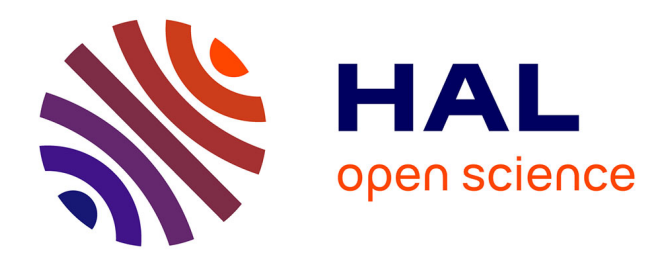

### **Modélisation stochastique de la variabilité des propriétés magnétiques des matériaux ferromagnétiques : application sur des stators de machines électriques**

Ramarotafika Tsilavo Rindrarivelo

### **To cite this version:**

Ramarotafika Tsilavo Rindrarivelo. Modélisation stochastique de la variabilité des propriétés magnétiques des matériaux ferromagnétiques : application sur des stators de machines électriques. Energie électrique. Arts et Métiers ParisTech, 2012. Français. NNT : 2012ENAM0028. pastel-00736725

### **HAL Id: pastel-00736725 <https://pastel.hal.science/pastel-00736725>**

Submitted on 28 Sep 2012

**HAL** is a multi-disciplinary open access archive for the deposit and dissemination of scientific research documents, whether they are published or not. The documents may come from teaching and research institutions in France or abroad, or from public or private research centers.

L'archive ouverte pluridisciplinaire **HAL**, est destinée au dépôt et à la diffusion de documents scientifiques de niveau recherche, publiés ou non, émanant des établissements d'enseignement et de recherche français ou étrangers, des laboratoires publics ou privés.

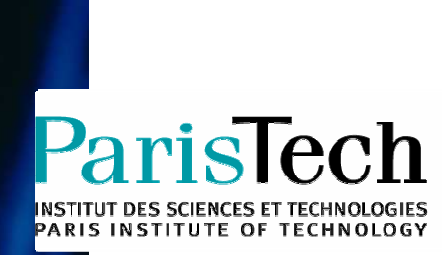

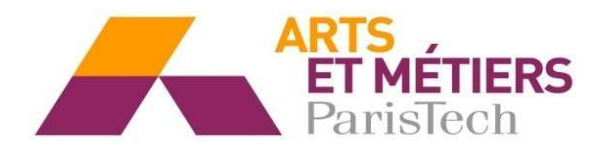

2012-ENAM 0028

École doctorale n° 432 : Sciences Des M étiers de l'Ingénieur

### **Doctorat ParisTech**

# **T H È S E**

**pour obtenir le grade de docteur délivré par** 

### **l'École Nationale Supérieure d'Arts et Métiers**

**Spécialité "Génie électrique"** 

présentée et soutenue publiquement par

### **Rindra RAMAROTAFIKA**

13 Septembre 2012

### **Modélisation stochastique de la variabilité des propriétés magnétiques des matériaux ferromagnétiques : Application sur des stators de machines électriques**

Directeur de thèse : **Stéphane CLENET** Co-encadrement de la thèse : **Abdelkader BENABOU** 

**Jury** 

**M. Alain IOST**, Professeur, LML, Arts et Métiers ParisTech **Président** Président

**Mme Afef KEDOUS LEBOUC**, Directeur de Recherche au CNRS, G2Elab Rapporteur

- **M. Laurent DANIEL**, Maître de Conférences HDR, LGEP, Université Paris Sud Rapporteur
- **M. Kay HAMEYER, Professeur, RWTH Aachen Examinateur Examinateur** Examinateur **M. Luc DUPRE**, Professeur, EESA, Université de Ghant **Examinateur** Examinateur

**M. Stéphane CLENET**, Professeur, L2EP, Arts et Métiers ParisTech **Examinateur** Examinateur

- **M. Abdelkader BENABOU**, Maître de conférences, L2EP, USTL **Examinateur** Examinateur
- **M. Jean Claude MIPO**, Docteur Ingénieur, Valéo, E.E.M **Examinateur** Examinateur

**Laboratoire d'Electrotechnique et d'Electronique de Puissance de Lille** 

## Table des matières

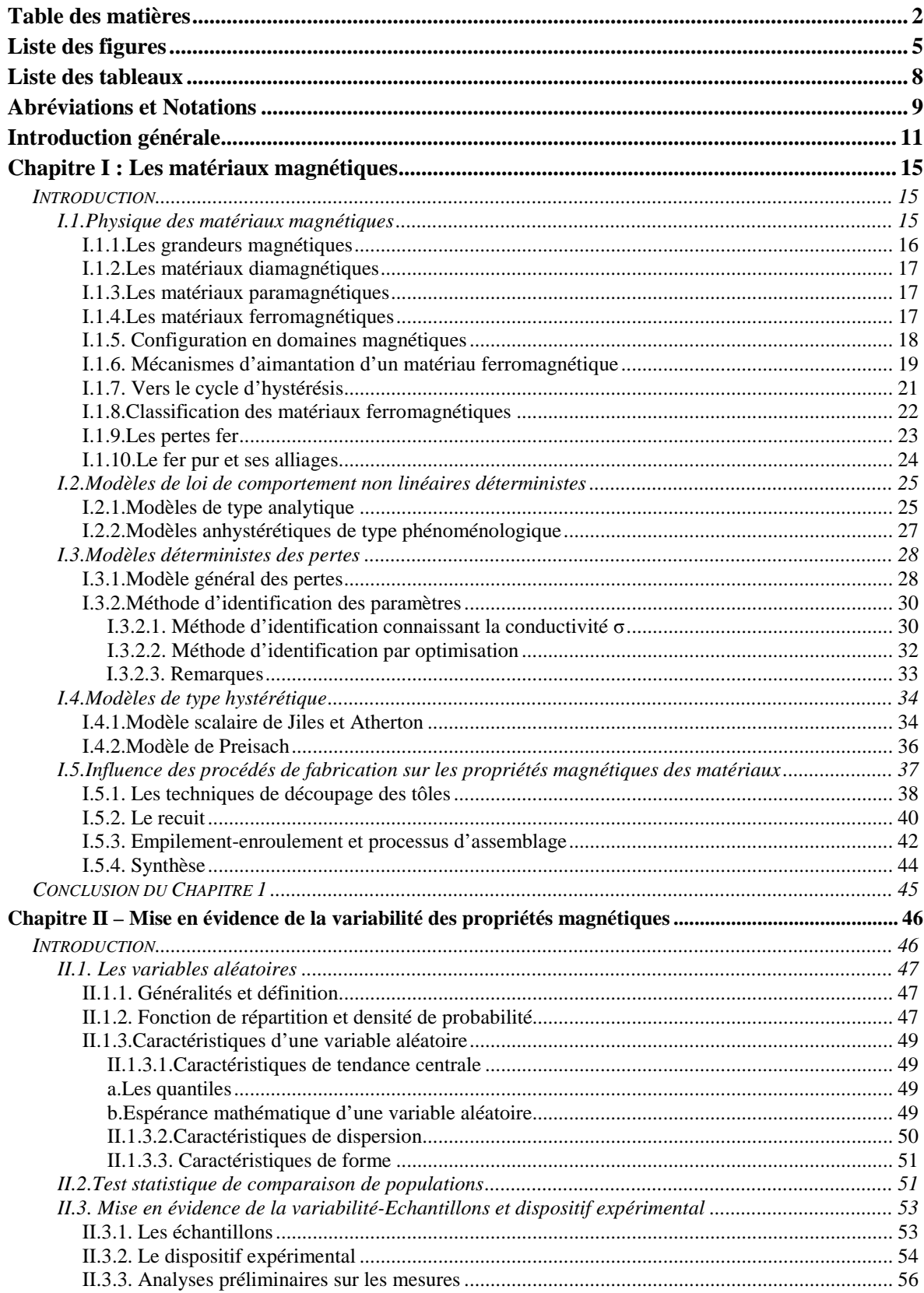

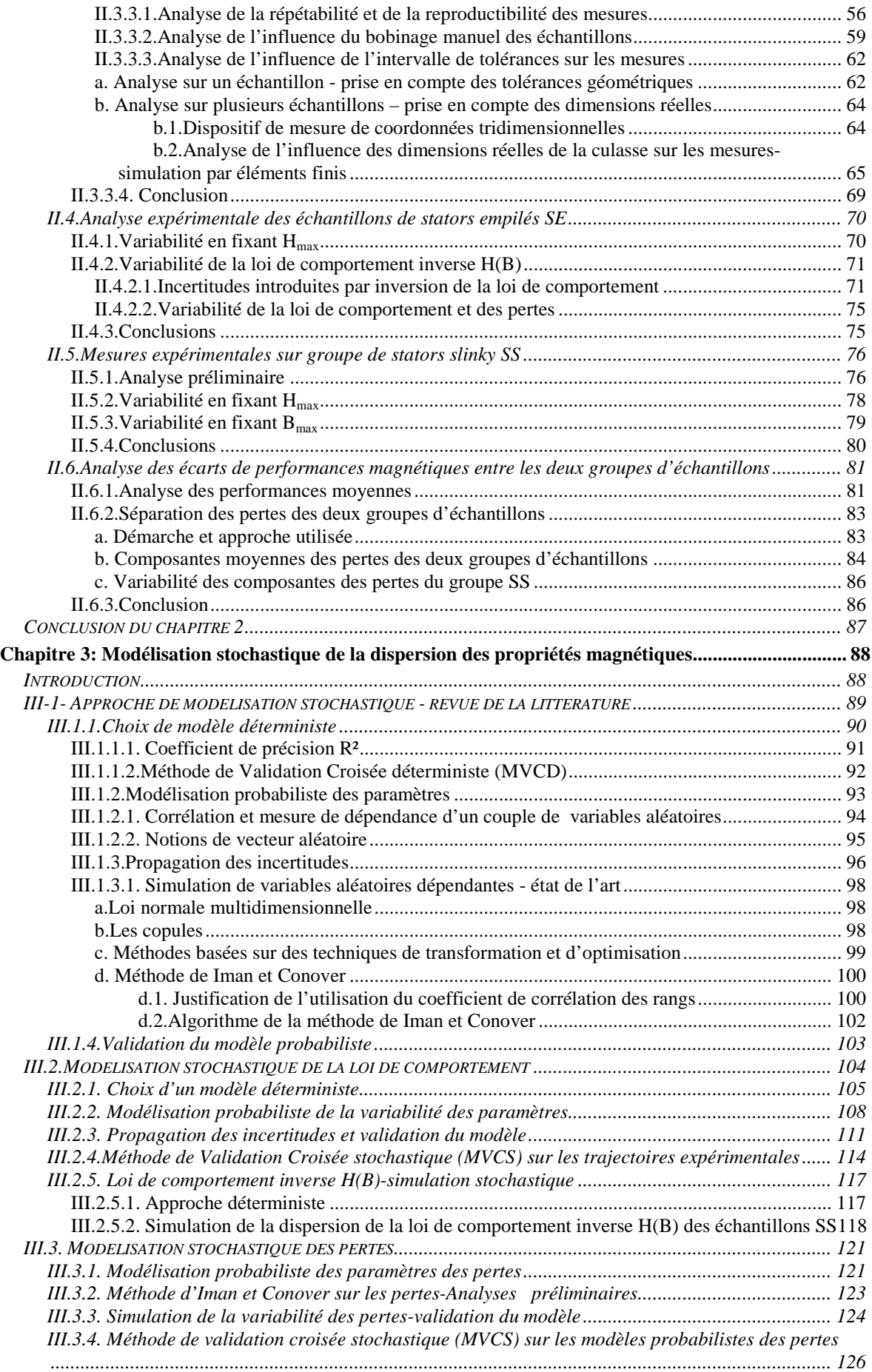

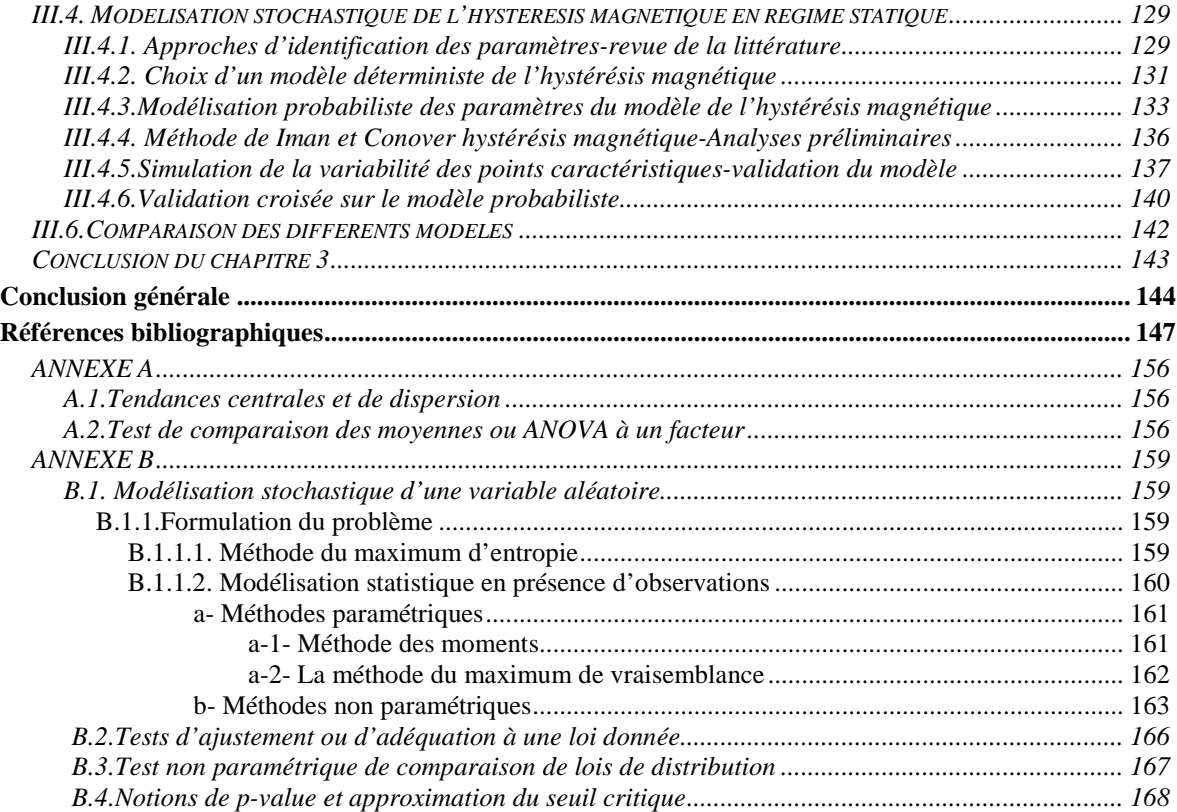

# **Liste des figures**

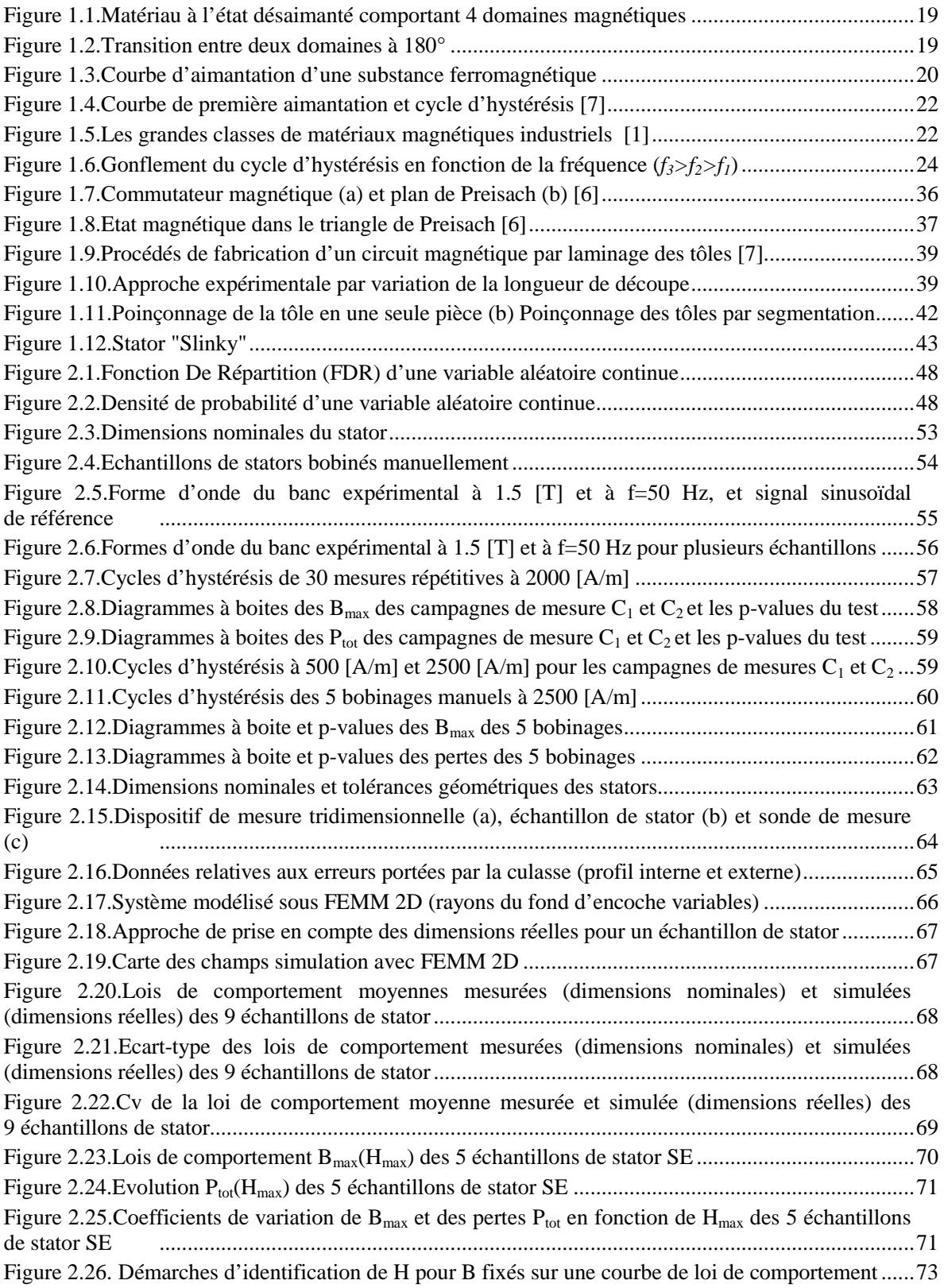

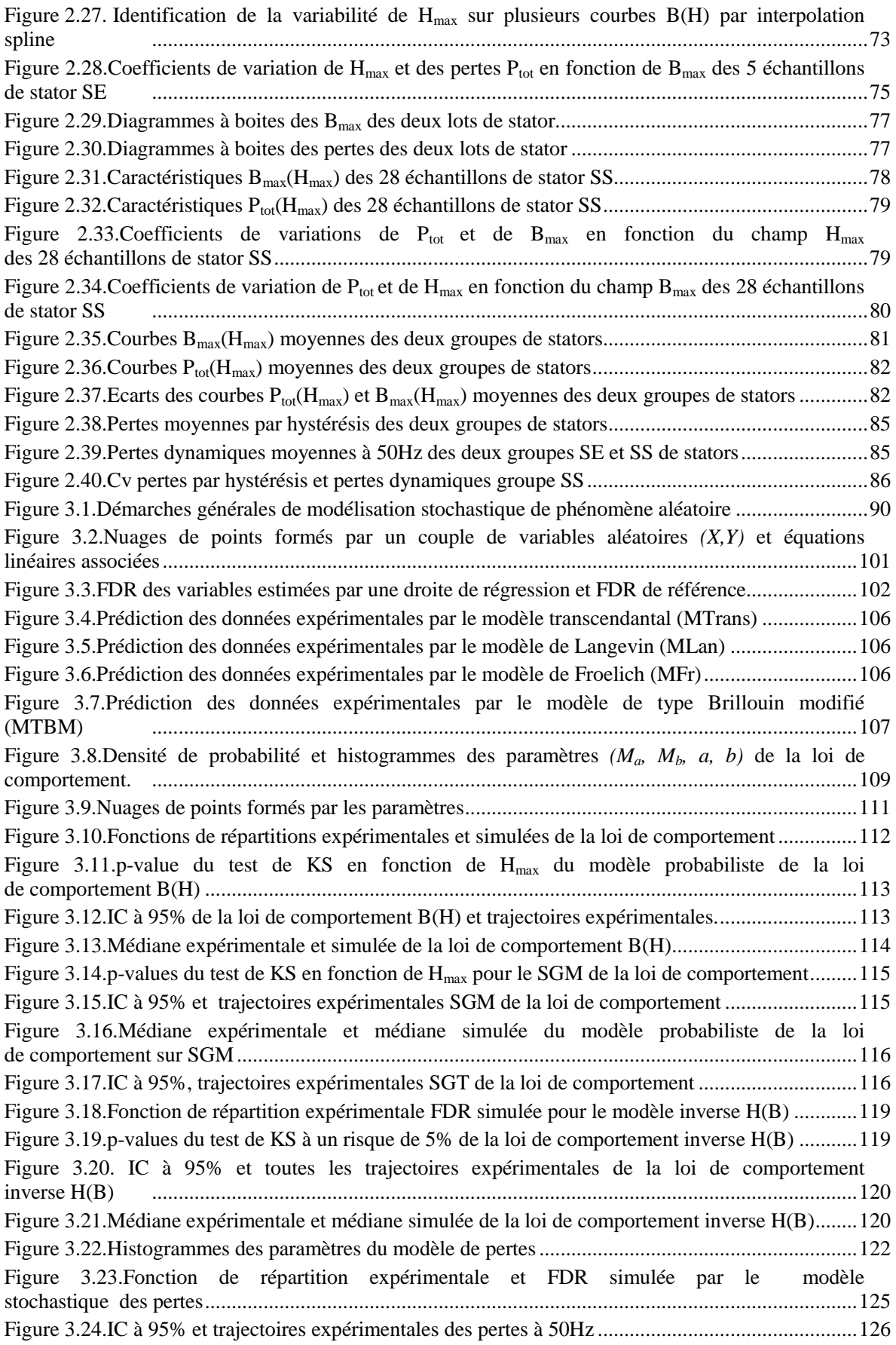

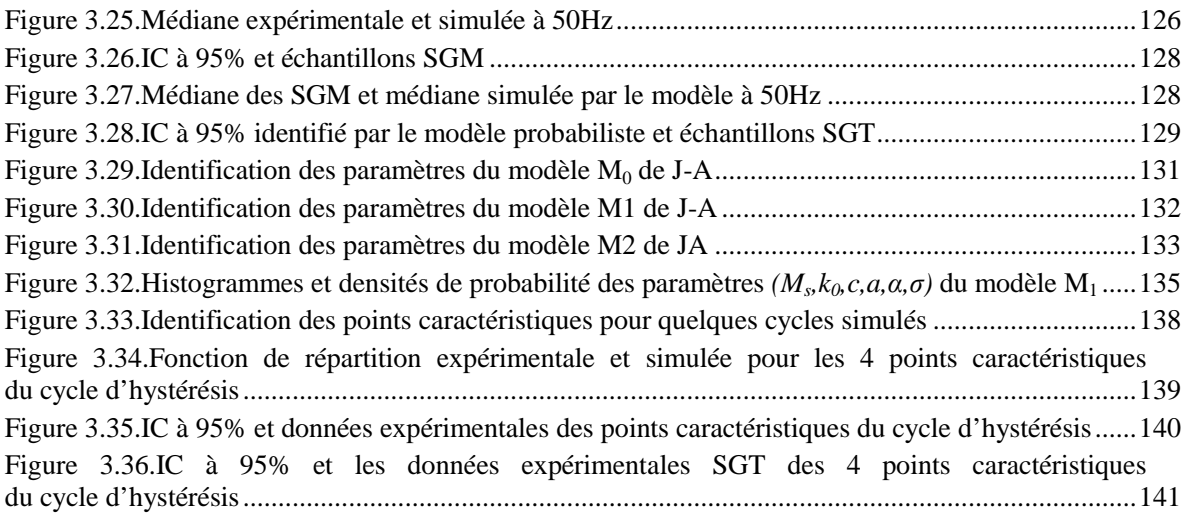

## **Liste des tableaux**

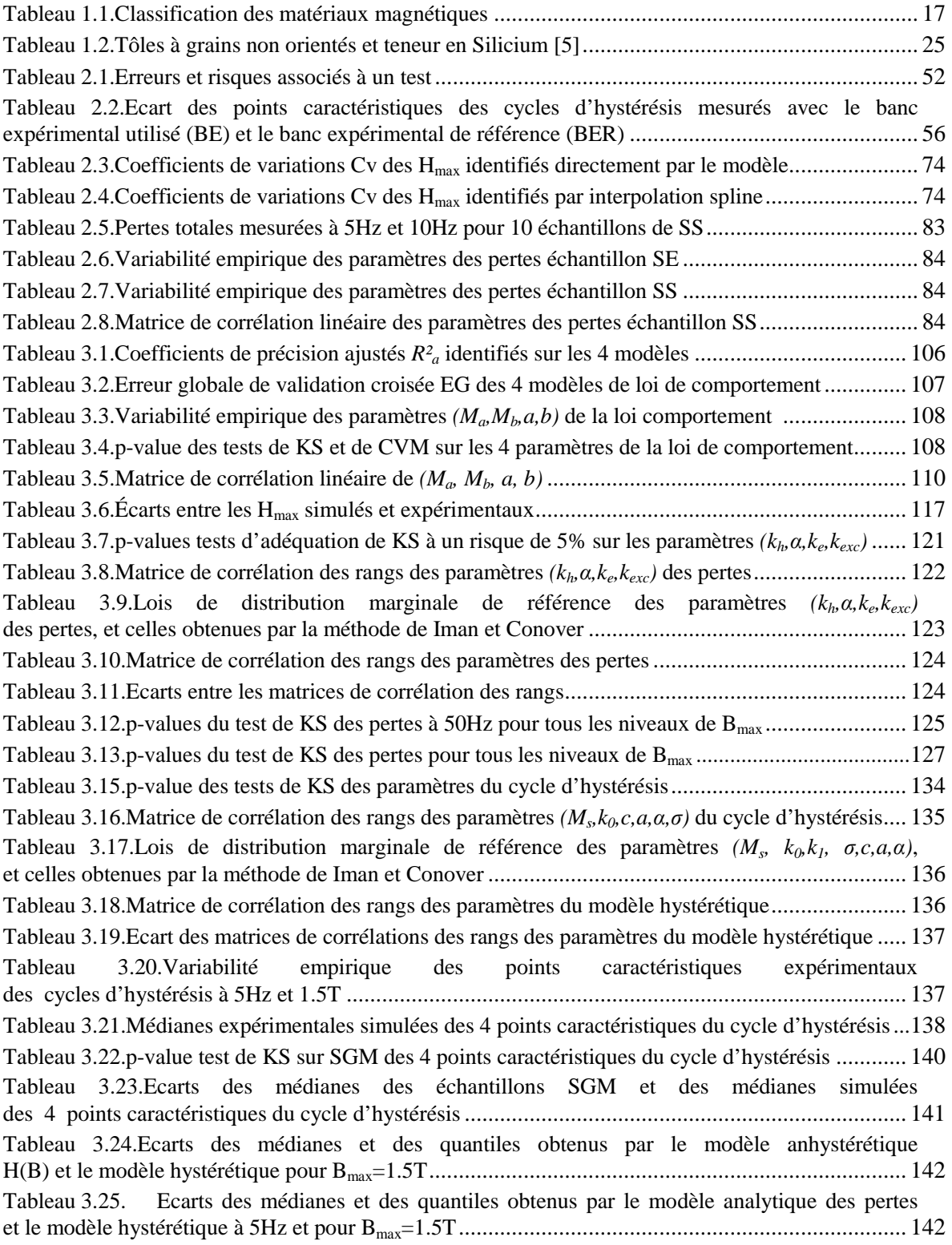

## **Abréviations et Notations**

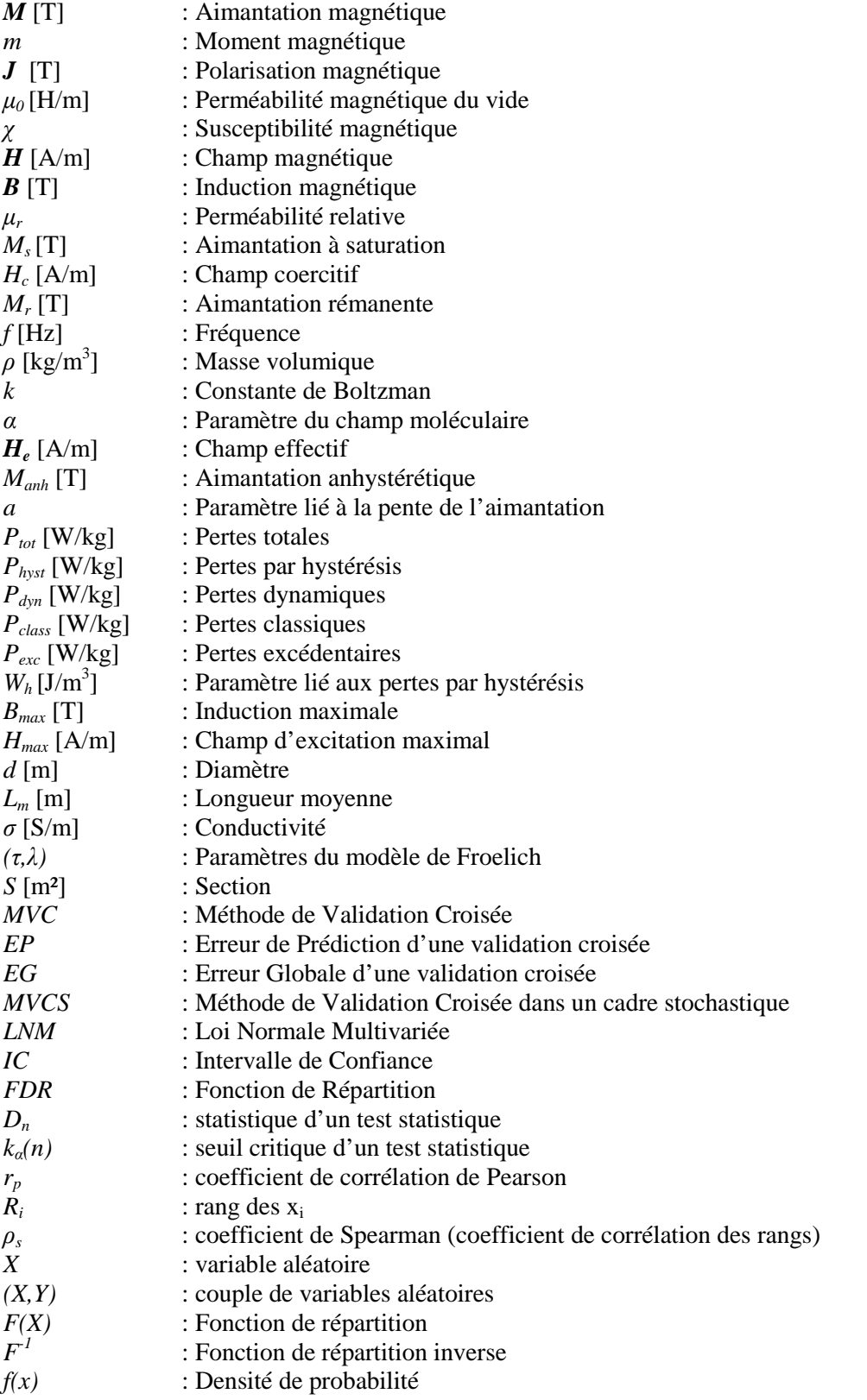

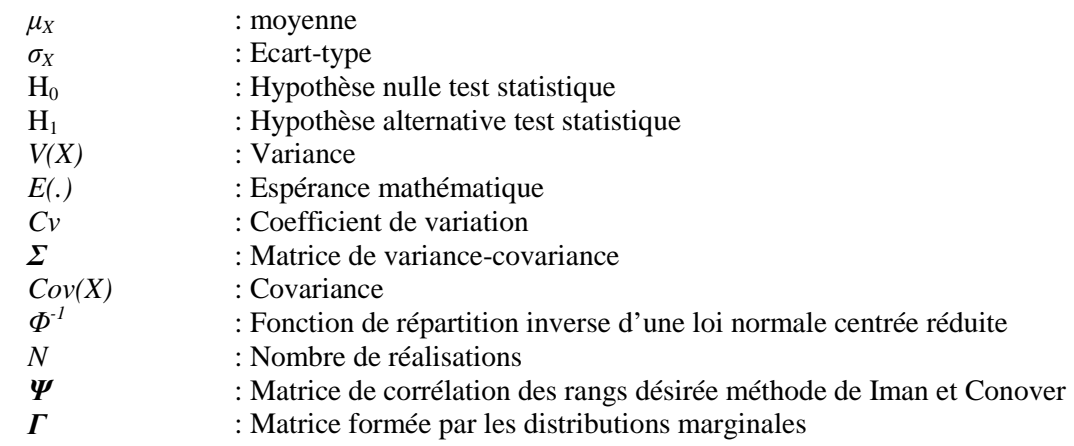

# **Introduction générale**

Les progrès réalisés dans le domaine du génie électrique permettent aujourd'hui d'étudier le comportement électromagnétique global d'un système avant même sa fabrication. Toutefois, les modèles et méthodologies utilisés s'inscrivent, dans la majorité des cas, dans le cadre d'une bonne connaissance des paramètres physiques, matériaux et géométrie, du dispositif étudié. Dans le cadre d'une méconnaissance des paramètres du problème considéré, il est alors nécessaire d'adapter les outils classiques ou d'avoir recours à des modèles et méthodologies différentes. On peut citer trois types d'incertitudes sur les paramètres d'entrée d'un problème: les incertitudes sur la géométrie (entrefer d'une machine électrique, largeurs des dents d'un stator…), les incertitudes sur la loi de comportement (perméabilité et conductivité d'un matériau ferromagnétique…) ou sur les termes sources (courant, tension …). Ces incertitudes peuvent avoir pour origine les imperfections des procédés de fabrication ou l'impact de l'environnement extérieur sur le vieillissement (les contraintes mécaniques, l'humidité, la température…). La prise en compte de ces incertitudes, et notamment l'analyse de leur impact sur la grandeur de sortie, se décompose en trois étapes :

- La modélisation des incertitudes portées par les paramètres d'entrée
- La propagation des incertitudes vers les grandeurs de sortie
- L'exploitation des résultats

Dans le cadre des travaux sur les éléments finis stochastiques au sein du Laboratoire d'Electrotechnique et d'Electronique de Puissance (L2EP) de Lille, plusieurs travaux de thèse ont porté sur cette thématique : la thèse de Mac Duy Hung [122] qui concerne la prise en compte des incertitudes portées par la géométrie, la thèse de Karim Beddek [123] qui se focalise sur la propagation des incertitudes portées par les lois de comportement et les présents travaux qui s'intéressent à la prise en compte des incertitudes relatives aux propriétés magnétiques des matériaux.

L'importance des matériaux magnétiques réside dans le fait qu'ils sont utilisés pour la fabrication des noyaux magnétiques des machines électriques et sont le vecteur de la conversion de l'énergie électromagnétique. Ainsi, et pour une conception optimale du système, la connaissance de leurs propriétés magnétiques, telles que la loi de comportement et les pertes, est essentielle. De par leurs propriétés, les matériaux de type ferromagnétiques, présentant une aimantation élevée à faible champ d'excitation magnétique sont les plus utilisés, et sont omniprésents dans les applications industrielles. Ces matériaux sont caractérisés par une loi de comportement fortement non linéaire, et de type hystérétique.

La mise en place de modèles prenant en compte l'incertitude sur les propriétés des matériaux magnétiques nécessite une base de connaissance dans le cadre déterministe [121]. Ainsi, le développement de modèles pour prendre en compte la non-linéarité de la loi de comportement a fait l'objet de plusieurs travaux. On peut distinguer les modèles de type anhystérétiques, tel que les modèles analytiques [19] ou les modèles de type phénoménologiques [20],[21] issus de considérations physiques. Bien que ces modèles permettent d'obtenir des résultats réalistes du comportement global du système, ils ne permettent pas de prendre en compte les pertes d'origine ferromagnétique. Ainsi, une première approximation consiste à utiliser des expressions empiriques, basées sur la théorie de Bertotti [8] permettant d'évaluer les pertes a posteriori, c'est à dire en connaissant la répartition de l'induction magnétique dans le matériau [9]-[17]. Toutefois, ces expressions doivent souvent être adaptées selon le système étudié et peuvent être très approximatives.

Plusieurs travaux traitent aujourd'hui des problèmes liés à la modélisation du phénomène d'hystérésis magnétique [4],[40]. On peut alors distinguer les modèles d'hystérésis basés sur des considérations physiques [20], ou les modèles mathématiques [127]. D'une manière générale, ces modèles font intervenir plusieurs paramètres devant être identifiés à partir de protocoles expérimentaux plus ou moins complexes. L'intégration de ces modèles dans un code de calcul par éléments fins est par ailleurs présentée dans [6].

On peut alors statuer sur le fait que l'évolution constante des études relatives à l'amélioration des performances de ces matériaux, permet aujourd'hui d'envisager des systèmes de plus en plus efficaces énergétiquement. Cependant, bien que l'élaboration et la modélisation des matériaux ferromagnétiques soient parfaitement maîtrisées, des incertitudes d'origines diverses peuvent exister. Parmi celles-ci, on peut citer:

- Les incertitudes liées à leur caractérisation : celles-ci peuvent être dues aux erreurs systématiques comme un problème d'étalonnage ou de calibration des appareils de mesures.
- Les incertitudes liées à la modélisation. Un modèle est une représentation simpliste de la réalité au prix d'un certain nombre de simplifications.
- Les incertitudes introduits par les différents procédés de fabrication (découpage, assemblage,…) et qui modifient notablement les propriétés magnétiques des matériaux (loi de comportement, pertes).

L'impact de ces incertitudes sur les grandeurs globales d'intérêt peut induire des conclusions le plus souvent erronées qui sous/sur estiment les performances du système.

Parmi les travaux portant sur la problématique liée à l'impact du procédé de fabrication, on peut trouver ceux portant sur la méthode de découpage des tôles [23],[26],[27],[31],[42] et la méthode d'assemblage [33],[35]. D'une manière générale, et en ce qui concerne le procédé de découpage, cette influence serait notamment liée à la qualité du procédé mise en œuvre (poinçonnage, laser,…) et du type de matériau considéré [42],[43]. Il faut noter toutefois que la plupart de ces travaux sont basés sur des aspects purement quantitatifs, et ceux ayant trait à l'aspect modélisation de cette influence sont assez rares. A ceci peut s'ajouter la non-répétabilité de cette modification, d'un échantillon à l'autre, liée notamment au vieillissement ou à l'usure de l'outil mis en œuvre sur une chaîne de fabrication. Le concepteur est alors confronté à la problématique de modélisation de ces

incertitudes et à la quantification de leur impact sur les grandeurs globales du système étudié. Une solution cconsiste à quantifier cette influence à partir d'observations sur plusieurs échantillons issus de la chaîne de fabrication, puis d'intégrer l'incertitude dans les modèles de loi de comportement du matériau. Cette approche fait alors intervenir les notions de probabilité et de statistique, et consiste à modéliser les incertitudes portées par les paramètres d'entrée du modèle par des variables aléatoires. Ce travail de thèse aborde cette problématique en particulier, et les objectifs se résument en quatre points :

- Etude de l'influence du procédé de fabrication, pris dans son ensemble (découpage, assemblage, …) sur les propriétés magnétiques (loi de comportement, pertes). Pour ce faire, deux groupes d'échantillons de stator de machine électrique sont considérés. Les deux groupes sont fabriqués à partir de tôles de même grade (M800-50A), avec les mêmes dimensions, et sont issus de deux fournisseurs différents. Ils diffèrent également par leur procédé de fabrication : empilement (SE) et enroulement de tôles (SS). Une approche de type probabiliste est alors mise en œuvre, et les variabilités intra et inter-groupes sont considéréres pour l'analyse.
- Mise en évidence de la non-répétabilité de l'influence des procédés de fabrication sur les propriétés magnétiques du lot de stators SS. En d'autres termes, l'usure de l'outil peut notamment engendrer ce phénomène.
- Développement d'un modèle stochastique prenant en compte cette nonrépétabilité. Dans ce cas, un modèle stochastique de la loi de comportement, des pertes et de l'hystérésis magnétique est développé. La méthodologie utilisée est issue d'une synthèse bibliographique des travaux réalisés dans les autres domaines de la physique.

Ces travaux sont synthétisés dans ce mémoire en trois chapitres.

Le premier chapitre se focalise sur les matériaux ferromagnétiques, où sont introduites les relations et les différentes grandeurs mises en jeu dans la suite du mémoire. Les phénomènes physiques régissant l'aimantation du matériau sont aussi présentés. Ensuite, les principaux modèles de type anhystérétiques pour prendre en compte le comportement non-linéaire de ces matériaux sont présentés, de même que les modèles analytiques pour la modélisation des pertes. Les principaux modèles utilisés pour la modélisation de l'hystérésis magnétique sont également présentés. Une étude bibliographique sur l'influence des procédés de fabrication sur les propriétés magnétiques (loi de comportement, pertes) est ensuite abordée, permettant entre autre de définir l'intérêt de l'approche développée dans le cadre de ces travaux.

Le deuxième chapitre de ce mémoire porte sur la mise en évidence de la variabilité des propriétés magnétiques à partir d'observations sur deux groupes d'échantillons de stators de machines électriques, fabriqués à partir de tôles de même grade et de même dimensions. Les notions sur les variables aléatoires et les différentes propriétés associées sont dans un premier temps rappelées, notamment les différents outils qui sont exploités dans le cadre de ce mémoire. Ensuite, la variabilité des propriétés magnétique des deux groupes

d'échantillons est ensuite présentée, et notamment les différentes analyses portant sur l'influence des procédés de fabrication sur les propriétés magnétiques des échantillons, et la non-répétabilité de cette modification d'un échantillon à l'autre.

Finalement, le troisième chapitre de ce mémoire est consacré à la modélisation stochastique de la variabilité de la loi de comportement, des pertes et de l'hystérésis magnétique des échantillons. Une étude bibliographique des travaux réalisés dans divers domaines, pour la modélisation stochastique de phénomènes soumis à l'incertain est en premier lieu présentée. Ces travaux permettent entre autre de définir la démarche générale adoptée dans le cadre de ce mémoire. Enfin, la modélisation stochastique de la loi de comportement, des pertes et de l'hystérésis magnétique est présentée.

# **Chapitre I : Les matériaux magnétiques**

#### **Introduction**

L'intérêt pour l'étude du magnétisme et des matériaux magnétiques est allé croissant pour leurs applications dans le domaine du génie électrique. En effet, on les rencontre dans de nombreuses applications allant de l'industrie lourde aux technologies du quotidien. La recherche d'efficacité énergétique dans ces dispositifs requiert l'utilisation de matériaux de plus en plus performants pouvant être décrits à l'aide de modèles alliant précision, rapidité et facilité de mise en œuvre. De nombreux travaux ont porté sur la représentation déterministe de la loi de comportement magnétique, mais très peu se sont intéressés aux sources d'incertitudes sur les caractéristiques physiques de ces matériaux et à leur impact sur les dispositifs les intégrant.

L'objectif de ce chapitre est d'introduire et d'apporter différentes notions et définitions liées aux propriétés magnétiques des matériaux. La première section de ce chapitre est principalement consacrée à la physique des matériaux magnétiques, notamment la définition des différentes grandeurs et notions nécessaires pour la suite du mémoire. La seconde section porte sur les modèles déterministes des pertes et de lois de comportement (anhystérétique et hystérétique) associées à ces matériaux. Les méthodes d'identification des paramètres des pertes issues de la bibliographie y sont ensuite présentées. Finalement, la dernière section de ce chapitre va porter sur une revue de la littérature des travaux existants sur l'influence de différents procédés de fabrication (découpage, assemblage,…) sur les propriétés magnétiques. Cette section nous permettra entre autre de situer l'intérêt pour le développement de modèles stochastiques de la loi de comportement et des pertes, qui fait l'objet de ce travail de thèse.

#### **I.1.Physique des matériaux magnétiques**

Cette section vise à présenter les bases nécessaires pour la compréhension des mécanismes physiques d'aimantation des matériaux magnétiques, et notamment l'origine du phénomène d'hystérésis magnétique. La littérature traitant de la physique des matériaux magnétiques est très vaste et peut être consultée dans [1],[7]. Cette section reprend principalement les définitions et notions des travaux dans [6].

#### **I.1.1.Les grandeurs magnétiques**

A l'échelle microscopique, un matériau est constitué d'un ensemble d'atomes auxquels sont associés des moments magnétiques issus du mouvement des électrons autour de l'atome. Chaque atome possède alors un moment magnétique qui est la contribution d'un moment magnétique orbital et d'un moment magnétique de spin. Le moment magnétique orbital d'un atome résulte de la rotation de ses électrons autour du noyau et le moment magnétique de spin de la rotation de ses électrons sur eux-mêmes. On définit ainsi le moment magnétique d'un atome comme la somme vectorielle de ces deux moments. A l'échelle macroscopique, l'*aimantation M* [A/m] d'un matériau est donné par :

$$
M = \frac{\partial m}{\partial v} \tag{1-1}
$$

**m** est la somme vectorielle des moments magnétiques atomiques et ∂v l'élément de volume considéré.

L'aimantation est spécifique à tout matériau et traduit la réaction de celui-ci au champ magnétique. D'une manière générale, l'aimantation est induite dans les matériaux lorsqu'il est soumis à un champ magnétique, et elle disparaît après retrait de celui-ci. On note toutefois la présence d'une aimantation spontanée dans certains types de matériaux, même en l'absence d'un champ d'excitation magnétique. C'est le cas notamment des matériaux ferromagnétiques, auxquels nous nous intéresserons plus loin. La connaissance de l'aimantation en tout point permet de définir l'état magnétique du matériau à l'échelle macroscopique.

La grandeur polarisation magnétique *J* [T] est souvent utilisée par les fabricants de matériaux à la place de l'aimantation. Elle est définie par la relation :

$$
J = \mu_0 \times M \tag{1-2}
$$

Où  $\mu_0 = 4\pi \times 10^{-7}$  [H/m] est la perméabilité magnétique du vide

La *susceptibilité magnétique* d'un matériau est définie par le rapport entre l'aimantation du matériau et un champ magnétique *H* [A/m] qui lui est appliqué, et son expression est donnée par :

$$
\chi = \frac{M}{H} \tag{1-3}
$$

*χ* dépend alors de *H*. Lorsqu'un matériau magnétique est plongé dans un champ magnétique extérieur *H*. L*'induction magnétique B* [T] s'écrit:

$$
B = \mu_0 (H + M) \tag{1-4}
$$

A partir des relations (1-3) et (1-4), l'expression de l'induction magnétique en fonction de la susceptibilité magnétique s'écrit:

$$
\boldsymbol{B} = \mu_0 (1 + \chi) \boldsymbol{H} \tag{1-5}
$$

En première approximation, on peut supposer  $\chi$  constant, ce qui n'est pas vrai en pratique comme cela sera présenté plus loin dans le mémoire. On définit la perméabilité relative telle que :

$$
\mu_r = 1 + \chi \tag{1-6}
$$

Selon la valeur de leur susceptibilité magnétique *χ* et de leur structure atomique, on retrouve trois grandes classes de matériaux magnétiques (tableau 1.1).

| Types de matériau | Susceptibilité magnétique      | Exemples   |
|-------------------|--------------------------------|------------|
| Diamagnétique     | Approximativement $-1x10^{-6}$ | Cu, Au, Si |
| Ferromagnétiques  | 50 à 10000                     | Fe, Ni, Co |
| Paramagnétiques   | $10^{-6}$ à $10^{-3}$          | Al, Pt     |

Tableau 1.1.Classification des matériaux magnétiques

#### **I.1.2.Les matériaux diamagnétiques**

Le comportement de ce type de matériau à l'échelle atomique équivaut à des électrons en mouvement autour du noyau, se comportant comme des spires de courant, et qui, plongées dans un champ magnétique, vont sous l'action de la loi de Lenz générer un flux opposé à la variation de flux occasionné par l'application du champ *H*. Ces matériaux ont alors une susceptibilité magnétique négative, indépendante de la température, de l'ordre de 10<sup>-5</sup>. Dans le domaine d'application de la conversion d'énergie, ces matériaux peuvent être considérés en général comme des matériaux ne présentant pas de réaction lorsqu'ils sont soumis à un champ magnétique. Dans le domaine du génie électrique, la loi de comportement d'un tel matériau est linéaire et peut être assimilée à celle du vide.

#### **I.1.3.Les matériaux paramagnétiques**

Au niveau microscopique, les atomes de ce type de matériau possèdent un moment magnétique permanent *M* qui, placé dans un champ magnétique *H*, tend à s'aligner dans la direction du champ appliqué. Toutefois, l'agitation thermique vient perturber cet alignement et ce d'autant plus que les atomes se comportent en membres isolés. Ces matériaux magnétiques présentent une susceptibilité magnétique faible mais positive, de l'ordre de 10-3 à 10-5. Dans le domaine d'application de la conversion d'énergie, la loi de comportement de ces matériaux est linéaire et peut être assimilée à celle du vide. De ce fait, son utilisation offre peu de possibilités d'applications pratiques en génie électrique.

#### **I.1.4.Les matériaux ferromagnétiques**

Les matériaux de type ferromagnétiques (Fe, Ni, Co) présentent des distances interatomiques suffisamment petites pour que ceux-ci interagissent. Ainsi, ils présentent, à l'échelle microscopique, une aimantation même en l'absence de champ magnétique extérieur, aimantation qualifiée alors de spontanée. Celle-ci est due au fait que les moments atomiques ont tendance à s'aligner spontanément et parallèlement les uns aux autres, donnant une structuration ordonnée que l'on peut comparer à la mise en ordre géométrique caractéristique de l'état solide (cet alignement peut être considéré comme la conséquence de forces de rappel entre les moments magnétiques exerçant une interaction mutuelle). L'énergie associée à ce phénomène est l'énergie d'échange. Cet alignement peut être perturbé par l'augmentation de la température qui conduit à la destruction progressive de cet ordre directionnel. L'aimantation spontanée disparaît alors totalement à la température de Curie *Tc*. Ainsi, au-delà de *Tc*, on observe un comportement de type paramagnétique, appelé paramagnétisme de Curie-Weiss (*Tc* est spécifique à chaque matériau). La susceptibilité magnétique de ce type de matériau est fonction du champ magnétique extérieur appliqué, et la loi de comportement associée présente une forte nonlinéarité. L'induction magnétique équivalente à la relation (1-7), pour un matériau linéaire, homogène et isotrope est donnée par:

$$
\boldsymbol{B} = \mu_0 \mu_r \boldsymbol{H} \tag{1-7}
$$

Pour les matériaux ferromagnétiques, on voit que  $\mu_r$ >>1, ce qui permet d'amplifier la valeur de l'induction *B* pour une valeur *H* donnée. Cette propriété est très utile dans les dispositifs de conversion électromagnétique de l'énergie. Dans la suite, on se focalisera principalement sur ce type de matériau.

#### **I.1.5. Configuration en domaines magnétiques**

Dès 1906, la théorie de Pierre Weiss stipule qu'un matériau ferromagnétique est subdivisé en plusieurs domaines appelés *domaine de Weiss* à l'intérieur desquels l'aimantation est uniforme comme indiqué précédemment, c'est à dire suivant une direction unique, et appelée *aimantation spontanée*. En outre, l'existence de cette aimantation spontanée confère à ce type de matériau des qualités très intéressantes pour les applications en génie électrique, essentiellement pour l'amplification des effets du champ magnétique. La formation des domaines de Weiss s'explique par la compétition de trois types d'énergies, à savoir :

- *L'énergie d'échange* : c'est l'énergie qui résulte de l'interaction entre deux atomes voisins. L'interaction d'échange conduit à un arrangement des moments magnétiques parallèles les uns aux autres. Cette énergie est minimale si les moments magnétiques de deux atomes voisins pointent dans la même direction.
- *L'énergie d'anisotropie*: c'est l'énergie qui tend à aligner les moments magnétiques selon des directions privilégiées, suivant certains axes cristallographiques du matériau.
- *L'énergie magnétostatique* : c'est l'énergie qui résulte des interactions magnétiques à longue distance entre les moments magnétiques, puisque chaque moment

magnétique est en fait soumis à un champ local créé par l'ensemble des autres moments magnétiques. Cette énergie favorise le désalignement de ces derniers.

L'équilibre de ces trois formes d'énergie donne naissance aux domaines magnétiques lorsque le matériau n'est pas soumis à un champ magnétique extérieur (figure 1.1). La taille et la forme de ces domaines sont par ailleurs spécifiques à chaque matériau, selon sa qualité métallurgique. L'ordre de grandeur est, le plus souvent, de quelques dizaines à quelques centaines de micron.

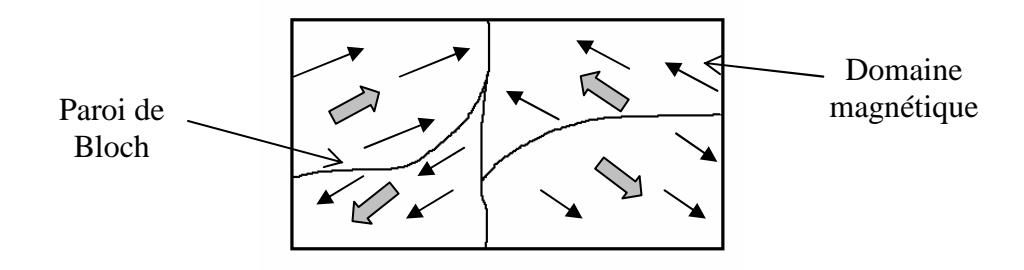

Figure 1.1. Matériau à l'état désaimanté comportant 4 domaines magnétiques

Chaque domaine est séparé par des parois appelées *parois de Bloch* (figure 1.1) dont l'épaisseur est de quelques centaines à quelques milliers d'Angström (10<sup>-10</sup> m), et où l'aimantation bascule d'une direction dans un domaine vers une autre dans un domaine voisin (figure 1.2). A noter que cette rotation des moments magnétiques s'effectue de manière progressive d'un domaine à un autre afin de minimiser le coût énergétique de ce basculement d'aimantation [1].

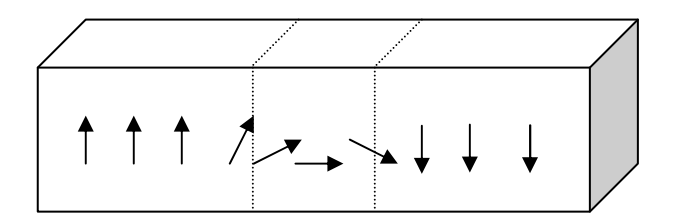

Figure 1.2. Transition entre deux domaines à 180°

#### **I.1.6. Mécanismes d'aimantation d'un matériau ferromagnétique**

D'un point de vue phénoménologique, on peut considérer que dans une substance ferromagnétique et en l'absence d'un champ magnétique extérieur, chaque domaine de Weiss présente une aimantation dont l'orientation est aléatoire, conduisant alors à une aimantation macroscopique moyenne nulle. Lorsqu'un champ magnétique est appliqué, les moments magnétiques auront tendance à s'aligner selon la direction du champ appliqué. Les domaines dont l'aimantation spontanée se trouve dans la même direction que celle du champ magnétique *H* appliqué augmentent en volume au détriment de ceux dont l'orientation est opposée au champ extérieur. Les parois de Bloch au sein du matériau se déplacent alors en fonction du champ appliqué (retournement des moments magnétiques à l'interface entre deux domaines). En fonction de l'intensité du champ appliqué, le mécanisme d'aimantation d'une substance ferromagnétique comporte les étapes présentées sur la figure 1.3.

#### A. *Région des champs faibles*

Le volume des domaines favorablement orientés par rapport à la direction du champ augmente, aux dépens des domaines orientés dans la direction opposée. Si les parois ne rencontrent pas d'obstacles lors de leur déplacement, ce processus est réversible, et le système retourne naturellement à l'état initial si le champ extérieur est annulé.

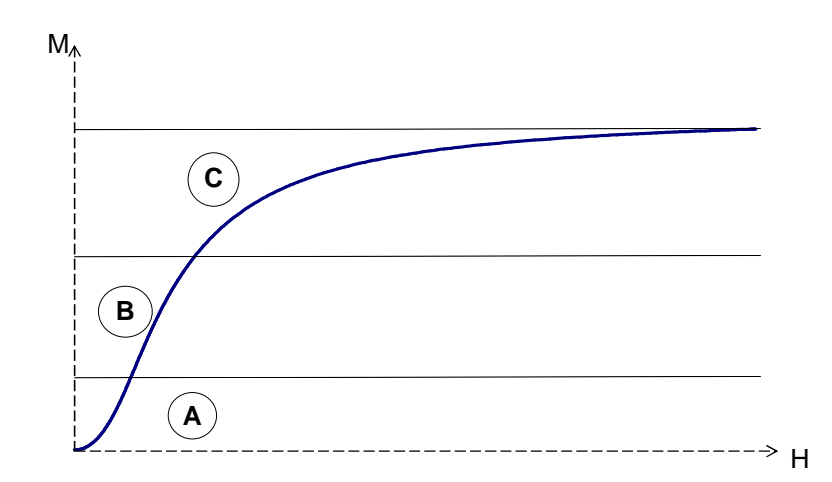

Figure 1.3. Courbe d'aimantation d'une substance ferromagnétique

#### B. *Région des champs intermédiaires*

Dans cette région, les parois continuent leur déplacement et chaque domaine dont les moments magnétiques sont orientés dans la même direction que le champ appliqué augmente également de volume.

#### C. *Région des champs forts*

Dans cette région, le matériau tend à devenir mono-domaine, possédant une composante alignée avec les directions de facile aimantation des cristaux les plus proches de la direction du champ. Le processus consiste alors principalement à orienter les moments magnétiques. Ainsi, l'aimantation va tendre asymptotiquement vers une grandeur limite appelée aimantation à saturation *Ms*, correspondant à l'alignement parfait de tous les moments atomiques sur le champ appliqué. En d'autres termes, c'est une grandeur limite, caractéristique intrinsèque du matériau ferromagnétique.

#### **I.1.7. Vers le cycle d'hystérésis**

Le mécanisme général d'aimantation dans une substance ferromagnétique est présenté dans le paragraphe précédent. Toutefois, il existe au sein des matériaux de nombreuses imperfections dues à des impuretés non magnétiques (carbures, nitrures,…) et ferromagnétiques (cémentite) ainsi qu'aux contraintes de dislocation, de joints de grains et de traitements métallurgiques. Ces points particuliers vont constituer des *sites d'ancrage* pour les parois, qui contribuent majoritairement à l'apparition du phénomène d'hystérésis magnétique. Ainsi, à l'état désaimanté et pour un champ magnétique périodique *H*, la courbe M(H) va décrire la courbe de première aimantation tant que le champ *H* sera croissant, jusqu'à tendre asymptotiquement vers l'aimantation à saturation *Ms*. Si l'on fait ensuite décroître l'intensité du champ appliqué, la courbe M(H) va s'écarter de la courbe de première aimantation. Le parcours de *M* ne sera donc plus le même selon que le champ H soit croissant ou décroissant. Le cycle d'hystérésis est alors obtenu quand le matériau magnétique est soumis à un champ d'excitation cyclique, lentement variable. Le phénomène d'hystérésis est un fait d'expérience évident : quand on mesure les variations d'aimantation d'un matériau, on constate que le résultat acquis dépend non seulement des conditions expérimentales utilisées mais aussi de tous les états d'aimantation antérieurs. En d'autres termes, les matériaux magnétiques gardent la mémoire de tous leurs états d'aimantation antérieurs par l'intermédiaire des domaines de Weiss [1].

Un exemple de cycle d'hystérésis est représenté sur la figure 1.4. La courbe de première aimantation est également représentée sur cette même figure. On note les points remarquables du cycle:

- *L*'*aimantation à saturation M<sup>s</sup>* : spécifique à tout matériau, et correspond à l'état où il n'existe plus de structure en domaines dans le système

- *Le champ coercitif H<sup>c</sup>* : point correspondant au champ d'excitation pour lequel l'aimantation s'annule. En d'autres termes, c'est le champ qu'il faut appliquer pour annuler l'aimantation à partir de l'état saturé

- *L'aimantation rémanente Mr* : aimantation qui subsiste après suppression du champ magnétique extérieur H.

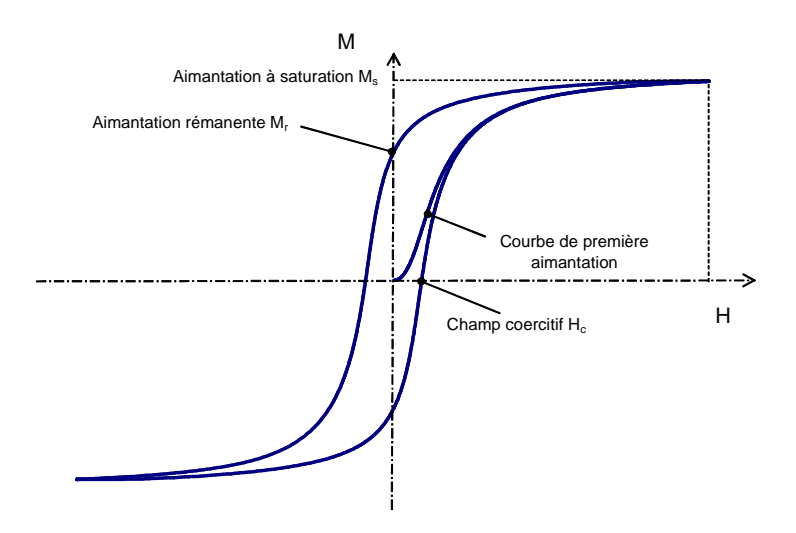

Figure 1.4. Courbe de première aimantation et cycle d'hystérésis [7]

#### **I.1.8.Classification des matériaux ferromagnétiques**

Selon les valeurs du champ coercitif *Hc* et de la polarisation magnétique utile, les grandes classes de matériaux ferromagnétiques sont représentées sur la figure 1.5. On distingue alors les matériaux magnétiques durs ou aimants et les matériaux magnétiques doux. Les *matériaux magnétiques durs* (aimants) présentent un cycle d'hystérésis très large, ce qui correspond à une aimantation rémanente très grande et un champ coercitif Hc>1000 A/m. Ils présentent alors une aimantation permanente même en l'absence de champ magnétique extérieur. La polarisation magnétique utile de ce type de matériaux se situe entre 0.2 et 1.4T.

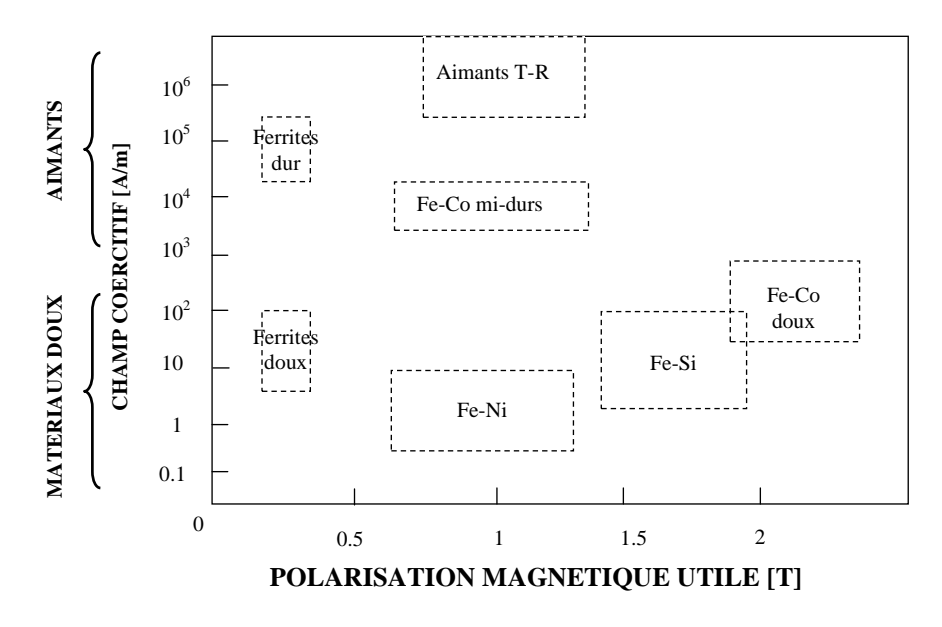

Figure 1.5. Les grandes classes de matériaux magnétiques industriels [1]

Contrairement aux aimants, le cycle d'hystérésis associé aux *matériaux magnétiques doux* est très étroit, correspondant ainsi à une aimantation rémanente faible et un champ coercitif  $H_c$ <1000 A/m. Par ailleurs, la polarisation magnétique utile de ces matériaux, qui peut atteindre jusqu'à 2T, en fait des matériaux très utilisés dans les applications nécessitant une forte densité d'énergie magnétique lors du processus de conversion énergétique (transformateur, actionneur,…) tout en ayant des pertes minimales.

#### **I.1.9.Les pertes fer**

Dès lors qu'un matériau ferromagnétique est soumis à un champ d'excitation extérieur variable, il emmagasine de l'énergie qu'il ne restitue pas complètement après démagnétisation. On parle alors des pertes énergétiques appelées aussi *Pertes Fer*. Pour un cycle complet, le milieu extérieur fourni par unité de volume, le travail qui est ensuite converti en chaleur :

$$
W = \int HdB \, [J/m^3] \tag{1-8}
$$

Ainsi, pour un matériau magnétique de masse volumique *ρ*, et une excitation périodique de fréquence *f*, les pertes totales peuvent être calculées à partir de la relation :

$$
P_{tot} = \frac{f}{\rho} \int_{0}^{1/f} H(t) \frac{dB(t)}{dt} dt \text{ [W/kg]}
$$
 (1-9)

La prise en compte des pertes fer est nécessaire pour tenir compte de l'échauffement des dispositifs électrotechniques, et jouent un rôle fondamental dans leur dimensionnement. Elles constituent donc une information essentielle pour le choix et l'utilisation des matériaux magnétiques doux.

Les deux phénomènes physiques principaux à l'origine de ces pertes sont les *pertes par hystérésis Physt* qui sont proportionnelles à la fréquence, et *les pertes par courants induits*  ou *pertes dynamiques,* proportionnelles au carré de la fréquence.

Les pertes par hystérésis trouvent leur origine dans le caractère discontinu du processus de magnétisation à un niveau microscopique, qui a été expliqué au paragraphe I.1.5. Ainsi, ces pertes sont principalement liées aux pertes dues à la circulation des courants induits lors de la variation de l'aimantation provoquée par le déplacement des parois de Bloch. A très basse fréquence, ce phénomène est toujours présent.

Les pertes par courants induits, pour un matériau soumis à un champ d'excitation sinusoïdale, peuvent être associées au comportement dynamique macroscopique de la structure qui est conductrice. Ces composantes sont alors liées à l'existence des courants macroscopiques, appelés courants induits (ou courants de Foucault), qui circulent dans l'ensemble du système. Leur importance est directement liée à la conductivité du matériau considéré mais aussi à sa géométrie. L'effet de ces pertes se traduit généralement par l'échauffement du matériau, et le gonflement du cycle d'hystérésis (figure 1.6). L'effet des courants induits dans une machine électrique peut alors être réduit par l'utilisation de tôles

d'épaisseur faible et isolées électriquement les unes par rapport aux autres. On peut également adjoindre des impuretés tel que le Silicium pour diminuer la conductivité du matériau.

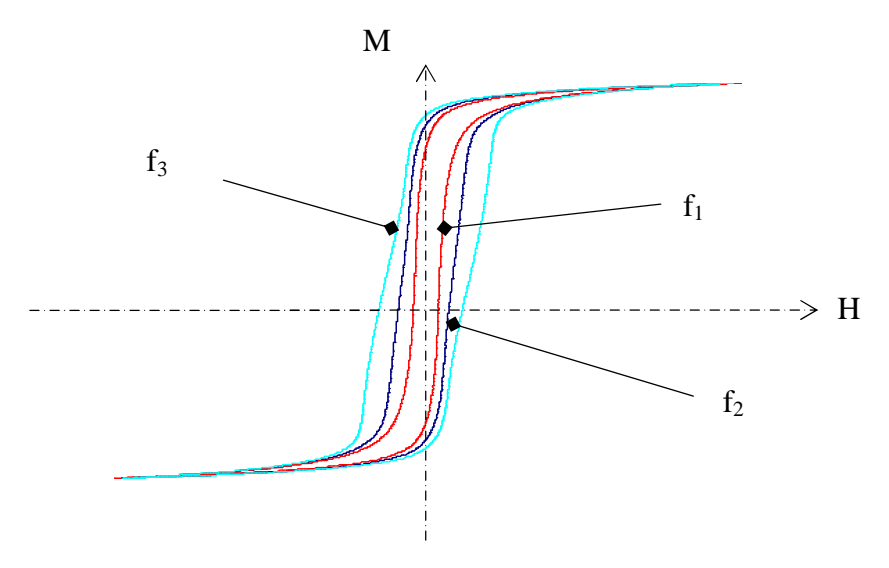

Figure 1.6. Gonflement du cycle d'hystérésis en fonction de la fréquence (*f3>f2>f1*)

#### **I.1.10.Le fer pur et ses alliages**

Bien que le fer pur non allié présente de bonnes propriétés magnétiques, il ne peut être directement utilisé pour la conception d'un dispositif électrotechnique. En effet, à cause de la présence importante d'impuretés, il présente des pertes magnétiques élevées. Comme indiqué précédemment, on y ajoute alors du silicium afin de diminuer la conductivité (diminution de l'effet des courants induits) et l'anisotropie magnéto-cristalline (diminution de la différence de perméabilité selon la direction d'aimantation de la tôle).

On distingue deux principales familles de tôles Fe-Si, destinées à des applications différentes :

- Les *tôles à grains orientés*, dont la texture privilégie la direction de laminage comme direction de facile aimantation et qui sont principalement utilisées dans les transformateurs dans lesquels le flux garde une direction fixe.
- Les *tôles à grains non-orientés* qui sont principalement destinées à la construction des machines tournantes.

On donne dans le tableau 1.2 quelques exemples de performances d'alliages de Fe-Si à grains non orientés, selon la teneur en Silicium et l'épaisseur de la tôle, et notamment leurs principales applications dans le domaine industriel [5].

| Grains non orientés | Silicium [%]            | Epaisseur<br>[mm] | Pertes fer en W/kg à<br>50Hz et à 1.5T | Principales<br>applications                              |
|---------------------|-------------------------|-------------------|----------------------------------------|----------------------------------------------------------|
| Qualité supérieure  | $2.5$ à $3.2$           | $0.35$ à $0.5$    | 1 à 2.5 en 0.5mm                       | Grosses machines<br>tournantes                           |
| Qualité moyenne     | $1.5 \; \hat{a} \; 2.5$ | $0.35$ à $0.5$    | $4$ à 6 en 0.5                         | Moteurs de moyenne<br>et forte puissance                 |
| Qualité inférieure  | $0.5$ à 1.5             | $0.5$ à $0.65$    | 7 à 9 en 0.65 mm                       | Petits moteurs et<br>appareils à service<br>intermittent |

Tableau 1.2. Tôles à grains non orientés et teneur en Silicium [5]

#### **I.2.Modèles de loi de comportement non linéaires déterministes**

Compte tenu de ce qui a été présenté auparavant, la loi de comportement des matériaux ferromagnétiques est de type hystérétique. Le plus souvent, le phénomène d'hystérésis est négligé pour représenter la loi de comportement magnétique, et seul la courbe anhystérétique est considérée. Dans la pratique, pour obtenir cette courbe, le matériau est polarisé dans un état magnétique sous champ continu et on y superpose un champ magnétique alternatif, suivant la même direction que le champ continu. Celui-ci décroit lentement à partir de l'état saturé du matériau afin d'obtenir, une fois le champ alternatif nul, un point de la courbe anhystérétique. L'opération peut être répétée pour d'autres points de la courbe anhystérétique en modifiant la valeur du champ continu.

Une autre alternative pour une approximation de la courbe anhystérétique consiste à calculer la moyenne d'un cycle d'hystérésis saturé, ou tracer la courbe issue des extrema de plusieurs cycles centrés d'amplitudes croissantes jusqu'à la saturation. Cette section a pour principal objectif de présenter les principaux modèles présents dans la littérature.

#### **I.2.1.Modèles de type analytique**

Le choix de l'utilisation d'une expression analytique dépend essentiellement de la région de la loi de comportement que l'on souhaite approximer. Cette section présente les modèles de type analytique présentés dans [18],[19].

Pour la description du comportement magnétique non-linéaire des matériaux ferromagnétiques, on peut utiliser les séries polynomiales pour l'approximation. La forme générale la plus simple qui décrit l'induction magnétique *B* en fonction de *H* s'écrit :

$$
\mathbf{B} = a \, \mathbf{H}^n \tag{1-10}
$$

Le modèle est caractérisé par les paramètres *a* et *n*, qui sont déterminés à partir des mesures expérimentales. Cette équation donne une assez bonne approximation de la loi de comportement non linéaire de certains matériaux. Cependant, la précision est assez limitée pour certaines régions. Une alternative serait le modèle à fonction auxiliaire [18], qui est basé sur l'approximation de l'aimantation *M*, par une fonction de polynômes de second ordre, dépendant des paramètres *(a1, a2, b1, b2, H)*. Cette relation est donnée par (1-11), où les 4 paramètres sont identifiés également à partir des mesures expérimentales:

$$
M = \frac{a_1 H + a_2 H^2}{1 + b_1 H + b_2 H^2}
$$
 (1-11)

L'induction magnétique *B* est alors déduite de la relation (1-4).

Les modèles de type polynomial sont faciles à mettre en œuvre. Toutefois, il peut arriver que l'on soit obligé de rajouter d'autres paramètres pour améliorer l'approximation de la caractéristique non linéaire du matériau. Froelich [19] propose l'utilisation de modèle de type hyperbolique, défini par la relation :

$$
|\boldsymbol{B}| = \frac{|\boldsymbol{H}|}{\tau + \lambda |\boldsymbol{H}|} \tag{1-12}
$$

L'utilisation des valeurs absolues du champ magnétique permet d'assurer la symétrie par rapport à l'origine.

Un autre modèle, de type *transcendantal*, présente l'avantage d'être facilement inversible. L'expression du modèle est donné par:

$$
\mathbf{B} = a \times \tan^{-1}(b \times \mathbf{H}) \tag{1-13}
$$

La fonction inverse est donnée par la relation :

$$
H = (1/b) \times tan(B/a) \tag{1-14}
$$

Que ce soit pour (1-13) ou (1-14), les paramètres *a* et *b* sont identifiés à partir des mesures expérimentales. Toutefois, l'utilisation de ce modèle est limitée à des petits intervalles de *B* (respectivement *H*). Une alternative est d'utiliser l'équation (1-15), qui donne une meilleure approximation sur une région plus large, et notamment de reproduire le point d'inflexion au niveau de l'origine:

$$
B = exp\left(\frac{H}{a + bH}\right) \tag{1-15}
$$

Il est alors facile de trouver des expressions explicites pour la région non saturée de la courbe anhystérétique. Cette tâche devient plus compliquée si l'on souhaite faire une approximation de l'ensemble du profil de magnétisation, incluant le coude de saturation.

#### **I.2.2.Modèles anhystérétiques de type phénoménologique**

Les modèles de type phénoménologique sont les modèles issus de considérations physiques du processus d'aimantation des matériaux.

Le modèle de Langevin est issu de la théorie du paramagnétisme de Langevin et prend en compte l'interaction entre les domaines [20]. Un matériau paramagnétique peut être considéré comme un système composé de moments magnétiques orientés aléatoirement, et la résultante macroscopique de l'aimantation est nulle. Lorsqu'un champ magnétique est appliqué, chaque moment magnétique aura tendance à s'orienter dans la direction du champ, mais ce mécanisme est perturbé par l'agitation thermique au niveau atomique. Le résultat est ainsi un alignement partiel dans la direction du champ, et une faible valeur de la susceptibilité magnétique. En présence d'un champ magnétique *H*, l'énergie potentielle d'un moment magnétique est donnée par :

$$
E_p = -m \times H = -m \times H \times \cos\theta \tag{1-16}
$$

Un calcul statistique basé sur la statistique de Maxwell Boltzman [6] conduit à l'équation décrivant la loi de comportement macroscopique d'un matériau paramagnétique:

$$
\frac{M_{\text{anh}}}{M_s} = \coth\left(\frac{\mu_0 mH}{kT}\right) - \left(\frac{kT}{\mu_0 mH}\right) \tag{1-17}
$$

*Ms* : Aimantation à saturation du matériau [A/m]

- *m* : moment magnétique
- *k* : constante de *Boltzman*  $(1.38 \times 10^{-23}$  [J/kg])

L'équation (1-17) peut être généralisée au cas des matériaux ferromagnétiques en supposant que les interactions entre moments magnétiques donnent lieu à un champ magnétique *Hm*, proportionnel à l'aimantation, appelé champ moléculaire tel que *Hm= αM* du à l'énergie d'échange introduit au début de ce chapitre. Dans cette expression, *α* désigne le paramètre du champ moléculaire, et dont l'effet s'ajoute à celui du champ magnétique appliqué *H* de sorte que le champ effectif total vu par un moment magnétique devienne :

$$
H_e = H + \alpha M \tag{1-18}
$$

Dans ce cas, l'énergie potentielle donnée par (1-16) est équivalente à:

$$
E_p = -m \times H = -m \times (H + \alpha M) \times \cos \theta \tag{1-19}
$$

Ainsi, pour un matériau ferromagnétique, la loi de comportement anhystérétique est définie par :

$$
\frac{M_{anh}}{M_s} = \coth\left(\frac{\mu_0 m(H + \alpha M)}{kT}\right) - \left(\frac{kT}{\mu_0 m(H + \alpha M)}\right)
$$
(1-20)

En posant *kT*  $a = \frac{\mu_0 m}{\mu_0 m}$ , on obtient la relation :

$$
M_{anh} = M_s \left[ coth \left( \frac{\left( H + \alpha M \right)}{a} \right) - \left( \frac{a}{\left( H + \alpha M \right)} \right) \right] \tag{1-21}
$$

Les paramètres caractéristiques du modèle sont *Ms*, *a* et *α*, respectivement l'aimantation à saturation [A/m], la pente de l'aimantation anhystérétique [A/m] et l'interaction entre les domaines. Avec ce modèle, le système est considéré comme anhystérétique, et la courbe M(H) tracée avec cette équation est la même que *H* soit croissant ou décroissant. L'influence des paramètres *a* et *α* est illustrée dans [6]. Ainsi, lorsque *a* diminue, i.e. la température augmente, le niveau d'induction diminue, ce qui reflète bien ce que l'on observe expérimentalement pour la loi de comportement d'un matériau ferromagnétique. Par ailleurs, lorsque la valeur du paramètre *α* diminue (réduction du couplage entre les moments magnétiques), jusqu'à tendre vers 0, le système tend vers un comportement paramagnétique.

Le modèle de type Brillouin modifié développé dans [21] décrit le procédé de magnétisation en se basant sur le modèle de Rayleigh et le modèle de Brillouin. L'expression du modèle est donnée par :

$$
M(H) = M_a L\left(\frac{H}{a}\right) + M_b \tanh\left(\frac{|H|}{b}\right) L\left(\frac{H}{b}\right)
$$
 (1-22)

 $M_a$  et  $M_b$  sont les deux composantes de l'aimantation à saturation ( $M_s = M_a + M_b$ ), et *a* et *b* dénotent les taux d'approche à la saturation. Les quatre paramètres du modèle sont déterminés à partir des mesures expérimentales. On peut par ailleurs noter que ce modèle permet de représenter le point d'inflexion à l'origine contrairement à celui de Langevin.

#### **I.3.Modèles déterministes des pertes**

#### **I.3.1.Modèle général des pertes**

L'origine des pertes, du point de vue physique est présentée dans le paragraphe I-1-7. Dans la pratique, les pertes sont le plus souvent estimées à partir de modèles analytiques basés sur des approches empiriques dont l'identification est faite à partir de mesures expérimentales. Selon l'approche théorique de l'origine des pertes proposée par Bertotti [8],[38], les pertes totales d'un matériau ferromagnétique sont la somme de deux contributions, qui sont les pertes par hystérésis et les pertes dynamiques, données par :

$$
P_{tot} = P_{hyst} + P_{dyn} \text{ [W/kg]} \tag{1-23}
$$

Les pertes par hystérésis *Physt* sont déterminées à partir de la surface d'un cycle d'hystérésis en *régime quasi-statique*, régime pour lequel le cycle dépend uniquement des extrema du champ d'excitation (indépendant de la fréquence):

$$
P_{hyst} = (1/\rho) \times W_h(B_{max}) \times f \text{ [W/kg]}
$$
 (1-24)

Dans cette relation, *Wh* est un paramètre lié aux pertes par hystérésis et fonction du niveau d'induction  $B_{max}$ , et ρ [kg/m<sup>3</sup>] désigne la masse volumique du matériau. En négligeant l'effet de peau, les pertes dynamiques pour une tôle d'épaisseur d, de masse volumique *ρ* et de conductivité *σ* sont approchées par les *pertes classiques*, selon la relation :

$$
P_{dyn} \equiv P_{class} = \left(\frac{\sigma d^2}{12\rho}\right) \times \frac{1}{T} \int_0^T \left(\frac{dB}{dt}\right)^2 dt \text{ [W/kg]}
$$
 (1-25)

En régime sinusoïdal, cette relation équivaut à:

$$
P_{dyn} \equiv P_{class} = \frac{1}{6\rho} \left( \pi^2 \times \sigma \times d^2 \times B_{max}^2 \times f^2 \right) \text{[W/kg]} \tag{1-26}
$$

Pour des niveaux de fréquence et d'amplitude *Bmax* donnés, les pertes classiques sont proportionnelles à la conductivité et au carré de l'épaisseur de la tôle.

Toutefois, l'approximation des pertes dynamiques *Pdyn* par les pertes classiques dans (1-25) peut conduire à une sous estimation des pertes. En effet, les expériences ont montré que les pertes dynamiques sont souvent plus grandes que celles estimées par les composantes classiques *Pclass*. Cette différence suppose alors l'existence d'une troisième composante des pertes appelée pertes excédentaires *Pexc*, qui sont associées à des courants induits microscopiques issus du déplacement des parois de Bloch lors du processus d'aimantation.

La ligne directrice dans l'interprétation des pertes excédentaires a été pendant longtemps le modèle proposé par *Pry and Bean* [8]. Dans ce modèle, les pertes dynamiques *Pdyn* d'une tôle de longueur infinie et d'épaisseur *d*, et contenant des réseaux périodiques de parois de domaines longitudinaux, de largeur *2L* sont calculées à partir des équations de Maxwell (seules les parois à 180° perpendiculaires au plan de la tôle sont considérées). Le modèle indique alors que le rapport *2L/d* est le paramètre principal contrôlant les pertes excédentaires, entre la taille du domaine et l'épaisseur de la tôle, et prédit:

$$
Si (2L/d) << 1, P_{exc} << P_{class}
$$
 (1-27)

$$
Si (2L/d) >> 1, Pexc-(1.63 \times (2L/d)-1) \times Pclass
$$
 (1-28)

Toutefois, ce modèle présente un caractère idéalisé. D'une part, il a été démontré que les pertes excédentaires ne sont pas négligeables devant les pertes classiques lorsque *2L/d<<1*. En outre, la dépendance du rapport *(Pexc/f)* par rapport à f est non linéaire, et ne peut pas être expliquée par les équations ci-dessus. A partir de nombreuses expériences pour différents niveaux de fréquences et d'inductions magnétiques et pour différents matériaux, et par une interprétation statistique et physique du mouvement des parois de domaines, les conclusions suivantes ont été apportées [8],[38]:

- *(P<sub>exc</sub>/f)* dépend linéairement de  $\sqrt{f}$
- les pertes excédentaires par cycle sont exprimées par :

$$
P_{exc} = \frac{1}{\rho} \sqrt{\sigma G N_0 S} \cdot \int_0^T \left(\frac{dB}{dt}\right)^{3/2} dt \text{ [W/kg]} \tag{1-29}
$$

Où *S* [m<sup>2</sup>] est la section carrée de la tôle, *G* une constante sans dimension qui vaut 0.1356 et *V0* un paramètre lié à la distribution statistique du flux dans un domaine magnétique [36]. Pour une alimentation sinusoïdale, la relation (1-29) devient:

$$
P_{exc} = \frac{8}{\rho} \sqrt{\sigma \times G \times V_0 \times S} \times (B_{max} \times f)^{3/2}
$$
 [W/kg] (1-30)

En définitive, les pertes totales d'un matériau ferromagnétique s'expriment alors par:

$$
P_{tot} = P_{hyst} + P_{class} + P_{exc} \text{ [W/kg]} \tag{1-31}
$$

L'estimation des trois composantes de (1-31) suppose l'identification des paramètres respectifs de chaque composante de pertes. Pour ce faire, différentes méthodes, présentées dans la littérature, sont décrites dans la section suivante. Dans ce mémoire, on se limite au cas d'une alimentation sinusoïdale.

#### **I.3.2.Méthode d'identification des paramètres**

#### **I.3.2.1. Méthode d'identification connaissant la conductivité** *σ*

La dépendance des pertes avec la fréquence permet d'estimer la part des différentes composantes sur les pertes totales d'un matériau. L'approche dans [37] propose l'identification des paramètres en exprimant les pertes en terme d'énergie  $[J/m^3]$  au lieu de la puissance [W/kg]. L'expression de cette énergie est donnée par (1-32), en multipliant (1- 31) par le rapport de la masse volumique *ρ* et de la fréquence *f*:

$$
W_{tot} = W_{hyst} + W_{class} + W_{exc} \left[ J/m^3 \right] \tag{1-32}
$$

Dans (1-32), l'énergie liée aux pertes par hystérésis *Whyst* est définie par un paramètre *W<sup>h</sup>* qui dépend de l'induction maximale *Bmax*, et indépendant de la fréquence.

L'énergie liée aux pertes classiques, pour une induction maximale *Bmax* s'exprime par:

$$
W_{class} = \frac{1}{6} \left( \pi^2 \times \sigma \times d^2 \times B_{max}^2 \times f \right) \,[\text{J/m}^3] \tag{1-33}
$$

Finalement, l'énergie liée aux pertes excédentaire est définie par:

$$
W_{exc} = 8\sqrt{\sigma \times G \times V_0 \times S} \times (B_{max})^{3/2} \times \sqrt{f} \quad [J/m^3]
$$
 (1-34)

L'algorithme d'identification proposé est le suivant, pour une induction de forme sinusoïdale et un niveau de *Bmax* donné:

- A. Effectuer des mesures expérimentales pour différents niveaux de fréquences *f* et d'inductions maximales *Bmax*.
- B. Calculer l'énergie liée aux pertes classiques, à partir de (1-33) pour chaque niveau d'induction maximale *Bmax* et de fréquence *f*.
- C. Calculer la différence *δ* de l'énergie des pertes totales et l'énergie liée aux pertes classiques
- D. Pour un niveau de  $B_{max}$ , tracer  $\delta$  en fonction de  $\sqrt{f}$
- E. Identifier les paramètres  $W_h$  et  $V_0$

La différence *δ* de l'étape C est donnée par:

$$
\delta = W_{tot} - W_{class} = W_h + 8\sqrt{\sigma \times G \times V_0 \times S} \times (B_{max})^{3/2} \times \sqrt{f} \quad \text{[W/m}^3\text{]} \tag{1-35}
$$

Cette équation n'est autre que celle d'une droite de la forme *y=ax+b*, où *y=Wtot-Wclass* et  $x = \sqrt{f}$ , et permet d'identifier directement les valeurs des paramètres  $W_h$  et  $V_0$ .

 L'utilisation de cet algorithme requiert deux niveaux de fréquence au moins. Il est également à noter que dans la pratique, plusieurs points de mesures expérimentaux permettent d'identifier assez correctement le paramètre *Wh*. L'algorithme est alors répété pour d'autres niveaux de *Bmax* d'intérêt.

Une variante de cette méthode est proposée dans [9] pour l'identification des paramètres, et en l'absence de cycle mineur. Contrairement à la méthode précédente, l'utilisation de cette méthode requiert la connaissance des pertes par hystérésis, mesurées à partir d'un cycle d'hystérésis en régime quasi-statique. Pour une fréquence *f0* et un niveau d'induction *Bmax* donné, l'énergie totale s'exprime par :

$$
W_{tot}(f_0) = W_h + W_{class}(f_0) + W_{exc}(f_0) \,[\text{J/m}^3] \tag{1-36}
$$

Dans cette relation, l'énergie *Wclass(f0)* est calculée à partir de (1-33) au point *(Bmax, f0)* et  $W_{\text{exc}}(f_0)$  par décomposition de toutes les pertes mesurées au même point *(B<sub>max</sub>*, *f<sub>0</sub>*). Ainsi, pour un niveau de *Bmax*, l'estimation des pertes pour une autre fréquence *f*, est directement déduite de (1-37), sans identification de paramètres supplémentaires, et est donnée par :

$$
W_{tot}(f) = W_h + W_{class}(f_0) \frac{f}{f_0} + W_{exc}(f_0) \sqrt{\frac{f}{f_0}} \quad [J/m^3]
$$
 (1-37)

L'algorithme de la méthode est le suivant, pour un niveau de *Bmax*:

- A. Mesurer les pertes correspondant à la fréquence *f0* et pour le niveau d'induction *Bmax*
- B. Identifier le coefficient des pertes d'énergie hystérétiques *Wh* à partir de la mesure d'un cycle d'hystérésis en régime quasi-statique, pour le même niveau de *Bmax*.
- C. Calculer l'énergie liée aux pertes classiques *Wclass* à partir de (1-33).
- D. Déterminer l'énergie liée aux pertes excédentaires *Wexc* en soustrayant des pertes totales la contribution *(Whyst+Wclass)*.
- E. Répéter les étapes précédentes pour d'autres niveaux d'inductions magnétiques *Bmax* et de fréquences *f* d'intérêt.

Il est alors à noter que pour ces deux approches d'identification, la connaissance de la valeur de la conductivité  $\sigma$  est fondamentale. Par ailleurs, l'identification est faite pour un seul niveau de *Bmax*, et l'opération est alors répétée pour d'autres niveaux de *Bmax* d'intérêt.

#### **I.3.2.2. Méthode d'identification par optimisation**

Avec cette méthode, on abandonne les notions d'énergie, et les pertes totales sont exprimées par (1-31). Les travaux dans [10] et [11] proposent alors une expression analytique des pertes, où les composantes sont exprimées par un modèle mathématique. Pour une excitation sinusoïdale, les pertes par hystérésis sont approchées par l'équation proposée par Steinmetz [13]:

$$
P_{hyst} = k_h f B_{max}^{\alpha} \text{ [W/kg]}
$$
 (1-38)

Où *Bmax* est l'induction maximale, *f* la fréquence et *α* le coefficient de Steinmetz.

La composante classique est évaluée par la relation (1-39), faisant référence à l'évolution de cette composante au carré de *f* de la relation:

$$
P_{class} = k_e f^2 B_{max}^2 \text{ [W/kg]} \tag{1-39}
$$

Finalement, les pertes excédentaires sont définies par la relation :

$$
P_{exc} = k_{exc} f^{3/2} (B_{max})^{3/2}
$$
 [W/kg] (1-40)

Les pertes totales sont alors la somme de ces trois composantes, et données par :

$$
P_{tot} = k_h f B_{max}^{\alpha} + k_e f^2 B_{max}^{\alpha} + k_{exc} f^{3/2} (B_{max})^{3/2} \text{ [W/kg]} \tag{1-41}
$$

Dans (1-41), les coefficients *kh*, *α*, *ke* et *kexc* sont liés aux caractéristiques physiques et chimiques du matériau, et sont invariants avec la fréquence et l'induction maximale. Ils sont identifiés partir d'une série de mesures expérimentales, pour différents niveaux de *Bmax* et de fréquence *f*.

Leur identification peut se faire avec l'algorithme suivant:

- A. Effectuer des mesures expérimentales des pertes pour différents niveaux d'induction maximale *Bmax* et de fréquence *f*
- B. Définir une fonction objectif à minimiser, du type (1-42), pour l'identification des paramètres *(kh, α, ke et kexc)*

$$
F_{obj} = \frac{1}{n} \sum_{i=1}^{n} \left( \frac{P_m - P^*}{P_m} \right)
$$
 (1-42)

Où *n* est le nombre de points expérimentaux, *P<sup>m</sup>* les pertes mesurées et *P \** celles estimées. Cette méthode présente plusieurs avantages. En premier lieu, elle ne nécessite pas la connaissance de la conductivité *σ* du matériau. Par ailleurs, l'identification des paramètres s'effectue en une seule opération, notamment la minimisation de la fonction objectif définie par (1-42), contrairement aux approches d'identification du paragraphe précédent.

Pour améliorer la précision d'identification, plusieurs auteurs proposent l'ajout de paramètres supplémentaires. Les travaux présentés dans [14], introduisent des coefficients prenant en compte la variabilité du paramètre *α* des pertes par hystérésis issues de l'expression de Steinmetz. Le modèle qu'ils proposent est donné par (1-43), où le terme *(a+bBmax+cBmax)* représente la différence entre les cycles dynamiques et classiques et où les coefficients *a*, *b* et *c* dépendent de la fréquence :

$$
P_{tot} = k_h f B_{max}^{(a+bB_{max}+cB_{max}^2)} + k_e f^2 B_{max}^{2} + k_{exc} f^{3/2} (B_{max})^{3/2} \text{ [W/kg]} \tag{1-43}
$$

Dans [15],[16],[17], des modèles de pertes avec des coefficients variables avec l'induction *Bmax* sont présentés. Ils proposent alors des polynômes d'ordre 3 pour *ke*, *kexc* et *α*, dépendant de *Bmax*. Un algorithme détaillé pour l'identification de ces paramètres peut être consulté dans les références sus mentionnées. Leur approche permet d'améliorer considérablement l'approximation des différentes composantes des pertes. Toutefois, leur mise en œuvre requiert l'ajout de coefficients complémentaires prenant en compte la variation des paramètres des différentes composantes.

#### **I.3.2.3. Remarques**

Dans [11], l'exploitation de cette méthode d'identification à partir d'une série de mesures expérimentales menées sur 8 échantillons de matériaux, pour différents niveaux d'induction maximale *Bmax* (0.6 à 1.7 T), et de fréquences *f* (10 à 150 Hz) a donné des valeurs systématiquement nulles pour le coefficient *kexc*. Ils ont alors conclu que, à partir de mesures effectuées sur un cadre Epstein, les contributions individuelles des pertes classiques et excédentaires ne peuvent être séparées, et le coefficient *kexc* peut être fixé à zéro. Ces résultats ne signifient pas que les pertes excédentaires sont nulles, mais que l'approche proposée ne permet pas de différencier ces pertes. Dans ce cas, les pertes totales sont réduites à la contribution des pertes par hystérésis et des pertes dynamiques globales, ou pertes totales à deux composantes:

$$
P_{tot} = k_h f B_{max}^{\alpha} + k_e f^2 B_{max}^2 \text{ [W/kg]} \tag{1-44}
$$

On trouve également le modèle *Loss surface* [124]-[126], développé au Laboratoire de Génie électrique de Grenoble (G2ELab), et basé sur la superposition de deux champs macroscopiques, permettant de retrouver par sommation quadratique les pertes totales mesurées. Sa mise en œuvre requiert un grand nombre de nombre de mesures expérimentales, et l'objectif est alors de construire une surface de pertes H(B,dB/dt) pour en déduire, à l'aide des mesures expérimentales les paramètres du modèle macroscopique.

De cette manière, le modèle s'appuie sur une décomposition de H(B,dB/dt) en une contribution statique  $H_{stat}(B)$ , qui décrit le comportement quasi-statique du matériau, et une contribution dynamique  $H_{dyn}(B, dB/dt)$ , qui prend en compte tous les effets dynamiques.

#### **I.4.Modèles de type hystérétique**

#### **I.4.1.Modèle scalaire de Jiles et Atherton**

Le modèle de Jiles Atherton [20] décrit, à partir de considérations physiques, le phénomène d'hystérésis dans les matériaux ferromagnétiques. Il est essentiellement basé sur des considérations énergétiques, liées au déplacement et à la déformation des parois de Bloch. En effet, et à cause de l'existence d'impuretés, les parois peuvent se déformer lors de l'accrochage sur les sites d'ancrage. Ainsi, si l'intensité du champ magnétique appliqué n'est pas suffisante, les parois se déforment sur les sites d'ancrage. Cette approche permet de définir les deux composantes qui contribuent majoritairement à l'aimantation totale : les composantes réversible et irréversible.

La composante irréversible résulte de la dissipation énergétique dûe au phénomène d'accrochage des parois lors de leur déplacement sous l'effet d'un champ magnétique extérieur. En d'autres termes, les parois de Bloch, lors de leur déplacement, subissent le processus d'accrochage-décrochage sur des sites dits « d'ancrage » présents au sein du matériau (impuretés, dislocations …). La densité d'énergie dissipée lors de ce processus est ensuite calculée pour une densité uniforme des sites d'ancrage. L'expression de cette composante sous forme différentielle, par rapport au champ effectif précédemment défini *He*, est donnée par :

$$
\frac{dM_{irr}}{dH_e} = \frac{(M_{anh} - M_{irr})}{k\delta} \tag{1-45}
$$

Où *k* est la densité d'énergie moyenne d'ancrage des parois, δ un paramètre qui prend la valeur +/-1 selon le sens de variation du champ magnétique H, et *Manh* est défini par (1-17).

La deuxième composante appelée composante réversible résulte de la déformation des parois sur les sites d'ancrage, toujours sous l'influence du champ extérieur, celles-ci restant ancrées. Ainsi, dans le modèle de Jiles-Atherton cette composante est approximée par la relation suivante :

$$
M_{\text{rev}} = c \big( M_{\text{anh}} - M_{\text{irr}} \big) \tag{1-46}
$$

Où le coefficient *c*, qui reflète la composante réversible, est compris entre 0 et 1.

L'aimantation totale est définie par la somme des deux composantes :

$$
M = Mirr + c(Manh - Mirr)
$$
 (1-47)

En différenciant par rapport à H l'expression (1-47), et sachant que :

$$
\frac{dM_{\text{anh}}}{dH} = \frac{dM_{\text{anh}}}{dH_{\text{e}}} \left( 1 + \alpha \frac{dM}{dH} \right) \qquad \text{et } \frac{dM_{\text{irr}}}{dH} = \frac{dM_{\text{irr}}}{dH_{\text{e}}} \left( 1 + \alpha \frac{dM}{dH} \right) \qquad (1-48)
$$

L'équation différentielle décrivant le modèle direct M(H) est donnée par :

$$
\frac{dM}{dH} = \frac{(I-c)\frac{dM_{irr}}{dH_e} + c\frac{dM_{anh}}{dH_e}}{1 - \alpha c\frac{dM_{min}}{dH_e} - \alpha (I-c)\frac{dM_{irr}}{dH_e}}
$$
(1-49)

Afin d'obtenir la relation différentielle permettant de décrire la loi de comportement dite "inverse" M(B) [22], les relations suivantes sont utilisées :

$$
B_e = \mu_0 H_e \tag{1-50}
$$

$$
\frac{dM_{irr}}{dB_e} = \frac{M_{anh} - M_{irr}}{\mu_0 k \delta} \tag{1-51}
$$

L'équation M(B) du modèle de Jiles-Atherton est alors définie par la relation :

$$
\frac{dM}{dB} = \frac{(I-c)\frac{dM_{irr}}{dB_e} + c\frac{dM_{anh}}{dB_e}}{1 + \mu_o(I-c)(I-\alpha)\frac{dM_{irr}}{dB_e} + \mu_o c(I-\alpha)\frac{dM_{anh}}{dB_e}}
$$
(1-52)

Le modèle de Jiles-Atherton nécessite l'identification de 5 paramètres *c, a, k,*α *et M<sup>s</sup>* qui sont déterminés à partir de mesures expérimentales. Les paramètres du modèle sont théoriquement les mêmes pour les deux modèles M(H) et M(B). Une méthode d'identification a été proposée dans [20] à partir de la connaissance de la susceptibilité initiale et de certains points particuliers sur le cycle d'hystérésis :

- le point de coercivité du cycle majeur *H<sup>c</sup>*
- les susceptibilités initiales des courbes de première aimantation et anhystérétique
- le point de rémanence du cycle majeur *B<sup>r</sup>*

L'aimantation à saturation *Ms* est également relevée sur le cycle majeur. L'application du modèle en chacun de ces points conduits à un système d'équations non linéaire, et la détermination des 5 paramètres requiert alors une procédure itérative [40]. Cette méthode peut se révéler instable numériquement et ne converge pas systématiquement [6],[39],[41]. D'autres améliorations ont été apportées dans la littérature pour l'identification des paramètres du modèle, et seront revues plus en détail dans le chapitre 3, paragraphe III-4-1
de ce mémoire, relatif au développement de modèle stochastique de l'hystérésis magnétique en régime quasi-statique.

# **I.4.2.Modèle de Preisach**

Le modèle de Preisach est un modèle phénoménologique pour la description du phénomène de dissipation d'énergie par hystérésis [127]. Dans ce modèle, le système hystérétique est considéré comme un ensemble de commutateurs élémentaires bistables appelés hystérons, et dont la réponse linéaire présente une forme rectangulaire (fig. 1.7.a).

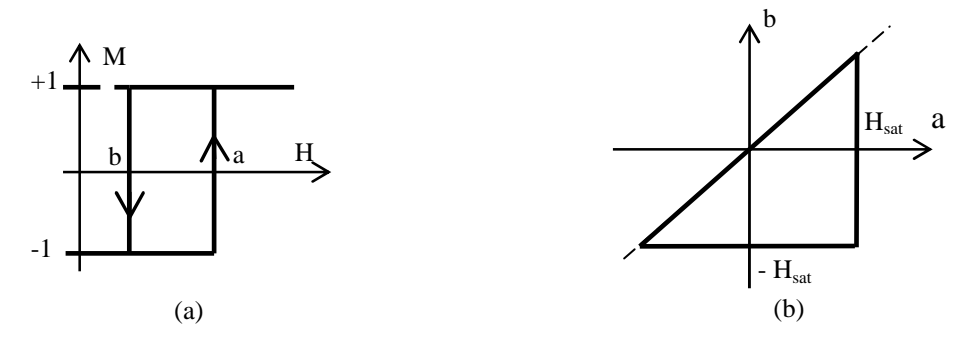

Figure 1.7. Commutateur magnétique (a) et plan de Preisach (b) [6]

Lorsqu'un champ magnétique extérieur H est appliqué, chaque commutateur peut basculer vers l'un des états stables (+1 ou *-*1) de manière abrupte. On note *γa,b* = *±*1 (figure 1.7.a) un commutateur dont les champs de basculement sont *a* et *b*. Ainsi, un matériau ferromagnétique est caractérisé par une densité de distribution statistique *p*(*a,b*) des champs de basculement *(a,b).* L'aimantation totale du système est donnée par:

$$
M = M_s \iint_A p(a,b) \gamma_{a,b} da db \tag{1-53}
$$

Le domaine d'intégration ∆ est défini à partir de certaines conditions que doivent vérifier les champs de basculement *a* et *b*. Ainsi, si *H*>*H<sup>s</sup>* , tous les commutateurs sont en position de basculement positive et  $M = M_s$ . De la même manière, si  $H < H_s$ , tous les commutateurs sont en position de basculement négative, et  $M = -M_s$ . On obtient alors les conditions suivantes pour le couple *(a,b)* :

$$
a \leq H_s
$$
 et  $b \geq -H_s$ 

L'état désaimanté est représenté par la droite *b*=*-a* dans le triangle de Preisach (figure 1.7.b) qui est divisé en deux surfaces égales  $S^+$  et  $S$ . La surface  $S^+$  correspond aux couples (*a,b*) tels que  $\gamma_{a,b} = +1$  et la surface *S* aux couples (*a,b*) tels que  $\gamma_{a,b} = -1$ . Dans le cas général, tout autre état du système est décrit par deux surfaces  $S^+$  et  $S^-$  séparées par une ligne brisée comme indiquée sur la figure 1.8. On peut exprimer la magnétisation totale comme:

$$
M = M_s \left( \iint\limits_{s^+} p(a,b) da db - \iint\limits_{s^-} p(a,b) da db \right) \tag{1-54}
$$

La prise en compte de l'histoire du processus d'aimantation est naturellement prise en compte dans le modèle de Preisach. La ligne de frontière entre les deux surfaces s+ et s- est associée à un vecteur qui définit l'état magnétique du système.

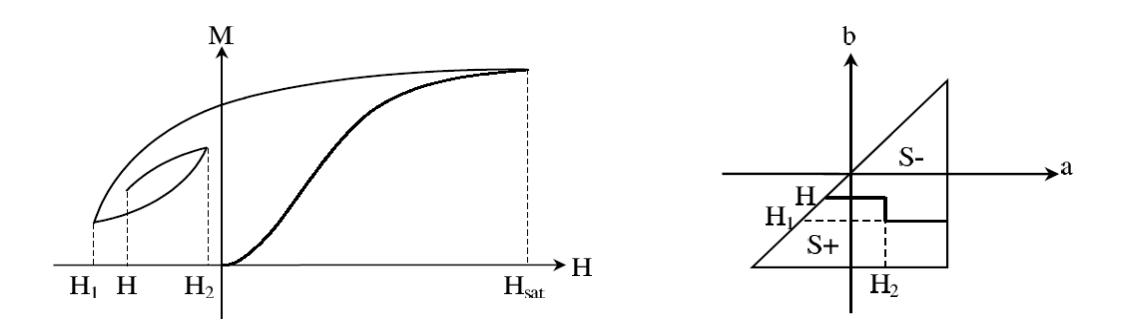

Figure 1.8. Etat magnétique dans le triangle de Preisach [6]

La modélisation de l'hystérésis magnétique par le modèle de Preisach revient alors principalement à identifier  $M_s$  et la densité de distribution  $p(a,b)$  à partir des mesures expérimentales. Pour ce faire, on peut se référer à [6] .

# **I.5.Influence des procédés de fabrication sur les propriétés magnétiques des matériaux**

Pendant la fabrication d'un dispositif électrotechnique, l'obtention de la structure finale impose aux tôles des opérations plus ou moins complexes qui, le plus souvent, impactent leurs propriétés magnétiques. En d'autres termes, les propriétés magnétiques des matériaux, mesurées avant et après les différents traitements ne sont, en général, pas les mêmes. De plus, ces modifications ne sont pas toujours répétitives sur l'ensemble des pièces issues du process.

De façon plus générale, les incertitudes pour la prévision des propriétés des tôles, lorsqu'elles sont utilisées dans les machines peuvent être attribuées à des facteurs tels que [33]:

- les différences entre les conditions du test sur le site des fabricants (qui sont utilisées pour le catalogue) et les conditions de fonctionnement des tôles alors utilisées dans les machines électriques (température, forme d'onde de densité de flux, d'excitation, etc),
- la dégradation des propriétés magnétiques (et mécaniques) des tôles due aux procédés de fabrication mis en œuvre pour la construction des machines

électriques : une simple manutention ou l'empilement des tôles, peuvent conduire à des contraintes mécaniques, si ceux-ci ne sont pas effectués avec soin. On peut citer également les effets thermiques qui sont une partie intégrante du processus de fabrication, soit directement (recuit, brasage, soudage) ou indirectement (lors du fonctionnement de la machine) [28],

la limitation dans la modélisation physique des propriétés magnétiques du fer.

Les différents procédés mis en œuvre pour l'obtention de la géométrie finale sont illustrés sur la figure 1.9 [7]. Ces procédés supposent alors l'introduction de contraintes supplémentaires, telles que mécaniques ou thermiques, susceptibles de modifier notablement les propriétés magnétiques des tôles. On présentera dans la suite une synthèse bibliographique des différents travaux portant sur l'impact des différents procédés industriels couramment utilisés, sur les propriétés magnétiques des matériaux. On s'intéressera principalement aux étapes de mise en forme du circuit magnétique.

### **I.5.1. Les techniques de découpage des tôles**

Il existe plusieurs techniques de découpage des tôles. D'une manière générale, les procédés de découpage sont basés sur des techniques qui déforment plastiquement la matière jusqu'à la rupture finale. Par ailleurs, et selon la composition chimique et la structure cristallographique des tôles, ce procédé peut dégrader inévitablement leurs propriétés magnétiques (loi de comportement et pertes fer). Les techniques utilisées sont celles par poinçonnage, par cisaillage et par laser. Les procédés par cisaillage et par poinçonnage sont largement utilisés dans la catégorie des procédés dits conventionnels, du fait de leur simplicité de mise en œuvre et du faible coût de revient. Des détails techniques et mécaniques relatifs à ces deux procédés peuvent être consultés dans [23].

Dans la littérature, les travaux portant sur l'influence des procédés de découpage sur les propriétés magnétiques sont relativement vastes. D'une manière générale, ceux-ci peuvent introduire des niveaux de contraintes élevés dans les tôles, principalement à proximité du bord découpé. En d'autres termes, les travaux dans [44] s'intéressent à l'analyse de la dégradation du flux mesuré sur une tôle de forme rectangulaire découpée par cisaille, allant du milieu de celle-ci jusqu'au bord découpé. Ils ont alors montré que cette dégradation se situe à moins de 10 mm de la zone découpée, et est particulièrement prononcée dans la région à moins de 5 mm de cette zone. Ces résultats sont similaires à ceux des travaux dans [42] qui ont montré que lorsqu'un matériau est magnétisé parallèlement au bord découpé, la densité de flux mesurée au niveau de la zone du bord découpé est plus faible que celle mesurée au milieu de l'échantillon. Les investigations dans [27] stipulent que cette détérioration serait d'autant plus significative que lorsque le matériau présente des tailles de grains importants.

On peut trouver également d'autres travaux qui s'intéressent à la quantification de l'influence des procédés de découpage des tôles sur les propriétés magnétiques, en terme de longueur de zone découpée.

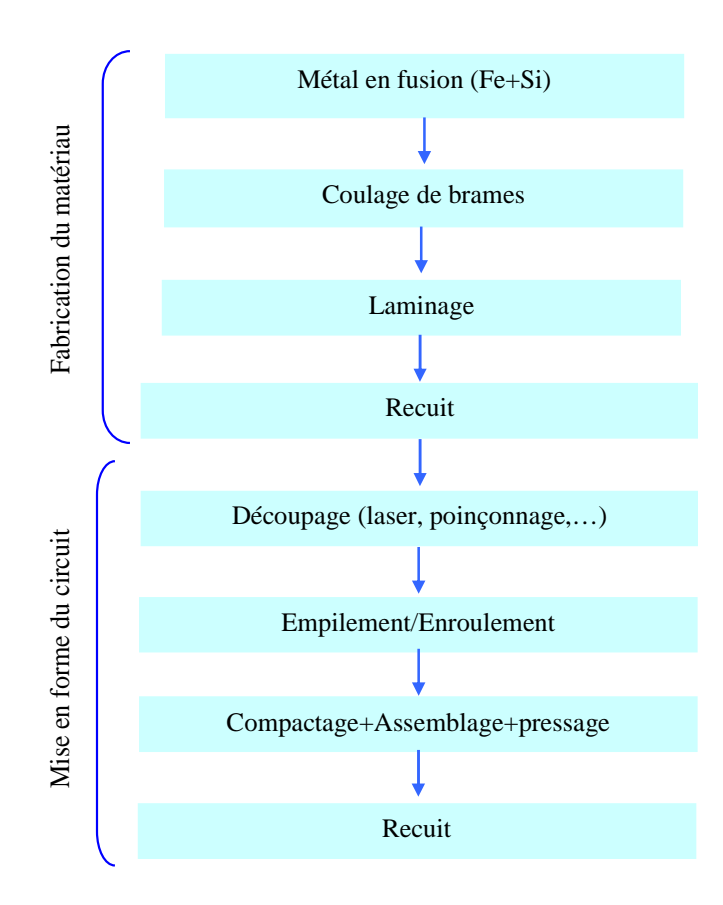

Figure 1.9. Procédés de fabrication d'un circuit magnétique par laminage des tôles [7]

Pour cela, l'approche expérimentale fréquemment utilisée consiste à assembler plusieurs bandes découpées (par poinçonnage, cisaillage ou par laser), puis assemblées former l'échantillon original. Cette approche est illustrée par la figure 1.10.a pour caractériser un échantillon en forme de tore, figure 1.10.b pour une caractérisation sur cadre Epstein, puis figure 1.10.c pour une caractérisation sur cadre à bande unique (SST). Les propriétés magnétiques de référence sont alors celles mesurées sur l'échantillon original.

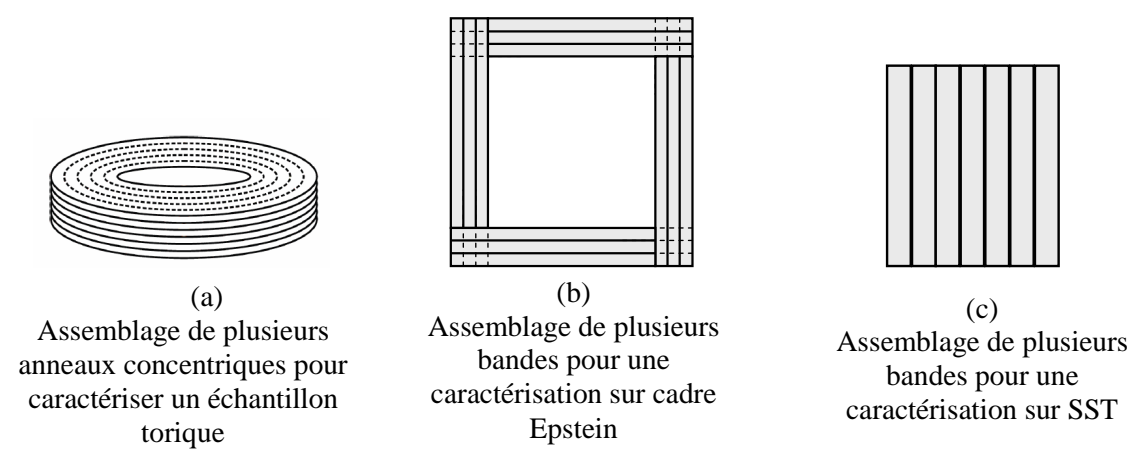

Figure 1.10.Approche expérimentale par variation de la longueur de découpe

En utilisant cette approche, les travaux dans [24],[25],[27] quantifient l'influence du procédé de poinçonnage sur la loi de comportement et les pertes magnétiques à 50Hz, pour différents niveaux d'inductions magnétiques. Les résultats qui y sont reportés montrent une variation des pertes totales de l'ordre de 18% pour tous les niveaux d'inductions magnétiques, et une variation de l'ordre de 40% pour la loi de comportement, principalement pour les bas niveaux d'inductions (entre 0.4 T et 1.3T). Pour la loi de comportement, cette variation disparaît progressivement quand on s'approche de la saturation. La méthode de séparation des pertes à deux composantes dans [25] met en évidence une variation plus importante des pertes par hystérésis comparée aux pertes dynamiques, selon le nombre de zones découpées.

Les trois techniques de découpage de tôles, tels que par cisaillage, par poinçonnage et par laser sont comparées dans [31], sur une tôle à grains non orientés de type Fe-Si 2%. L'expérimentation est réalisée sur un cadre Epstein, sous une induction sinusoïdale d'amplitude 1.5 T et à une fréquence de 60Hz. Les pertes quasi statiques sont déterminées à partir de la surface du cycle d'hystérésis mesuré à 5mHz. Ils ont alors montré, d'une technique à l'autre, une variation des pertes totales et des pertes par hystérésis inférieure à 10%, sachant que c'est celles pour les tôles découpées par laser qui sont les plus importantes. En ce qui concerne la perméabilité magnétique, ils ont observé une variation de l'ordre de 20%, et que c'est la technique de découpage par poinçonnage qui présente une influence moindre (celle découpée par laser se situant au milieu). Cette observation est similaire aux conclusions des travaux dans [33]:

- l'influence du procédé de poinçonnage sur les propriétés magnétiques de la tôle dépend fortement de l'acuité du poinçon.
- Le procédé de découpage par laser entraîne une augmentation des pertes de l'ordre de 10 à 30% pour les niveaux d'induction inférieure à 1T, comparée au procédé de découpage par cisaillage.

Toutefois, les travaux présentés dans [43] stipulent que l'influence du procédé de découpage par laser sur les propriétés magnétiques est relativement moindre, comparée aux techniques de découpe mécanique. En d'autres termes, les auteurs soulignent que la mise en œuvre de ce type de procédé est relativement complexe et mérite une attention particulière sur certains paramètres du procédé, qui peuvent introduire des contraintes thermiques au niveau du matériau, et par conséquent une modification significative des propriétés magnétiques (croissance des grains ou contraintes thermiques supplémentaires).

Les travaux dans [31] proposent une nouvelle technique de découpage des tôles, telle que par jet d'eau abrasive, qui, comparée avec la technique de découpage par cisaillage présente des influences moindres.

## **I.5.2. Le recuit**

Afin de réduire les effets des contraintes après leur découpage, les tôles sont recuites. Par définition, le recuit d'une pièce métallique est un procédé correspondant à un cycle de chauffage, maintien en température puis refroidissement permettant de modifier les caractéristiques d'un métal. Il est obtenu par élévation de température du métal à des températures allant de 500 °C à 850 °C. Au niveau de la microstructure, le procédé de recuit entraîne un grossissement des grains du matériau, qui se traduit ensuite par une réduction significative des pertes et une amélioration de la perméabilité magnétique [30], après découpage. La qualité du procédé exige un cycle de chauffe (temps de montée en température, temps de maintien) bien maîtrisé (il peut être lent ou rapide). Les travaux dans [44] montrent que le procédé de recuit à 750°C pendant 2h permet de retrouver les propriétés magnétiques initiales du matériau après découpage. Dans [29], les propriétés magnétiques de la microstructure d'un acier électrique, non orientée laminée à froid, sont étudiées. Le matériau subit un recuit de 200 à 1000°C pour une durée de 0 à 240 min avec différentes vitesses de chauffage. Les résultats obtenus montrent que les propriétés magnétiques d'un acier électrique non orienté laminé à froid peuvent être améliorés, et ce, en contrôlant le procédé de recuit afin d'uniformiser la taille des grains. Par ailleurs, il a été observé que la température du recuit a beaucoup plus d'influence que la durée du recuit sur les propriétés magnétiques. De même, l'effet du recuit sur les propriétés magnétiques d'un matériau de type FeSi 2% laminé à froid est présenté dans [30]. La température de recuit se situe entre 540°C à 980°C sous atmosphère d'hydrogène. Les mesures expérimentales sont ensuite réalisées sur un cadre à bande unique pour une induction de 1.5T à 60Hz. Une nette amélioration des propriétés magnétiques est alors reportée, avec une réduction des pertes et une augmentation de la perméabilité magnétique grâce, entre autres, à la recristallisation des grains.

L'influence du procédé de recuit sur les propriétés magnétiques d'un échantillon de type tôle Fe-Si 2%, pour le procédé de découpage par poinçonnage et par laser est quantifiée dans [34], selon trois approches expérimentales avant caractérisation sur cadre Epstein:

- tôles découpées puis recuites (CUTA)
- tôles recuites puis découpées (ACUT)
- tôles recuites, découpées puis recuites à nouveau (ACUTA).

Les propriétés magnétiques de référence sont alors celles mesurées juste après le découpage (JCUT). Les résultats suivants ont été observés pour le procédé de découpage par poinçonnage :

- *Approche CUTA*: une diminution des pertes totales de l'ordre de 8% (14% pour les pertes par hystérésis) et une augmentation de la perméabilité magnétique de l'ordre de 36%
- *Approche ACUT*: une augmentation des pertes de 4%, la même valeur que JCUT pour les pertes par hystérésis, et une augmentation de la perméabilité de l'ordre de 7%.
- *Approche ACUTA*: une réduction des pertes totales de l'ordre de 5% (11% pour les pertes par hystérésis) et une augmentation de la perméabilité de l'ordre de 27%.

Ils ont alors conclu que le protocole CUTA (découpage puis recuit) permet d'améliorer considérablement les performances magnétiques du matériau, après découpage par poinçonnage. Ces performances sont meilleures que celles issues de l'approche ACUTA car celle-ci, même si elle permet d'éliminer les contraintes après chaque recuit, introduit d'autres défauts dus à la formation d'oxyde et de nitrures. Contrairement au procédé de découpage par poinçonnage, l'amélioration des propriétés magnétiques par le procédé de recuit pour le découpage par laser n'est pas significative.

Des résultats similaires sont présentés dans [32], entre autres une réduction des pertes totales de l'ordre de 40%, et celle par hystérésis de 60% (Les pertes dynamiques restant quant à elles relativement stables). Ils ont également noté une nette amélioration de la loi de comportement, bien que celle-ci soit négligeable alors proche de la saturation.

# **I.5.3. Empilement-enroulement et processus d'assemblage**

Une fois les tôles découpées, l'étape suivante consiste à les assembler. Ainsi, le noyau constituant le circuit magnétique est généralement réalisé à partir d'empilements ou d'enroulements des tôles. La technique d'empilement de tôles est connue pour être une technique conventionnelle pour la réalisation du noyau magnétique. Pour ce faire, on trouve par exemple le poinçonnage en une seule pièce de la section complète de la tôle selon la géométrie du noyau (figure 1.11.a). Les tôles sont ensuite assemblées pour former le noyau du dispositif. Avec cette méthode, le taux de déchet de matériau est d'environ 80 à 90%. Afin de réduire ce taux de déchet de matière, une méthode dérivée consiste à diviser en plusieurs segments (figure 1.11.b), puis après empilement, les segments sont soudés pour ainsi constituer le noyau. Le taux de déchet de matériau pour ce type de procédé est alors réduit de 50%, par rapport à la méthode précédente et permet, entre autre, de réduire le coût lié à la matière et d'améliorer la productivité [34]. Une autre technique consiste à enrouler une seule ou quelques bandes de circuit magnétique très longues, les encoches étant alors réalisées à partir du procédé de découpe par poinçonnage.

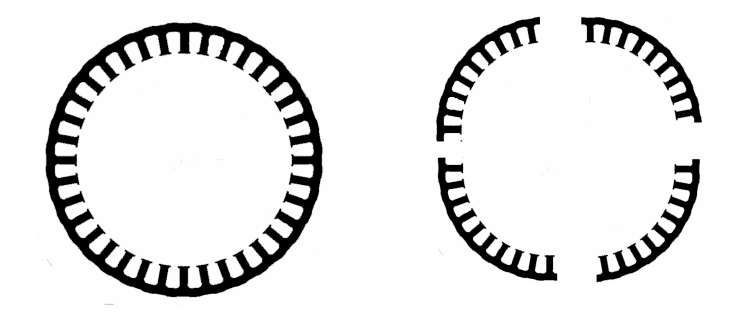

Figure 1.11.Poinçonnage de la tôle en une seule pièce (b) Poinçonnage des tôles par segmentation

La bande est ensuite enroulée en spirale d'où le nom de "slinky" (figure 1.12). Avec cette méthode, le déchet de matériau est de 30 à 40%, d'où son avantage [34]. Par contre, le processus d'enroulement des tôles peut influer significativement sur les propriétés magnétiques du matériau.

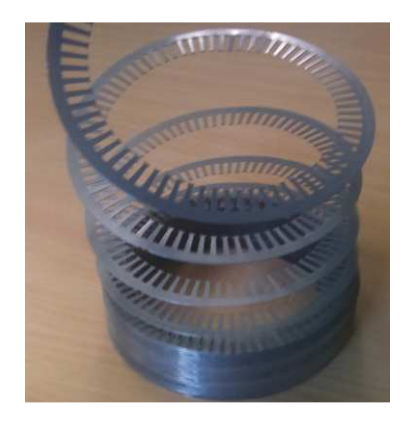

Figure 1.12. Stator "Slinky"

Les procédés mis en œuvre pour l'obtention de la géométrie finale sont le pressage (ou compactage), et le soudage (ou le rivetage ou le collage) pour l'assemblage final. Les influences du procédé de pressage sur la loi de comportement et les pertes sont présentées dans [33] et [35], par l'application d'une pression localisée sur des points de la culasse d'un empilement de tôles. Ils ont observé des modifications de la loi de comportement et des pertes (principalement les pertes par hystérésis), qui croient en fonction de l'intensité de la pression appliquée. Ils ont alors conclu que ces détériorations seraient notamment dues aux contraintes mécaniques supplémentaires, entraînant alors une augmentation des pertes.

 Par ailleurs, les travaux reportés dans [33] et [35] s'intéressent également à l'influence du procédé de soudage sur les propriétés magnétiques, selon le nombre de points de soudure. Ils ont alors observé une détérioration de la loi de comportement (qui est également fonction du nombre de points de soudure), principalement dans l'intervalle de polarisation située entre 0.4 et 1.4T. A l'approche de la saturation, cette détérioration disparaît progressivement. Une augmentation des pertes pour tous les niveaux d'inductions magnétiques, a par ailleurs été quantifiée, et celle-ci est d'autant plus notable pour les échantillons à teneur élevée en Silicium ou présentant des grains de grande taille. Les conclusions reportées dans ces travaux stipulent alors que le procédé de soudage peut introduire des courts-circuits entre les tôles, impactant principalement les pertes par courants induits de l'échantillon une fois assemblé.

# **I.5.4. Synthèse**

Diverses techniques de découpage de tôles, tels que par cisaillage, par poinçonnage, et par laser, sont mises en œuvre pour la mise en forme de la tôle. La détérioration des propriétés magnétiques (loi de comportement et pertes) par ces procédés est principalement liée aux propriétés mécaniques (dureté, ductilité…) et magnétiques de la tôle, et est plus prononcée au niveau de la zone découpée. A 50Hz, l'influence du procédé de poinçonnage sur la loi de comportement se situe principalement entre 0.4 et 1T, et disparaît progressivement lorsqu'on s'approche de la saturation. Par contre, les pertes totales, et principalement les pertes par hystérésis sont modifiées pour tous les niveaux d'inductions magnétiques. Il faut noter que ces détériorations sont également liées à la qualité de l'outil de poinçon utilisé. L'influence de la technique de découpage par laser sur les propriétés magnétiques dépend essentiellement de la qualité de celui-ci, et notamment des dimensions de la tôle. La détérioration des propriétés magnétiques après découpage par poinçonnage peut être minimisée par un procédé de recuit.

Lorsque les tôles sont mises en forme, différents procédés pour l'obtention de la géométrie finale, tels que le pressage et le soudage sont mis en œuvre. Le procédé de pressage introduit des contraintes supplémentaires qui modifient les propriétés magnétiques de la tôle. Par ailleurs, et selon le nombre de points de soudure, le procédé de soudage peut entraîner des courts-circuits entre les tôles qui entraînent principalement une augmentation des pertes au niveau des tôles, une fois assemblées.

Une fois le noyau élaboré, on peut supposer que ces différentes détériorations vont s'additionner et impacter directement sur les propriétés magnétiques du dispositif lors de son fonctionnement.

L'exploitation des résultats des travaux existants, énumérés précédemment pour la prédiction de l'influence d'un procédé spécifique sur la loi de comportement et les pertes fer des matériaux ferromagnétiques n'est pas immédiate. En effet, ces travaux sont, pour la plupart, principalement basés sur des approches purement expérimentales et différentes d'une approche à l'autre, pour un matériau spécifique, et ne permettent pas le développement de modèles prenant en compte ces influences. En outre, et à part les différents procédés sus cités, d'autres sources d'incertitudes, telles que la manutention ou certains défauts liés à la chaîne de production (assemblage automatique, ….) peuvent également modifier les propriétés magnétiques du matériau.

L'insuffisance des connaissances liées à la structure du matériau, de la précision et de la qualité du procédé mises en œuvre pendant l'élaboration du noyau nous emmène à introduire la notion d'incertitudes. A ceci s'ajoute la mise en évidence de la non répétitivité de cette contrainte sur une chaîne de fabrication, et éventuellement la problématique liée à leur prise en compte pendant la modélisation de la loi de comportement et des pertes fer, qui fait l'objet de ce travail de thèse.

# **Conclusion du Chapitre 1**

Ce premier chapitre s'est focalisé sur les matériaux magnétiques. Les différentes notions et définitions qui y sont décrites ont permis de présenter les différentes grandeurs et le mécanisme régissant l'aimantation des matériaux. Les tôles Fe-Si constituent la base des matériaux magnétiques utilisés en génie électrique car elles permettent, dans des conditions économiques intéressantes, de véhiculer des flux magnétiques importants. Identifier les performances d'un matériau équivaut ensuite à déterminer les propriétés intrinsèques du matériau proches des conditions réelles d'utilisation (loi de comportement, pertes). Ceci implique de procéder à la caractérisation des matériaux afin de disposer de données suffisantes et représentatives du comportement du matériau étudié. Les modèles déterministes de type anhystérétiques (analytique ou phénoménologique), le modèle analytique des pertes issu de la théorie de Bertotti, notamment les méthodes d'identification des paramètres de ses différentes composantes ainsi que les modèles de type hystérétique, tel que celui de Jiles Atherton et de Preisach ont ensuite été passés en revue. Une synthèse bibliographique des différents travaux portant sur l'influence des procédés de fabrication a ensuite été présentée. Cette détérioration se manifeste d'une manière générale par une détérioration de la perméabilité magnétique et une augmentation des pertes, principalement des pertes par hystérésis. Si l'on considère une chaîne de fabrication, on peut supposer que les différents procédés mis en œuvre détériorent également les propriétés magnétiques des échantillons issus de la chaîne. Par ailleurs, l'évolution du process au cours du temps (vieillissement, usure,…) peuvent notamment entrainer la non répétabilité de cette détérioration d'un échantillon à l'autre. Le chapitre suivant s'intéresse à l'analyse de ce phénomène, et notamment la quantification de la détérioration des propriétés magnétiques d'échantillons de stators de macines électriques issus d'une chaîne fabrication.

# **Chapitre II – Mise en évidence de la variabilité des propriétés magnétiques**

# **Introduction**

L'incertitude est un phénomène inhérent à tout problème d'ingénierie. Lors de la modélisation d'un système électrotechnique, les données d'entrée ne sont pas toujours bien connues, puisque des incertitudes peuvent exister au niveau des propriétés des matériaux utilisés (lois de comportements, pertes) ou de la géométrie des différents composants. Les travaux présentés dans le premier chapitre de ce mémoire ont d'ailleurs montré que les procédés de fabrication mis en œuvre, jusqu'à l'élaboration de la géométrie finale, peuvent modifier notablement les propriétés magnétiques des matériaux. Le développement de modèles permettant de prendre en compte ces influences est alors d'actualité. Afin de disposer d'observations suffisantes prenant en compte ces influences, des caractérisations devraient être menées sur des échantillons de matériau. D'une manière générale, on associe à ces influences la notion d'*incertitudes*, due notamment à la méconnaissance de l'origine de ces modifications. L'ensemble d'outils statistiques et de méthodes probabilistes permet de quantifier ces sources d'incertitudes, et notamment de les intégrer dans les modèles déterministes pour la représentation du phénomène.

Ce chapitre porte sur la caractérisation et la mise en évidence de la variabilité des propriétés magnétiques (loi de comportement et pertes) de deux groupes d'échantillons de stators de machines électriques, fabriqués à partir de deux procédés différents. D'une part, l'analyse consiste à comparer les performances magnétiques des deux groupes d'échantillons compte tenu des méthodes de fabrication mises en œuvre et, d'autre part, de mettre en évidence la variabilité des propriétés magnétiques sur une chaîne de fabrication, dont l'impact des procédés n'est pas toujours répétitif d'un échantillon à l'autre.

La première section de ce chapitre vise à introduire les notions de statistique et de probabilité, afin d'apporter les outils nécessaires pour la quantification des sources d'incertitude. La deuxième section concerne les mesures expérimentales effectuées sur deux groupes d'échantillons de stators. Les analyses préliminaires des mesures sont d'abord abordées, afin de s'assurer que les incertitudes sont principalement liées aux propriétés magnétiques des matériaux. La dernière section de ce chapitre est consacrée à la méthode de séparation des pertes des deux groupes d'échantillons étudiés, pour l'analyse de la variabilité des composantes des pertes.

# **II.1. Les variables aléatoires**

Cette section reprend l'ensemble des définitions et notions issues des ouvrages de [43],[45],[47],[48],[49] .

### **II.1.1. Généralités et définition**

Une expérience est dite *aléatoire* si son résultat n'est pas prévisible à l'avance, et même si répétée dans des conditions identiques, peut donner lieu à des résultats différents. Si de plus, ce résultat relève des lois du hasard, il est dit *aléatoire*. En d'autres termes, les observations d'un phénomène physique, soit par l'action du pur hasard, soit par l'imprécision ou la méconnaissance qui s'attache aux paramètres du phénomène, peuvent être considérées comme soumises aux lois du hasard, au sens statistique du terme. Les variables aléatoires constituent un espace fondamental d'éléments aléatoires, un tel élément étant défini par référence à une expérience aléatoire. Si Ω est un ensemble représentant les résultats possibles d'une expérience, une variable aléatoire réelle X est une application  $\Omega \mapsto D_{\chi} \subset R$  dont les valeurs scalaires dépendent de l'issue d'une expérience, où *DX* est le domaine de définition de la variable aléatoire. La probabilité P pour que *X* soit égale à *x* est la probabilité des éléments de Ω ayant pour image la valeur *x* dans l'application. Par définition, cette probabilité mesure le degré de crédibilité de réalisation de l'évènement. On définit les axiomes de *Kolmogrov* suivants pour la probabilité *P(X=xi)*:

- $-P(X = x_i) \ge 0$
- $P(X=D_X)=1$
- Si les  $x_i$  sont incompatibles entre eux,  $P[(X=x_i) \text{ ou } (X=x_j)] = P(X=x_i) + P(X=x_j)$

Une variable aléatoire *X* est dite *discrète* si elle ne peut prendre que des valeurs finies particulières dans le domaine  $D_X$ . Dans ce cas, l'ensemble  $X(\Omega) = \{x_i, i \in D_X\}$  des valeurs prises par *X* est *dénombrable*. Une variable aléatoire est dite *continue* ou absolument continue si elle peut prendre n'importe quelle valeur dans le domaine *DX*. Une variable aléatoire est définie par sa loi de probabilité, son domaine de définition *DX*, les probabilités attribuées pour chacune de ses valeurs *P(X=x)* ainsi que ses différents moments*.* Dans la suite, on s'intéresse principalement aux variables aléatoires dites continues, et notées *X*.

# **II.1.2. Fonction de répartition et densité de probabilité**

Par définition, la *Fonction De Répartition (FDR)* d'une variable aléatoire *X* est le cumul de chaque probabilité individuelle, et est l'application *F* de R dans *[0,1]* définie par :

$$
F(x) = P(X \le x) \tag{2-1}
$$

*F* est une fonction monotone croissante continue à gauche et admet un nombre de points de discontinuité au plus dénombrable. Réciproquement, toute fonction monotone croissante continue à gauche telle que  $(F(-\infty)=0)$  et  $(F(+\infty)=1)$  définit une loi de probabilité unique sur R. Un exemple de *FDR* est donné par la figure 2.1.

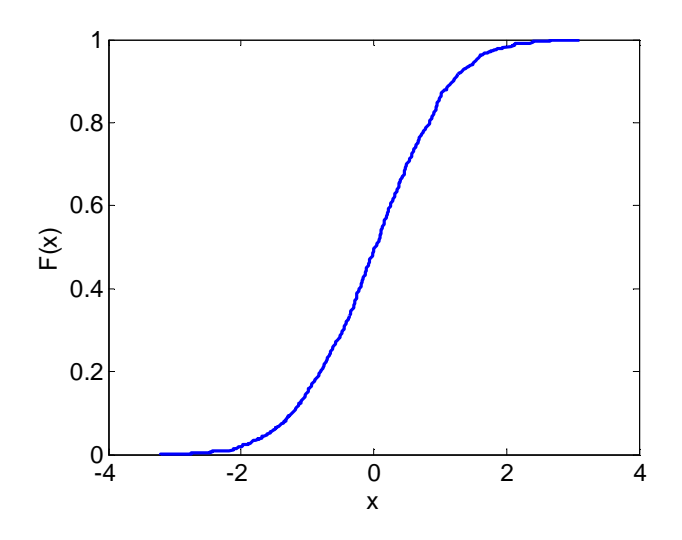

Figure 2.1. Fonction De Répartition (FDR) d'une variable aléatoire continue

La dérivée première par rapport à *x* de *F* est appelée *densité de probabilité* :

$$
f(x) = \frac{dF(x)}{dx}
$$
 (2-2)

Par définition, une densité de probabilité *f* est une fonction positive d'intégrale égale à 1

$$
\int_{-\infty}^{+\infty} f(x)dx = 1
$$
 (2-3)

Un exemple de densité de probabilité est donné par la figure2.2.

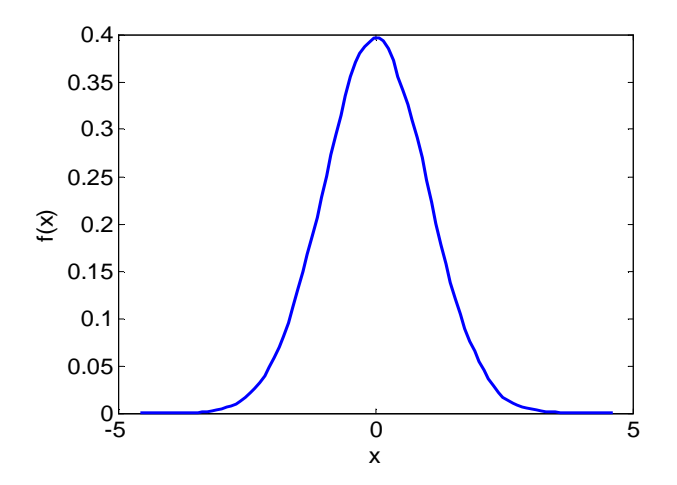

Figure 2.2. Densité de probabilité d'une variable aléatoire continue

La probabilité *P(a<X<b)* est alors définie par l'aire sous la courbe délimitée par *a* et *b*, tel que

$$
P(a < X < b) = \int_{-\infty}^{a} f(x)dx - \int_{-\infty}^{b} f(x)dx = F(b) \cdot F(a)
$$
 (2-4)

### **II.1.3.Caractéristiques d'une variable aléatoire**

### **II.1.3.1.Caractéristiques de tendance centrale**

### **a.Les quantiles**

Le *quantile* ou *fractile* d'ordre *α* d'une variable aléatoire *X* de *FDR F(x)*, où  $(0 \le \alpha \le 1)$ , est la valeur  $x_\alpha$  telle que:

$$
P(X \le x_{\alpha}) = F_X(x_{\alpha}) = \alpha \tag{2-5}
$$

D'une manière générale, les quantiles d'une variable aléatoire *X* permettent de définir un *Intervalle de Confiance (IC)* à *pα%*, et sont déterminées à partir de la fonction de répartition inverse  $F^1$ . Ainsi, on identifie l'*IC*  $[x_\alpha; x_\alpha^+]$  sur *X* à  $p_\alpha$  %, i.e.  $P(x_\alpha^- \le X \le x_\alpha^+) = p_\alpha^{\ \ 0}$  par [47]:

$$
F_x\left(x_\alpha^{-}\right) = \frac{1 - p_\alpha}{2}
$$
  
\n
$$
F_x\left(x_\alpha^{+}\right) = \frac{1 + p_\alpha}{2}
$$
\n(2-6)

Le quantile le plus important est *la médiane*, ou quantile d'ordre α=0.5, et partage les observations en deux parties égales. Les diagrammes à boites permettent de représenter les quartiles des observations, correspondant aux quantiles d'ordre  $\alpha$ =0.25,  $\alpha$ =0.5 et  $\alpha$ =0.75, et qui servent entre autres pour la comparaison de plusieurs observations (cf Annexe A.2).

### **b.Espérance mathématique d'une variable aléatoire**

La loi de probabilité *f(x)* d'une variable aléatoire *X* est caractérisée par certaines valeurs typiques appelées *moments*. Le moment d'ordre 1 traduit l'*espérance mathématique* de la variable *X*:

$$
E(X) = \mu = \int_{-\infty}^{+\infty} x f(x) dx
$$
 (2-7)

Où *E[.]* est l'opérateur espérance mathématique.

Soient deux variables aléatoires *X* et *Y*, et un réel quelconque *a*, l'espérance mathématique est définie par les propriétés suivantes:

$$
E(a)=a
$$
  
\n
$$
E(aX)=aE(X)
$$
 (2-8)

$$
E(X+a)=E(X)+a
$$
  

$$
E(X+Y)=E(X)+E(Y)
$$

Le moment d'ordre *q* d'une variable aléatoire est défini par la quantité :

$$
E(Xq) = \mu_q = \int_{-\infty}^{+\infty} x^q f(x) dx
$$
 (2-9)

Soit *X1,X2,…Xn* une suite de variables aléatoires de même loi de probabilité, d'espérance mathématique *µ* et de variance finie *σ²*. La *moyenne arithmétique* est définie par la quantité :

$$
\overline{X} = \frac{1}{n} \sum_{i=1}^{n} X_i
$$
\n(2-10)

Selon la *loi des grands nombres* qui stipule que pour une suite de variables aléatoires indépendantes et identiquement distribuées *(i.i.d.)*, la moyenne arithmétique converge presque sûrement en probabilité vers l'espérance mathématique de ces variables:

$$
\forall \varepsilon > 0, \lim_{n \to +\infty} P\left( \left\{ \left| \frac{1}{n} (\overline{X}) - \mu \right| \ge \varepsilon \right\} \right) = 0 \tag{2-11}
$$

### **II.1.3.2.Caractéristiques de dispersion**

Les caractéristiques de dispersion d'une variable aléatoire donnent des informations sur la variabilité des observations autour de la tendance centrale. Le moment centré d'ordre *q* d'une variable aléatoire *X* est défini par :

$$
\mu_q = E\left[ (X - \mu)^q \right] = \int_{-\infty}^{+\infty} (x - \mu)^q f(x) dx \tag{2-12}
$$

Le moment centré le plus important est le moment centré d'ordre 2 qui traduit la *variance* ou la dispersion de la variable aléatoire autour de la moyenne :

$$
V(X) = \mu_2 = E\left[(x - \mu)^2\right] = \int_{-\infty}^{+\infty} (x - \mu)^2 f(x) dx \tag{2-13}
$$

La racine carrée de la variance est *l'écart-type σX*, et traduit la dispersion des valeurs mesurées autour de la leur moyenne.

$$
\sigma_x = \sqrt{V(X)} \tag{2-14}
$$

Pour deux variables aléatoires *X* et *Y* et un réel *a*, les propriétés de la variance sont les suivantes:

$$
V(aX) = a^2 V(X) \tag{2-15}
$$

$$
V(XY) = V(X)V(Y) + V(X)(E(Y))^2 + V(Y)(E(X))^2
$$
\n(2-16)

$$
V(X+Y)=V(X)+V(Y)+2Cov(X,Y)
$$
\n
$$
(2-17)
$$

Dans (2-17) *Cov(X,Y)* est la covariance de *X* et *Y* définie par la quantité:

$$
Cov(X,Y) = E(XY) - E(X)E(Y) = E[(X-E(X))(Y-E(Y))]
$$
\n(2-18)

La covariance permet de quantifier la liaison entre deux variables aléatoires *X* et *Y*: si deux variables aléatoires sont indépendantes, alors la covariance est nulle. La réciproque n'étant en générale pas vraie. En particulier, pour deux variables aléatoires *X* et *Y* indépendantes, la relation (2-17) équivaut à:

$$
V(X+Y)=V(X)+V(Y) \tag{2-19}
$$

### **II.1.3.3. Caractéristiques de forme**

Le moment centré d'ordre 3 est appelé *coefficients d'asymétrie (skewness)*, et traduit la forme de la densité de probabilité de la variable aléatoire *X*.

$$
\gamma = \frac{\mu_3}{\sigma^3} \tag{2-20}
$$

Le moment centré d'ordre 4 est le *coefficient d'aplatissement (kurtosis)*, et est donné par:

$$
\delta = \frac{\mu_4}{\sigma^4} \tag{2-21}
$$

Le *coefficient de variation* d'une variable aléatoire *X* est défini par :

$$
Cv = \frac{\sigma}{\mu} \tag{2-22}
$$

# **II.2.Test statistique de comparaison de populations**

Les tests statistiques permettent de trancher sur deux hypothèses, au vu des observations: on teste alors une hypothèse H<sub>0</sub> ou "*hypothèse nulle*" contre une "*hypothèse alternative*"  $H_1$ . L'objectif est ensuite de rejeter ou non l'hypothèse nulle  $H_0$  à partir d'une statistique calculée à partir des observations. On peut attribuer à cette décision deux types d'erreurs :

- *Erreur de première espèce*: erreur commise lorsqu'on décide de rejeter H<sub>0</sub> alors que celle-ci est vraie. On y associe la probabilité α, ou risque de première espèce.
- *Erreur de deuxième espèce*: erreur commise lorsqu'on décide de ne pas rejeter H<sub>0</sub> alors que celle-ci est fausse. On y associe également la probabilité *β*, ou risque de deuxième espèce.

La puissance du test, ou la probabilité de rejeter avec raison H<sub>0</sub> est notée 1- β. On peut résumer ces différents risques sous la forme du tableau 2.1. Dans la pratique, on donne le plus souvent un certain privilège à H0, et les valeurs usuelles de *α* sont 10%, 5% ou 1%.

D'une manière générale, choisir une valeur de *α* trop petite peut conduire à ne rejeter que très rarement H<sub>0</sub>. Les tests statistiques peuvent être classés en deux grandes catégories :

- Les tests dits paramétriques ou test de comparaison de paramètres portent sur un paramètre spécifique *θ* (moyenne, écart-type,…) d'une population que l'on souhaite comparer à un autre paramètre *θ<sup>0</sup>* d'une autre population.
- Les tests non paramétriques: ces tests portent directement sur la comparaison de la loi de distribution de deux échantillons de variables *X* et *Y* (où Y peut être une loi de distribution théorique).

| <b>Décision</b>      | Vérité            |                   |
|----------------------|-------------------|-------------------|
|                      | $H_0$ est vraie   | $H_1$ est vraie   |
| Ne pas rejeter $H_0$ | Bonne décision    | Mauvaise décision |
|                      | $1 - \alpha$      |                   |
| Rejeter $H_0$        | Mauvaise décision | Bonne décision    |
|                      |                   | 1- B              |

Tableau 2.1.Erreurs et risques associés à un test

D'une manière générale, les étapes communes pour la mise en œuvre des tests statistiques sont les suivantes :

- 1- Définition des hypothèses  $H_0$  et  $H_1$  en privilégiant  $H_0$ .
- 2- Choix d'un risque de première espèce *α* (1%, 5%, 10%)
- 3- Pour α fixé, construction de la région critique du test. Cette région est spécifique à chaque test et la plupart du temps, lue dans la table des valeurs critiques du test.
- 4- Conclusion sur le rejet ou non de  $H_0$

Etant donné k groupes d'échantillons, le test de comparaison de moyennes, plus connu sous test "ANOVA" ou Analyse de la variance, est un test paramétrique permettant de tester s'il existe ou non de différences significatives entre les moyennes de plusieurs groupes d'échantillons. Le test de Kruskal Wallis est une variante du test ANOVA, et permet de s'affranchir des conditions d'application du test ANOVA. Dans ce cas, le test porte sur la médiane des groupes d'échantillons (cf Annexe A.2). Dans la plupart des logiciels statistiques, la décision de rejet de  $H_0$  s'appuie le plus souvent sur des approximations par le calcul de probabilité critique ou *p-value* (cf. annexe B-4) définie par :

$$
p\text{-}value = P(D_n \le k_\alpha(n)) = 1 - P(D_n \ge k_\alpha(n))\tag{2-23}
$$

Ainsi, si la p-value renvoyée par le test est inférieure au risque  $\alpha$ % que l'on s'est fixé, l'hypothèse  $H_0$  est rejetée.

# **II.3. Mise en évidence de la variabilité-Echantillons et dispositif expérimental**

# **II.3.1. Les échantillons**

Dans le cadre de cette étude, deux groupes d'échantillons de stators fabriqués à partir de deux procédés de fabrications différents sont analysés en terme de variabilité des propriétés magnétiques (loi de comportement et pertes). Deux aspects de la variabilité sont alors abordés. Le premier aspect est relatif à la mise en évidence de la non répétabilité de la modification des propriétés magnétiques introduite par le procédé de fabrication, d'un échantillon à l'autre et sur le même groupe d'échantillons. Pour ce faire, les deux groupes d'échantillons de stators sont analysés individuellement en terme de variabilité. Le second aspect de l'étude porte sur la comparaison de la performance magnétique des deux groupes d'échantillons, compte tenu de leurs procédés de fabrication. Pour cela, l'analyse va principalement se focaliser sur la considération de la loi de comportement et des pertes moyennes des deux groupes.

Le premier groupe est constitué de 5 échantillons fabriqués à partir d'empilement de tôles, qu'on appellera stators empilés (SE), découpées par laser, et fabriqués spécialement pour cette étude. Le deuxième groupe est un ensemble de 28 échantillons issus de la même chaîne de fabrication industrielle et obtenus chacun à partir d'une bande de tôle découpée par poinçonnage et enroulés en hélice. Ces stators seront appelés stators slinky (SS).

Pour les deux groupes de stators, le maintien mécanique des tôles se fait par pressage et soudures sur la périphérie extérieure du stator. De même, les deux groupes ont les mêmes dimensions et sont fabriqués à partir de tôles standard de même grade M800-50A. Les dimensions nominales sont données sur la figure 2.3 ci-dessous.

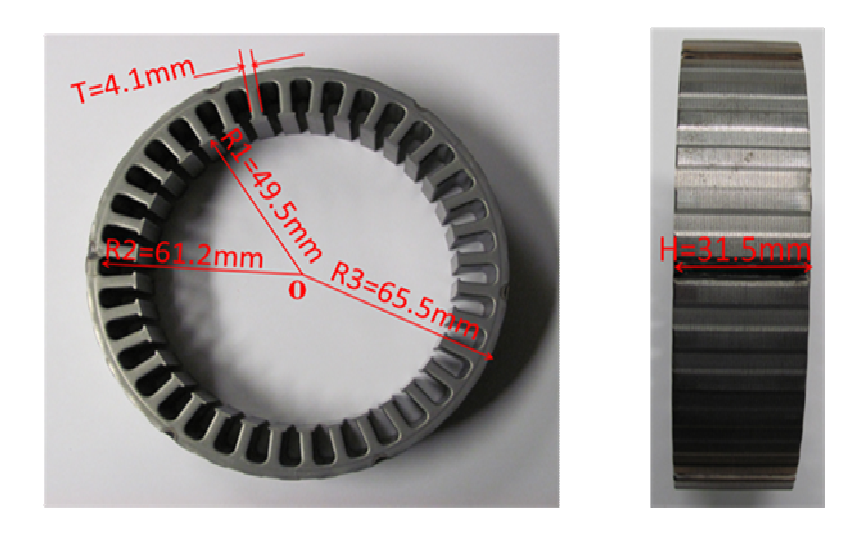

Figure 2.3. Dimensions nominales du stator

Pour la caractérisation de ces stators, de la même façon qu'une caractérisation sur échantillons toriques, un bobinage primaire  $(N_1=144)$  est réalisé pour l'excitation magnétique et un bobinage secondaire  $(N_2=72)$  permet alors de relever l'induction magnétique moyenne.

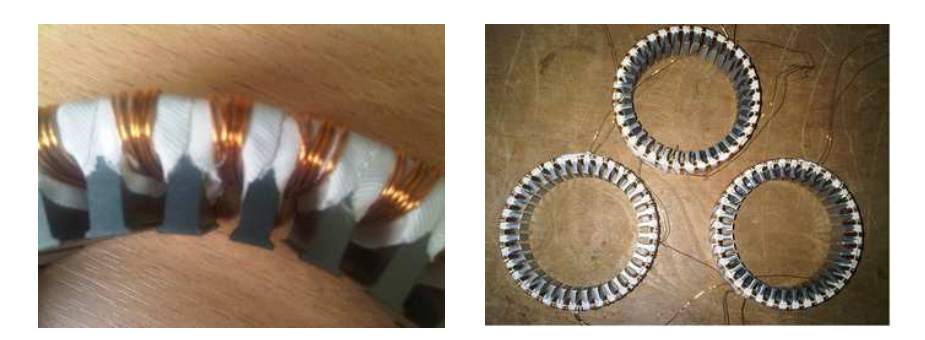

Figure 2.4. Echantillons de stators bobinés manuellement

Avec cette configuration, on suppose que le flux magnétique est parfaitement canalisé au niveau de la culasse du stator (l'épanouissement du flux magnétique ou les fuites éventuelles au niveau des dents sont négligés). Cette hypothèse sera confirmée par une modélisation numérique du dispositif de mesure par la suite (culasse peu saturée).

### **II.3.2. Le dispositif expérimental**

La caractérisation des échantillons est réalisée sur un banc expérimental dédié à la caractérisation d'échantillons de matériaux en forme de tore. Les lois classiques de l'électromagnétisme permettent de faire le lien entre les différentes grandeurs. L'équation qui lie le champ magnétique H(t) et le courant I(t) au circuit primaire est donnée par le théorème d'Ampère:

$$
H(t) = \frac{N_I I(t)}{L_m} [A/m]
$$
 (2-24)

Dans cette relation, *Lm* [m] est le périmètre moyen de l'échantillon, *N1* le nombre de spires au primaire et I(t) le courant d'excitation.

En supposant que le flux magnétique est homogène au niveau de la culasse, et en l'absence de fuites magnétiques, l'induction magnétique moyenne est obtenue en intégrant la tension au secondaire (loi de Faraday):

$$
B(t) = -\frac{1}{N_2 S} \int V_s(t) dt
$$
 [T] (2-25)

Vs(t) est la tension mesurée au secondaire, *N2* le nombre de spires au secondaire et *S* [m²] la section de l'échantillon.

Les pertes totales sont déterminées à partir de la surface du cycle d'hystérésis mesuré:

$$
P_{tot} = \frac{1}{\rho} f \oint H dB \text{ [W/Kg]}
$$
 (2-26)

Où *ρ* est la masse volumique de l'échantillon [Kg/m<sup>3</sup>] et *f* [Hz] la fréquence de l'alimentation.

Au préalable de chaque mesure, une démagnétisation est effectuée systématiquement par le banc, et un asservissement est réalisé pour imposer une induction de forme sinusoïdale pendant chaque caractérisation.

La masse volumique *ρ* et la géométrie de l'échantillon (section et périmètre moyen) doivent être définies sur l'interface utilisateur du banc expérimental. Une acquisition des données est effectuée automatiquement par le banc, et les données relatives au cycle d'hystérésis ainsi que les différentes grandeurs caractéristiques, telles que l'induction rémanente  $B_r$ , le champ coercitif  $H_c$ , les pertes totales  $P_{tot}$  en [W/kg] sont directement accessibles. A induction proche de la saturation, la forme d'onde est légèrement déformée, avec un taux de distorsion harmonique (TDH) de 3.5%, telle qu'illustrée sur la figure 2.5, où un signal sinusoïdal de référence est également présenté.

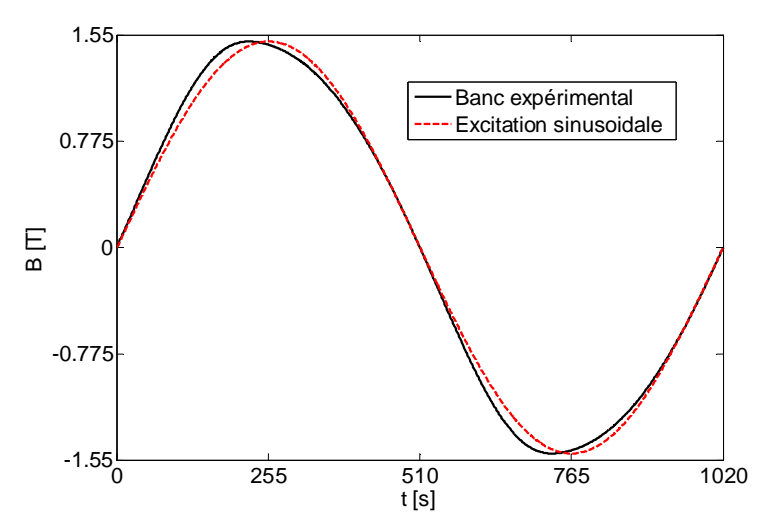

Figure 2.5. Forme d'onde du banc expérimental à 1.5 [T] et à f=50 Hz, et signal sinusoïdal de référence

Pour plusieurs échantillons caractérisés sur le banc, à la même amplitude et le même niveau de fréquence, cette déformation est la même d'un échantillon à l'autre (figure 2.6). Il faut noter que, au vu des objectifs de ce travail qui se focalisent sur la caractérisation de la variabilité de la loi de comportement et des pertes, le plus important est de caractériser les stators dans les mêmes conditions expérimentales et mêmes hypothèses d'exploitation des données. Puisque le TDH est répétitif sur plusieurs échantillons, on suppose dans toute la suite que la forme d'onde générée par le banc expérimental est sinusoïdale.

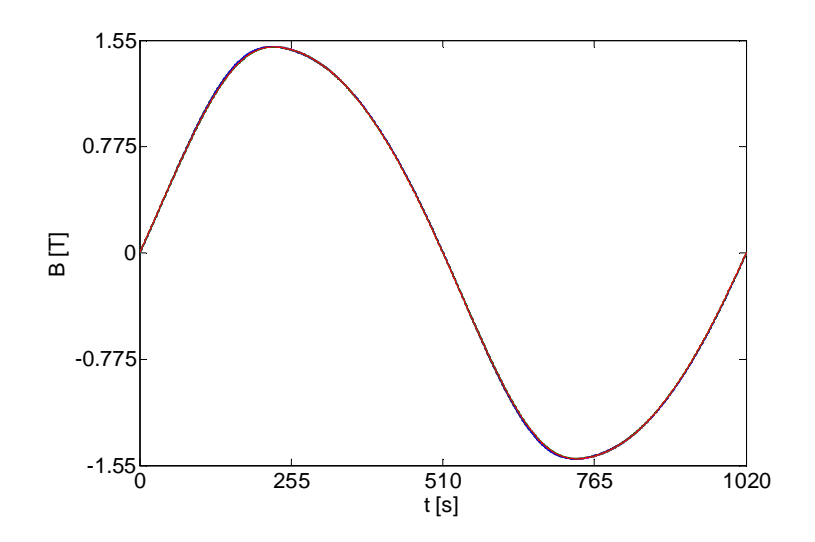

Figure 2.6. Formes d'onde du banc expérimental à 1.5 [T] et à f=50 Hz pour plusieurs échantillons

Les mesures réalisées sur le banc (BE) ont par ailleurs été comparées avec celles effectuées sur un banc expérimental de référence (BER), développé dans le cadre des travaux dans [6], pour 3 niveaux de  $B_{\text{max}}$  et à 50Hz. Les points caractéristiques des cycles d'hystérésis mesurés sont reportés dans le tableau 2.2. On peut constater sur ce tableau que les valeurs mesurées sont proches, avec un écart maximal de 1.5%.

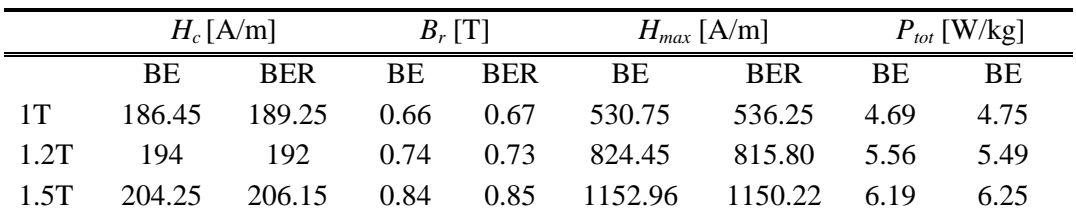

Tableau 2.2.Ecart des points caractéristiques des cycles d'hystérésis mesurés avec le banc expérimental utilisé (BE) et le banc expérimental de référence (BER)

# **II.3.3. Analyses préliminaires sur les mesures**

Afin de s'assurer que les incertitudes sont principalement liées aux propriétés magnétiques des matériaux, des analyses préliminaires relatives aux bruits des mesures, au bobinage et à l'intervalle de tolérance des dimensions géométriques, sont réalisées. Ces analyses ont été menées sur des échantillons de stator du groupe SS.

### **II.3.3.1.Analyse de la répétabilité et de la reproductibilité des mesures**

Au vu du nombre d'échantillons, la caractérisation ne peut se faire sur une même série de mesures et cette analyse porte sur la quantification de l'influence de l'environnement extérieur sur les mesures. Pour cela, deux campagnes de mesures expérimentales

(respectivement  $C_1$  et  $C_2$ ), réalisées à deux périodes différentes (décalées de 2 ans), et comportant chacune une série de 30 mesures répétitives pour 5 niveaux de champ *Hmax* (500A/m, 1000 A/m, 1500 A/m, 2000A/m et 2500 A/m) et à 50 Hz, sont effectuées sur un échantillon. Les objectifs sont alors, d'une part, d'analyser la répétabilité des mesures en calculant les coefficients de variation  $Cv$  de chaque campagne de mesures  $C_1$  et  $C_2$ , et ce, pour chaque niveau de champ *Hmax*. D'autre part, il s'agira aussi de détecter d'éventuelles différences significatives en termes de pertes spécifiques *Ptot* et de niveau d'induction maximale  $B_{max}$  pour  $C_1$  et  $C_2$  par la mise en œuvre de tests statistiques.

On observe alors, que ce soit pour  $C_1$  ou  $C_2$ , et pour tous les niveaux de  $H_{max}$ considérés, que les coefficients de variation pour *Bmax* et *Ptot* sont inférieurs à 0.5%. Par ailleurs, les cycles d'hystérésis relevés pour les 30 mesures expérimentales, pour chaque niveau de  $H_{max}$  et pour les deux séries de mesures  $C_1$  et  $C_2$ , sont superposés (illustration sur la figure 2.7 à 2000 [A/m] pour  $C_1$ ).

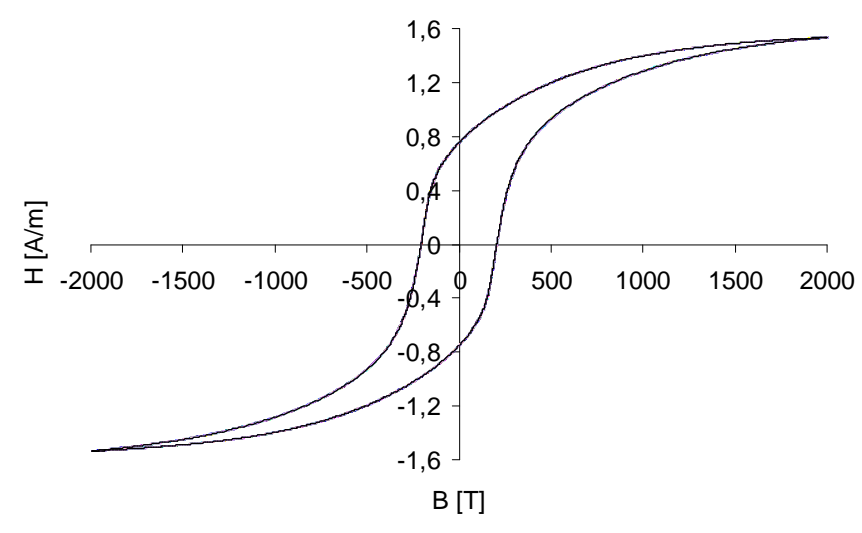

Figure 2.7. Cycles d'hystérésis de 30 mesures répétitives à 2000 [A/m]

Afin de détecter d'éventuelles différences significatives entre  $C_1$  et  $C_2$  en termes de *Bmax* et de pertes *Ptot*, le test de Kruskal Wallis est mis en œuvre. Pour ce faire, et pour un niveau de  $H_{max}$  donné,  $C_1$  et  $C_2$  forment les groupes à comparer, et l'hypothèse nulle  $H_0$ consiste à supposer que  $C_1$  et  $C_2$  n'ont pas de différence significative en terme de  $B_{max}$ (respectivement de  $P_{tot}$ ). La décision de rejet de H<sub>0</sub> est déduite de la valeur des p-values du test. Ainsi, lorsqu'elles sont inférieures au risque de  $\alpha$ % fixé, l'hypothèse H<sub>0</sub> est rejetée (cf annexe A.2). Les diagrammes à boites des  $B_{max}$  de C<sub>1</sub> et C<sub>2</sub>, pour les 5 niveaux de  $H_{max}$ considérés, sont reportés sur la figure 2.8. A un risque de 5%, les p-values renvoyées par le test y sont également reportées. Compte tenu de ces valeurs, on ne rejette pas l'hypothèse H0 d'égalité des *Bmax* des deux campagnes de mesure, à un risque de 5%.

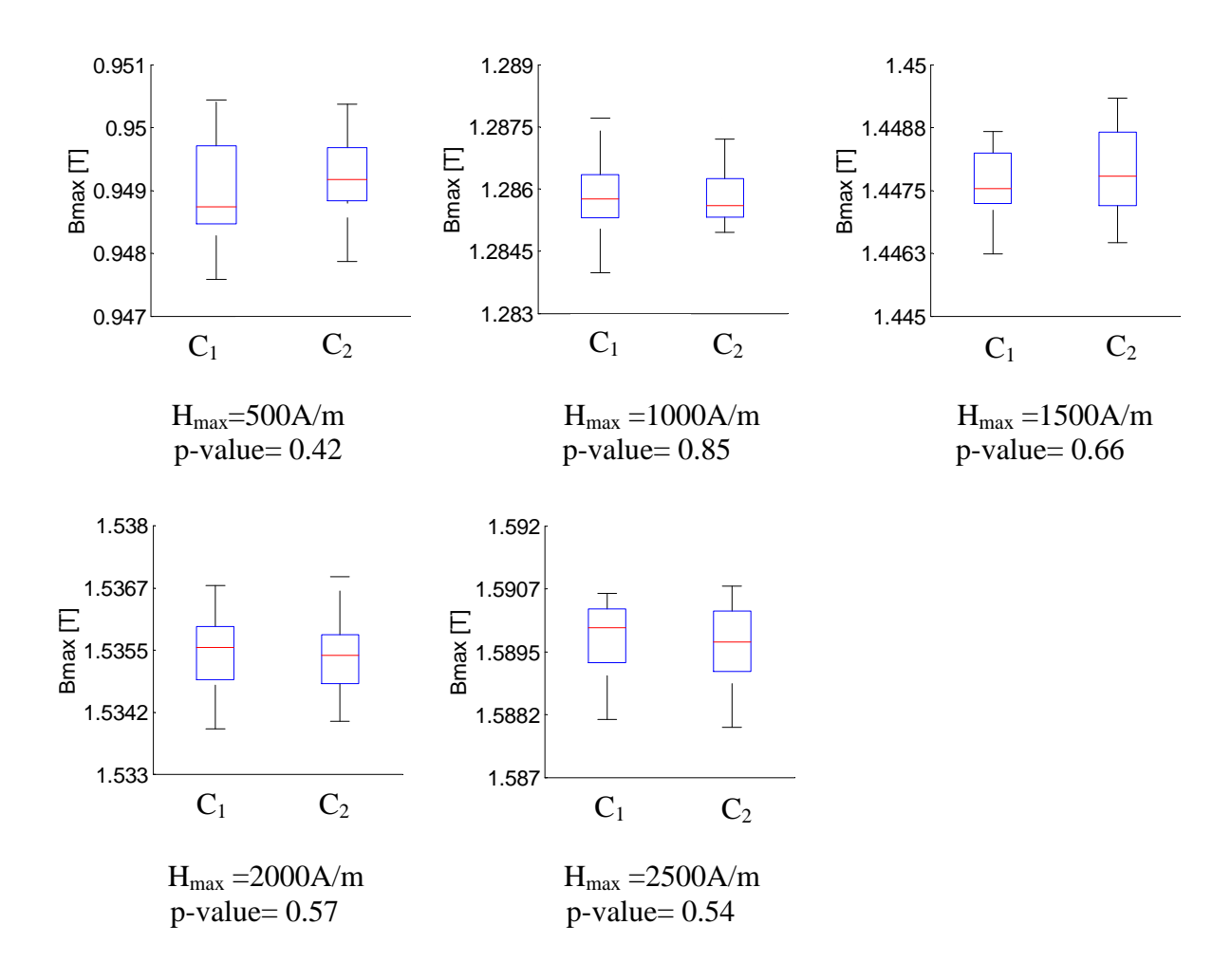

Figure 2.8. Diagrammes à boites des  $B_{max}$  des campagnes de mesure  $C_1$  et  $C_2$  et les pvalues du test

Les diagrammes à boites des pertes  $P_{tot}$  de  $C_1$  et  $C_2$ , pour les même niveaux de  $H_{max}$ considérés, sont également reportés sur la figure 2.9. A un risque de 5%, les p-values renvoyées par le test y sont également reportées. Compte tenu de ces valeurs, on ne rejette pas non plus l'hypothèse H<sub>0</sub> d'égalité des pertes des deux campagnes de mesure, à un risque de 5%.

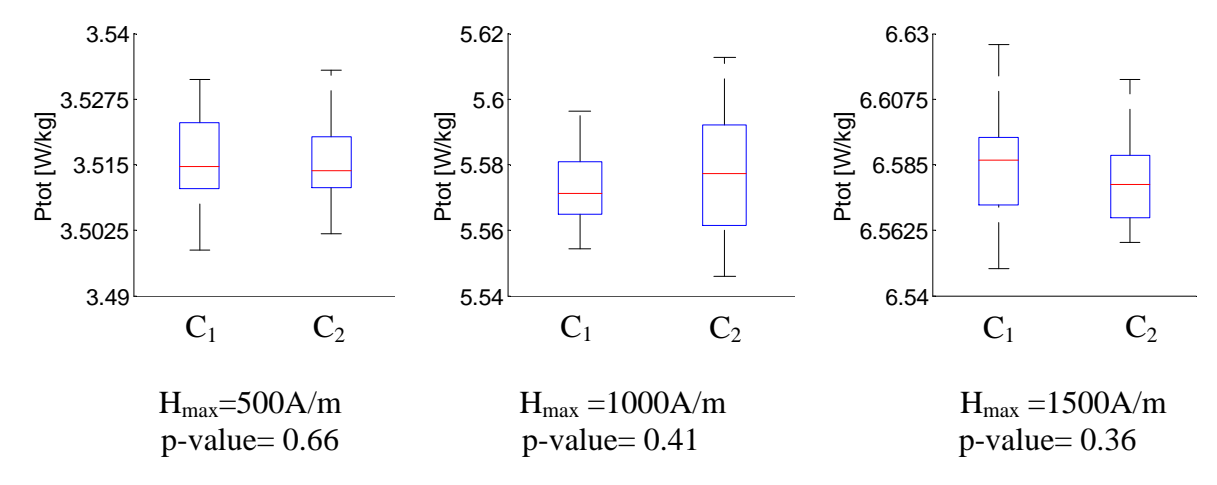

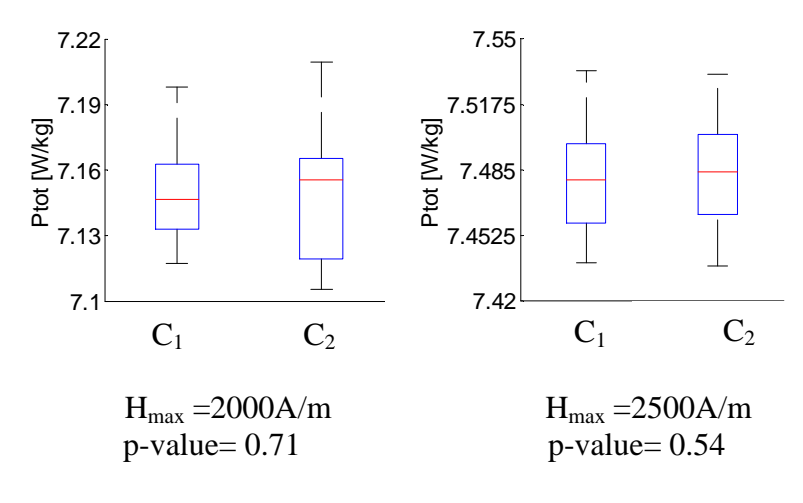

Figure 2.9. Diagrammes à boites des  $P_{\text{tot}}$  des campagnes de mesure  $C_1$  et  $C_2$  et les p-values du test

Les cycles d'hystérésis à 500 et 2500 [A/m] de  $C_1$  et  $C_2$ , tirés parmi les 30 mesures répétitives pour chacun de ces niveaux, sont représentés sur la figure 2.10. On peut voir sur cette figure que les cycles d'hystérésis sont parfaitement superposés.

On peut alors conclure que les mesures effectuées sur le banc expérimental pour les deux périodes sont reproductibles et que l'incertitude liée aux bruits de mesure du banc expérimental est très petite.

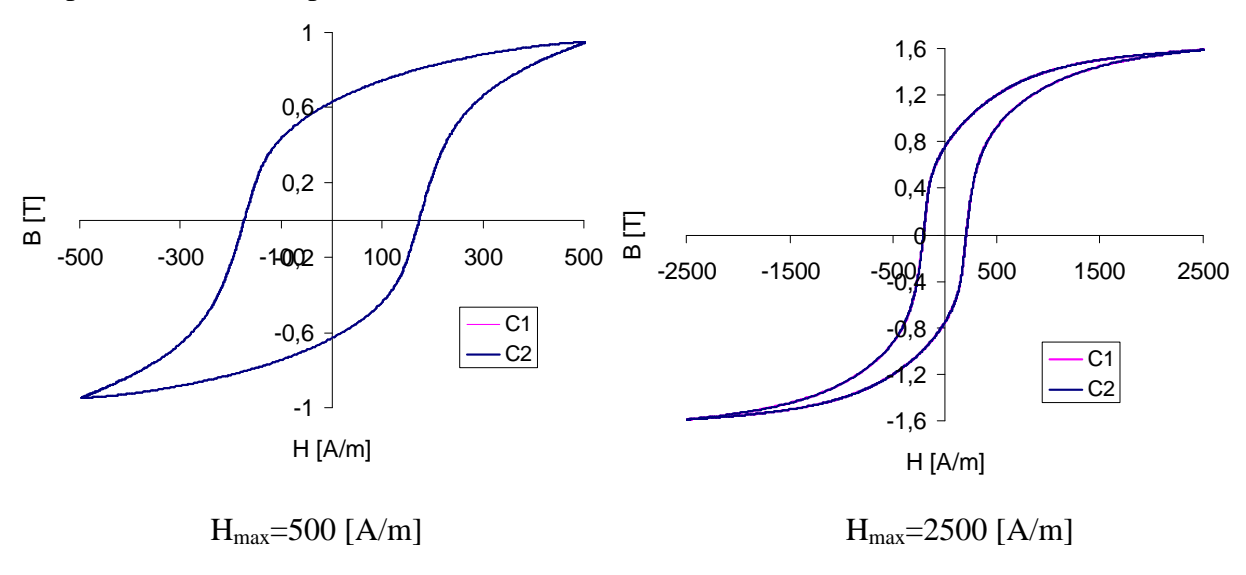

Figure 2.10.Cycles d'hystérésis à 500 [A/m] et 2500 [A/m] pour les campagnes de mesures  $C_1$  et  $C_2$ 

### **II.3.3.2.Analyse de l'influence du bobinage manuel des échantillons**

Cette section porte sur l'incertitude susceptible d'être introduite par le fait de bobiner manuellement les échantillons de stator. L'analyse consiste à caractériser un échantillon pour les mêmes niveaux de *Hmax* que précédemment (500A/m, 1000A/m, 1500A/m, 2000A/m et 2500A/m) comportant chacun 30 mesures répétitives, puis de relever les pertes *Ptot* et les inductions maximales *Bmax* correspondantes. L'échantillon est ensuite débobiné puis rebobiné, et la caractérisation est réalisée à nouveau. L'opération est répétée 5 fois sur le même échantillon. En premier lieu, les cycles d'hystérésis des 5 bobinages, pour tous les niveaux de *Hmax* sont comparés (étant donné que les incertitudes liées à la répétabilité des mesures sont très petites, un seul cycle d'hystérésis a été choisi parmi les 30 mesures, d'un bobinage à l'autre). Pour tous les niveaux de *Hmax* considérés, les cycles d'hystérésis des 5 bobinages sont quasiment confondus, comme illustré sur la figure 23 pour le niveau de Hmax=2500 [A/m]. Par ailleurs, et pour les niveaux *Hmax* considérés, les *Cv* de *Bmax* et des pertes *Ptot* sont respectivement tous deux inférieurs à 0.2%.

Le test de Kruskal Wallis est ensuite mis en œuvre afin de détecter d'éventuelles différences significatives entre les 5 bobinages, en termes de pertes *Ptot* et de *Bmax*. L'hypothèse  $H_0$  à tester est alors que les 5 bobinages manuels n'ont pas de différences significatives en terme de *Bmax* (respectivement en terme de pertes *Ptot*). Le test est réalisé pour les 5 niveaux de *Hmax* et le risque α est fixé à 5%.

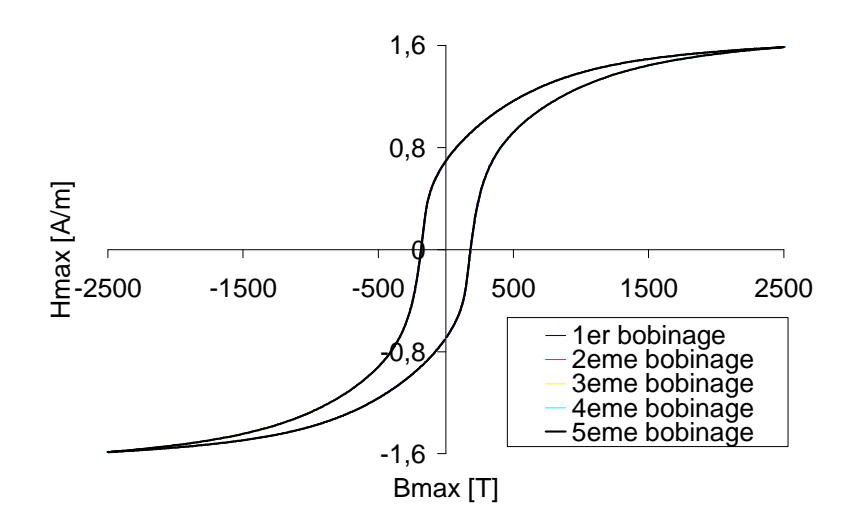

Figure 2.11.Cycles d'hystérésis des 5 bobinages manuels à 2500 [A/m]

Les digrammes à boite des *Bmax* des 5 bobinages, pour chaque niveau de *Hmax*, ainsi que les p-values du test, sont présentés sur la figure 2.12. Les p-values du test pour tous les niveaux de *Hmax* sont supérieures au risque de 5% que l'on s'est fixé. On ne rejette donc pas l'hypothèse d'égalité des *Bmax* des 5 bobinages, à un risque de 5%.

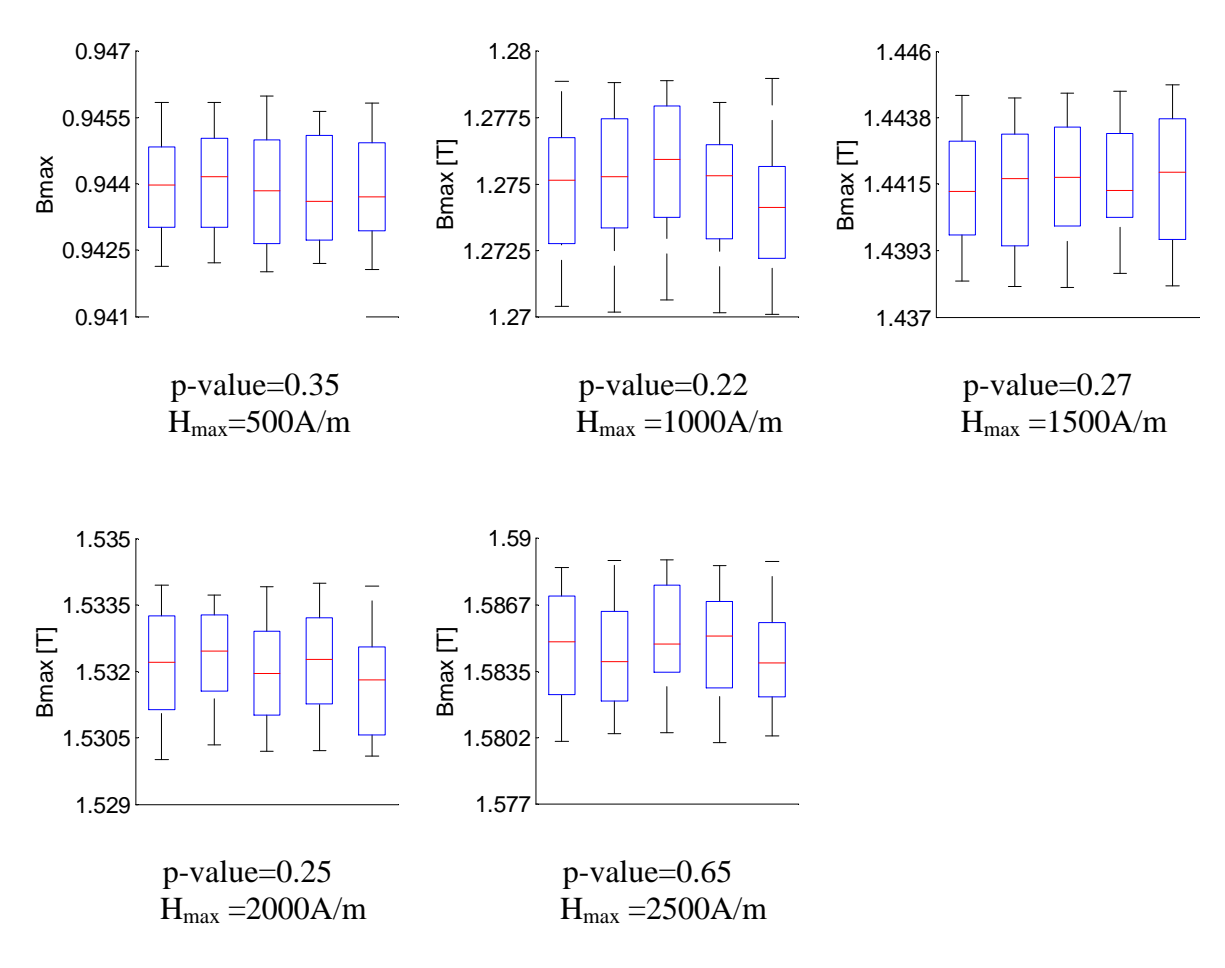

Figure 2.12. Diagrammes à boite et p-values des B<sub>max</sub> des 5 bobinages

Les digrammes à boite des pertes *Ptot* des 5 bobinages, pour chaque niveau de *Hmax* ainsi que les p-values du test sont également représentées sur la figure 2.13. Les p-values calculées pour tous les niveaux de *Hmax* sont également supérieures au risque de 5% que l'on s'est fixé. Ainsi, on ne rejette pas non plus l'hypothèse d'égalité des pertes *Ptot* mesurées avec les 5 bobinages, à un risque de 5%.

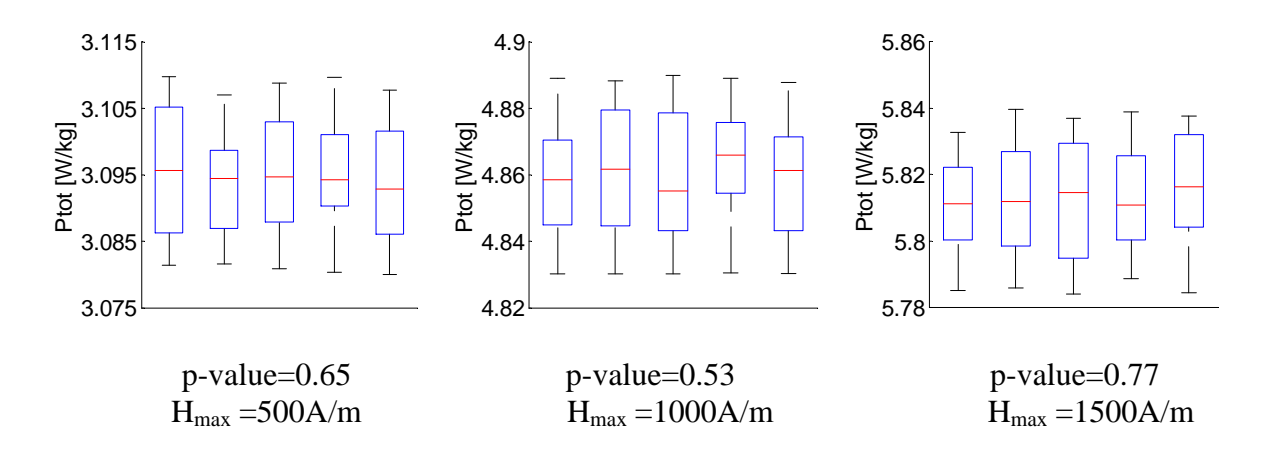

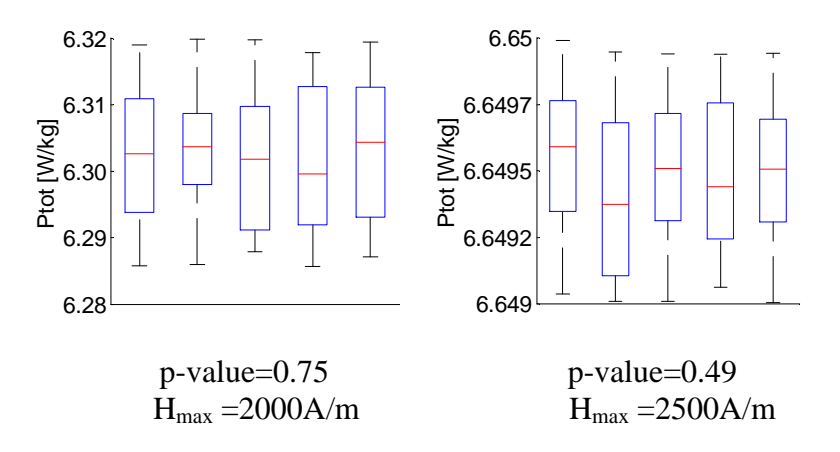

Figure 2.13.Diagrammes à boite et p-values des pertes des 5 bobinages

Ces résultats nous permettent alors de conclure que l'influence du bobinage manuel des échantillons sur les mesures n'est pas significative.

### **II.3.3.3.Analyse de l'influence de l'intervalle de tolérances sur les mesures**

D'une manière générale, lorsque les informations relatives aux dimensions réelles d'un échantillon ne sont pas disponibles, une approche consiste à considérer les dimensions nominales pendant la caractérisation. Toutefois, cette hypothèse peut influencer sur les propriétés magnétiques mesurées. En d'autres termes, et dans le cadre de ce mémoire, on s'intéresse principalement à la quantification des incertitudes portées par les propriétés magnétiques. On se propose alors de quantifier l'influence des tolérances géométriques sur les mesures, afin de valider ou non l'hypothèse consistant à prendre les dimensions nominales de la culasse lors de la caractérisation. Les informations relatives à la section *S* de l'échantillon à caractériser peuvent avoir un impact sur la variabilité de la loi de comportement des échantillons étudiés.

On s'intéressera ici à la section de l'échantillon qui est utilisée pour le calcul de l'induction moyenne. Dans un premier temps, un facteur correctif est introduit sur les mesures déjà réalisées. Par ailleurs, dans le cadre d'une collaboration avec le laboratoire de métrologie du centre Arts et Métiers ParisTech de Lille, des mesures de profilométrie ont été réalisées afin de disposer de données précises sur la géométrie réelle de quelques échantillons et de quantifier l'impact sur les propriétés magnétiques.

### **a. Analyse sur un échantillon - prise en compte des tolérances géométriques**

L'équation qui lie la tension  $V<sub>s</sub>(t)$ , le nombre de spires  $N<sub>2</sub>$  au secondaire, et l'induction magnétique est donnée par la loi de Faraday de l'équation (2.25). Ainsi, pour un échantillon de section  $S_0$ , on écrit:

$$
B_0(t) = -\frac{1}{N_2 S_0} \int V_s(t) dt
$$
 [T] (2.27)

Si on considère ce même échantillon avec une section *S1* (la tension secondaire étant toujours la même), l'induction magnétique s'écrit alors:

$$
B_I(t) = -\frac{1}{N_2 S_I} \int V_s(t) dt
$$
 [T] (2.28)

De ces relations,  $B<sub>0</sub>(t)$  est l'induction calculée à partir de la section nominale et l'induction magnétique B1(t), qui correspond à la section corrigée *S1*, peut être directement déduite de (2.27) et (2.28) :

$$
B_I(t) = B_0(t) \left(\frac{S_0}{S_I}\right) \qquad [T]
$$
 (2.29)

Pour n'importe quelle section contenue dans l'intervalle de tolérance, le cycle d'hystérésis mesuré en prenant en compte la section nominale de la culasse corrigée selon (2.29), et les pertes totales sont déduites de la relation (2.26).

Pour l'analyse proprement dite, un échantillon du groupe SS est caractérisé pour 14 niveaux du champ d'excitation *Hmax* et à 50Hz en considérant les dimensions nominales de la culasse (cf figure 2.3).

Les tolérances géométriques de la culasse du stator sont représentées sur la figure 2.14. Les cycles d'hystérésis mesurés sont alors corrigés en prenant en compte les tolérances minimales et maximales. Les écarts observés pour les inductions *Bmax* et pour les pertes *Ptot* sont de 1.17% pour tous les niveaux de *Hmax*. A ce stade, on peut alors conclure que les tolérances géométriques de la culasse n'ont pas d'influence significative sur les mesures.

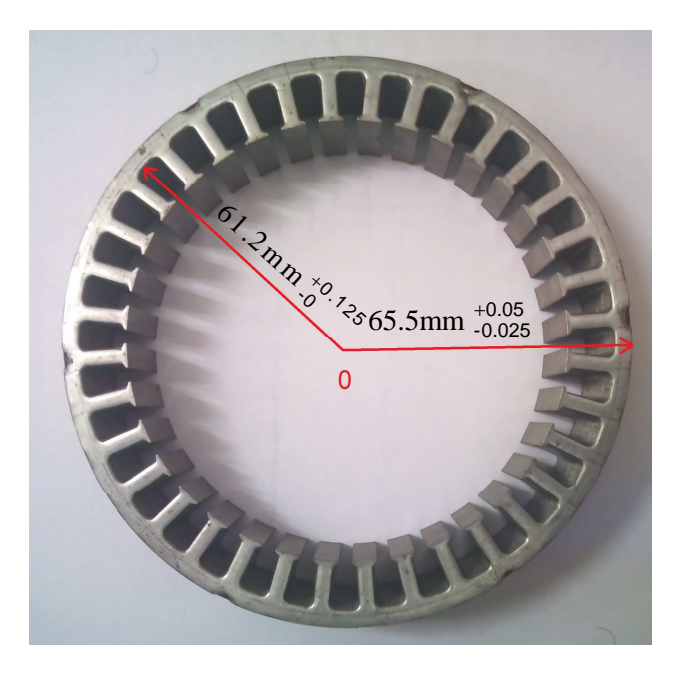

Figure 2.14.Dimensions nominales et tolérances géométriques des stators

# **b. Analyse sur plusieurs échantillons – prise en compte des dimensions réelles**

### **b.1.Dispositif de mesure de coordonnées tridimensionnelles**

Dans le cadre des travaux de master de Shaoqu Zheng [51] avec le laboratoire de métrologie de Lille, des mesures de la dimension réelles des culasses de 9 échantillons de stator du groupe SS ont été réalisées. Pour cela, un dispositif de mesure tridimensionnelle a été utilisé pour prélever les coordonnées en différents points de la culasse du stator. On s'intéresse alors à l'évaluation de l'écart entre les dimensions réelles et théoriques des profils d'intérêt (figure 2.15.a).

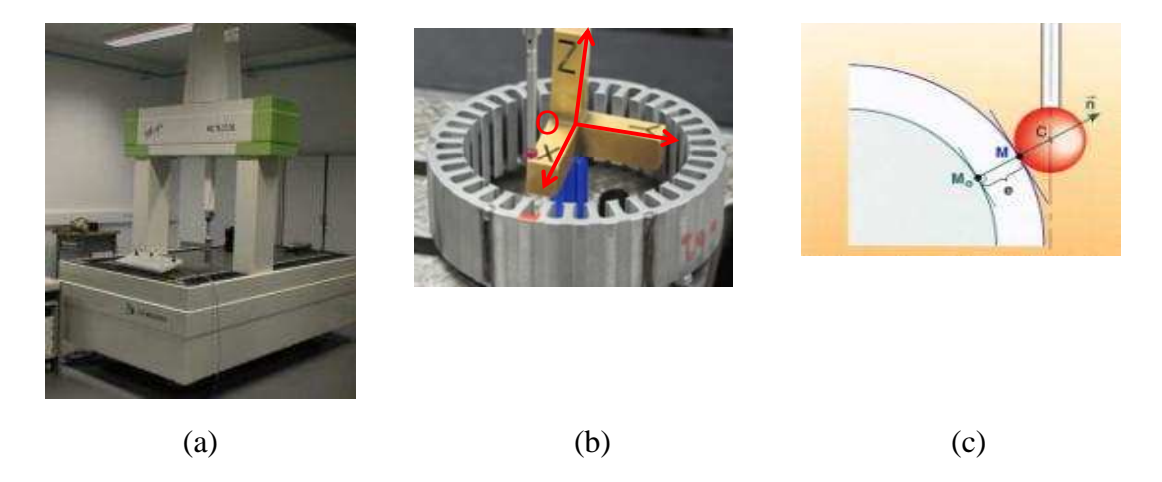

Figure 2.15.Dispositif de mesure tridimensionnelle (a), échantillon de stator (b) et sonde de mesure (c)

Une bille est en contact avec la culasse du stator et relève les coordonnées du point de contact correspondant (figure 2.15.c). Si *n*  $\ddot{\ }$ est un vecteur orienté du point  $M_0$  au point M, et passant par le centre de la sonde, on définit l'erreur par:

$$
e = \overrightarrow{M \circ M} \cdot \overrightarrow{n} \tag{2.30}
$$

Deux cas se présentent :

- Si *e*>0, on parle d'excès de matière
- Si *e*<0, il y a moins de matière

Dans notre cas, l'erreur e correspond à l'écart par rapport à la dimension nominale de la culasse du stator. De cette manière, on identifie la valeur et la direction de cet écart, ainsi que la géométrie réelle de la culasse du stator. Par ailleurs, si e<sub>i</sub> et e<sub>0</sub> désignent respectivement l'erreur sur la surface interne et externe de la culasse, l'erreur totale sur l'épaisseur de la culasse est définie par :

$$
E = e_i + e_0 \tag{2.31}
$$

Pour chaque échantillon de stator, le dispositif relève 10 points suivant la hauteur Z au milieu de chaque encoche et, en vis-à-vis, sur la surface externe de la culasse. Sachant que le stator comporte 36 encoches, on dispose alors de 360 points pour le profil interne (fond d'encoche) et externe de la culasse (figure 2.16).

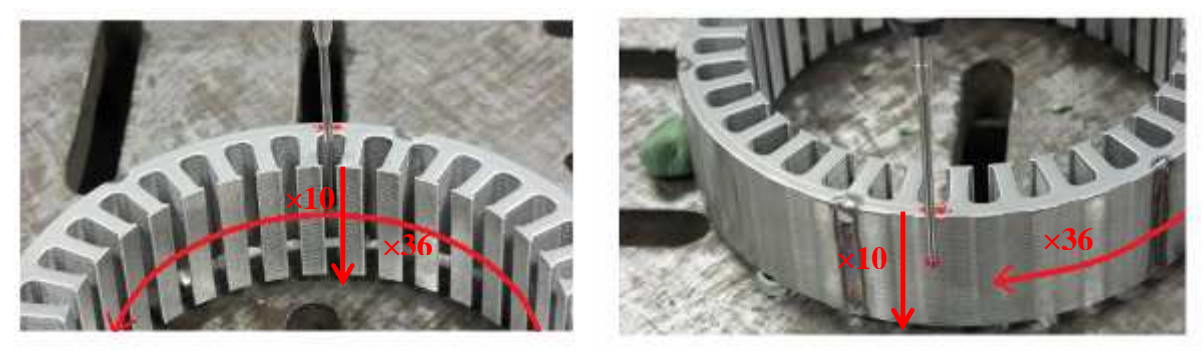

Figure 2.16. Données relatives aux erreurs portées par la culasse (profil interne et externe)

Ainsi, l'erreur globale *E* pour un stator s'exprime sous forme matricielle par:

$$
[E] = [E_i] + [E_0] = \begin{bmatrix} ei_{1,1} & \dots & ei_{1,10} \\ \vdots & ei_{i,j} & \vdots \\ ei_{36,1} & \dots & ei_{36,10} \end{bmatrix} + \begin{bmatrix} e0_{1,1} & \dots & e0_{1,10} \\ \vdots & e0_{i,j} & \vdots \\ e0_{36,1} & \dots & e0_{36,10} \end{bmatrix}
$$
(2.32)

Où *i* désigne le numéro de l'encoche *(1≤i≤36)* et *j* le numéro de la couche du point correspondant *(1≤j≤10)*.

# **b.2.Analyse de l'influence des dimensions réelles de la culasse sur les mesuressimulation par éléments finis**

L'objectif de cette section est de considérer les dimensions réelles des culasses des 9 échantillons de stator pris pour cette étude de géométrie, et de vérifier dans quelles mesure cela impacte la variabilité de la loi de comportement de ces échantillons.

Chaque échantillon de stator est caractérisé pour 14 niveaux de courant d'excitation *Imax* et à une fréquence de 50Hz, en considérant les dimensions nominales (figure 2.3). Pour un échantillon de stator, on dispose de la loi de comportement *Φmax(Imax)*, où *Imax* est l'image du champ d'excitation *Hmax* (relation (2.24)), et la relation qui lie le flux totalisé *Φmax* et l'induction magnétique *Bmax* est donnée par:

$$
\Phi_{\text{max}} = N_2 \times B_{\text{max}} \times S \, [Wb] \tag{2.33}
$$

Où S désigne la section droite traversée par le flux [m²].

La loi de comportement *Bmax(Hmax)* est ensuite déduite de la loi de comportement *Φmax(Imax)* mesurée, en considérant les dimensions nominales données par la figure 2.3 de la culasse de l'échantillon et les relations (2.25) et (2.33).

La loi de comportement  $B_{max}(H_{max})$  obtenue ainsi que les dimensions réelles de la culasse mesurées par le profilométrie sont ensuite utilisés pour re simuler la loi de comportement *(Φmax(Imax))* du modèle EF 2D représenté sur la figure 2.17 (rayons de fond d'encoche variables).

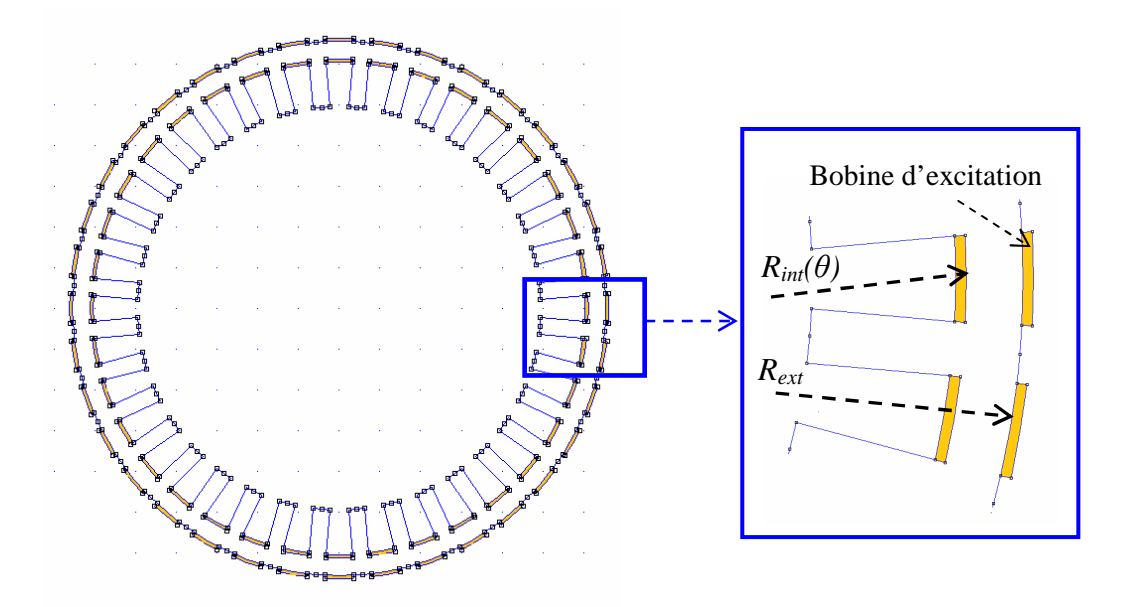

Figure 2.17.Système modélisé sous FEMM 2D (rayons du fond d'encoche variables)

Par ailleurs, les 10 couches de mesures réalisées suivant la hauteur Z au milieu de chaque encoche correspondent à un modèle EF 2D. La loi de comportement  $(\Phi_{max}(I_{max}))$ correspondant aux dimensions réelles de l'échantillon de stator i serait alors la moyenne des lois de comportement simulées pour les 10 couches. L'approche utilisée est résumée sur la figure 2.18 pour un échantillon de stator.

En répétant cette opération sur l'ensemble des stators, l'objectif final est d'analyser la part de la variabilité de la loi de comportement introduite par les mesures.

La carte des champs est représentée sur la figure 2.19. Sur cette figure, on constate que le flux reste principalement canalisé au niveau de la culasse. Ceci permet alors de vérifier l'hypothèse prise dans le paragraphe II.3.1, qui consistait à supposer que l'épanouissement du flux magnétique ou les fuites éventuelles au niveau des dents peuvent être négligés, dans le cadre de cette étude.

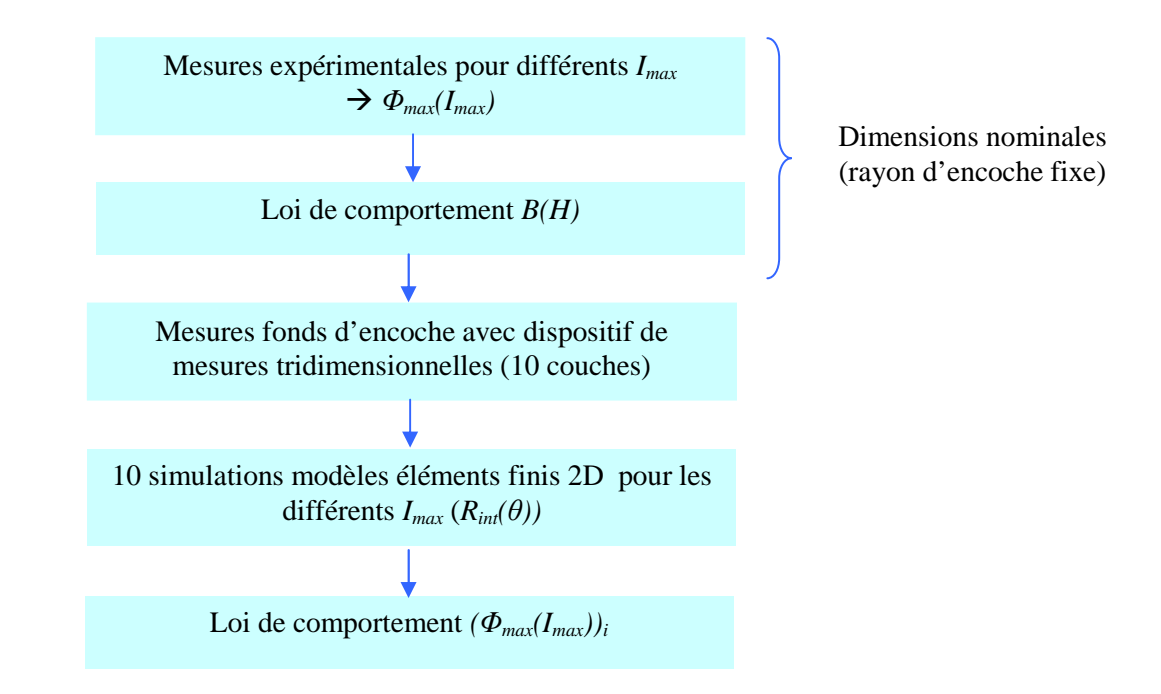

Figure 2.18. Approche de prise en compte des dimensions réelles pour un échantillon de stator

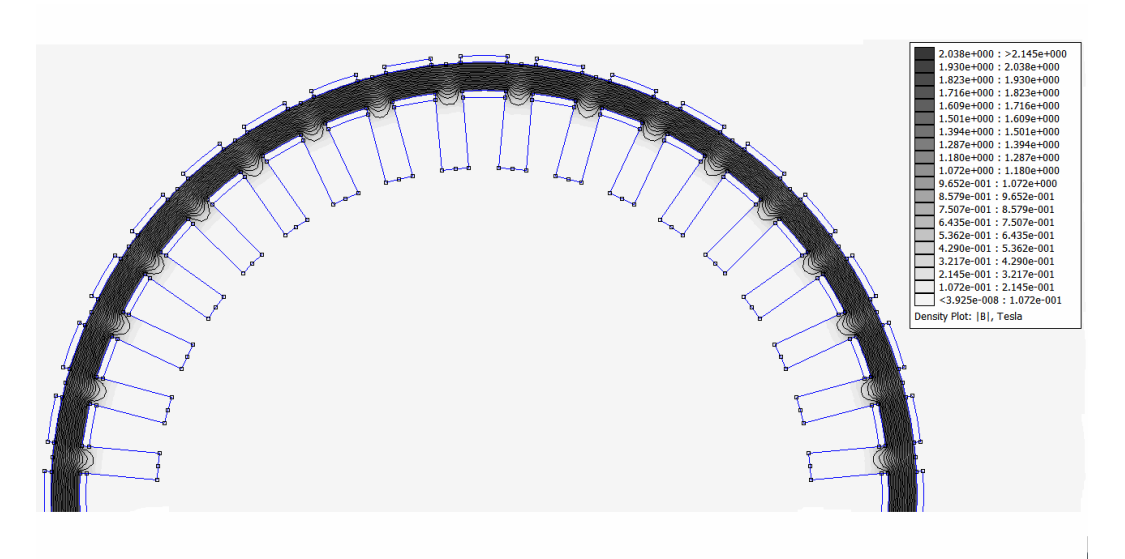

Figure 2.19.Carte des champs simulation avec FEMM 2D

Pour les 9 échantillons de stator, la loi de comportement moyenne correspondant aux dimensions nominales et celle obtenue en prenant en compte dans FEMM les dimensions réelles sont représentées sur la figure 2.20.

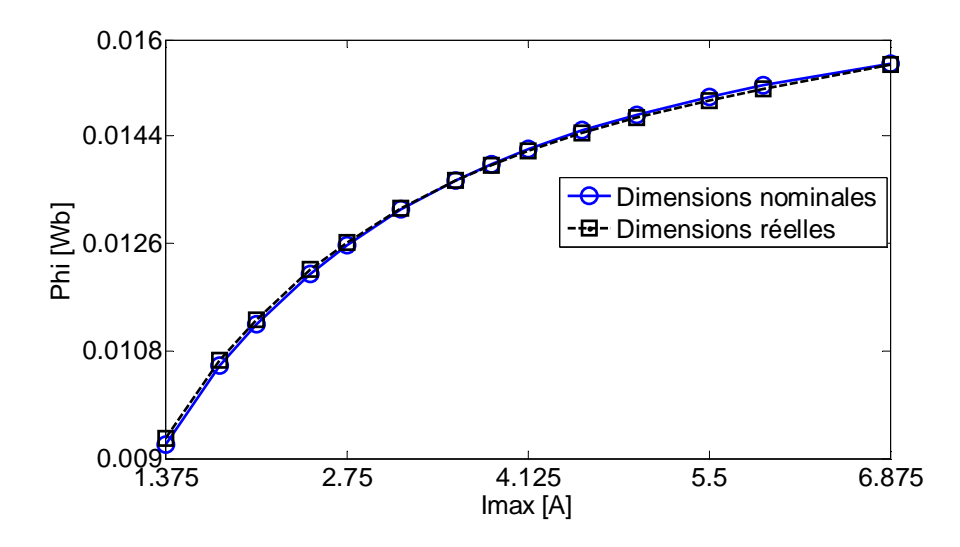

Figure 2.20. Lois de comportement moyennes mesurées (dimensions nominales) et simulées (dimensions réelles) des 9 échantillons de stator

Sur cette figure, on note un écart maximal de 1.2% pour le niveau de  $I_{max}=1.375$  [A]. A ce stade, on peut donc conclure que les dimensions réelles de la culasse n'ont pas d'impact significatif sur la loi de comportement des échantillons considérés. En d'autres termes, l'hypothèse de considération des dimensions nominales pendant la caractérisation est admise. L'écart type et le *Cv* des lois de la loi de comportement correspondant aux dimensions nominales et celle simulée (dimensions réelles) des 9 échantillons sont respectivement reportés sur la figure 2.21 et figure 2.22.

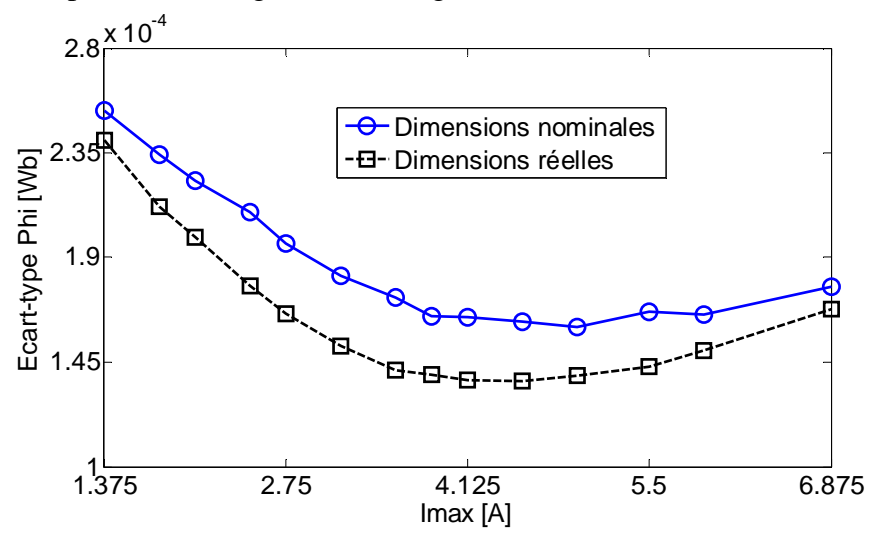

Figure 2.21. Ecart-type des lois de comportement mesurées (dimensions nominales) et simulées (dimensions réelles) des 9 échantillons de stator

Sur la figure 2.21, on peut observer que l'écart-type des lois de comportement des 9 échantillons est moins important lorsque les dimensions réelles des culasses sont considérées. Ceci implique alors un *Cv* moins important des lois de comportement correspondant aux dimensions réelles des 9 échantillons tel que représenté sur la figure 2.22.

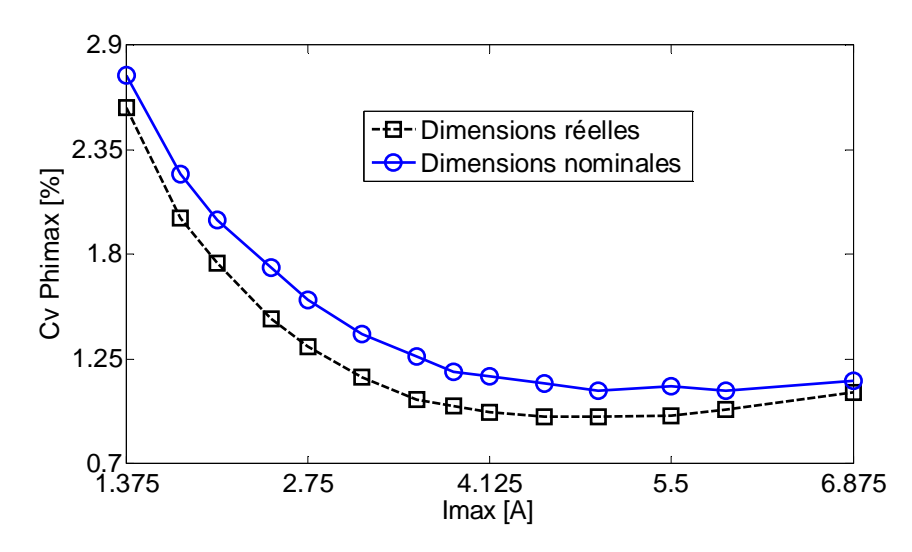

Figure 2.22. Cv de la loi de comportement moyenne mesurée et simulée (dimensions réelles) des 9 échantillons de stator

Que ce soit en considérant les dimensions nominales que les dimensions réelles, on constate que la variabilité de la loi de comportement des 9 échantillons de stator reste significative, principalement pour le niveau de  $I_{max}=1.375$  [A] (Cv>2%). Par ailleurs, et pour tous les niveaux de *Imax*, cette variabilité reste à priori supérieure aux incertitudes de mesure quantifiées au paragraphe II.3.3.1, relatives à la répétabilité des mesures et le paragraphe II.3.3.2 du au bobinage manuel des échantillons. En d'autres termes, le fait de considérer les dimensions réelles des culasses des échantillons ne supprime pas en totalité la variabilité totale de la loi de comportement des échantillons.

Compte tenu de ces résultats, on peut alors postuler que le fait de considérer les dimensions nominales des culasses pendant la caractérisation des échantillons n'a pas d'influence significative sur la variabilité de la loi de comportement des échantillons considérés.

# **II.3.3.4. Conclusion**

 Ce paragraphe a porté sur différentes analyses préliminaires relatives aux incertitudes introduites par le bobinage manuel, la répétabilité des mesures, les tolérances géométriques et la considération des dimensions réelles de quelques échantillons de stator. Les résultats obtenus ont montré que ces incertitudes ne sont pas significatives. On peut alors supposer que si des variabilités importantes sont quantifiées sur la loi de comportement et les pertes des échantillons, celles-ci seraient principalement liées aux propriétés magnétiques des matériaux.

# **II.4.Analyse expérimentale des échantillons de stators empilés SE**

Dans ce paragraphe, on s'intéresse à l'analyse de la variabilité de la loi de comportement B(H) des échantillons de stators fabriqués à partir de tôles empilées (SE). Le banc expérimental ne permet pas de mesurer directement la loi de comportement non linéaire d'un échantillon. Ainsi, et dans le cadre de ce mémoire, l'approximation de celle-ci est faite en reliant l'extrémité de plusieurs cycles centrés, à 50Hz. De cette manière, on peut s'intéresser à l'analyse de la variabilité de *Bmax* (respectivement de *Hmax*) pour un niveau de *Hmax* (respectivement *Bmax*) donné.

# **II.4.1.Variabilité en fixant Hmax**

Le groupe d'échantillons de stator SE est caractérisé pour 14 niveaux de champ d'excitation *Hmax* (500 [A/m] à 2500 [A/m]) et à 50Hz. Pour chaque échantillon et chaque niveau de *H<sub>max</sub>*, 5 mesures répétitives sont réalisées, et la loi de comportement B<sub>max</sub>(H<sub>max</sub>) et les pertes  $P_{tot}(H_{max})$  considérées sont la moyenne de ces 5 mesures. Les évolutions des caractéristiques B<sub>max</sub>(H<sub>max</sub>) des 5 échantillons de stator sont représentées sur la figure 2.23. On peut remarquer sur cette figure que les caractéristiques  $B_{max}(H_{max})$  des 5 stators sont proches.

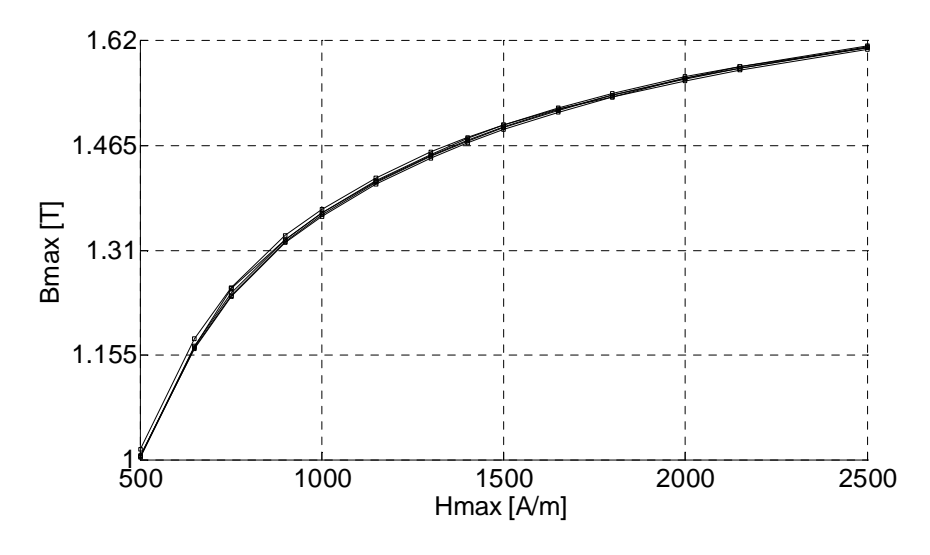

Figure 2.23. Lois de comportement  $B_{\text{max}}(H_{\text{max}})$  des 5 échantillons de stator SE

Les évolutions des pertes totales  $P_{tot}$  en fonction de  $H_{max}$  des 5 échantillons SE sont également représentées sur la figure 2.24. On note également que les courbes des pertes des 5 échantillons sont proches.

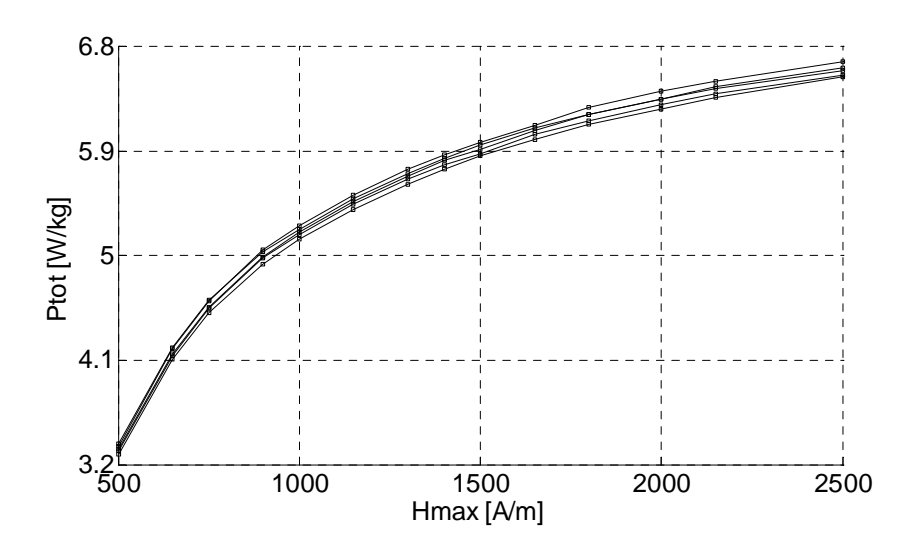

Figure 2.24. Evolution  $P_{tot}(H_{max})$  des 5 échantillons de stator SE

Pour chaque niveau de *Hmax*, les coefficients de variation *Cv* des pertes totales *Ptot* et des *Bmax* des 5 échantillons sont calculés, et leurs évolutions sont représentées sur la figure 2.25. Pour les deux grandeurs, les coefficients de variation *Cv* restent inférieurs à 1.15%.

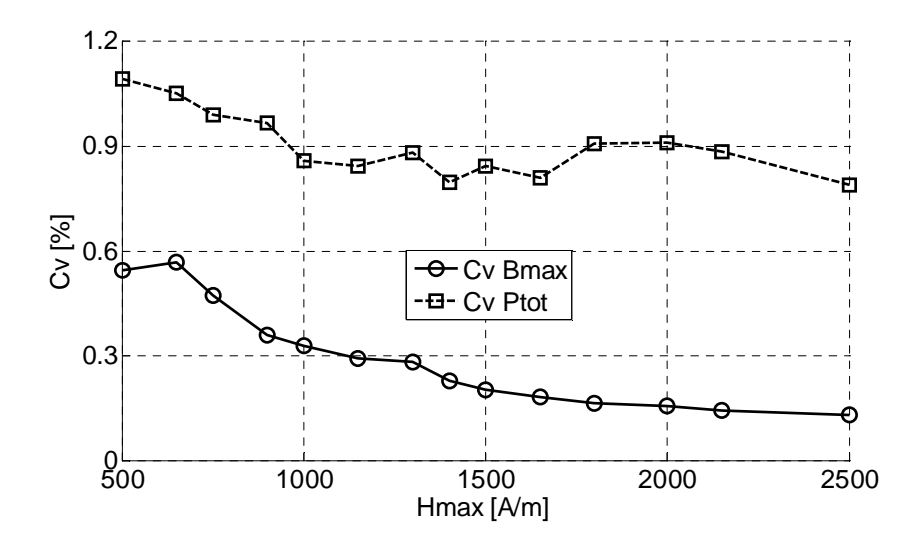

Figure 2.25. Coefficients de variation de  $B_{max}$  et des pertes  $P_{tot}$  en fonction de  $H_{max}$  des 5 échantillons de stator SE

# **II.4.2.Variabilité de la loi de comportement inverse H(B)**

### **II.4.2.1.Incertitudes introduites par inversion de la loi de comportement**

Dans notre expérimentation, les échantillons sont caractérisés en utilisant *Hmax* comme paramètre d'entrée, et les grandeurs d'intérêt sont l'induction maximale *Bmax* et les pertes *Ptot*. Il est parfois nécessaire d'avoir recours à la loi inverse donnant H en fonction de B, comme cela est le cas en éléments finis si la formulation en potentiel vecteur est
considérée. Dans ce cas, la connaissance de la variabilité de la loi de comportement inverse H(B) est aussi importante.

Afin de minimiser le nombre de mesures expérimentales, on peut éventuellement envisager d'interpoler chaque courbe de loi de comportement B(H) par *spline* en différents niveaux d'inductions maximales *Bmax* d'intérêt, puis identifier les niveaux de *Hmax* correspondants. De cette manière, on identifie également la variabilité de *Hmax*, d'un échantillon à l'autre. Pour un échantillon donné, cette approche est illustrée par les figures 2.26.a, 2.26.b et 2.26.c. La figure 2.26.a représente la courbe B(H) obtenue à partir des mesures expérimentales. A partir de cette courbe, on effectue une interpolation par spline (figure 2.26.b). Finalement, et pour  $B_1$ ',  $B_2$ ',  $B_i$ ' et  $B_3$ ' fixés, on identifie à partir de la courbe B(H) interpolée les  $H_1$ ',  $H_2$ ',  $H_3$ ',  $H_3$ ' les H correspondant. En répétant cette démarche sur l'ensemble des échantillons, on peut reconstruire leur loi de comportement inverse H(B) et notamment s'intéresser à l'étude de leur variabilité (figure 2.27).

L'objectif de cette section est de quantifier l'erreur commise avec cette approche, et particulièrement l'impact sur les *Cv* des *Hmax* pour un ensemble de lois de comportement et pour différents niveaux d'induction *Bmax* d'intérêt.

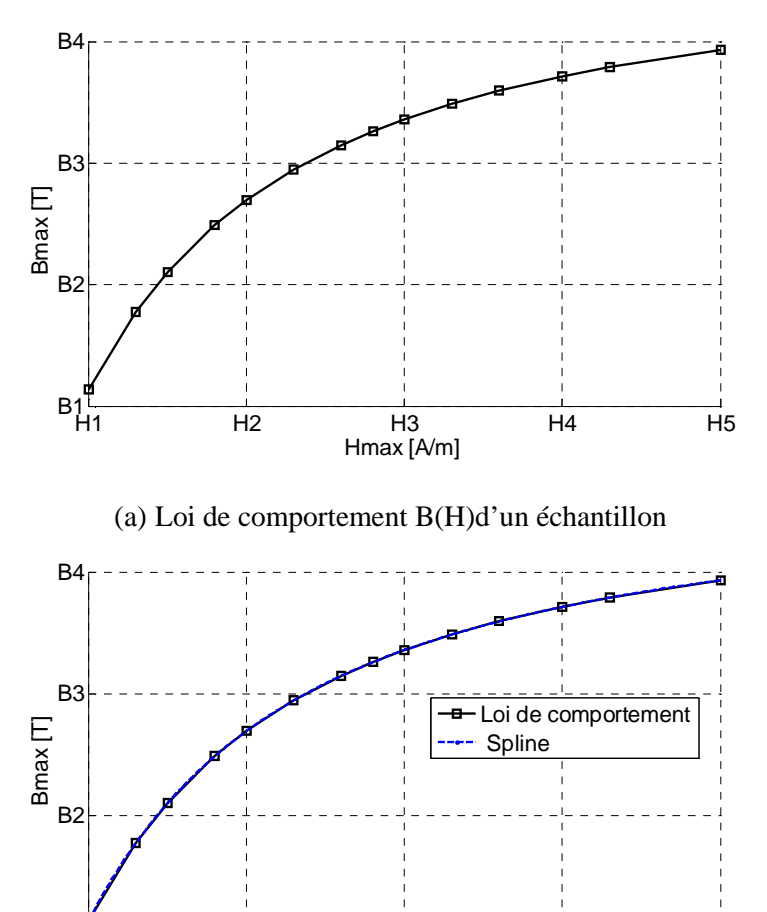

(b) Interpolation spline de la courbe B(H)

H1 H2 H3 H4 H5 B1

Hmax [A/m]

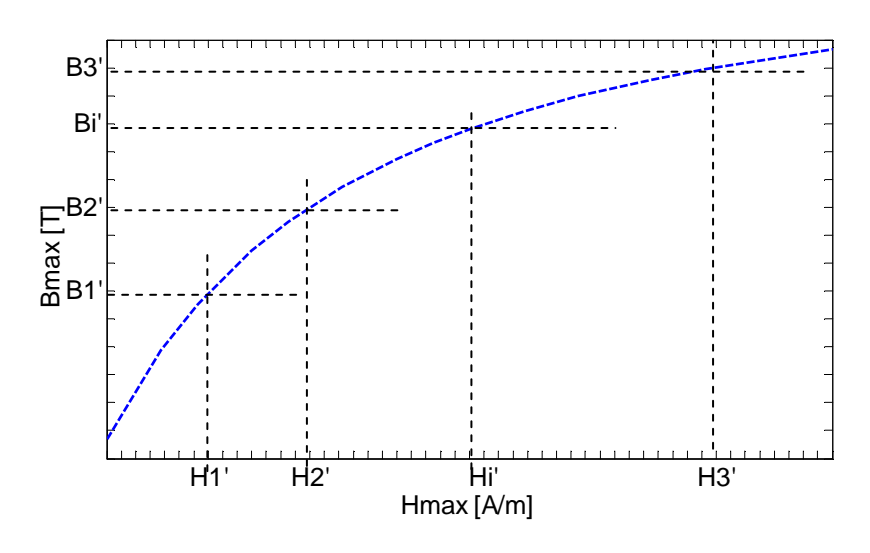

(c) Identification de H pour B fixées

Figure 2.26. Démarches d'identification de H pour B fixés sur une courbe de loi de comportement

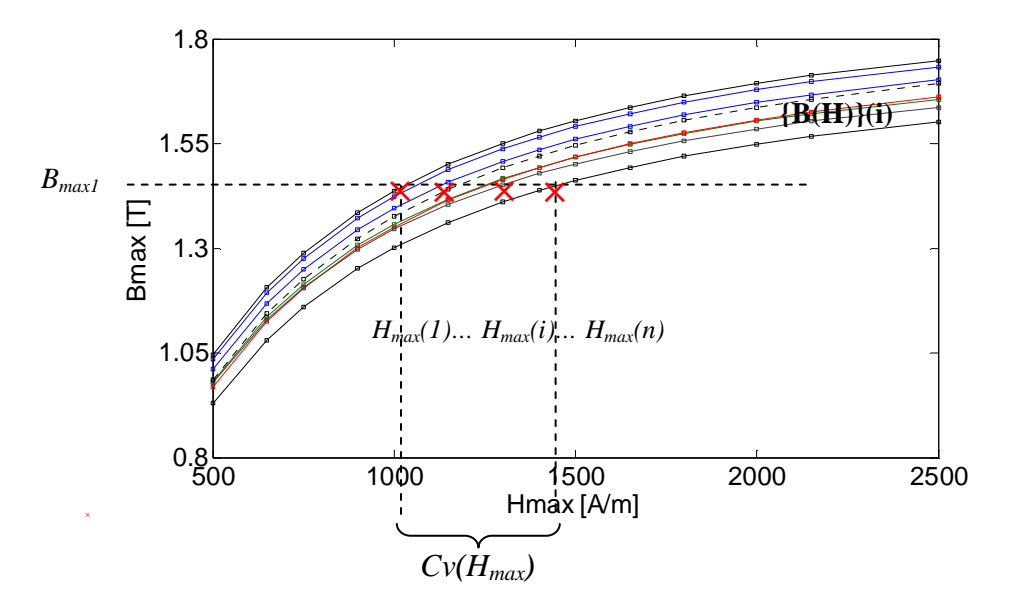

Figure 2.27. Identification de la variabilité de  $H_{\text{max}}$  sur plusieurs courbes B(H) par interpolation spline

Les lois de comportement B(H) représentatives des mesures expérimentales sont construites à partir d'un modèle de type anhystérétique. Pour cela, le modèle de type transcendantal donné par les relations (1-13) et (1-14) du chapitre 1, et défini par 2 paramètres *a* et *b* à identifier à partir des mesures expérimentales est utilisé. Pour obtenir un ordre de grandeur des paramètres, un échantillon de stator choisi au hasard dans le groupe SS est caractérisé pour 15 niveaux de champ *Hmax* et à 50Hz. Les paramètres identifiés sur le modèle B(H) sont respectivement *a*=1.157 et *b*=0.001969. Des courbes expérimentales de loi de comportement B(H) et H(B) de référence peuvent alors être reconstruites avec ces paramètres. Par hypothèse, et pour n=10 000 échantillons, on peut

supposer que les deux paramètres du modèle correspondent à n=10 000 réalisations de lois uniformes, définies par hypothèse sur les intervalles *a* = [1.15 1.19] et *b* = [0.019 0.022]. Ainsi, pour plusieurs niveaux de *Bmax*, et en supposant que les paramètres sont indépendants, n (n=1 :10000) courbes de lois de comportement H(B) peuvent être simulées à partir de  $(1-14)$  par la méthode de Monte Carlo. En outre, et pour ces niveaux de B<sub>max</sub>, les *Cv* des  $H_{max}=(H_{max}(1), H_{max}(2), \ldots, H_{max}(10, 000))$  correspondant sont identifiés. Pour 3 niveaux de  $B_{\text{max}}$  (respectivement 1.1[T], 1.3[T] et 1.5[T]), les moyennes, les écart-types et les *Cv* des *Hmax* correspondants sont récapitulés dans le tableau 2.3.

| $B_{max}$               | 1.1[T] | $1.3$ [T] | 1.5[T] |
|-------------------------|--------|-----------|--------|
| Moyenne $H_{max}$ [A/m] | 654    | 962.38    | 1596.5 |
| Ecart-type $[A/m]$      | 23.37  | 37.63     | 78.88  |
| Cv(%)                   | 3.57%  | 3.91%     | 4.94%  |

Tableau 2.3. Coefficients de variations Cv des  $H_{\text{max}}$  identifiés directement par le modèle

A ce stade, on peut supposer que les variabilités présentées dans le tableau 2.3 sont représentatives de celles directement mesurées en utilisant *Bmax* comme paramètre d'entrée.

On s'intéresse maintenant à la quantification de l'erreur commise en identifiant par interpolation spline la variabilité de la loi de comportement inverse H(B) à partir d'un ensemble de lois de comportement B(H).

Pour cela, *n* courbes de loi de comportement B(H) sont simulées à partir de la méthode de Monte Carlo et du modèle anhystérétique (1-13), pour 15 niveaux de *Hmax*. Une interpolation par spline pour les 3 niveaux de *Bmax* d'intérêt est alors réalisée sur les *n* courbes. De cette manière, on identifie le coefficient de variation *Cv* de la variable aléatoire *Hmax={Hmax1, Hmax2,…Hmaxn}* correspondant à un niveau de *Bmax* donné (cf figure 2.27). Pour les 3 niveaux de *Bmax*, les moyennes, les écart-types et les coefficients de variation *Cv* des champs *Hmax* identifiés sont résumés dans le tableau 2.4.

| $B_{max}$               | 1.1[T]  | $1.3$ [T] | $1.5$ [T] |
|-------------------------|---------|-----------|-----------|
| Moyenne $H_{max}$ [A/m] | 654.057 | 962.49    | 1596.6    |
| Ecart-type $[A/m]$      | 23.42   | 37.75     | 78.99     |
| Cv(%)                   | 3.58%   | 3.92%     | 4.95%     |

Tableau 2.4. Coefficients de variations Cv des H<sub>max</sub> identifiés par interpolation spline

 En comparant les moyennes et les écart-types des *Hmax* des deux approches (tableau 2.3 et tableau 2.4), on peut constater que les valeurs calculées sont très proches. En outre, les erreurs relatives commises sur les *Cv* pour les deux approches et pour les 3 niveaux de *Bmax* sont inférieures à 0.3%. Cette analyse permet alors de conclure que l'incertitude introduite par une interpolation de type spline d'un ensemble de lois de comportement B(H), pour l'identification de la variabilité de la loi de comportement H(B) n'est pas significative. Cette approche sera adoptée dans toute la suite.

#### **II.4.2.2.Variabilité de la loi de comportement et des pertes**

L'approche précédente qui consiste à effectuer une interpolation par spline des caractéristiques  $B_{max}(H_{max})$  mesurées des 5 échantillons est adoptée pour l'identification de la variabilité des *Hmax*. Pour cela, 14 niveaux de *Bmax* sont fixés et les champs *Hmax* correspondants sont identifiés sur les caractéristiques  $B_{max}(H_{max})$  des 5 échantillons. L'interpolation par spline de chaque courbe  $P_{tot}(H_{max})$  pour les 5 échantillons permet ensuite d'identifier les évolutions des pertes en fonction de différents niveaux de *Bmax*. Les coefficients de variation *Cv* de *Hmax* et des pertes *Ptot* sont représentés sur la figure 2.28. Pour ces deux grandeurs, les coefficients de variation *Cv* sont inférieurs à 1.35%.

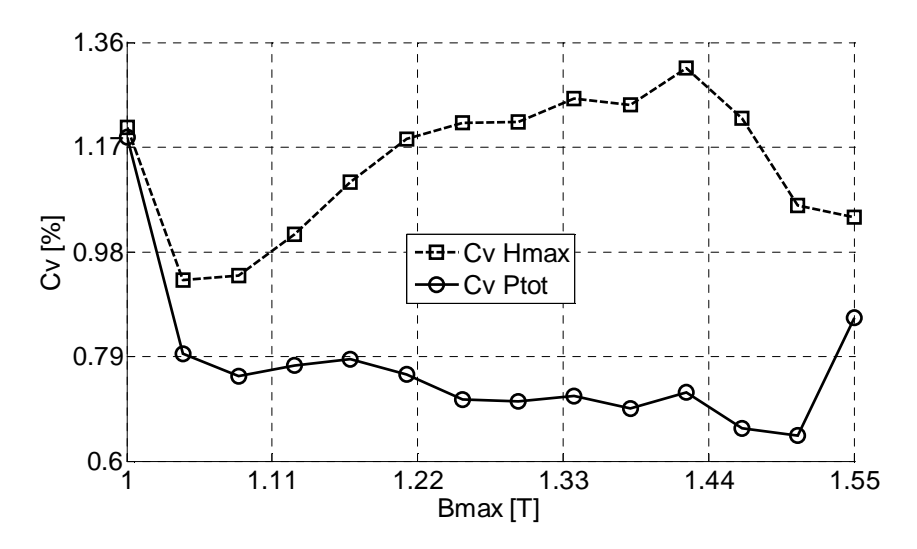

Figure 2.28. Coefficients de variation de  $H_{max}$  et des pertes  $P_{tot}$  en fonction de  $B_{max}$  des 5 échantillons de stator SE

#### **II.4.3.Conclusions**

Malgré le faible nombre d'échantillons considérés, et comme pressenti, on observe une faible variabilité des propriétés magnétiques du groupe SE. En effet, la découpe par laser et la technique d'assemblage (empilement) des tôles sur ces échantillons ont peu d'impact sur les propriétés magnétiques globales de ces échantillons. En d'autres termes, l'élaboration de ces échantillons dans le cadre de cette étude laisse penser que le procédé de fabrication a été bien contrôlé. Sachant que les mesures comprennent notamment les incertitudes relatives aux propriétés magnétiques des matériaux et les bruits de mesures, la variabilité de la loi de comportement et des pertes des échantillons SE se situe dans l'intervalle de ces derniers. On peut donc conclure que la loi de comportement B(H) (respectivement H(B)) et les pertes *Ptot* des échantillons du groupe SE ne présentent pas de variabilité, d'un échantillon à l'autre. Par ailleurs, et par analogie avec les analyses préliminaires, cette expérimentation permet de confirmer l'impact faible des bruits de mesure sur les propriétés magnétiques mesurées.

# **II.5.Mesures expérimentales sur groupe de stators slinky SS**

Cette section porte sur la caractérisation et la mise en évidence de la variabilité de la loi de comportement et des pertes de 28 échantillons de stator slinky (SS). Le procédé de fabrication de ce type de stator est présenté au chapitre 1, paragraphe I-4-3 de ce mémoire. Le protocole expérimental est similaire à celui adopté pour les échantillons SE, c'est à dire une caractérisation pour 14 niveaux de champs  $H_{\text{max}}$  et à 50Hz.

#### **II.5.1.Analyse préliminaire**

Les 28 échantillons ont été fournis en deux lots issus du même fournisseur et séparés d'une période de 2 mois en sortie de chaîne de fabrication. Le lot 1 est constitué de 9 échantillons et le lot 2 de 19 échantillons. Afin de vérifier que les deux lots n'ont pas de différences significatives en terme de *Bmax* et de *Ptot*, le test de Kruskal Wallis est mis en oeuvre. L'objectif est alors de vérifier si les deux lots peuvent être regroupés dans un seul et même groupe pour l'étude statistique. Pour cela, les échantillons sont caractérisés pour 5 niveaux de champ d'excitation *Hmax*, comportant chacun 30 mesures répétitives, et à une fréquence de 50Hz. Pour chaque niveau de *Hmax*, deux populations formées par le premier et le second lot sont définies, et l'hypothèse nulle  $H_0$  équivaut à vérifier qu'il n'y a pas de différences significatives en terme de *Bmax* (respectivement en terme de pertes *Ptot*) entre les deux populations.

Les diagrammes à boites des *Bmax* des deux lots pour les niveaux de *Hmax* considérés sont reportés sur la figure 2.29. A un risque de 5%, les p-value du test y sont également reportées pour les différents niveaux de *Hmax*. Puisqu'elles sont supérieures au risque de 5% que l'on s'est fixé, on ne rejette pas l'hypothèse H0 d'égalité des *Bmax* des deux lots.

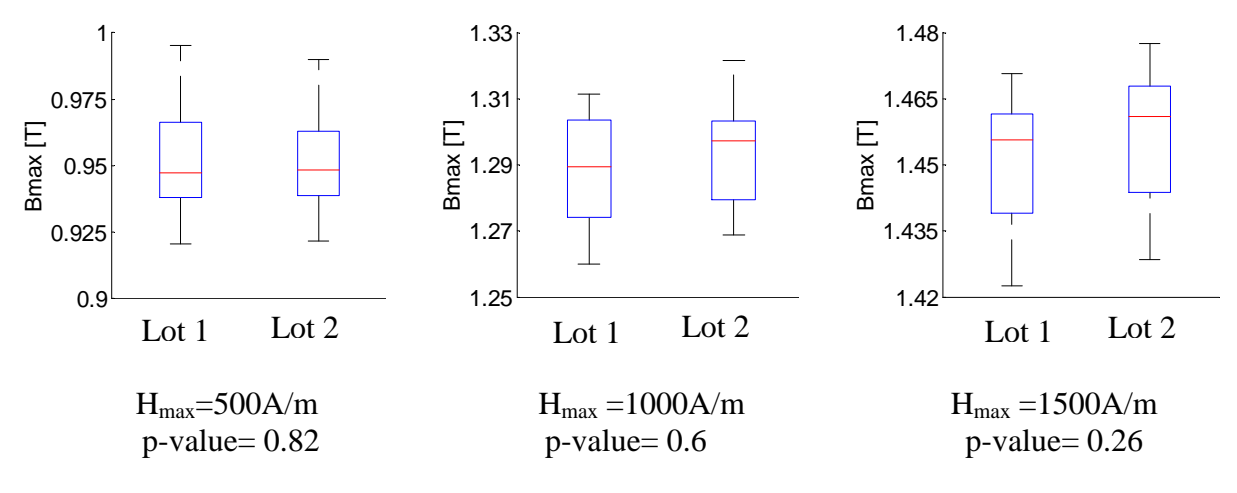

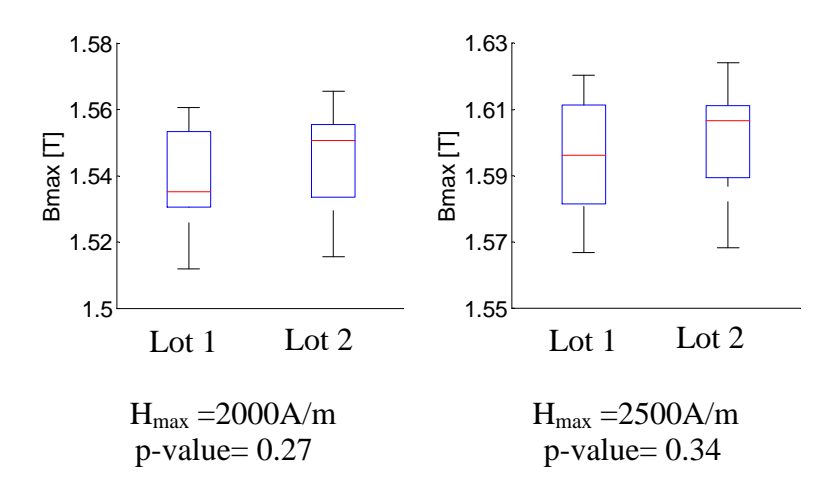

Figure 2.29. Diagrammes à boites des  $B<sub>max</sub>$  des deux lots de stator

Les diagrammes à boites des pertes *Ptot* des deux lots sont par ailleurs représentés sur la figure 2.30 pour les niveaux de *Hmax* considérés, avec les *p-value* du test. Ainsi, à un risque de 5% et pour tous les niveaux de  $H_{max}$ , on ne rejette pas non plus l'hypothèse H<sub>0</sub> d'égalité des pertes *Ptot* des deux lots.

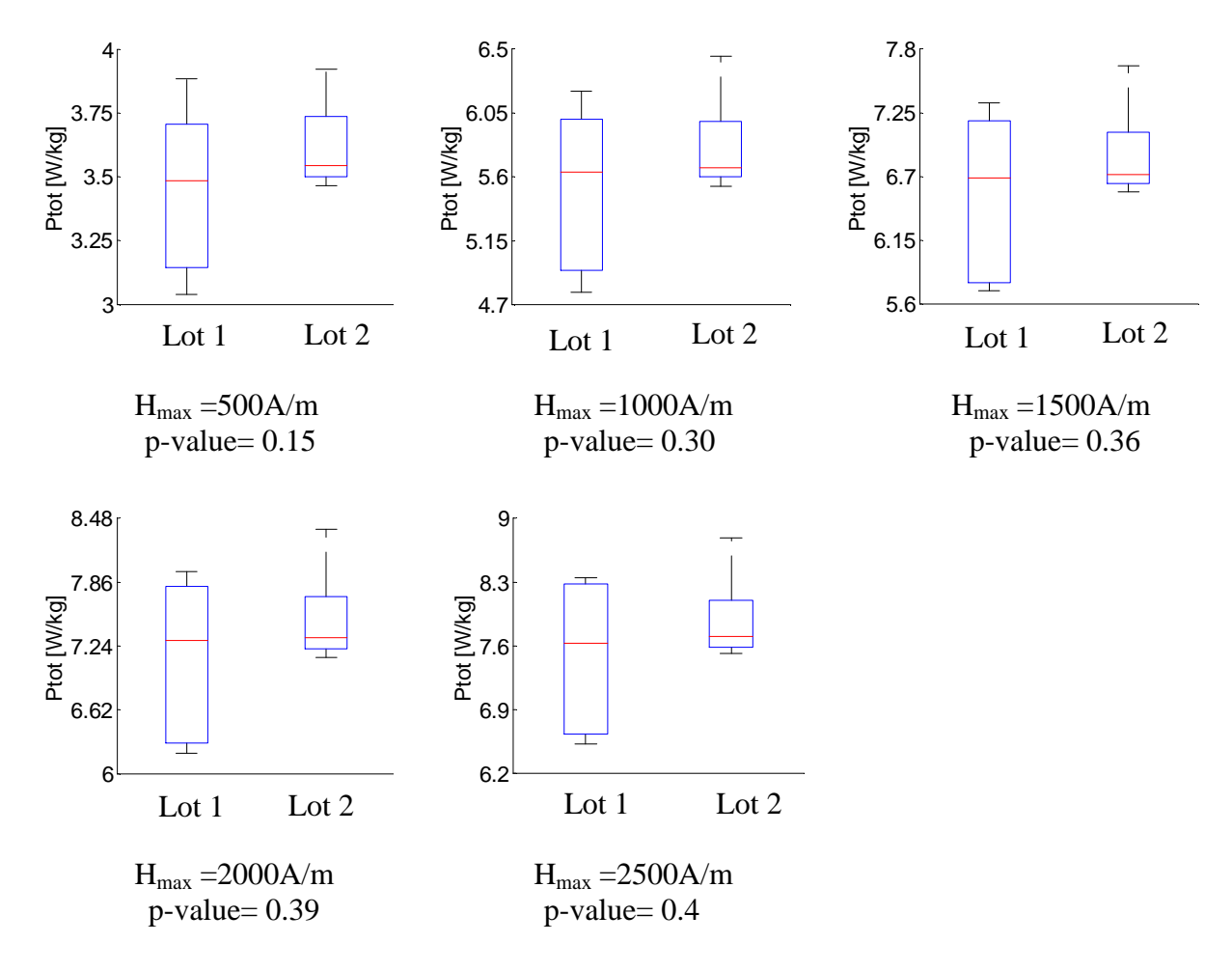

Figure 2.30.Diagrammes à boites des pertes des deux lots de stator

Il apparaît, compte tenu des résultats des deux tests, que l'hypothèse  $H_0$  concernant les deux lots n'est pas rejetée. Il n'existe donc pas de différences significatives en termes de *Bmax* et de pertes *Ptot* entre les deux lots qui peuvent être regroupés en un seul lot pour l'étude de la variabilité des propriétés magnétiques du groupe SS.

#### **II.5.2.Variabilité en fixant Hmax**

Comme pour les échantillons SE, les mesures expérimentales sont réalisées pour 5 mesures répétitives et pour 14 niveaux de champ *Hmax*. Pour chaque stator, la courbe  $B_{\text{max}}(H_{\text{max}})$  issue de la moyenne des 5 mesures expérimentales est alors considérée. Les lois de comportement des 28 échantillons sont reportées sur la figure 2.31. On peut constater sur cette figure une certaine disparité.

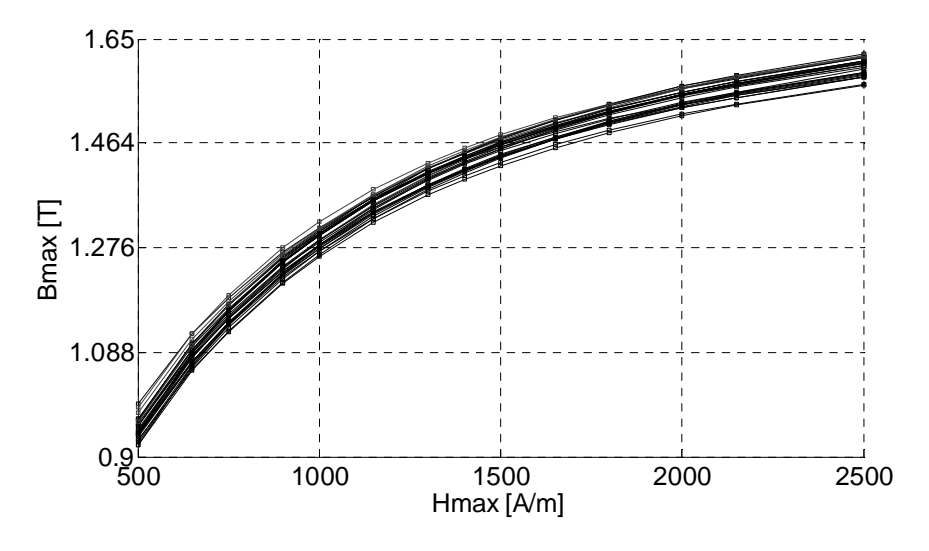

Figure 2.31. Caractéristiques  $B_{max}(H_{max})$  des 28 échantillons de stator SS

De la même façon, les évolutions des pertes *Ptot* en fonction de *Hmax* des échantillons sont également représentées sur la figure 2.32. On constate sur cette figure une variabilité notable sur l'ensemble des échantillons considérés.

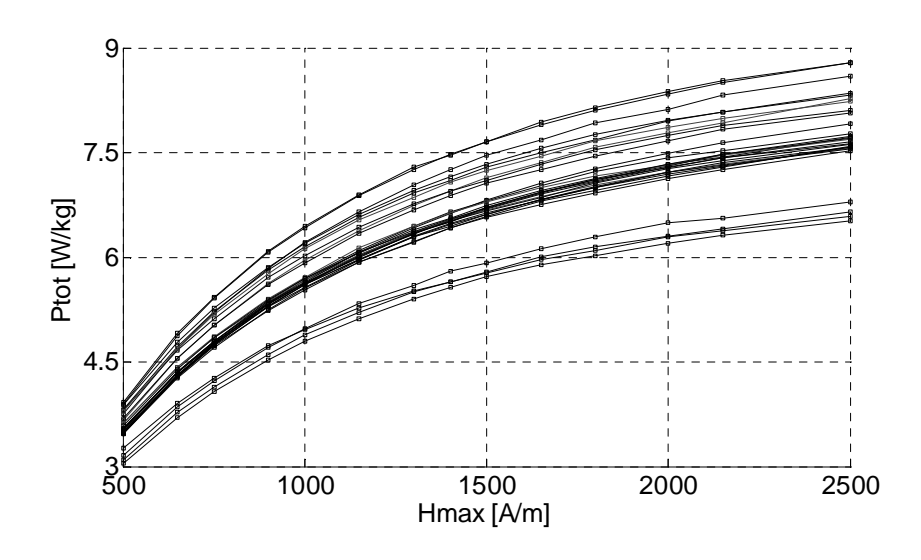

Figure 2.32. Caractéristiques  $P_{tot}(H_{max})$  des 28 échantillons de stator SS

Les coefficients de variation  $Cv$  de  $B<sub>max</sub>$  et des pertes  $P<sub>tot</sub>$  sont représentés, en fonction de *Hmax*, sur la figure 2.33. On note une variabilité significative associée aux pertes, pour tous les niveaux de *Hmax*, de l'ordre de 7.5%. En ce qui concerne la variabilité de *Bmax*, celle-ci reste inférieure à 2% et décroît progressivement jusqu'à 1% lorsque le niveau de champ *Hmax* augmente.

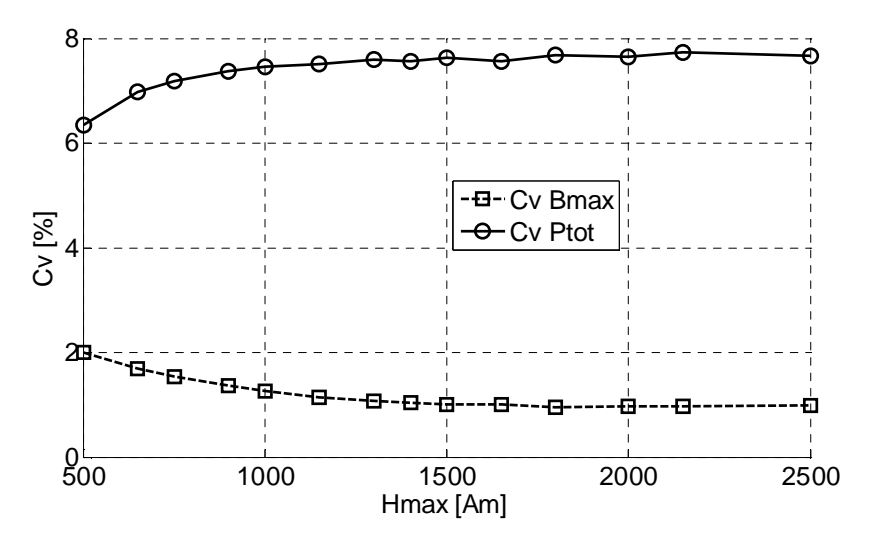

Figure 2.33. Coefficients de variations de  $P_{\text{tot}}$  et de  $B_{\text{max}}$  en fonction du champ  $H_{\text{max}}$  des 28 échantillons de stator SS

# **II.5.3.Variabilité en fixant Bmax**

De même que pour les échantillons SE, on s'est également intéressé à quantifier la variabilité de la loi de comportement inverse H(B) des échantillons SS (*Bmax* comme paramètre d'entrée). La méthode d'interpolation par spline cubique est alors appliquée sur les 28 lois de comportement, et on cherche à identifier la variabilité de *Hmax* et des pertes

*Ptot* pour les mêmes niveaux de *Bmax* des échantillons SE. Les coefficients de variation *Cv* des deux grandeurs *Hmax* et *Ptot* en fonction de *Bmax* sont représentés sur la figure 2.34. On peut observer sur cette figure que le *Cv* des *Hmax* des échantillons SS croît avec l'augmentation du niveau *Bmax*, et se situe entre 3.65% et 5.77%. La variabilité des pertes des échantillons se situe quant à elle entre 6.5% et 7% pour les différents niveaux de *Bmax*.

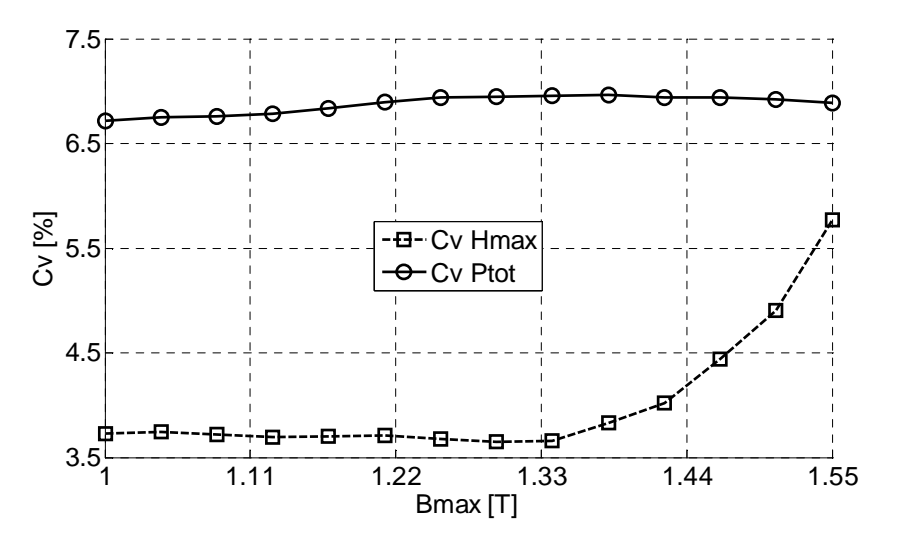

Figure 2.34. Coefficients de variation de  $P_{\text{tot}}$  et de H<sub>max</sub> en fonction du champ B<sub>max</sub> des 28 échantillons de stator SS

## **II.5.4.Conclusions**

Les différentes analyses préliminaires du paragraphe II. 3.3 (répétabilité des mesures, influence du bobinage manuel et de l'intervalle de tolérance géométrique) montrent que le protocole expérimental n'introduit pas de variabilité significative sur les propriétés magnétiques (loi de comportement, pertes). Ces résultats sont notamment confirmés par les résultats des mesures effectuées sur les échantillons du groupe SE qui présente peu de variabilité du fait d'un procédé de fabrication (découpe contrôlée au laser et tôles empilées) impactant peu les propriétés magnétiques. On peut alors supposer que les variabilités quantifiées sur les échantillons du groupe SS sont directement liées à leurs propriétés magnétiques modifiées par le procédé de fabrication (découpe par poinçonnage et enroulement d'une seule bande sur elle-même).

La variabilité de la loi de comportement d'un échantillon à l'autre n'est pas significative lorsque *Hmax* est fixé comme entrée, et se situe dans l'intervalle des incertitudes de mesure liées aux différents critères précédemment cités.

Toutefois, ceci n'est pas le cas lorsque l'induction *Bmax* est fixée comme variable d'entrée, et la variabilité croit en fonction du niveau de *Bmax*. En ce qui concerne les pertes *Ptot*, la variabilité reste significative pour les deux cas (en fixant H ou B).

# **II.6.Analyse des écarts de performances magnétiques entre les deux groupes d'échantillons**

#### **II.6.1.Analyse des performances moyennes**

Les deux groupes de stators sont fabriqués à partir d'un matériau de même grade M800-50A du même fabricant mais diffèrent de part leur procédé de fabrication: découpage par laser puis empilement des tôles pour le groupe SE et découpage par poinçonnage et enroulement des tôles pour le groupe SS. Cette section s'intéresse à la comparaison des performances magnétiques moyennes des deux groupes, et donc sur l'impact du second procédé sur les propriétés magnétiques. Pour cela, les lois de comportement  $B_{max}(H_{max})$  et des pertes  $P_{tot}(H_{max})$  moyennes respectives des deux groupes, en fonction du niveau *Hmax* sont considérées (pour chaque niveau de *Hmax*, les moyennes arithmétiques des *Bmax* sont calculées). Cette approche prend aussi en compte la variabilité intragroupe des échantillons. Les lois de comportement B(H) moyennes des deux groupes d'échantillons sont représentées sur la figure 2.35. Sur cette figure, on peut constater que les échantillons du groupe SE présentent une meilleure performance magnétique, notamment lorsque le système n'est pas saturé. L'évolution des écarts en fonction de *Hmax* est représentée sur la figure 2.37. Cet écart est maximal au niveau du coude de saturation, et disparaît progressivement lorsque l'on s'approche de la saturation.

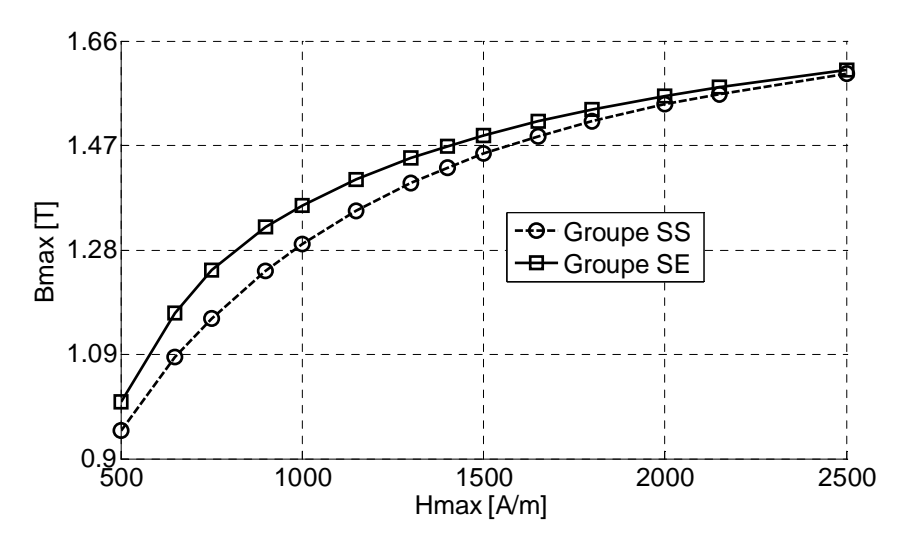

Figure 2.35. Courbes  $B_{max}(H_{max})$  moyennes des deux groupes de stators

De la même façon, l'évolution des pertes *Ptot* en fonction de *Hmax* des deux groupes est également représentée sur la figure 2.36.

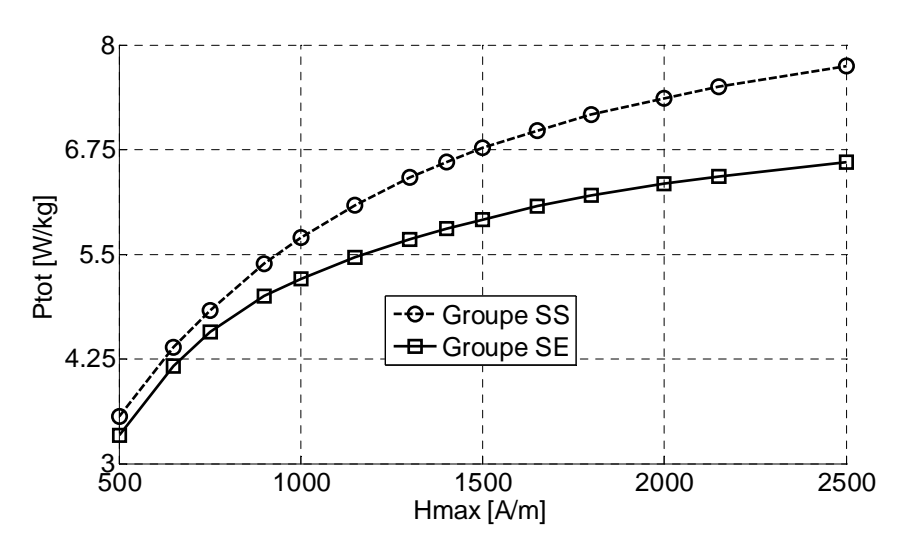

Figure 2.36. Courbes  $P_{tot}(H_{max})$  moyennes des deux groupes de stators

Comme précédemment, les échantillons du groupe SE présentent un meilleur comportement, avec des pertes moyennes moins importantes. Sur la figure 2.37, cet écart se situe entre 5% et 15% selon le niveau de champ et devient plus importante lorsqu'on augmente en niveau de *Hmax*.

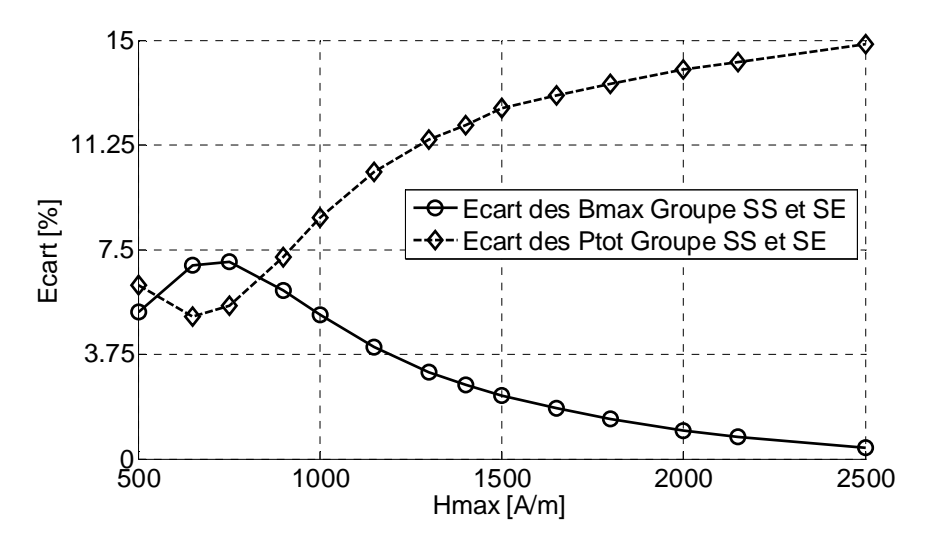

Figure 2.37. Ecarts des courbes  $P_{tot}(H_{max})$  et  $B_{max}(H_{max})$  moyennes des deux groupes de stators

Compte tenu des différents travaux énumérés dans le premier chapitre de ce mémoire, paragraphe I.4, les écarts mis en évidence sur les lois de comportement des deux groupes reflètent la modification significative de la perméabilité magnétique à faible niveau de champ, introduite par le procédé de découpe des tôles, et qui disparaît progressivement à l'approche de la saturation (en supposant que la découpe laser bien contrôlée impacte peu les performances magnétiques, celle-ci est en quelque sorte la référence). A ceci viennent s'ajouter les contraintes résiduelles introduites par le procédé d'enroulement des tôles. Ceci est également le cas pour les pertes. Il faut noter que les échantillons n'ont pas été recuits.

Afin d'investiguer un peu plus en détail l'impact du procédé slinky sur les pertes, la section suivante porte sur la séparation des pertes des deux groupes d'échantillons.

## **II.6.2.Séparation des pertes des deux groupes d'échantillons**

#### **a. Démarche et approche utilisée**

Cette section porte sur l'identification et l'analyse des composantes des pertes des deux groupes, à 50 [Hz]. Pour ce faire, la méthode de séparation des pertes basée sur l'approche de Bertotti (paragraphe I.3.1.1 du premier chapitre), qui consiste à supposer que les pertes totales peuvent se décomposer en trois composantes principales, est mise en oeuvre:

$$
P_{tot} = P_{hyst} + P_{class} + P_{exc} \quad \text{[W/Kg]} \tag{2-34}
$$

où *Physt* sont les pertes par hystérésis, *Pclass* les pertes classiques et *Pexc* les pertes excédentaires.

Chaque composante est ensuite exprimée par le modèle mathématique donné par (2-35), caractérisé par 4 coefficients *(kh, α, ke, kexc)* liés aux propriétés physiques du matériau. Cette relation est définie par:

$$
P_{tot} = k_h f B_{max}^{\alpha} + k_e f^2 B_{max}^2 + k_{exc} f^{3/2} (B_{max})^{3/2} \text{ [W/kg]} \tag{2.35}
$$

L'approche d'identification des paramètres de (2-35) s'effectue systématiquement à partir d'une série de mesures expérimentales, pour différents niveaux de *Bmax* et de fréquence, puis par minimisation au sens des moindres carrés de la fonction objectif *∆* définie par:

$$
\Delta = \sum_{i=1}^{n} \left( P_{tot}(B_i) - P_{tot}^{*}(B_i) \right)^2 \tag{2.36}
$$

Où  $P_{tot}(B_i)$  et  $P^*_{tot}(B_i)$  sont respectivement les pertes totales mesurées et estimées au niveau d'induction *B<sup>i</sup>* .

Les deux groupes sont caractérisés à nouveau pour 5 niveaux de  $B_{\text{max}}$  (0.75 T à 1.5T) et 6 niveaux de fréquence (5Hz à 200Hz). Les tests ont montré que les pertes mesurées sur les échantillons à 10Hz sont à peu près le double de celle mesurées à 5Hz, tels que récapitulés sur le tableau 2.5, à 1.5 T pour 10 échantillons de stator testés. Par hypothèse on a alors supposé que l'on est en régime statique à 5Hz.

| <i>Fréquences</i> S1 S2 S3 S4 S5 S6 S7 S8             |  |  |  |                                                | S9 S10 |  |
|-------------------------------------------------------|--|--|--|------------------------------------------------|--------|--|
| 5Hz 0.67 0.62 0.64 0.52 0.61 0.64 0.69 0.59 0.62 0.65 |  |  |  |                                                |        |  |
| 10Hz                                                  |  |  |  | 1.35 1.25 1.3 1.06 1.24 1.29 1.4 1.2 1.25 1.31 |        |  |

Tableau 2.5.Pertes totales mesurées à 5Hz et 10Hz pour 10 échantillons de SS

#### **b. Composantes moyennes des pertes des deux groupes d'échantillons**

Les paramètres des pertes sont identifiés pour chaque groupe de stators. Les variabilités empiriques des 4 paramètres identifiés pour les deux groupes sont respectivement reportées sur le tableau 2.6 et le tableau 2.7.

| <b>Paramètres</b> | $\kappa_h$          | α                   |                     | $K_{exc}$           |
|-------------------|---------------------|---------------------|---------------------|---------------------|
| Moyenne           | 0.057               | 1.41                | $9\times10^{-5}$    | $5.41\times10^{-5}$ |
| Ecart-type        | $2.66\times10^{-5}$ | $1.03\times10^{-2}$ | $4.84\times10^{-6}$ | $2.41\times10^{-5}$ |
| $Cv$ (%)          | 0.47%               | 0.73%               | 5.38%               | 4.46%               |

Tableau 2.6.Variabilité empirique des paramètres des pertes échantillon SE

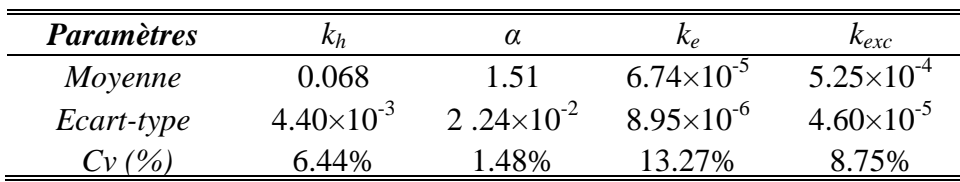

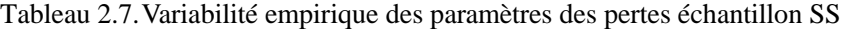

La matrice de corrélation linéaire des 4 paramètres identifiés sur le groupe SS, qui permettent de mesurer leur dépendance est reportée sur le tableau 2.8.

|           | $\mathit{k}_h$ | α       | $k_e$   | $k_{exc}$ |
|-----------|----------------|---------|---------|-----------|
| $k_h$     |                | 0.41    | $-0.20$ | $-0.026$  |
| α         | 0.41           |         | $-0.21$ | 0.26      |
| $k_e$     | $-0.20$        | $-0.21$ |         | $-0.64$   |
| $k_{exc}$ | $-0.026$       | 0.26    | $-0.64$ |           |

Tableau 2.8.Matrice de corrélation linéaire des paramètres des pertes échantillon SS

La valeur du coefficient de corrélation entre *(ke, kexc)* dans ce tableau permet d'observer qu'il existe une dépendance entre ces deux paramètres. Pour le groupe SE, la valeur de ce coefficient est de -0.58.

Compte tenu de cette dépendance, on peut supposer que les pertes dynamiques globales sont la somme des pertes classiques et excédentaires à 50Hz des deux groupes.

Les pertes par hystérésis moyennes estimées à partir des paramètres des deux groupes sont représentées sur la figure 2.38. On constate sur cette figure que les pertes par hystérésis moyennes du groupe SS sont plus importantes que celles des groupes SE. L'écart est de 14% pour 0.75 T et est de 20% à 1.5T.

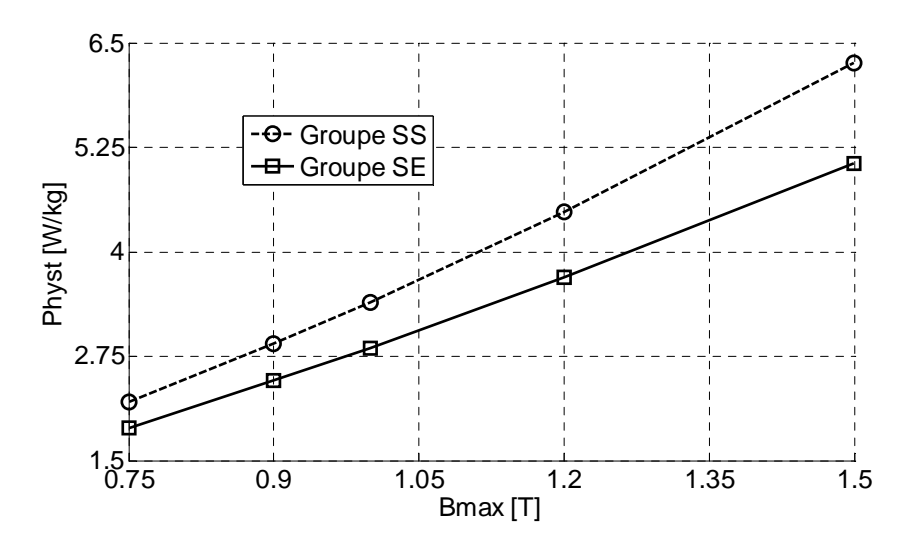

Figure 2.38. Pertes moyennes par hystérésis des deux groupes de stators

Les pertes dynamiques moyennes à 50Hz des deux groupes sont également représentées sur la figure 2.39. On peut constater que les pertes dynamiques moyennes du groupe SE sont plus importantes, comparées à celles du groupe SS. L'écart se situe entre 14% et 16% pour tous les niveaux de *Bmax*.

Les écarts identifiés sur les composantes des pertes confirment l'hypothèse évoquée dans le paragraphe précédent. D'une manière générale, ces résultats sont similaires à ceux obtenus des travaux dans [25], qui se sont intéressés sur l'impact du procédé de découpage par poinçonnage sur les pertes magnétiques.

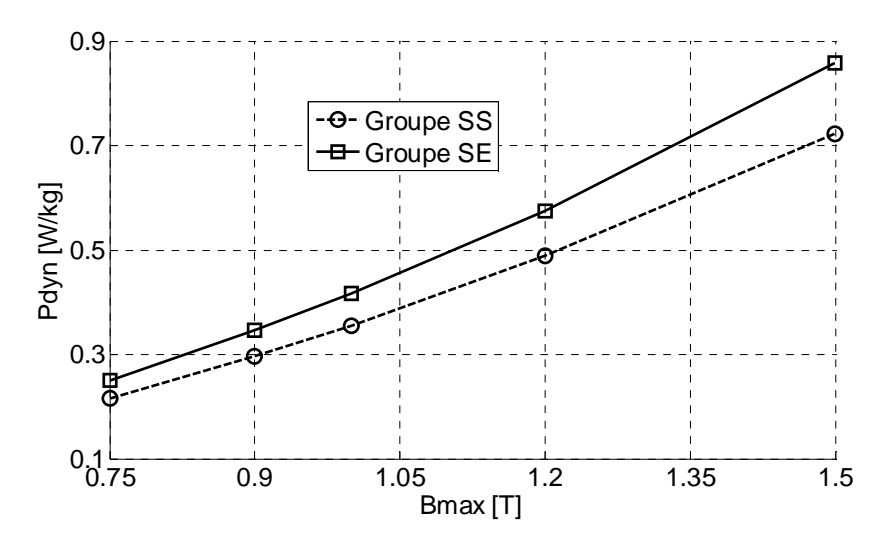

Figure 2.39. Pertes dynamiques moyennes à 50Hz des deux groupes SE et SS de stators

L'impact va alors dans le sens attendu, entre autre une augmentation des pertes par hystérésis. Dans notre cas, on peut supposer que les contraintes résiduelles comprennent à la fois la méthode de découpage, d'enroulement et d'assemblage des tôles des stators du groupe SS.

#### **c. Variabilité des composantes des pertes du groupe SS**

Afin d'analyser l'origine de la variabilité des pertes totales des échantillons du groupe SS, on s'intéresse à l'analyse de la variabilité de ses trois composantes. Les variabilités des paramètres des pertes identifiés pour ces échantillons sont récapitulées dans le tableau 6 de la section précédente. Les coefficients de variation *Cv* des pertes par hystérésis et pertes dynamiques globales, en fonction de  $B_{\text{max}}$  sont présentés sur la figure 2.40.

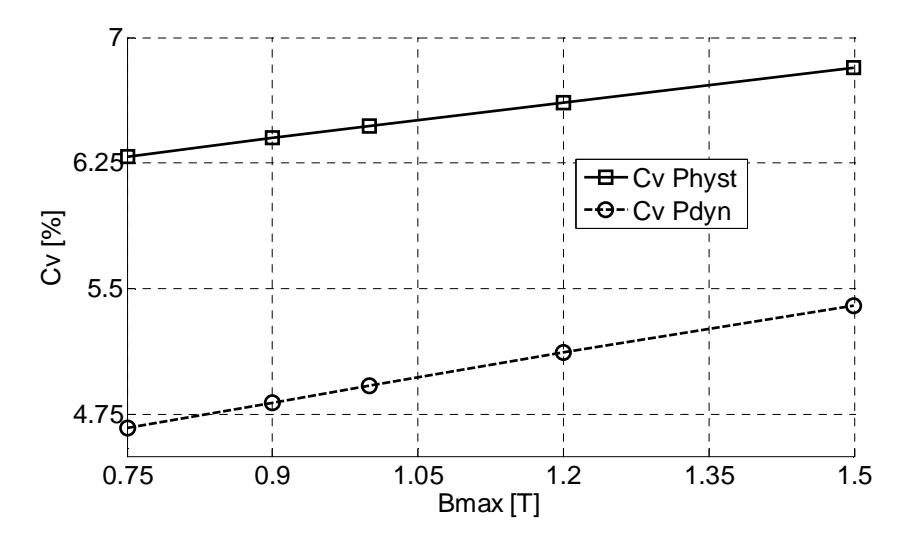

Figure 2.40. Cv pertes par hystérésis et pertes dynamiques groupe SS

Sur cette figure, on observe que la variabilité des pertes dynamiques globales est moins importante que celle des pertes par hystérésis, bien que la variabilité des paramètres *(ke, kexc)* liés aux pertes dynamiques globales identifiée sur les échantillons soit plus importante (tableau 2.7). Ceci s'explique entre autres par la relation (2-17), relative aux propriétés de la variance d'une somme de deux variables aléatoires dépendantes. En effet, de la relation (2-17) et (2-32), la variance des pertes dynamiques globales est donnée par :

$$
V(P_{class} + P_{exc}) = V(P_{class}) + V(P_{exc}) + 2 \times r \times \sigma_{class} \times \sigma_{exc}
$$
 (2.37)

où r est le coefficient de corrélation linéaire de *Pclass* et *Pexc* et *σclass* et *σexc* leurs écart-types respectifs. Comme le coefficient de corrélation linéaire de *ke* et *kexc* est négatif, on s'attend à ce que les pertes dynamiques globales des échantillons présente une variabilité moins importante, ce qui est notamment le cas.

D'un échantillon à l'autre, on peut conclure que la variabilité des pertes par hystérésis des échantillons du groupe SS est plus importante, comparée à celle des pertes dynamiques globales.

# **II.6.3.Conclusion**

Dans cette section, on s'est intéressé à l'analyse des composantes des pertes des deux groupes d'échantillons SS et SE. Pour ce faire, l'approche de séparation des pertes de Bertotti a été mise en œuvre. Les pertes par hystérésis moyennes des deux groupes sont en premier lieu comparées, et celles des échantillons du groupe SE sont moins importantes que celles du groupe SS. On peut supposer que ceci est notamment dû aux contraintes résiduelles introduites par le procédé de fabrication du groupe SS, entre autre le découpage et l'enroulement des tôles, qui impactent directement les pertes par hystérésis. En second lieu, la variabilité des pertes par hystérésis, d'un échantillon à l'autre du groupe SS est également plus importante, comparée à celle de leurs pertes dynamiques globales, et met en évidence la non répétabilité de la détérioration des propriétés magnétiques, introduite par la chaîne de fabrication.

# **Conclusion du chapitre 2**

Ce chapitre s'est focalisé sur la mise en évidence de la variabilité de la loi de comportement et des pertes fer dans les culasses de deux groupes d'échantillons de stators de machines électriques. Les deux groupes sont fabriqués à partir de tôles de même grade M800-50A et de même géométrie, et issus chacun du même fournisseur. Ils diffèrent par leur procédé de fabrication: empilement de tôles (SE) découpées par laser et enroulement de tôles (SS) découpées par poinçonnage. L'objectif était alors d'une part de mettre en évidence la non répétabilité de la détérioration des propriétés magnétiques, introduites par une chaîne de fabrication, et d'autre part de comparer les performances magnétiques pour les deux procédés de fabrication. Les analyses préliminaires ont montré que les influences des bruits de mesure sur la variabilité des propriétés magnétiques ne sont pas significatives. Une variabilité plus importante de la loi de comportement (principalement en fixant  $H_{\text{max}}$ ) et des pertes des échantillons du groupe SS a alors été mise en évidence, tandis que celle du groupe SE se situe dans l'intervalle des bruits de mesure. Ces résultats mettent en évidence l'introduction de contraintes résiduelles, qui ne sont pas toujours répétitives pour la chaîne de fabrication du groupe SS. La variabilité de la loi de comportement et des pertes du groupe SE permet en outre de confirmer la non significativité des bruits de mesure. La comparaison de la loi de comportement moyenne des deux groupes a permis d'identifier l'influence des procédés de découpage, compte tenu des résultats des travaux présentés dans la littérature, entre autres un écart plus important au niveau du coude de saturation, et qui disparaît progressivement à l'approche de la saturation. A cela viennent s'ajouter les contraintes dues à l'enroulement des tôles. Le même phénomène a été observé sur les pertes, notamment des pertes par hystérésis plus importantes pour le groupe SS. L'analyse de la variabilité des composantes des pertes, d'un échantillon à l'autre du groupe SS a finalement permis de mettre en évidence, une variabilité plus importante des pertes par hystérésis, comparées aux pertes dynamiques globales. Dans le cadre de ce mémoire, et pour le groupe SS, les origines de cette variabilité sont considérées comme des incertitudes. L'objectif du chapitre suivant est alors de développer des modèles stochastiques de la loi de comportement, des pertes et de l'hystérésis magnétique des ces échantillons.

# **Chapitre 3: Modélisation stochastique de la dispersion des propriétés magnétiques**

# **Introduction**

Pour représenter le comportement d'un système physique à l'aide d'un modèle mathématique, il est nécessaire d'identifier les paramètres d'entrée de celui-ci. Ces paramètres peuvent être directement accessibles à partir d'un dispositif expérimental. Dans ce cas, on associe à ces paramètres une incertitude dont l'origine provient des conditions extérieures et/ou de la nature aléatoire du paramètre. Il est également possible que certains paramètres ne soient accessibles que par l'intermédiaire de paramètres (ou quantités) observables et d'un autre modèle mathématique. L'identification se fait alors à partir des techniques d'optimisation.

L'objectif de ce chapitre est de développer une approche de type probabiliste pour la prise en compte des incertitudes sur les propriétés magnétiques de la culasse des échantillons du groupe SS. Cette approche est développée pour la loi de comportement, les pertes et l'hystérésis magnétique en régime quasi-statique. La particularité de cette approche est, notamment, de pouvoir prendre en compte globalement les impacts introduits par les différentes étapes du procédé de fabrication sur les propriétés magnétiques, à savoir le découpage, l'assemblage, le compactage,…, sans nécessairement distinguer l'impact de chaque étape. En d'autres termes, les modèles ainsi développés peuvent servir en phase de pré-dimensionnement d'une machine électrique, notamment pour l'étude de la sensibilité d'une grandeur globale d'une machine électrique pour un ensemble donné de procédés de fabrication.

La première partie de ce chapitre présente les travaux similaires que l'on peut trouver dans d'autres domaines que celui de l'assemblage de tôles ferromagnétiques. Ceci permettra de définir les différentes étapes de modélisation stochastique qui sont adoptées dans la suite. La deuxième partie est consacrée au développement du modèle stochastique de la loi de comportement et la troisième traite du modèle stochastique des pertes fer. La dernière partie porte finalement sur le développement d'un modèle stochastique de l'hystérésis magnétique en régime quasi-statique.

## **III-1- Approche de modélisation stochastique - revue de la littérature**

Dans la littérature, plusieurs travaux dans divers domaines portent sur le développement de modèles stochastiques pour la représentation du comportement aléatoire d'un phénomène. Le développement d'un modèle stochastique pour l'estimation de la pression artérielle chez l'Homme est présenté dans [58]. Les dispersions naturelles au niveau de la géométrie et les différents paramètres mécaniques sont alors modélisées par des lois de distribution, construites à partir de la méthode du maximum d'entropie (cf Annexe B.1.1.1), et les informations disponibles dans la littérature (moyenne, variance, intervalle de définition…). Celles-ci sont ensuite intégrées dans le modèle déterministe de la pression artérielle humaine. Ainsi, à la sortie du modèle, un intervalle de confiance à 95% de la pression artérielle peut être identifié. Les travaux dans [56],[57] portent sur les méthodes inverses en traitement d'image et s'intéressent notamment à la méthode du maximum d'entropie pour la construction des lois de distribution des paramètres. En mécanique, cette approche est adoptée dans [61] pour la modélisation de la loi de comportement d'un système dynamique complexe. Dans le domaine du génie civil, les travaux présentés dans [69] portent sur le développement d'un modèle stochastique pour le dimensionnement des ouvrages et des dispositifs fabriqués en béton. Les mesures expérimentales relatives à la carbonatation du béton (phénomène de vieillissement naturel qui fragilise la structure) sont alors utilisées pour la construction du modèle probabiliste des données d'entrée du modèle. La méthode des moments est ensuite mise en œuvre pour l'identification des paramètres de la loi gaussienne choisie pour la représentation des incertitudes sur les paramètres d'entrée du modèle. Finalement, le test statistique d'adéquation est appliqué afin de vérifier l'hypothèse faite à priori sur les lois de distribution de chaque paramètre.

Les travaux sur le développement de modèles stochastiques, prenant en compte l'aspect aléatoire de la fatigue des matériaux sont relativement vastes, principalement pour la modélisation des incertitudes des données d'entrée du modèle de *Paris et Erdogan* [74] ou de la modélisation stochastique du *module d'Young* [75]. La base de données de *Virkler* [77] relatives à l'évolution de la longueur d'une fissure sous l'action d'un chargement cyclique, et obtenue à partir d'une campagne d'essais réalisés sur 68 éprouvettes en aluminium de même dimension, a donné lieu à différentes analyses statistiques pour l'identification des paramètres probabilisés de la loi de comportement utilisée [76],[77],[79],[80]. L'évolution de la longueur de défaut en fonction du nombre de cycles appliqués est définie par le terme *trajectoire expérimentale*. De cette manière, l'approche utilisée consiste à identifier les paramètres du modèle sur l'ensemble des trajectoires expérimentales, puis à développer un modèle probabiliste prenant en compte la dispersion des paramètres. La synthèse des différentes approches dans ces travaux nous amène à adopter la démarche de modélisation stochastique présentée sur la figure 3.1 à la fois pour la loi de comportement, les pertes fer et l'hystérésis magnétique en régime quasi-statique.

L'aspect ayant trait à l'analyse des données expérimentales porte sur le calcul des caractéristiques de tendance et de dispersion (moyenne, écart-type). Cela concerne l'analyse de la dispersion des propriétés magnétiques des échantillons de stators présentée au deuxième chapitre de ce mémoire, et ne sera plus détaillée dans la suite.

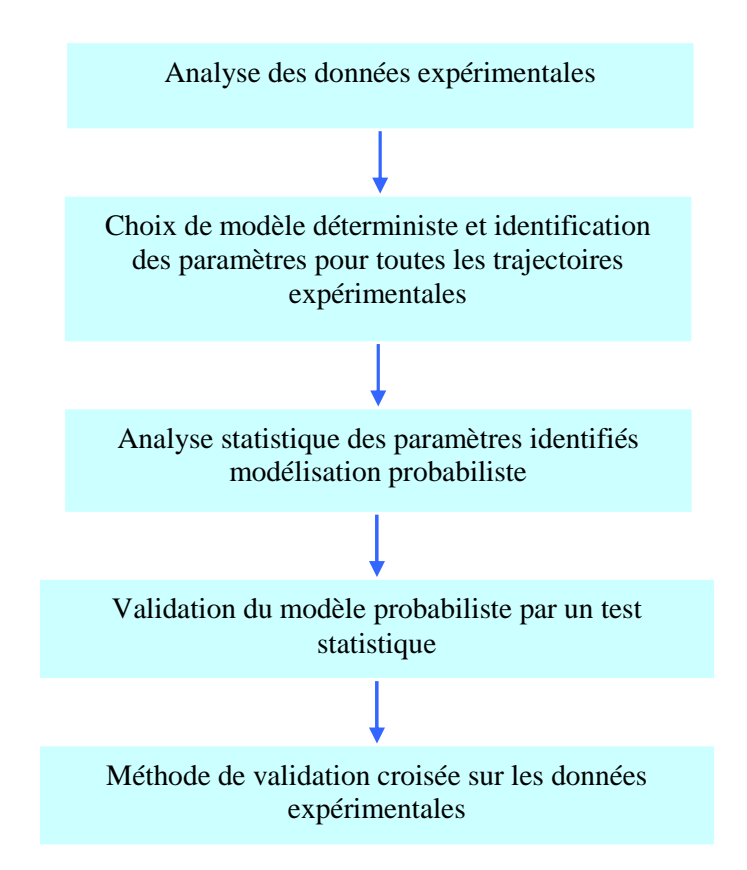

Figure 3.1. Démarches générales de modélisation stochastique de phénomène aléatoire

# **III.1.1.Choix de modèle déterministe**

Le développement d'un modèle stochastique de loi de comportement d'un système soumis à l'incertitude suppose la connaissance du comportement de celui-ci dans un cadre déterministe. Une fois qu'un modèle déterministe est retenu, la prochaine étape consiste à identifier ses paramètres. En d'autres termes, supposons que *n* observations *y=(y1, y2, ... yn)* aux points *(a1,a2…, an)* soient disponibles à partir d'une série de mesures expérimentales réalisées sur le système d'étude. Un modèle de type  $y = G(a_i, X)$ , où  $X = (x_1, x_2, \ldots, x_m)$  est l'ensemble des paramètres du modèle, est proposé pour transcrire le comportement du système. L'identification de ces paramètres peut alors se faire à partir de la méthode des moindres carrés classiques, qui consiste à minimiser la fonction objectif *∆* définie par (3- 1), où *n* est le nombre de points expérimentaux,  $y_i$  est le point mesuré au point  $a_i$ .

$$
\Delta = \sum_{i=1}^{n} (y_i - G(a_i, x_1, x_2, \dots, x_m))^{2}
$$
 (3-1)

Des erreurs d'identification sont alors engendrées par cette opération, et l'objectif du concepteur est de soit les minimiser (en ajoutant d'autres paramètres), soit de les intégrer dans le modèle ou finalement de choisir un autre modèle plus adapté. Dans le cadre de ce mémoire, les erreurs de modélisation déterministes sont négligées, et un ensemble de critères/méthodes devrait de ce fait être défini afin de comparer la précision des modèles disponibles, parmi ceux présentés dans la littérature.

D'une manière générale, ceci se fait la plupart du temps par une observation visuelle de la qualité de l'approximation. Toutefois, cette approche peut engendrer une interprétation souvent grossière de la qualité et de la précision du modèle. Par ailleurs, cette analyse est le plus souvent réalisée pour les points expérimentaux sur lesquels les paramètres sont identifiés, et le comportement du modèle pour de nouveaux jeux de données expérimentales sur le même système est inconnu. Afin de s'affranchir de cette interprétation, la section suivante est consacrée au coefficient de précision et la méthode de validation croisée dans un cadre déterministe, afin de vérifier la qualité de l'approximation des données expérimentales par le modèle retenu.

#### **III.1.1.1. Coefficient de précision R²**

Le coefficient de précision R<sup>2</sup> [81], [82] permet de mesurer la qualité d'ajustement des observations par un modèle. Il est défini par la relation:

$$
R^{2} = I - \frac{\sum_{i=1}^{n} (y(a_{i}) - G(a_{i}, x_{1}, x_{2}...x_{m}))^{2}}{\sum_{i=1}^{n} (y(a_{i}) - \overline{y})^{2}}
$$
(3-2)

Dans (3-2), *n* est le nombre de points expérimentaux, le terme comportant une barre est la moyenne arithmétique. On constate que si en chaque point  $a_i$ , le modèle  $G(a_i, x)$  est égale à la valeur mesurée *y<sup>i</sup>* , le coefficient *R²*=1, ce qui signifie une bonne adéquation entre le modèle et les observations.

En général, R² augmente avec le nombre de variables contenues dans le modèle et est également sensible à l'existence de valeurs aberrantes. Une amélioration de *R²* est le coefficient de précision ajusté  $R^2$ <sup> $a$ </sup> défini par (3-3), où  $q$  est le nombre de variables dans le modèle.

$$
R^2_a = I - \frac{n-1}{n-q-1} (I - R^2)
$$
 (3-3)

Le coefficient de précision ajusté *R²a* permet alors de mesurer le comportement d'un modèle déterministe pour les points expérimentaux sur lesquels les paramètres sont identifiés, et peut notamment être utilisé pour la justification du choix d'un modèle.

#### **III.1.1.2.Méthode de Validation Croisée déterministe (MVCD)**

Le coefficient de détermination ajusté *R²a* permet dans un premier temps de vérifier la qualité de l'approximation, par le modèle, des données expérimentales disponibles. Cependant, son inconvénient est qu'il ne permet pas de vérifier le comportement du modèle par rapport à des nouveaux jeux de données observés sur le même système. En d'autres termes, il se peut que le modèle soit bien adapté aux données expérimentales disponibles et mal se comporter sur de nouvelles données expérimentales futures. L'identification des paramètres du modèle *y*= *G(a<sup>i</sup> ,X)* par la méthode des moindres carrés classiques est définie par (3-1). Si *p* nouvelles observations  $(y_{i+1}, ..., y_{i+n})$  sont disponibles, leur prédiction par le modèle *G(a<sup>i</sup> ,X)* est évaluée à partir de *l'erreur de prédiction EP*, qui définit la distance entre ces observations et les valeurs estimées par le modèle, aux points *(ai+1,…ai+p)*, et s'exprime par :

$$
EP = \frac{1}{p} \sum_{j=1}^{p} (y_{i+j} - G(a_{i+j}, x_1, x_2, \dots, x_m))^{2}
$$
 (3-4)

On peut alors postuler que le modèle présente un pouvoir prédictif élevé lorsque des valeurs faibles de *∆* et de *EP* sont obtenues. Pour ces mêmes points, et pour d'autres modèles candidats, la même démarche peut être effectuée, le modèle retenu pouvant alors être justifié par les valeurs de *∆* et *EP*.

La Méthode de Validation Croisée (MVC) [83]-[86] permet d'effectuer cette analyse sur plusieurs modèles afin de sélectionner celui qui prédit au mieux les observations. Cette technique est largement utilisée dans le domaine de l'analyse statistique moderne et consiste, dans un cadre très général, à découper artificiellement les données en deux ensembles (ou *segments*) tirés aléatoirement : un ensemble dit d'*apprentissage* ou de modélisation, sur lequel on identifie le modèle, et un ensemble dit de *test*, sur lequel on teste le comportement du modèle. Selon le nombre *K* de segments, on parle de MVC à *Ksegments* (ou *K-fold* pour les anglophones), et lorsque *K=n*, on retrouve le cas extrême correspondant au *laissé pour compte* (*leave one out* pour les anglophones)*.*

Techniquement, la MVC procède selon plusieurs étapes pour des observations de taille *n*:

- Diviser l'échantillon en *K* segments
- Estimer les paramètres du modèle sur les *K-1* segments, privé du *K-ième* segment
- Calculer l'erreur de prédiction *EP* (3-4) pour le *K-ième* segment
- Répéter cette opération pour tous les *k= 1, 2, …K* segments, puis calculer *l'erreur globale EG* de prédiction de la validation croisée, qui n'est autre que la moyenne du carré des erreurs de prédiction EP estimée sur chaque segment.

$$
EG = \frac{1}{K} \sum_{j=1}^{K} ((EP)_j)^2
$$
 (3-5)

Le modèle retenu serait alors celui qui présente un coefficient *R²a* proche de 1, et une valeur moindre de l'erreur globale *EG* obtenue par validation croisée.

# **III.1.2.Modélisation probabiliste des paramètres**

On suppose maintenant qu'un modèle déterministe de type  $y = G(x_1, x_2, \ldots, x_m)$  est retenu pour la transcription de la loi de comportement du système, où les  $x_i$  sont les paramètres du modèle identifié à l'aide des méthodes présentées au paragraphe précédent. L'étape suivante consiste à identifier les paramètres *(x1,x2,…xm)* du modèle sur l'ensemble des *l trajectoires expérimentales*, et les paramètres du modèle sont alors définis par une matrice  $(X_1, X_2, \ldots, X_m)$  de taille  $(l \times m)$ . On est alors amené à développer un modèle probabiliste prenant en compte la dispersion de ces paramètres, d'une trajectoire à l'autre. Ainsi, pour les *l* observations  $(x_1, x_2, \ldots, x_l)$  de la variable aléatoire  $X_i$ , l'objectif de la méthode statistique est de tirer, au vu de ces observations, une inférence au sujet de la loi de probabilité générant ces observations (densité de probabilité, moyenne, écart-type, …). Pour cela, on peut s'appuyer sur deux approches [49]:

- Approche dite *paramétrique*, et consiste à proposer une ou plusieurs familles de distribution paramétrique  $f(x_l,\zeta)$  (normale, lognormale,...), capables de modéliser les observations, puis d'identifier les paramètres regroupés dans le vecteur *ζ* de la loi de probabilité *f* (moyenne, écart-type,…). Ceci peut notamment se faire avec la méthode des moments, la méthode du maximum de vraisemblance, la méthode d'inférence bayésienne.
- Approche dite *non paramétrique*, qui ne fait pas d'hypothèse sur la loi de distribution de la variable aléatoire. L'objectif est alors d'estimer directement la densité de probabilité en chacune des observations. La méthode des noyaux est alors mise en oeuvre [66],[67],[70].

Par ailleurs, lorsque les observations sont en nombre limité, la méthode du maximum d'entropie peut être mise en œuvre [55],[57]. Dans ces cas, la densité de probabilité est construite à partir des informations disponibles tirées sur les observations (moyenne, écarttype, domaine de définition…). On peut notamment s'appuyer sur un jugement d'experts, à partir des bases de données de connaissances antérieures relatives au même paramètre, et le choix de la densité de probabilité devrait notamment respecter certaines propriétés physiques de ce dernier. Les détails sur les approches et les outils ci-dessus peuvent être consultés en annexe. Pour l'approche de type paramétrique, le choix du modèle probabiliste retenu est conditionné par les tests statistiques d'adéquation. L'objectif est alors de tester l'hypothèse nulle  $H_0$  stipulant que les observations sont distribuées selon la loi de distribution théorique proposée, contre l'hypothèse alternative  $H_1$  rejetant cette loi théorique, à un risque de α%. La distance entre la FDR empirique et la FDR de la loi théorique est alors évaluée, et l'hypothèse  $H_0$  est rejetée si cette distance est supérieure à une certaine valeur critique du test, correspondant au risque α et la taille *n* de l'échantillon. Dans le cadre de ce mémoire, on s'intéresse particulièrement au test statistique

d'adéquation de Kolmogorov Smirnov (KS) détaillé en annexe, dont la région critique est définie par  $D_n \ge k_\alpha(n)$ , où  $D_n$  est la statistique du test (distance maximale des FDR) et  $k_a(n)$  la valeur du seuil critique lue dans la table de KS.Il est à noter que l'aspect de dépendance des paramètres est également crucial, et devrait être intégrée dans le modèle probabiliste. Cet aspect est notamment discuté dans le paragraphe suivant.

# **III.1.2.1. Corrélation et mesure de dépendance d'un couple de variables aléatoires**

La *covariance* (cf. équation (2-18) du chapitre 2) d'un couple de variables aléatoires  $(X<sub>1</sub>, X<sub>2</sub>)$  permet de quantifier la dépendance entre deux variables, ou d'une manière générale de mesurer la tendance de ces variables à être simultanément au dessus ou au dessous de leurs espérances respectives. Pour traduire la forme de cette liaison, (monotonie, linéarité,…), on s'appuie sur les analyses graphiques, notamment en traçant les nuages de points formés par les deux variables. Une fois la tendance générale visualisée, l'*intensité* de la liaison est déterminée par le *coefficient de corrélation linéaire de Pearson*, *le coefficient de corrélation des rangs de Spearman* et le coefficient de corrélation de Kendall. On s'intéresse particulière aux deux premiers types de coefficients de corrélation, et des détails sur le coefficient de corrélation de Kendall peuvent être consultés dans [49].

Le coefficient de corrélation linéaire, dit de *Pearson* permet de mesurer l'intensité de liaison *linéaire* entre deux variables (positive ou négative) et est défini par:

$$
r_p = \frac{Cov(X_1, X_2)}{\sigma_{X_1} \sigma_{X_2}} = \frac{E[(X_1 - E(X_1))(X_2 - E(X_2))]}{\sigma_{X_1} \sigma_{X_2}}
$$
(3-6)

Où *σX1* et *σX2* dénotent respectivement les écarts-types de *X1* et de *X2*.

Par définition,  $r_p$  prend des valeurs comprises entre -1 et 1, et est de même signe que la covariance. Le coefficient de corrélation de Pearson est principalement adapté lorsque le couple de variables aléatoires *(X1,X2)* suit une *loi normale bivariée*. Une corrélation linéaire parfaite  $(r_p = +/I)$  se produit quand les deux variables s'expriment par une relation linéaire de la forme  $X_2 = aX_1 + b$  où a et b sont des constantes. Dans ce cas, le coefficient  $r_p$ caractérise parfaitement la liaison du couple  $(X_1, X_2)$ . Si  $(X_1, X_2)$  sont indépendants, on a  $r_p = 0$ . Par ailleurs, lorsque la liaison est non linéaire mais monotone,  $r_p$  donne des indications sur l'existence de la liaison, mais traduit mal son intensité.

Le coefficient de corrélation de *Spearman ρs* permet de déterminer l'intensité d'une *liaison non linéaire monotone* entre un couple de variables aléatoires *(X1,X2)*, contrairement au coefficient de corrélation *rp* de *Pearson*. Ce coefficient présente l'avantage d'être non paramétrique, c'est-à-dire qu'il ne repose pas sur l'hypothèse de normalité bivariée du couple *(X1,X2)*, puisqu'il est calculé à partir des *rangs* des observations. De cette manière, les observations *x1* de *X1* et *x2* de *X2* sont triées par ordre croissant, et le rang 1 est affecté à la plus petite valeur de *x1* (resp. de *x2*), le rang 2 à l'observation dont la valeur de *x1* (resp.*x2*) est immédiatement supérieure à celle de l'observation de rang 1, jusqu'au rang *n* correspondant à la plus grande valeur de *x<sup>1</sup>* (resp.de *x2*). Lorsque le couple *(X1,X2)* est distribué selon une loi normale bivariée, il est aussi puissant que le coefficient de corrélation de Pearson *rp* et permet notamment de s'affranchir d'une hypothèse sur une forme de dépendance linéaire entre *(X1,X2)*, surtout lorsque l'effectif des données est faible. Le coefficient de corrélation des rangs *ρ<sup>s</sup>* de Spearman est calculé à partir de la relation:

$$
\rho_s = \frac{\sum_{i=1}^n (R_i - \overline{R})(S_i - \overline{S})}{\sqrt{\sum_{i=1}^n (R_i - \overline{R})^2} \sqrt{\sum_{i=1}^n (S_i - \overline{S})^2}}
$$
(3-7)

Où  $R_i = Rang(x_i)$  et  $S_i = Rang(x_2)$  et  $\overline{R}$  la moyenne des rangs de  $x_i$  et de  $x_2$ .

Le coefficient *ρ<sup>s</sup>* présente les mêmes propriétés que le coefficient *rp* de *Pearson*, à savoir −  $1 \le \rho_s \le 1$ , et prend la valeur 0 en cas d'indépendance du couple  $(X_1, X_2)$ . Il est par ailleurs invariant par les transformations strictement monotones du couple *(X1,X2)* dont la corrélation des rangs serait la même que pour les transformations en couple *(log (X1), log (X*<sub>2</sub>*)*) ou *(exp (X*<sub>1</sub>*), exp (X*<sub>2</sub>*)*).

# **III.1.2.2. Notions de vecteur aléatoire**

La prise en compte de la dispersion et de la dépendance des paramètres d'entrée d'un modèle stochastique nous amène à introduire la notion de vecteur aléatoire. Par définition, un vecteur aléatoire réel ou variable aléatoire multidimensionnelle *X* est une fonction qui à chaque éventualité fait correspondre un vecteur de  $R^p$  :

 **où ω est un évènement de l'ensemble** *Ω* **de** tous les résultats possibles. Les applications *X1, X2,…Xp* sont des variables aléatoires réelles appelées composantes du vecteur aléatoire *X* tel que *X = (X1, X2,…Xp).*

La FDR *F* de *X* est une application de  $R^p$  dans *R* définie par :

$$
F(x_1, x_2, \dots x_p) = P(X_1 \le x_1, \dots X_p \le x_p)
$$
\n(3-8)

Si elle existe, la densité de probabilité s'exprime par :

$$
f(x_1, x_2,...x_p) = \frac{\partial^p F}{\partial x_i \partial x_2...\partial x_p}
$$
 (3-9)

La densité de probabilité d'un vecteur aléatoire *X* est également appelée *densité jointe*, et la densité de chaque composante la *densité marginale*.

La densité marginale d'une variable aléatoire  $X_i$  s'obtient en intégrant la densité jointe sur les autres variables:

$$
f_{X_i}(x_i) = \int \dots \int f(x_1, \dots x_p)(x_1, x_{i-1}, x_i, x_{i+1}, \dots x_p) dx_1 \dots dx_{i-1} dx_{i+1} \dots dx_p \tag{3-10}
$$

La *densité conditionnelle*  $f_{Xp|X1,...Xp-1}$  de la variable  $X_p$  conditionnellement à toutes les autres variables est définie par :

$$
f_{x_p|x_{1,\dots,x_{p-1}}}(x_p|x_1,\dots,x_{p-1}) = \frac{f_{x_1,\dots,x_p}(x_1,\dots,x_p)}{f_{x_1,\dots,x_{p-1}}(x_1,\dots,x_{p-1})}
$$
(3-11)

L'espérance du vecteur aléatoire *X* est définie par:

$$
E(X) = \mu = [\mu_1, \mu_2, ..., \mu_p]^T
$$
 (3-12)

La matrice de variance-covariance *Σ* de *X* est une matrice carrée symétrique d'ordre *p* :

$$
\Sigma = E \left[ X X^T \right] - \mu \mu^T \tag{3-13}
$$

Si les *p* variables aléatoires *X1, X2,…X<sup>p</sup>* sont indépendantes dans leur ensemble, alors la densité de probabilité jointe devient :

$$
f(X_1, X_2, \dots, X_p) = f_{X_1}(X_1) \times f_{X_2}(X_2) \times \dots f_{X_p}(X_p)
$$
 (3-14)

#### **III.1.3.Propagation des incertitudes**

On dispose maintenant d'un modèle de la forme  $Y = G(X_1, X_2, \ldots, X_m)$  où les  $X_i$  sont les paramètres d'entrée du système, définis par leurs lois de probabilités marginales respectives.

Afin de vérifier le comportement global du système par rapport aux modèles probabilistes des paramètres d'entrée, des expérimentations numériques sont effectuées, connues également sous le nom de *propagation d'incertitudes*. Le problème est alors de propager les incertitudes portées par les *Xi* à travers le modèle *G*. Cette approche sert notamment à valider les hypothèses faites sur la loi de distribution des paramètres d'entrée *Xi* , et ceci lorsque les données expérimentales contenues dans *Y* pour différents points de fonctionnement *a<sup>i</sup>* du système sont disponibles, ce qui est notamment notre cas.

Pour ce faire, plusieurs méthodes présentées dans la littérature peuvent être mises en oeuvre. L'approche par *arithmétique des intervalles*, consiste à considérer les bornes supérieures et inférieures des incertitudes portées par les paramètres d'entrée du modèle, définissant ainsi un intervalle pour chaque paramètre [95]. Le but est ensuite de propager les intervalles par les opérations élémentaires redéfinies pour la prise en compte, non plus d'une seule valeur mais directement des bornes de définition de chaque intervalle. Toutefois, cette méthode ne permet pas de prendre en compte la loi de distribution des paramètres au niveau de l'intervalle de définition. Par ailleurs, l'intervalle obtenu en sortie par cette méthode peut être parfois surestimé [96].

On peut trouver également les méthodes de propagation des incertitudes par une *décomposition en série de Taylor* [97]. Cette méthode permet d'estimer directement la moyenne et l'écart-type de la variable de sortie *Y*, définis respectivement par :

$$
\mu_{Y} = G \left[ \mu_{X_{I}}, \mu_{X_{2}}, \dots, \mu_{X_{m}} \right]
$$
\n(3-15)

$$
\sigma_Y^2 = \sum_{i=1}^n \left( \frac{\partial G}{\partial X_i} \right)^2 \times \sigma_i^2 + \sum_{i=1}^n \sum_{\substack{j=1 \ j \neq i}}^n \left( \frac{\partial G}{\partial X_i} \right) \left( \frac{\partial G}{\partial X_j} \right) \times \sigma_{ij}
$$
(3-16)

Où *σij* définissent les covariances.

La relation est issue de la propriété de la linéarité de l'opérateur espérance mathématique *E(.).* D'une manière générale, la distribution obtenue en sortie pour le paramètre *Y* n'est pas exactement celle qui aurait été obtenue en utilisant la forme exacte du processus *G*, et cet écart est d'autant plus grand lorsque la relation physique étudiée est non linéaire au voisinage de la moyenne, ou lorsque les valeurs des écart-types des *m* paramètres d'entrée  $X_i$  sont importantes. Par ailleurs, cette méthode ne fournit que des informations sur les deux premiers moments, à savoir la moyenne et l'écart-type de la distribution à la sortie, bien que ceux-ci ne permettent pas de définir complètement la loi de distribution, sauf pour le cas d'une loi gaussienne [96].

Une autre possibilité est l'utilisation d'une décomposition sur la base d'un polynôme chaos de l'aléa porté par les paramètres incertains. Le concept de polynôme chaos a été développé pour la première fois par Ghanem et Spanos [120] dans le développement des éléments finis stochastiques spectraux. L'idée est alors de représenter les différentes lois de probabilité sur la base de chaos généralisé. Cette approche a été largement développée dans la thèse de R.Gaignaire [121], dans le cadre de la propagation des incertitudes de la loi de comportement dans les modèles numériques.

Pour une approche de type probabiliste, la méthode de *Monte Carlo* est particulièrement adaptée, et consiste à générer des échantillons selon la densité de probabilité des variables aléatoires d'entrée du modèle. Sa simplicité de mise en œuvre la rend applicable à tout type de problème, quelque soit le modèle considéré, mais sa vitesse de convergence (de l'ordre de  $1/\sqrt{N}$ , où *N* est le nombre de réalisations) est relativement faible et la précision est également fonction de la taille des échantillons. En effet, plusieurs milliers de tirages aléatoires et donc d'évaluation du modèle sont nécessaires afin d'obtenir une précision convenable sur la distribution de probabilité des paramètres considérés en sortie, ce qui implique inévitablement un temps de calcul élevé. Toutefois, elle reste un choix acceptable dans les cas où le coût d'évaluation du modèle n'est pas rédhibitoire, cas notamment des modèles simples, comportant peu de paramètres.

Ainsi, l'approche de *Monte Carlo* consiste à générer les *N* réalisations  $(x<sup>j</sup>$ <sub>*l*</sub>,  $x<sup>j</sup>$ <sub>2</sub>,...  $x<sup>j</sup>$ <sub>N</sub>), *j=1,2…m* des N variables aléatoires, et une matrice *Γ* de taille *m×N* est alors construite. Le modèle déterministe G est ensuite évalué *N* fois. On dispose alors d'un échantillon de Y de longueur N. Il est ainsi possible d'estimer les moments, la densité de probabilité.

Pour la mise en œuvre d'une telle approche, il est habituel de supposer que les données d'entrée *X=(X1,… Xm)* du modèle, de loi de probabilité marginale respective *f(x1),….f(xm)*  sont *indépendante*s, et la loi de probabilité jointe est alors définie par le produit des lois marginales des *X<sup>i</sup>* (3-15). Dans la réalité, cette hypothèse peut induire une certaine erreur dans l'interprétation des résultats. Les travaux présentés dans [111] stipulent notamment que la structure de dépendance devrait être intégrée dans la méthode de simulation, principalement lorsque le coefficient de corrélation avoisine 0.7.

L'aspect de prise en compte de la dépendance de variables aléatoires, notamment leur intégration dans la simulation, a fait l'objet de plusieurs études dans le domaine de la statistique et de l'ingénierie moderne, et est discuté dans le paragraphe suivant.

# **III.1.3.1. Simulation de variables aléatoires dépendantes - état de l'art**

#### **a.Loi normale multidimensionnelle**

Supposons que l'on dispose d'un vecteur aléatoire  $X=(X_1, X_2, \ldots, X_m)$  dont les marginales sont distribuées selon une loi normale. Une *Loi Normale Multidimensionnelle* (LNM) est une loi de distribution multivariée dont les lois marginales sont toutes normales. La densité de probabilité d'une telle loi est définie par :

$$
f(x) = \frac{1}{\sqrt{(2\pi)^{p/2} \det(\Sigma)}} exp\left(-\frac{1}{2}(x - \mu)^{T} \Sigma^{-1} (x - \mu)\right)
$$
(3-17)

Où *µ* est le vecteur des moyennes des paramètres, et *Σ* leur matrice de covariance.

La simulation des réalisations d'un tel vecteur se fait de la manière la suivante:

- Effectuer une décomposition de Cholesky de *Σ*, telle que *Σ= AA<sup>T</sup>*
- Générer indépendamment les composantes du vecteur *Z=(Z1, Z2,…, Zm) <sup>T</sup>*selon une loi normale centrée réduite
- Les réalisations du vecteur *X* sont obtenues à partir de la relation  $X = \mu_X + AZ$  où *µX* est le vecteur des moyennes de *X*

On peut observer que la simulation d'un vecteur normal est facile à mettre en œuvre. Toutefois, et lorsque l'une des composantes n'est pas distribuée selon une loi normale, d'autres techniques doivent être exploitées.

#### **b.Les copules**

Soit  $X = (X_1, X_2, \ldots, X_m)$  un vecteur aléatoire de dimension *m*, dont les FDR et les densités de probabilité marginales des  $X_i$  sont respectivement définies par  $F_i$  et  $f_i$ .

 Les copules sont par définition des fonctions permettant de modéliser la structure de dépendance d'un vecteur aléatoire, indépendamment des distributions marginales. La théorie a été développée pour la première fois par *Sklar* [106] qui stipule que toute loi de probabilité multidimensionnelle *F* avec des marginales continues  $F_1, F_2, \ldots, F_p$ , peut s'écrire de façon unique dans une FDR *C*, dont la masse est concentrée sur *[0,1]<sup>p</sup>* , appelée copule, et qui vérifie :

$$
C(u_1, u_2...u_p) = F(F_1^{-1}(u_1), F_2^{-1}(u_2),..., F_p^{-1}(u_p))
$$
\n(3-18)

Ou de manière équivalente,

$$
F(x_1, x_2, \ldots x_p) = C(F_1(x_1), F_2(x_2) \ldots F_p(x_p))
$$
\n(3-19)

Et la densité du vecteur aléatoire s'écrit alors :

$$
f(X_1, X_2, \dots, X_p) = \left(\prod_{i=1}^p f_i(X_i)\right) \times c\left(F_1(X_1), F_2(X_2), \dots, F_p(X_p)\right) \tag{3-20}
$$

Où *c* représente la densité de la copule *C*. Plusieurs copules peuvent être utilisées, comme les copules gaussiennes, les t-copules, les copules archimédiennes, les copules de Franck,.... Quelques travaux se sont notamment intéressés au développement de copules dites non paramétriques. De même que pour les problèmes d'inférence statistique classiques, les paramètres de la copule choisie doivent être déterminés à partir des observations, et le choix de cette copule est notamment justifié par des traitements statistiques a posteriori. Les copules sont principalement utilisées dans le domaine de la finance et de l'actuariat, pour la modélisation de la dépendance des paramètres d'un modèle. Des introductions de cette méthode peuvent être consultées dans les ouvrages [117],[118]. Des exemples d'application dans le domaine de l'hydrologie et l'analyse de risque peuvent être notamment consultés dans [109],[110]. D'une manière générale, l'approche par copules est assez complexe à mettre en œuvre, et requiert des connaissances assez approfondies dans le domaine des statistiques, ce qui ne fait pas l'objet de ce mémoire.

#### **c. Méthodes basées sur des techniques de transformation et d'optimisation**

La prémisse de base pour générer les dépendances entre les variables aléatoires est de formuler le processus de génération de nouvelles variables dépendantes comme des combinaisons linéaires de variables aléatoires indépendantes.

Plusieurs travaux ont porté sur des méthodes de transformation des marginales ou des techniques d'optimisation. La méthode développée par Johnson et Ramberg [113] permet de transformer les distributions marginales en distributions normales, à partir de transformations fonctionnelles, puis de les convertir en vecteur normal multivarié (avec la structure de dépendance). Ce dernier est alors transformé selon les distributions marginales souhaitées, tout en préservant la structure de dépendance souhaitée. Le problème avec cette méthode réside dans le fait que les statistiques du vecteur transformé (*i.e.* les moyennes, les écarts et la matrice de corrélation) ne peuvent pas être facilement contrôlées et dévient souvent par rapport aux objectifs souhaités. La méthode développée dans [114] consiste à générer un vecteur aléatoire normal multivarié, qui est ensuite transformé en un vecteur aléatoire avec les distributions marginales et la matrice de corrélations souhaitées. Une

procédure numérique détermine la structure de corrélation du vecteur normale initial de manière à ce que la structure de corrélation du vecteur résultant transformé, ainsi que les distributions marginales soient maintenues. D'autres travaux ont apporté une amélioration à cette méthode, notamment pour la minimisation des erreurs sur la structure de corrélation et la préservation des distributions marginales [115]. Dans tous les cas, cette méthode est difficile à implémenter. Finalement, les travaux dans [112] et [116] proposent l'utilisation de techniques d'optimisation combinatoire, et consiste à ré-arranger les éléments de chaque vecteur de manière à préserver les distributions marginales et, notamment, la structure de corrélation souhaitée. D'une manière générale, ces méthodes sont assez complexes à mettre en œuvre.

# **d. Méthode de Iman et Conover**

La méthode développée par Iman et Conover [91],[92],[93] permet de créer artificiellement une structure de dépendance des composantes d'un vecteur *X*, exprimée en terme de coefficient de corrélation des rangs *ρs* de Spearman (3-18), tout en préservant la loi de distribution marginale de chaque composante. Cette méthode est implémentée dans les logiciels commerciaux Crystal Ball ou @RISK. Comme discuté dans la section III.1.2.1, le coefficient  $\rho_s$  de Spearman permet de mesurer l'intensité des dépendances monotones, non nécessairement linéaires, pour un couple de variables.

#### **d.1. Justification de l'utilisation du coefficient de corrélation des rangs**

Lors de la simulation d'un modèle complexe faisant intervenir plusieurs paramètres d'entrée aléatoires, si on souhaite réduire les temps de calcul, on est amené à réduire le nombre de paramètres à prendre en compte. Pour cela, l'approche généralement usitée consiste à rechercher une relation de dépendance linéaire entre certains paramètres, souvent interprétée en terme de coefficient de corrélation linéaire *rp*. Cette approche est surtout connue pour être fonctionnelle pour des variables aléatoires gaussiennes, et ne permet pas, de façon plus générale, de préserver l'intervalle de définition des variables aléatoires obtenues [112].

Les figures 3.2.a et 3.2.b illustrent deux cas de forme de dépendance pour un couple de variables aléatoires *(X,Y)*. Pour le premier cas, les lois de distribution marginales de *X* et *Y* sont définies à partir d'une loi lognormale (2.a) et, pour le second cas, le couple *(X,Y)* est associé à une distribution normale bivariée (2.a). Le coefficient de corrélation linéaire calculé dans les deux cas est  $r_p = -0.97$ , ce qui suppose une forte dépendance linéaire entre les deux variables *X* et *Y.* La valeur du coefficient de corrélation linéaire *rp* nous emmène naturellement à modéliser la dépendance du couple *(X,Y)* par une relation linéaire de type *Y=aX+b*, identifiée à partir des nuages de points, et présentée respectivement sur ces deux figures.

Si l'on dénote par *Y'* la variable simulée par les équations linéaires identifiées dans les deux cas, cette variable devrait disposer des mêmes propriétés que la variable de référence

*Y* (loi de distribution, intervalle de définition, moments statistiques). Des tests statistiques de KS de comparaison de lois sont alors effectués pour les deux cas, et les FDR de *Y'* et *Y* pour ces deux cas sont représentées sur la figure 3.a et 3 .b.

Pour le cas N°1 (lois lognormales), l'hypothèse H<sub>0</sub> d'égalité des FDR de *Y* et *Y*'est rejetée, à un risque de 5%. Par ailleurs, l'écart entre les moyennes de *Y* et *Y'* est inférieur à 1% tandis que celui entre les écarts-types est de 8%. Ceci traduit le fait que la dispersion de *Y'* est différente de celle de *Y*. Le rejet de H<sub>0</sub> provient principalement du fait que l'intervalle de définition de *Y* n'a pas été conservé par l'approche de linéarisation. En effet, l'intervalle de définition de la variable *Y* de référence est de *Y* = *[69;256]*, tandis que celui obtenu par l'approche de linéarisation est de *Y' = [34;200]*. Par ailleurs, et comme on peut le visualiser sur la figure 2.a, bien que le coefficient *rp* soit significatif, les nuages de points ne sont pas à proprement dit linéaires.

Pour le cas  $N^{\circ}2$  (loi normale bivariée), l'hypothèse  $H_0$  n'est pas rejetée et les écarts entre les moyennes et les écarts-types de *Y* et *Y'* sont inférieurs à 1.5%. On note également que l'intervalle de définition des deux variables est parfaitement conservé.

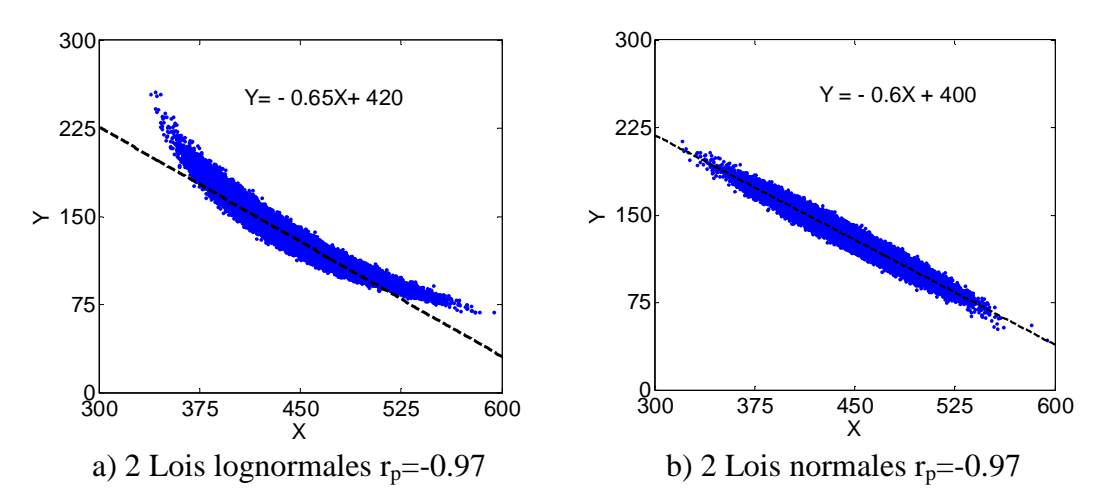

Figure 3.2. Nuages de points formés par un couple de variables aléatoires *(X,Y)* et équations linéaires associées

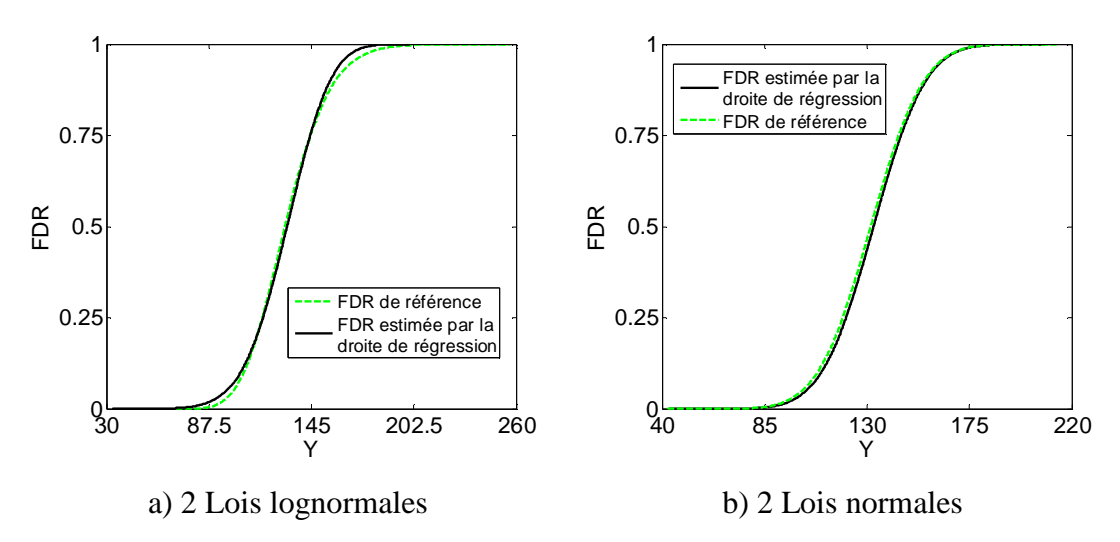

Figure 3.3. FDR des variables estimées par une droite de régression et FDR de référence

Afin de s'affranchir de cette hypothèse de dépendance linéaire d'un couple de variables aléatoires, surtout si celui-ci n'est pas distribué selon une loi gaussienne bivariée, la relation de dépendance est exprimée par le coefficient de corrélation des rangs *ρs* de Spearman. De cette manière, les relations monotones (pas forcément linéaires dans la simulation) sont directement intégrées dans l'algorithme de simulation, qui fait notamment l'avantage de la méthode de Iman et Conover. A titre informatif, le coefficient de corrélation des rangs  $ρ<sub>s</sub>$  calculé pour le cas N°1 est de -0.99 et celui du cas N°2 est de -0.969, ce qui permet également de confirmer que lorsque le couple *(X,Y)* est distribué selon une loi normale bivariée, le coefficient de corrélation des rangs est une mesure de l'intensité de dépendance aussi efficace que celui du coefficient de corrélation linéaire.

#### **d.2.Algorithme de la méthode de Iman et Conover**

La méthode de Iman et Conover prend en entrée la matrice de corrélation des rangs désirée *ψ* et une matrice *Γ* de taille *(N×m)*, des *N* réalisations des *m* distributions marginales. L'objectif de la méthode est ensuite de réordonner chaque colonne d'entrée de *Γ* selon les indices de rang d'une loi multivariée de référence, ou *score*. A la sortie de la méthode, on obtient une matrice *Γ\** de même taille et les mêmes marginales que *Γ*, et une matrice de corrélation des rangs *ψ\** proche de *ψ*.

L'algorithme détaillé de la méthode est le suivant:

- 1) Générer indépendamment chaque composante de *Γ* selon leurs lois de distribution marginales respectives. Pour cela, la méthode de Monte Carlo peut être utilisée.
- 2) Effectuer une décomposition de Cholesky de *ψ*, tel que *ψ=CC<sup>T</sup>*
- 3) Constituer une colonne d'échantillons appelés "*score*", qui vont notamment servir de loi de distribution multivariée de référence. L'idée de base consiste à former *N* nombres  $a_1$ ,  $a_2$ , … $a_N$  avec  $\sum a_i=0$ , et  $N^1 \times \sum a_i^2 = I$ . Dans sa version originale, Iman et Conover propose le score de *Van der Waerden*, tel que :  $a_i = \Phi^{-1}(i/(N+1))$ , pour *(i=1,2…N)*, où  $\Phi^{-1}$  est la fonction de répartition inverse d'une loi normale centrée réduite.
- 4) Copier *m* fois la colonne formée par les *N scores* pour obtenir la matrice *R* de même taille que *Γ (N×m),* puis permuter aléatoirement les entrées de chaque colonne.
- 5) Calculer la matrice de *corrélation de Pearson T* de *R*.
- 6) Effectuer une décomposition de Cholesky de *T*, telle que  $T=QQ^T$
- 7) Calculer  $U = R(CQ^{-1})T$
- 8) Réordonner les entrées de chaque colonne de *Γ* en fonction de l'indice des rangs de chaque vecteur de *U*.
- 9) On obtient à la sortie de l'algorithme une matrice *Γ***\***, dont chacune des colonnes est une permutation de la colonne correspondante de la matrice d'entrée *Γ*, et dont la matrice de corrélation des rangs *ψ\** est identique à la matrice de corrélation des rangs désirée *ψ*.
- 10) Appliquer les tests statistiques d'adéquation pour vérifier si les lois de distributions marginales des composantes de *Γ* sont préservées. A cela s'ajoute la vérification les moments statistiques de chaque composante du vecteur *Γ \** , notamment si ils coïncident avec les marginales de *Γ*.
- 11) Vérifier si la matrice de corrélations des rangs obtenue *ψ\**coïncide avec *ψ*.

Les étapes 6 à 8 sont une technique de réduction de variance, pour faire correspondre la matrice de *corrélation de Pearson*  $r_p$  de  $U$  avec la matrice de corrélation de Spearman désirée *ψ*. Puisque les colonnes de *U* sont de moyennes nulles et de variances unité, la matrice de corrélation de Pearson de *U* coïncide avec sa matrice de covariance, donnée par  $N^{\text{T}}UU^T$ . Comme  $U = R(CQ^{-1})^T$ , on a:

$$
N^{1}UU^{T} = N^{1}[R(CQ^{1})^{T}]^{T}[R(CQ^{1})^{T}]
$$
\n(3-21)

Comme  $N^1$ ( $\mathbb{R}R^T$ ) n'est autre que la matrice *T*, tel que  $T=(QQ)^T$ , (22) est équivalent à:

$$
N^{1}\mathbf{R}^{T}\mathbf{R}\mathbf{C}\mathbf{C}^{T}\mathbf{Q}^{I}(\mathbf{Q}^{I})^{T}=\mathbf{T}\mathbf{C}\mathbf{C}^{T}\mathbf{Q}^{I}(\mathbf{Q}^{I})^{T}=\mathbf{Q}\mathbf{Q}^{T}\mathbf{C}\mathbf{C}^{T}\mathbf{Q}^{I}(\mathbf{Q}^{T})^{I}=\mathbf{C}\mathbf{C}^{T}=\boldsymbol{\psi}
$$
(3-22)

La méthode de Iman et Conover peut être utilisée avec la même facilité sur tous les types de lois de distribution, car les variables aléatoires sont générées indépendamment dans l'étape 1 de l'algorithme. Par ailleurs, les distributions marginales sont préservées car seuls les ordres des échantillons sont réordonnés, pas les valeurs. Ces deux propriétés importantes rendent la méthode intéressante dans un contexte où la structure de dépendance des paramètres d'entrée doit être prise en compte lors de la simulation. Des applications de la méthode peuvent être consultées dans [92] et [94]. On s'intéressera principalement à cette méthode pour la simulation de réalisations d'un vecteur aléatoire.

## **III.1.4.Validation du modèle probabiliste**

Une fois le modèle probabiliste disponible, on dispose d'une matrice *Y'* des réalisations, de taille *(N×n)* où *n* est le nombre de points expérimentaux sur chaque trajectoire expérimentale. Il est alors possible de calculer les *N* les réalisations des paramètres  $X_i$  selon les lois de distributions de l'étape précédente. La validation définitive du modèle consiste alors à effectuer une analyse statistique de comparaison entre les lois de distribution de *Y'* obtenues par simulation et les données expérimentales *Y* des trajectoires expérimentales. Pour cela, le test statistique non paramétrique de comparaison de lois de distribution de KS est mis en œuvre (cf annexe B.2), pour les *n* points de chaque trajectoire expérimentale. L'objectif du test est alors de mesurer la distance entre la FDR empirique des données expérimentales et la FDR des données simulées, puis de rejeter

l'hypothèse H<sub>0</sub> d'égalité des deux FDR, à un risque de  $\alpha$ % si leur distance dépasse une valeur seuil ou seuil critique, interprété en terme de p-value exprimée par (3-6).

Cette approche est notamment utilisée dans [75] pour la prise en compte de l'aspect aléatoire de la fatigue d'un alliage d'aluminium.

Un intervalle de confiance (IC) à *pα%* est ensuite déterminé à partir des données simulées par le modèle et est comparé visuellement avec toutes les trajectoires expérimentales, notamment si celles-ci sont comprises dans l'IC identifié [54]. Cette approche permet en fait de vérifier si l'IC identifié prend en compte correctement la dispersion des données expérimentales. Les médianes expérimentales et celles simulées par le modèle probabiliste sont également comparées. Cette approche consiste tout simplement à vérifier si la tendance centrale des données expérimentales coïncide avec celle simulées par le modèle.

Pour prédire le comportement du modèle probabiliste du phénomène pour des observations futures, les travaux dans [80],[90] utilisent la méthode de validation croisée dans un cadre stochastique (MVCS), et consiste à subdiviser les trajectoires expérimentales en deux sous-groupes: un *sous groupe modélisation (SGM)* pour la construction du modèle probabiliste des paramètres d'entrée *X*<sup>i</sup> et un *sous groupe test (SGT)* pour la validation du modèle. Le même principe de validation que précédemment est alors appliqué sur le SGM, c'est-à-dire l'application du test statistique de KS, la comparaison des médianes. Un IC à *pα%* est alors identifié sur les *SGM* et est ensuite comparé avec les trajectoires expérimentales du *SGT*. De cette manière, on vérifie que toutes les trajectoires expérimentales du *SGT* sont contenues dans ce dernier.

On peut alors valider le modèle à l'aide des deux approches, c'est-à-dire en prenant en compte toutes les trajectoires expérimentales, puis en appliquant la méthode MVCS sur ces mêmes trajectoires expérimentales.

Les outils nécessaires pour une approche de modélisation stochastique sont maintenant disponibles. Le paragraphe suivant va maintenant porter sur le développement d'un modèle stochastique de la loi de comportement des échantillons du groupe SS.

#### **Remarque :**

La méthode de validation croisée présentée au paragraphe III.1.1.2 présente une méthode de validation dans le cas déterministe. On considère dans ce cas une trajectoire  $B(H)$ . On retire un ou plusieurs points de cette trajectoire (ensemble  $D$ ). Pour valider le modèle, on calcule la distance entre les points de  $D$  et les points donnés par le modèle.

# **III.2.Modélisation stochastique de la loi de comportement**

La démarche de modélisation stochastique adoptée dans toute la suite est celle résumée par la figure 3.1, entre autres le choix de modèle déterministe le plus représentatif des données expérimentales, l'identification des paramètres sur l'ensemble des trajectoires expérimentales, l'analyse statistique des paramètres identifiés puis la validation du modèle par des tests statistiques et la méthode de validation croisée dans un cadre stochastique.

# **III.2.1. Choix d'un modèle déterministe**

La dispersion au niveau de la loi de comportement des échantillons de stators du groupe SS est discutée dans le chapitre 2 de ce mémoire. Cette dispersion met en évidence l'existence de contraintes qui ne sont pas toujours répétitives d'un échantillon à l'autre sur une chaîne de fabrication. La présente section porte sur le développement d'un modèle stochastique permettant de prendre en compte cette dispersion afin de l'intégrer dans le processus de conception du dispositif.

D'une manière générale, le choix d'un modèle de loi de comportement peut se faire selon les critères suivants:

- Consistance du modèle avec la description phénoménologique de la magnétisation,
- Modèle présentant un nombre de paramètres moindre, ayant notamment une signification physique,
- Bonne prédiction du modèle sur l'ensemble des données expérimentales

Notre choix s'est porté sur quatre modèles présentés au chapitre 1 de ce mémoire, entre autres le modèle de type transcendantal (MTrans) (1-13) défini par 2 paramètres *(a,b)*, le modèle de type Brillouin modifié (MTBM) défini par 4 paramètres *(Ma,Mb,a,b)* (1-22)*,* le modèle de Langevin (MLan) (1-21) défini par 3 paramètres *(Ms,a,α)*, le modèle de Froelich (Mfr) (1-12) défini par 2 paramètres *(α,ß).*

La courbe expérimentale *B(H)* d'un échantillon de stator est utilisé pour l'analyse du comportement de chaque modèle et notamment l'identification des paramètres, par une minimisation au sens des moindres carrés de l'équation (3-1). Le coefficient de précision ajusté *R²a* calculé à partir de (3-3) et les paramètres identifiés pour chaque modèle sont présentés sur les figures 3.4 à 3.7.

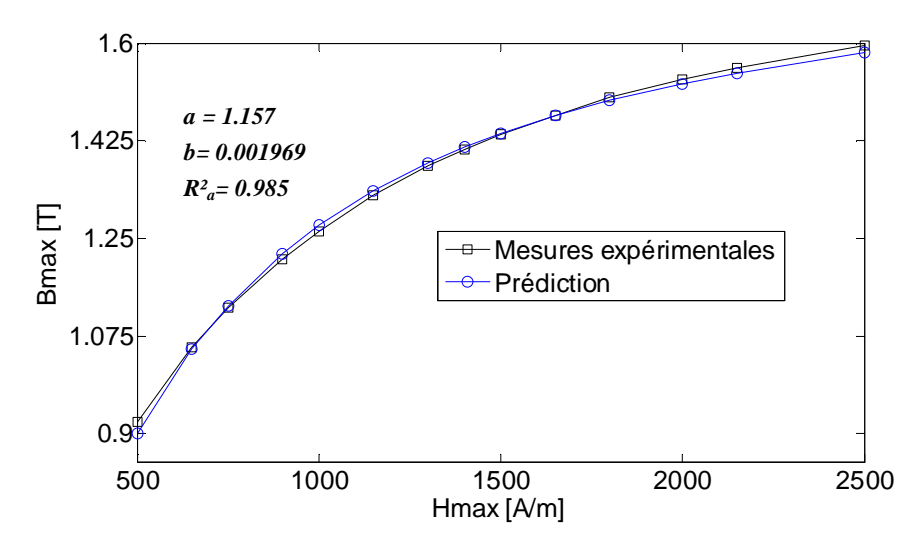

Figure 3.4. Prédiction des données expérimentales par le modèle transcendantal (MTrans)

Visuellement, les quatre modèles choisis semblent bien représenter la loi de comportement de l'échantillon pour les niveaux de H<sub>max</sub> considérés. Les coefficients  $R^2$ <sup>*a*</sup> identifiés sur les modèles sont récapitulés dans le tableau 3.1. Compte tenu de ces valeurs, on peut conclure que parmi ceux-ci, le modèle MTBM est celui qui représente le mieux la loi de comportement de l'échantillon avec un coefficient *R²<sup>a</sup>* = 1.

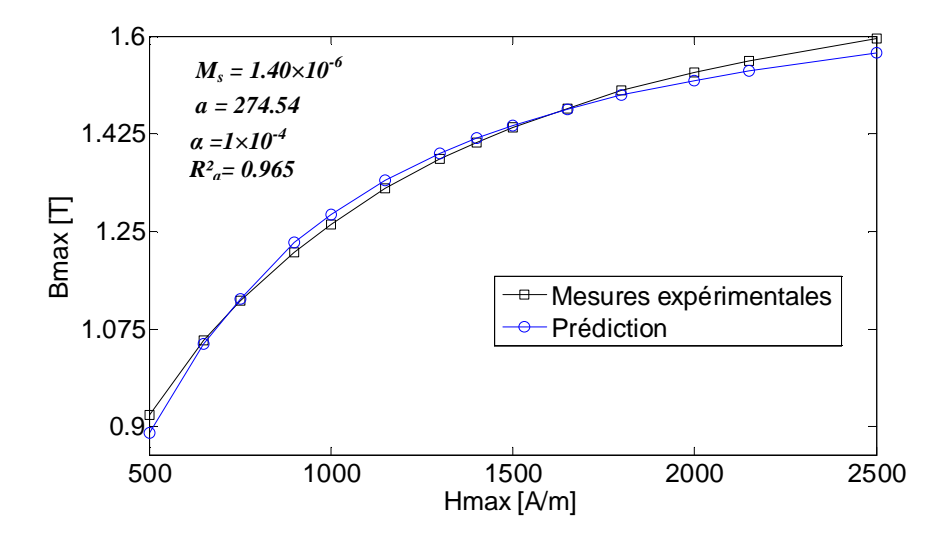

Figure 3.5. Prédiction des données expérimentales par le modèle de Langevin (MLan)

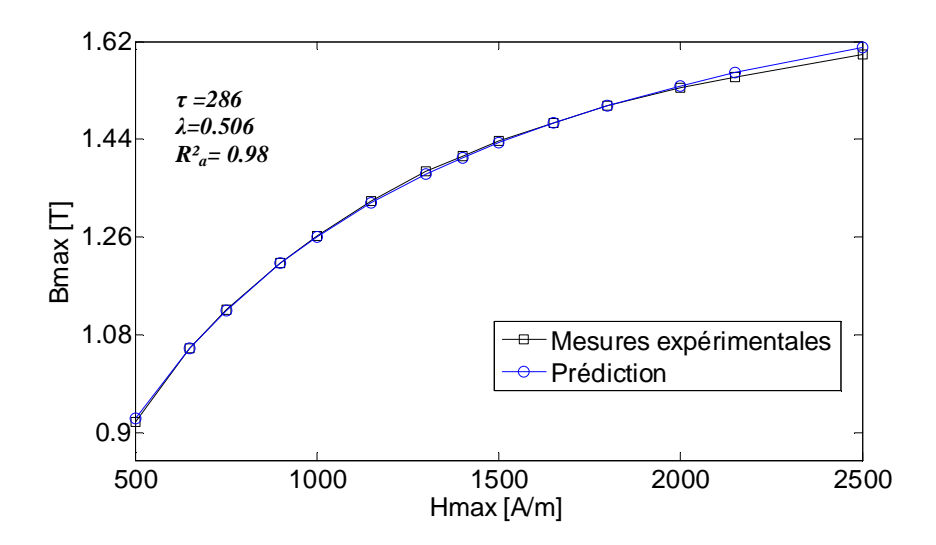

Figure 3.6. Prédiction des données expérimentales par le modèle de Froelich (MFr)

|             | <b>MTrans</b> | MI an | MFr  | <b>MTRM</b> |
|-------------|---------------|-------|------|-------------|
| $R^2_{\;a}$ | 0.985         | 0.965 | 0.98 |             |

Tableau 3.1. Coefficients de précision ajustés *R²a* identifiés sur les 4 modèles

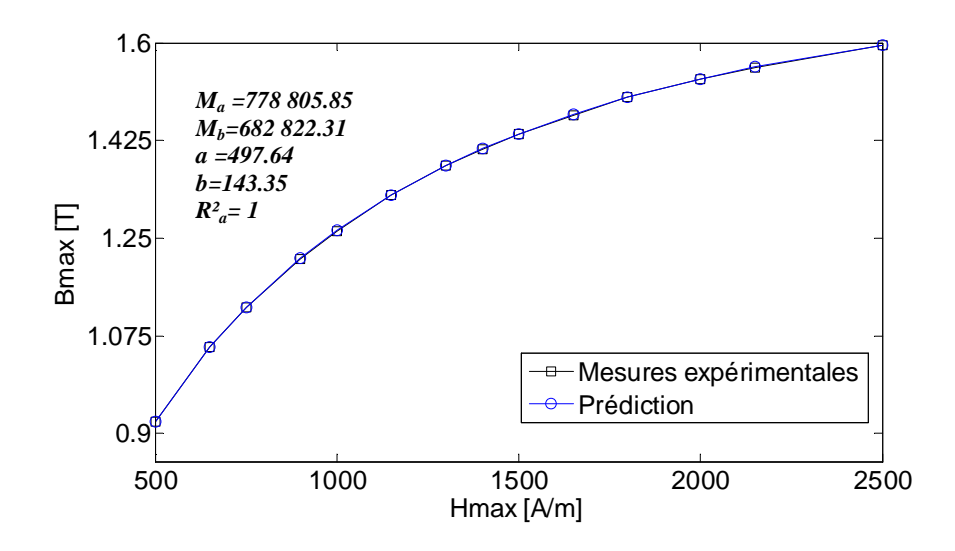

Figure 3.7. Prédiction des données expérimentales par le modèle de type Brillouin modifié (MTBM)

Pour l'analyse du comportement de chaque modèle par rapport aux données expérimentales, la validation croisée dans le cas du *laissé pour compte* (explicitée au paragraphe III.1.1.2) est appliquée sur les 4 modèles. Dans notre cas, cette méthode consiste à subdiviser les points expérimentaux en  $k=14$  segments (niveaux de H<sub>max</sub>). Le modèle est alors identifié sur les *k-1* autres segments, privé du ième segment *(i=1:14)*. La procédure est répétée pour l'ensemble des segments pour chaque modèle. L'erreur de prédiction *EP* est calculée à partir de (3-4) pour chaque segment et chaque modèle. Les erreurs générales de validation croisée *EG* définie par (3-5), pour les 4 modèles et pour tous les segments sont récapitulées dans le tableau 3.2.

|                   | <b>MTrans</b> | ML an | MFr.                                                                       | <b>MTRM</b> |
|-------------------|---------------|-------|----------------------------------------------------------------------------|-------------|
| Erreur Globale EG |               |       | $1.2\times10^{-4}$ $3.6\times10^{-4}$ $3.08\times10^{-5}$ $4\times10^{-7}$ |             |

Tableau 3.2. Erreur globale de validation croisée EG des 4 modèles de loi de comportement

A partir de ce tableau, on observe que le MTBM présente l'erreur globale de validation croisée *EG* la plus faible parmi les modèles proposés. On peut alors supposer que ce modèle permet de représenter le plus correctement les données expérimentales futures sur l'échantillon considéré. Par ailleurs, puisque ce même modèle présente également un coefficient *R²a* très proche de 1, il est retenu pour représenter les lois de comportement de tous les échantillons.
#### **III.2.2. Modélisation probabiliste de la variabilité des paramètres**

Les 4 paramètres *(Ma, Mb, a, b)* du modèle MTBM sont identifiés sur l'ensemble des 28 échantillons de stators. L'identification est faite en deux étapes. Pour la première étape, les paramètres sont identifiés en utilisant comme valeurs initiales les paramètres identifiés sur l'échantillon précédent. Les moyennes empiriques des paramètres identifiés pour cette étape sont ensuite réutilisées comme valeurs initiales pour les 28 échantillons, et les paramètres sont ré-identifiés à nouveau. Cette opération a pour but de garder une bonne cohérence des paramètres identifiés d'un échantillon à l'autre. En effet, selon le point de départ (paramètres initiaux) les procédures mathématiques d'identification peuvent mener à des ensembles de paramètres solutions différents avec un résidu d'erreur proche. A la fin de cette procédure, on dispose donc de 28 quadruplets de valeurs de *(Ma*, *Mb*,*a*,*b)*. Il est alors possible de faire une analyse statistique de cette série de données.

La variabilité empirique des paramètres identifiés est reportée à titre indicatif dans le tableau 3.3.

|            | $M_{\alpha}$ | $M_h$       | a      |        |
|------------|--------------|-------------|--------|--------|
| Moyenne    | 852 666.121  | 591 321 33  | 430.72 | 113.59 |
| Ecart-type | 81 868.62    | 86 969.3707 | 27.65  | 23.07  |
| $Cv\%$     | $9.60\%$     | 14.70%      | 6.42%  | 20.31% |

Tableau 3.3. Variabilité empirique des paramètres *(Ma,Mb,a,b)* de la loi comportement

L'approche de développement des modèles probabilistes des paramètres est ensuite réalisée dans un cadre paramétrique (cf Annexe B-B.1.1.2). Pour cela, les lois de distributions marginales proposées pour chaque paramètre sont la loi normale, la loi lognormale et la loi uniforme. Les paramètres de chaque loi de distribution sont ensuite identifiés par la méthode du maximum de vraisemblance.

Le test statistique d'adéquation de KS est ensuite mis en œuvre. L'hypothèse nulle  $H_0$ consiste alors à tester l'hypothèse qu'un paramètre d'intérêt (respectivement *Ma, Mb, a, b*) suit la loi de distribution candidate proposée (normale, lognormale, uniforme), à un risque de 5%. Les p-values renvoyées par le test sont reportées dans le tableau 3.4, pour chaque paramètre et chaque loi candidate. On rappelle que le non rejet de l'hypothèse  $H_0$  avec un risque de 5% correspond à une valeur de p-value supérieure à 0.05.

|                       | $M_{\alpha}$ | $M_h$ | a    |      |
|-----------------------|--------------|-------|------|------|
| Loi normale           | 0.86         | 0.66  | 0.65 | 0.22 |
| Loi lognormale $0.68$ |              | 0.61  | 0.56 | 0.05 |
| Loi uniforme          |              | ስ በ1  | 0.02 |      |

Tableau 3.4. p-value des tests de KS et de CVM sur les 4 paramètres de la loi de comportement

Dans ce tableau, on peut observer que l'hypothèse  $H_0$  de distribution des 4 paramètres du modèle selon une loi uniforme est rejetée, pour tous les paramètres, à un risque 5%. Par contre, l'hypothèse  $H_0$  de distribution de chaque paramètre selon la loi normale et loi lognormale n'est pas rejetée à un risque de 5%. Le choix du modèle définitif peut alors être basé sur les valeurs des p-value du test d'adéquation de KS pour chaque loi de distribution candidate et pour chaque paramètre. Une valeur importante de la p-value peut laisser supposer entre autre une meilleure adéquation des données par rapport à la loi de distribution proposée. Compte tenu des valeurs des p-values pour du test du tableau 4, on peut supposer que les 4 paramètres *(Ma, Mb, a, b)* des lois de comportement des 28 échantillons sont distribués selon une loi normale. Les densités de probabilité des 4 paramètres ainsi que leurs histogrammes respectifs sont représentés sur la figure 3.8, où les moments statistiques de chaque loi sont également reportés. Il faut noter qu'une loi gaussienne est définie sur R. Toutefois, la probabilité d'obtenir des valeurs négatives des paramètres *(Ma, Mb, a, b)* est faible. En effet, la simulation de leur réalisation nous a permis de faire cette observation.

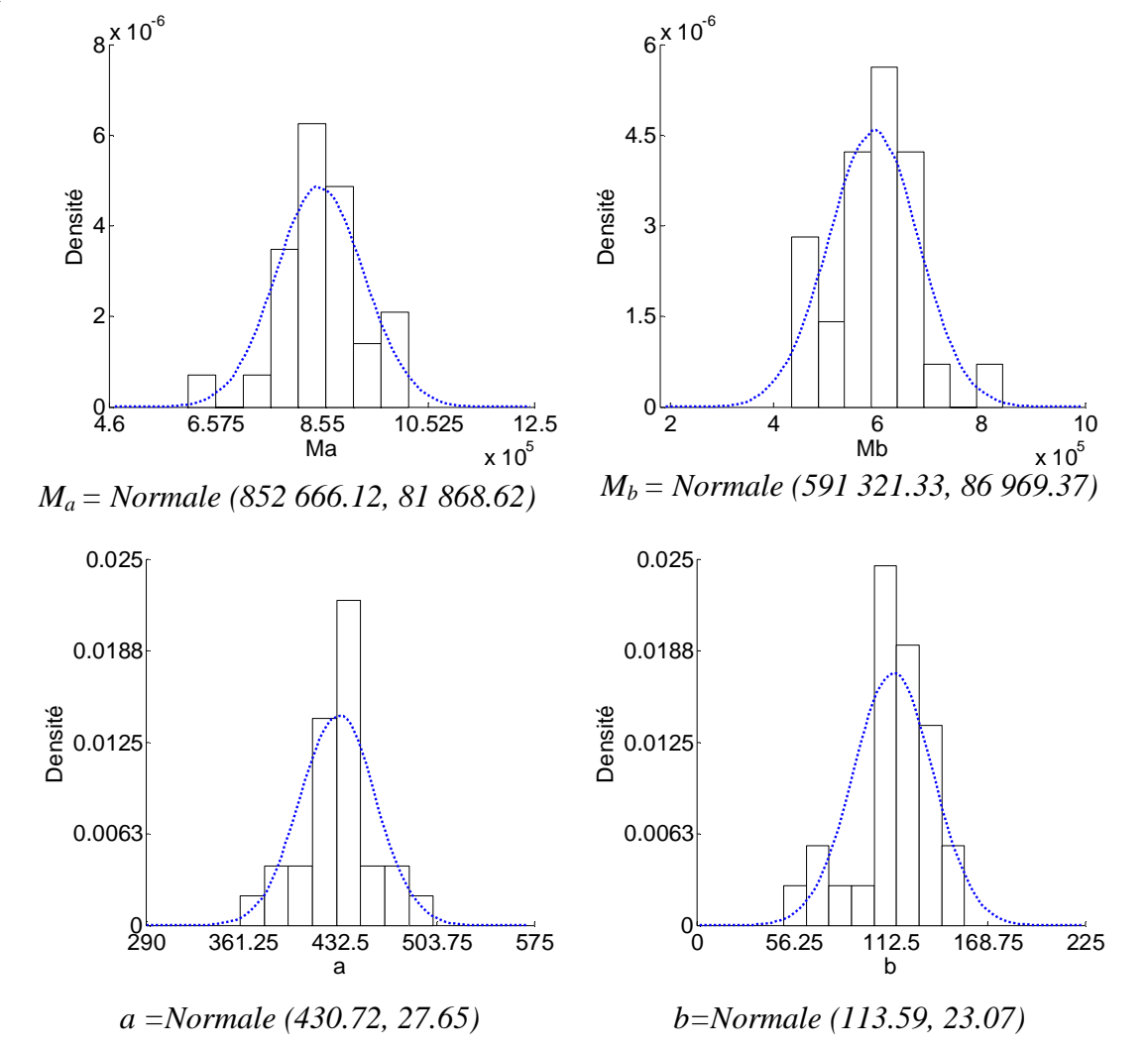

Figure 3.8. Densité de probabilité et histogrammes des paramètres *(Ma, Mb, a, b)* de la loi de

#### comportement.

L'intensité de la dépendance (corrélation) des 4 paramètres est ensuite quantifiée. Puisque les distributions des paramètres suivent toutes une loi normale, la forme de dépendance est quantifiée en terme de coefficient de corrélation linéaire de Pearson *rs*. La matrice de corrélation linéaire est alors récapitulée dans le tableau 3.5. Les nuages de points formés par les paramètres, pris deux à deux sont notamment représentés sur la figure 3.9, permettant de visualiser la forme de dépendance linéaire. On peut noter en particulier une forte corrélation linéaire entre *Ma* et *Mb* (figure 3.9.a) ce qui est notamment le cas pour *Mb* et *b* (figure 3.9.e).

|       | $M_a$   | $M_{b}$ | a       |        |
|-------|---------|---------|---------|--------|
| $M_a$ |         | $-0.98$ | $-0.72$ | $-0.8$ |
| $M_h$ | $-0.98$ |         | 0.79    | 0.86   |
| a     | $-0.72$ | 0.79    |         | 0.77   |
| h     | $-0.8$  | 0.86    | 0.77    |        |

Tableau 3.5. Matrice de corrélation linéaire de *(Ma, Mb, a, b)*

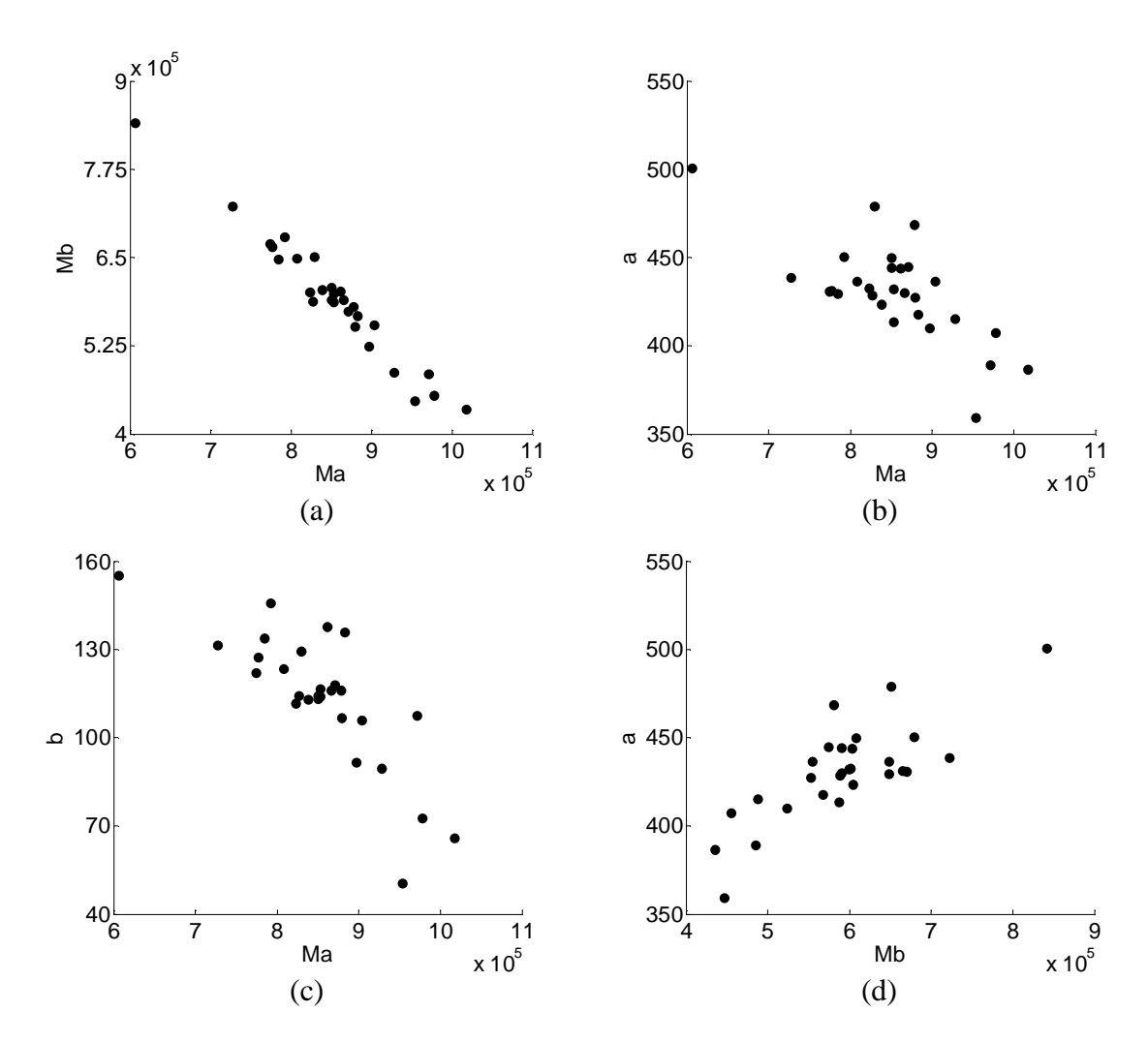

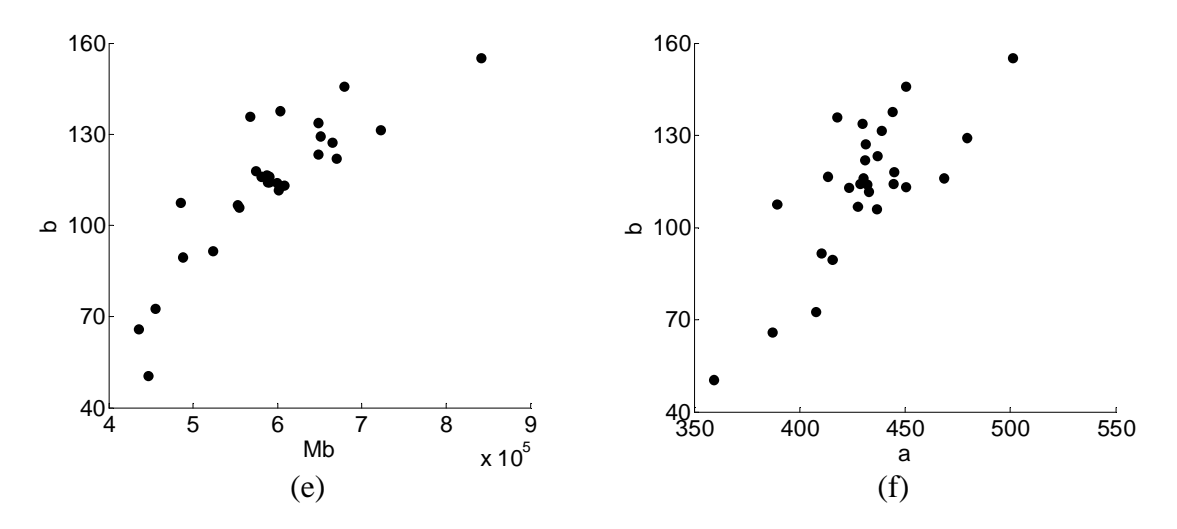

Figure 3.9. Nuages de points formés par les paramètres

On peut alors observer à partir du tableau 3.5 qu'il existe une forte dépendance linéaire entre les 4 paramètres, qui doit notamment être prise en compte pendant la simulation du modèle. La modélisation probabiliste de la loi de comportement devrait alors prendre en compte à la fois l'aspect variabilité et la dépendance des paramètres. Puisque les paramètres sont tous distribués selon une loi normale, on choisit une loi normale multivariée (LNM), dont la densité de probabilité est définie par (3-19), pour prendre en compte la variabilité et la dépendance des paramètres *(Ma, Mb, a, b)*.

### **III.2.3. Propagation des incertitudes et validation du modèle**

Le vecteur des moyennes  $\mu = (\mu_{Ma}, \mu_{Mb}, \mu_a, \mu_b)$  et la matrice de covariance  $\Sigma$  des 4 paramètres identifiés sont implémentés dans l'algorithme du paragraphe III.1.3.1.a. pour effectuer une simulation de type Monte Carlo et pour 1 000 000 de réalisations du vecteur  $(M_a, M_b, a, b)$ , pour chaque niveau de  $H_{\text{max}}$ . Avec cette méthode, les lois marginales ainsi que leurs moments statistiques restent également intactes, et la matrice de corrélation linéaire obtenue est très proche de celle souhaitée.

Les FDR de  $B_{max}$  issue de la mesure et de la simulation sont illustrées sur la figure 3.10, pour 4 niveaux de *Hmax*.

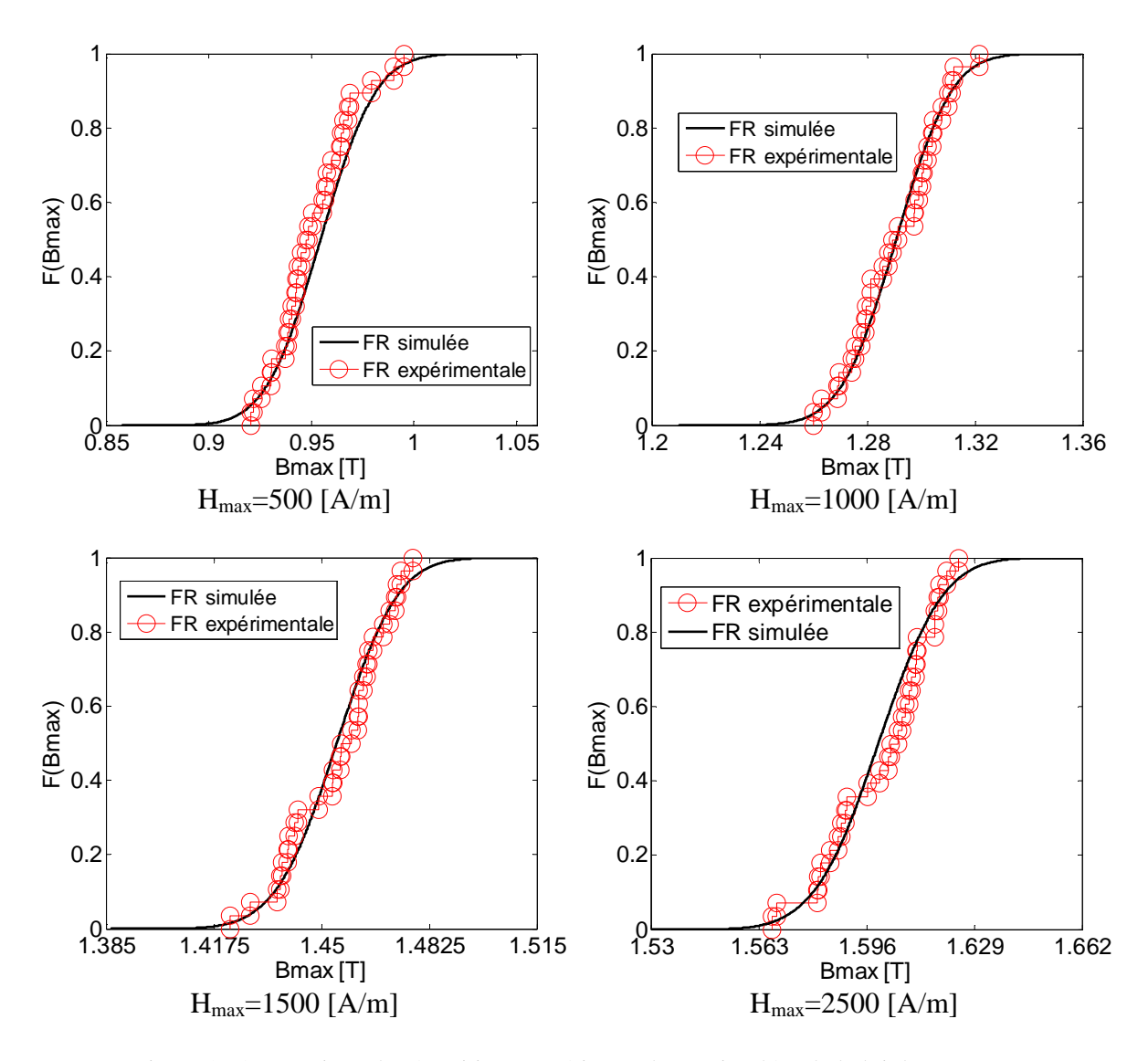

Figure 3.10. Fonctions de répartitions expérimentales et simulées de la loi de comportement

Sur ces figures, on peut observer une bonne adéquation entre les données simulées par le modèle et les points expérimentaux, pour les niveaux de *Hmax* considérés. Le test statistique de comparaison de lois de KS est ensuite mis en œuvre pour tester l'hypothèse d'égalité des FDR à un risque de 5%, pour tous les niveaux de *Hmax* compris entre 500A/m et 2500 A/m. Les p-values du test pour tous les niveaux de *Hmax* sont présentées sur la figure 3.11.

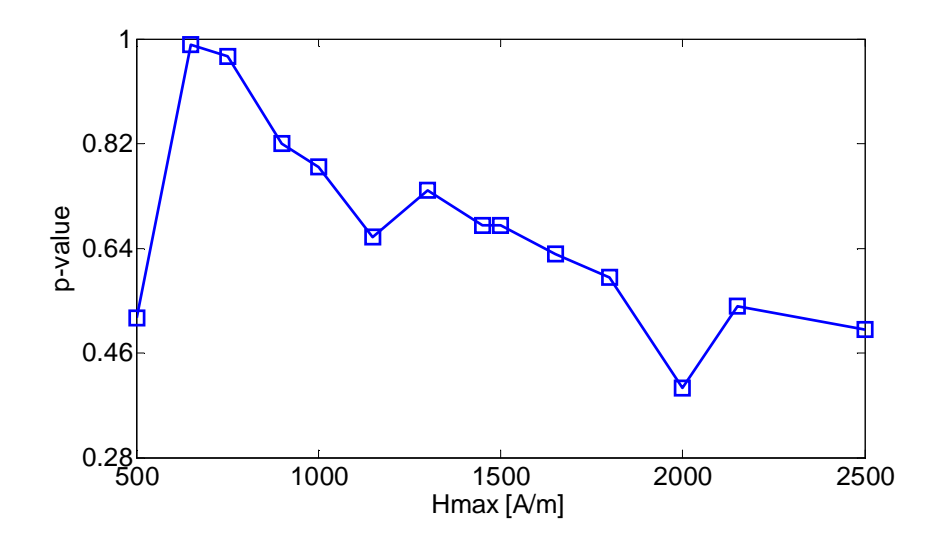

Figure 3.11. p-value du test de KS en fonction de  $H_{\text{max}}$  du modèle probabiliste de la loi de comportement B(H)

On peut observer sur cette figure que, pour tous les niveaux de *Hmax*, les p-value sont supérieures au risque de 5% que l'on s'est fixé. Celles-ci nous amènent à ne pas rejeter l'hypothèse  $H_0$  d'égalité de la FDR des points expérimentaux et celle simulée par le modèle, pour tous les niveaux de *Hmax*. Un Intervalle de Confiance (IC) à 95*%* est ensuite déterminé à partir des données simulées par le modèle, pour tous les niveaux de *Hmax*. La comparaison avec les 28 trajectoires expérimentales, représentées sur la figure 3.12, montre que celles-ci sont toutes comprises dans l'IC à 95% identifié. Ceci nous permet alors de conclure que le modèle probabiliste développé est bien représentatif de la dispersion de la loi de comportement des échantillons. La médiane expérimentale de la courbe B(H) et celle identifiée par le modèle sont ensuite comparées et représentées sur la figure 3.13. Sur cette figure, on observe qu'elles sont très proches, avec un écart inférieur à 1% pour tous les niveaux de *Hmax*.

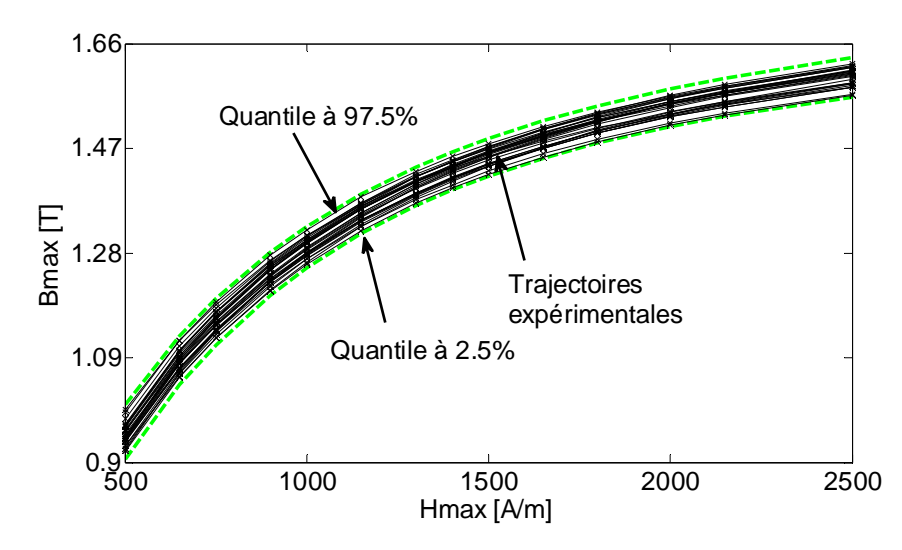

Figure 3.12. IC à 95% de la loi de comportement B(H) et trajectoires expérimentales.

Compte tenu des résultats du test statistique de KS, de la comparaison de l'IC à 95% identifié par le modèle avec les trajectoires expérimentales, et la coïncidence des médianes, on peut conclure que le choix d'une loi normale multivariée (LNM) pour les 4 paramètres est pertinent pour représenter nos échantillons, et que le modèle  $B=f(H,M_a(\theta), M_b(\theta), a(\theta)$ , *b(θ))* représente bien la réalité.

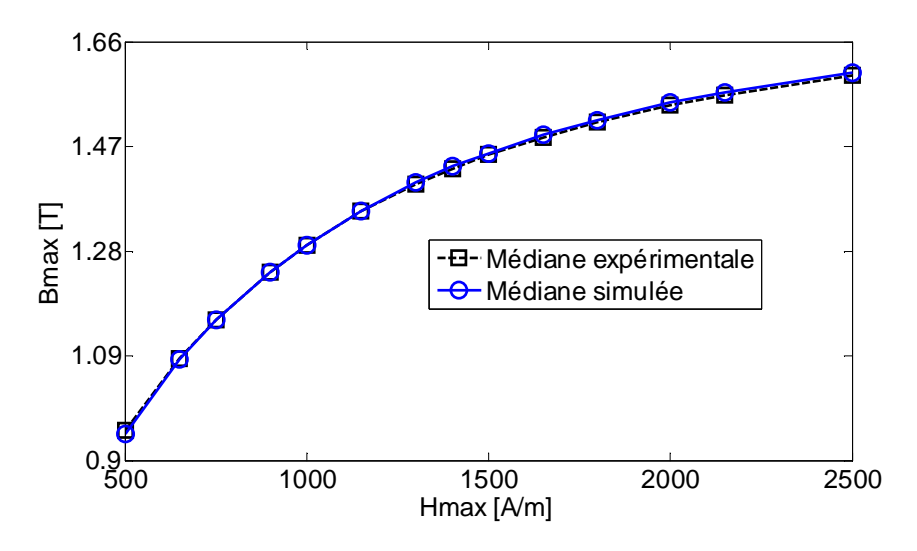

Figure 3.13. Médiane expérimentale et simulée de la loi de comportement B(H)

### **III.2.4.Méthode de Validation Croisée stochastique (MVCS) sur les trajectoires expérimentales**

Afin de déterminer le comportement du modèle probabiliste retenu sur les observations futures, notamment les lois de comportement d'autres échantillons SS issus du même lot, l'approche de validation croisée dans un cadre stochastique (MVCS) du paragraphe III.1.4 est appliquée sur les 28 échantillons. Les trajectoires expérimentales sont alors divisées en deux sous groupes: 20 trajectoires expérimentales choisies aléatoirement pour le sous groupe modélisation (*SGM*), sur lesquelles sont identifiés le vecteur des moyennes et la matrice de covariance de la loi LNM, et les 8 trajectoires expérimentales restantes sont utilisées pour la validation du modèle (sous groupe test ou *SGT*).

Les mêmes approches de validation du modèle que pour le paragraphe précédent sont alors appliquées en premier lieu sur le SGM. Une simulation de Monte Carlo est effectuée pour 1 000 000 de réalisations. Le test statistique de comparaison de lois est ensuite appliqué pour tous les niveaux de *Hmax*, et à un risque de 5%. Les p-values renvoyées par le test sont reportées sur la figure 3.14. On peut observer sur cette figure que toutes les pvalues sont supérieures au risque  $\alpha = 5\%$  que l'on s'est fixé, et on ne rejette donc pas l'hypothèse H<sub>0</sub> d'égalité entre la FDR des données expérimentales du SGM et la FDR simulée par le modèle probabiliste.

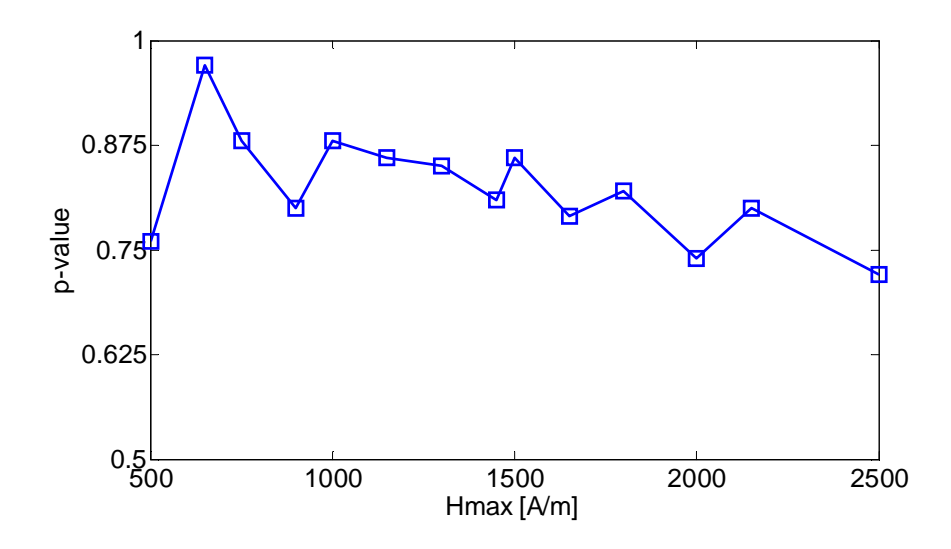

Figure 3.14. p-values du test de KS en fonction de H<sub>max</sub> pour le SGM de la loi de comportement

Un IC à 95% est ensuite identifié à partir du modèle, puis comparé avec les trajectoires expérimentales du SGM, comme reportés sur la figure 3.15. On peut constater sur cette figure que le modèle développé prend bien en compte la dispersion des trajectoires expérimentales du SGM, puisque toutes les trajectoires expérimentales du SGM sont comprises dans l'IC à 95% identifié. La médiane expérimentale et celle simulée sont également comparées sur la figure 3.16, où l'écart maximal est inférieur à 1%.

A ce stade, on peut donc conclure que le modèle probabiliste LNM identifié précédemment, et reproduit sur le SGM, est valide.

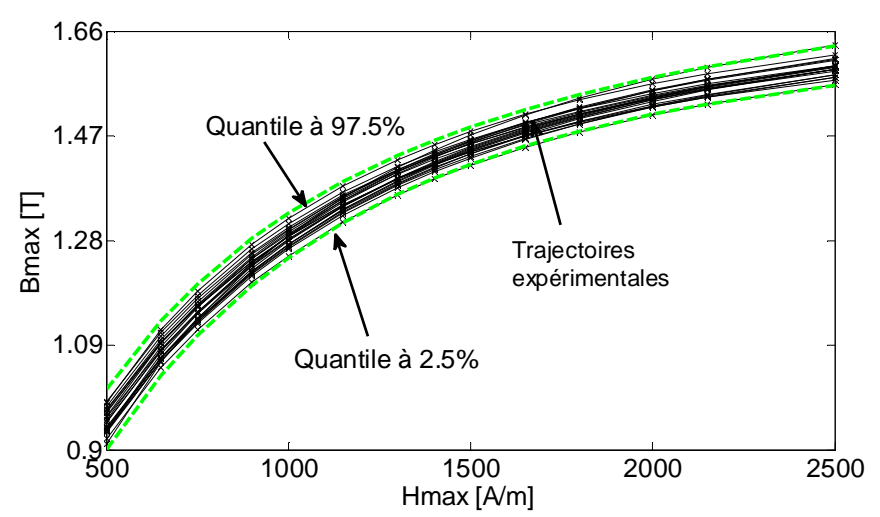

Figure 3.15. IC à 95% et trajectoires expérimentales SGM de la loi de comportement

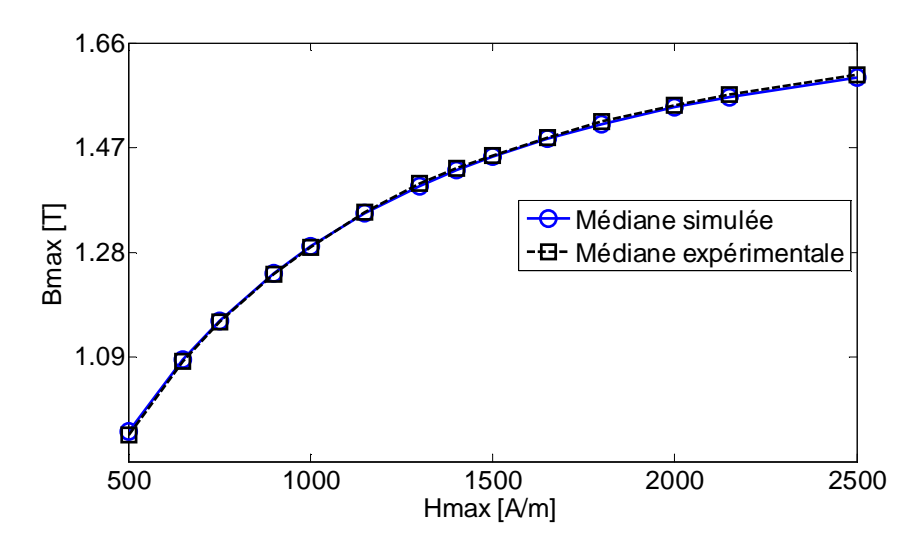

Figure 3.16. Médiane expérimentale et médiane simulée du modèle probabiliste de la loi de comportement sur SGM

L'IC à 95% identifié sur les SGM est ensuite comparé avec les trajectoires expérimentales du SGT, comme représentées sur la figure 3.17. On peut notamment y observer que toutes les trajectoires expérimentales du SGT sont comprises dans l'IC à 95% identifié.

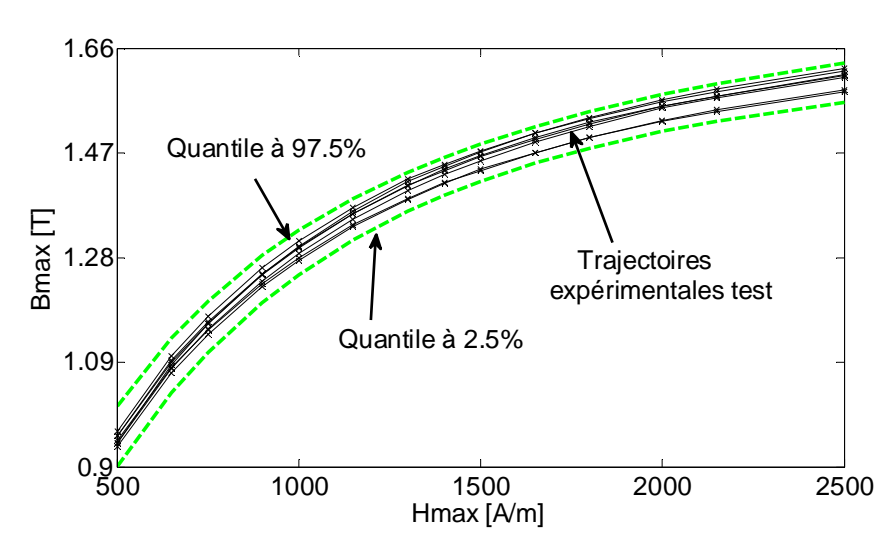

Figure 3.17. IC à 95%, trajectoires expérimentales SGT de la loi de comportement

Compte tenu de ces différents résultats, on peut conclure que le choix de la loi normale multivariée pour la modélisation de la variabilité et de la dépendance des paramètres *(Ma,*   $M_b$ ,*a,b*) est correcte. On peut donc s'attendre à ce que les lois de comportement de nouveaux échantillons SS, issus du même lot et de la même chaîne de fabrication, soient comprises dans l'IC à 95% identifiés sur les 28 trajectoires expérimentales. Dans le paragraphe suivant, et à partir du modèle aléatoire des paramètres *(Ma,Mb,a,b)*, on s'intéresse à la simulation de la variabilité de la loi de comportement inverse H(B) des

échantillons SS, utile pour la simulation numérique, par éléments finis notamment, d'un problème résolu à l'aide d'une formulation faisant intervenir le potentiel vecteur magnétique.

### **III.2.5. Loi de comportement inverse H(B)-simulation stochastique**

#### **III.2.5.1. Approche déterministe**

Dans le cadre d'un modèle éléments finis faisant intervenir le potentiel vecteur, il est nécessaire de disposer d'un modèle de loi de comportement avec l'induction maximale B comme paramètre d'entrée du modèle. Pour ce faire, le modèle déterministe MTBM retenu précédemment devrait permettre d'identifier correctement le champ magnétique H pour un niveau de B donné. Cette section porte sur la quantification de l'erreur introduite par inversion numérique du modèle MTBM (1-22), dans un cadre déterministe.

La détermination de H(t) connaissant l'induction magnétique  $B_{exp}(t)$  peut se faire numériquement, soit par la méthode de *dichotomie* ou la méthode de *Newton Raphson*, à chaque instant *t*. Nous avons utilisé la méthode de Newton Raphson qui présente une convergence quadratique, contrairement à celle de la dichotomie dont la convergence est linéaire.

Comme le modèle ne prend pas en compte l'hystérésis magnétique, les formes d'ondes de B simulé et mesuré sont différentes. Par contre, le modèle anhystérétique doit permettre de retrouver la valeur crête. La valeur maximale de *Hmax* simulée, est alors comparée avec *Hmax* expérimental, comme récapitulé dans le tableau 3.6. On peut observer dans ce tableau que les *Hmax* expérimental et celui simulé par le modèle sont très proches, et l'écart maximal est inférieur à 0.5%.

| $H_{\text{max}}$ expérimental (A/m) | $H_{\text{max}}$ simulé (A/m) | Ecart %  |
|-------------------------------------|-------------------------------|----------|
| 494.55                              | 494.2                         | $0.06\%$ |
| 997.09                              | 998.91                        | 0.19%    |
| 1494.91                             | 1498.18                       | 0.20%    |
| 1999.27                             | 2002.91                       | 0.18%    |
| 2502.55                             | 2511.27                       | 0.34%    |

Tableau 3.6. Écarts entre les  $H_{max}$  simulés et expérimentaux

On peut alors conclure que l'inversion du modèle MTBM dans un cadre déterministe permet d'identifier correctement le courant maximal *Imax*, et donc le champ magnétique *Hmax*. L'écart reste inférieur à 0.35%, lorsque l'on est proche de la saturation. Cette étude est notamment menée afin de s'assurer que l'identification du champ *Hmax* connaissant *Bmax* n'introduit pas d'erreurs supplémentaires pour la simulation de la dispersion de la loi de comportement inverse H(B).

### **III.2.5.2. Simulation de la dispersion de la loi de comportement inverse H(B) des échantillons SS**

Comme détaillé précédemment, le modèle retenu pour modéliser la variabilité et la dépendance des paramètres *(Ma, Mb, a, b)* de la loi de comportement B(H) des échantillons du groupe SS est une Loi Normale Multivariée. La variabilité de la loi de comportement inverse H(B) des échantillons SS est présentée au Chapitre II, paragraphe III.4.3 de ce mémoire, en faisant une interpolation par spline des courbes B(H) mesurées. Les 28 trajectoires H(B) identifiées par cette approche sont utilisées pour la validation de la simulation. Dans un cadre déterministe, l'algorithme de Newton Raphson qui permet d'identifier *H(t)*, connaissant l'induction *B(t)*, est présenté dans la section précédente. Dans un cadre stochastique, l'algorithme est exploité *N* fois, où *N* est le nombre de réalisations du vecteur des paramètres  $(M_a, M_b, a, b)$ , obtenues pour la simulation de la loi de comportement B(H). On obtient alors la variabilité des niveaux  $H_{max}$  correspondant aux différents niveaux de *Bmax*. La FDR des données expérimentales et celle des données simulées par le modèle sont illustrées sur la figure 3.18, pour 4 niveaux de *Bmax*.

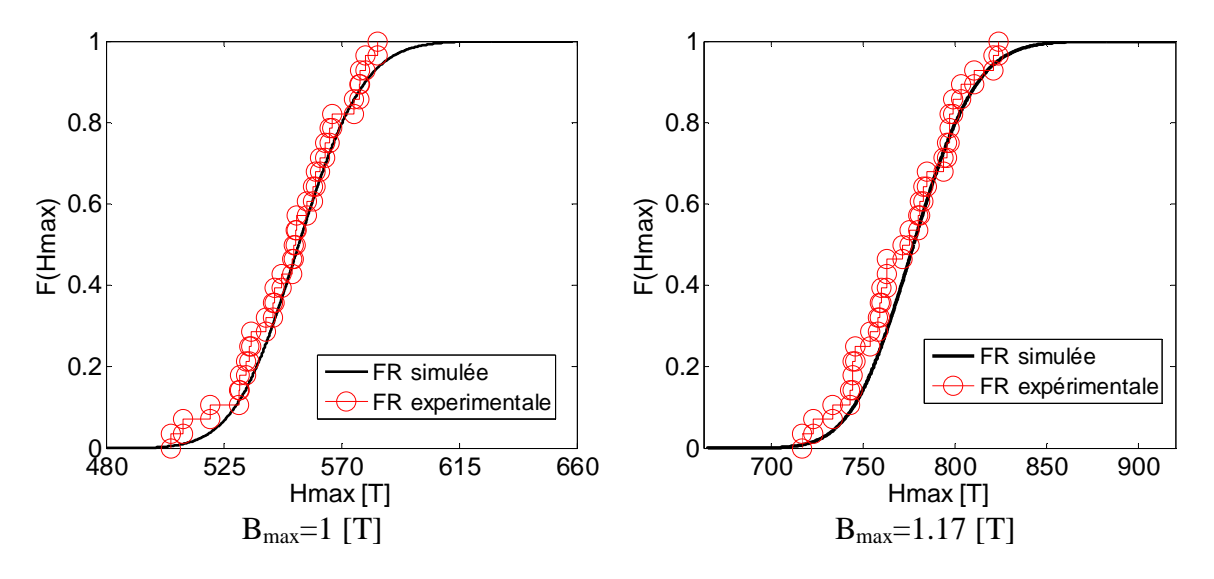

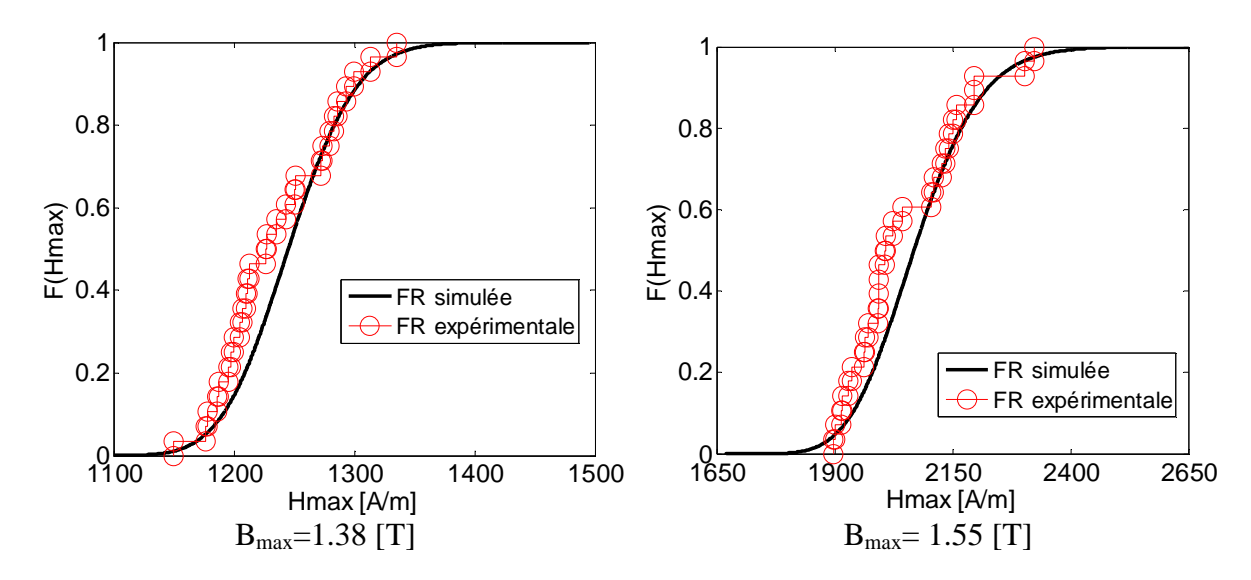

Figure 3.18. Fonction de répartition expérimentale FDR simulée pour le modèle inverse H(B)

Le test de KS est ensuite appliqué et l'hypothèse  $H_0$  est que la FDR des données expérimentales est la même que la FDR des données simulées, à un risque de 5%. Le test est effectué pour tous les niveaux de *Bmax*, et les p-values obtenues sont représentées sur la figure 3.19. Pour tous les niveaux de  $B_{\text{max}}$ , on observe que celles-ci sont supérieures au risque de 5% que l'on s'est fixé. On ne rejette donc pas l'hypothèse  $H_0$  d'égalité des FDR, à un risque de 5%. On note toutefois que l'adéquation du modèle avec les données expérimentales n'est pas très bonne lorsque l'on est proche de la saturation.

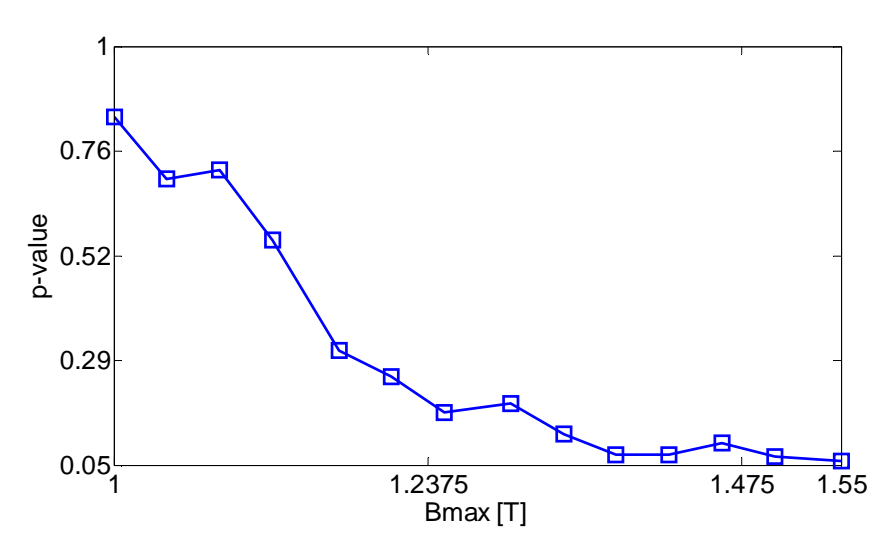

Figure 3.19. p-values du test de KS à un risque de 5% de la loi de comportement inverse H(B)

Un IC à 95% est ensuite identifié à partir des données simulées pour tous les niveaux de *Bmax*, puis comparé avec les trajectoires expérimentales, tel que représenté sur la figure 3.20. Sur cette figure, on peut observer que toutes les trajectoires expérimentales sont

comprises dans l'IC identifié, ce qui permet notamment d'observer que le modèle est représentatif de la dispersion de la loi de comportement inverse H(B) des échantillons SS.

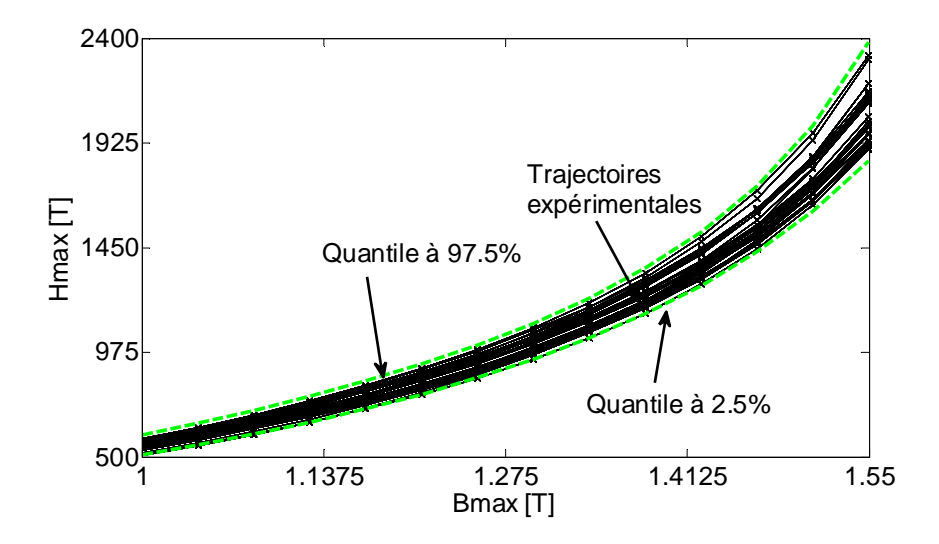

Figure 3.20. IC à 95% et toutes les trajectoires expérimentales de la loi de comportement inverse H(B)

La médiane expérimentale et celle calculée à partir des données simulées sont également comparées sur la figure 3.21, pour tous les niveaux de *Bmax*. Sur cette figure, l'écart maximal des médianes est de 2.95%, pour le niveau de  $B_{\text{max}}=1.55T$ , ce qui est acceptable.

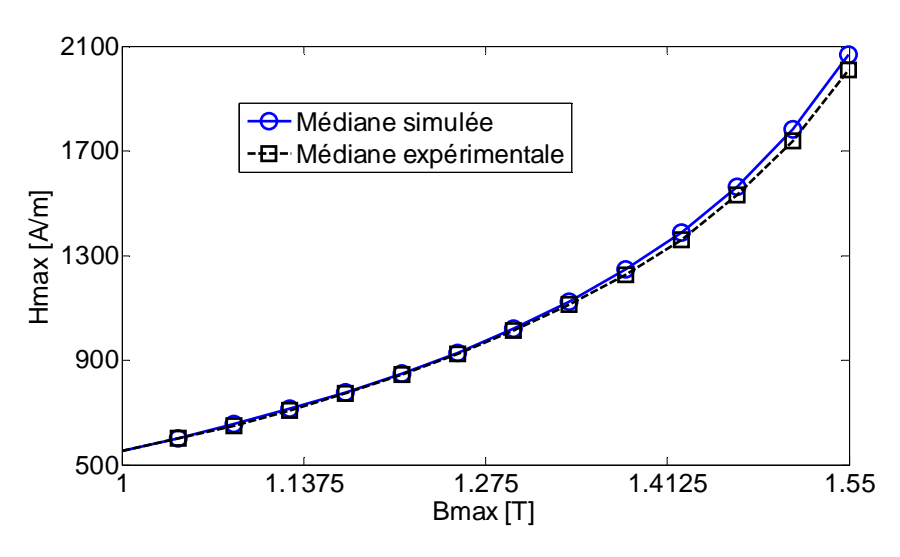

Figure 3.21. Médiane expérimentale et médiane simulée de la loi de comportement inverse H(B)

Les résultats obtenus à partir de cette simulation inverse permettent de confirmer la validité du modèle LNM des paramètres de la loi de comportement des échantillons SS, et permet notamment de simuler correctement la dispersion de la loi de comportement inverse de ces échantillons. Cette simulation offre une possibilité d'intégration du modèle de loi de comportement stochastique développé sur le groupe SS, dans le cadre d'une formulation en potentiel vecteur.

### **III.3. Modélisation stochastique des pertes**

#### **III.3.1. Modélisation probabiliste des paramètres des pertes**

La variabilité des pertes des échantillons SS à 50Hz est présentée au chapitre 2 de ce mémoire. Cette section a maintenant pour objectif de développer un modèle stochastique prenant en compte cette dispersion, pour différents niveaux de *Bmax*. Pour cela, le modèle déterministe retenu est celui proposé par Boglietti à 4 paramètres *(kh, α, ke, kexc)* [11], et dont l'expression est donnée par (1-41). Comme pour la loi de comportement, les 4 paramètres du modèle sont identifiés sur tous les échantillons en deux fois. Les moyennes empiriques des paramètres identifiés sur tous les échantillons pendant la première étape sont alors réutilisées comme valeurs initiales dans la procédure d'identification du modèle de pertes pour chaque échantillon. Les variabilités empiriques des paramètres *(kh, α, ke, kexc)* identifiés des pertes sur tous les échantillons sont récapitulées dans le tableau 2.7 du deuxième chapitre de ce mémoire.

Par ailleurs, l'approche de modélisation probabiliste est effectuée dans un cadre paramétrique, et les lois de distribution proposées pour les 4 paramètres sont, comme pour la loi de comportement, la loi lognormale, la loi normale et la loi uniforme, dont les moments statistiques respectifs sont identifiés au préalable par la méthode du maximum de vraisemblance.

Pour ces trois lois candidates, le test d'adéquation de KS est mis en œuvre pour tester l'hypothèse  $H_0$  qu'un paramètre donné suit les lois théoriques proposées, à un risque de 5%. Les p-values obtenues par le test, pour les 3 lois de distributions candidates sont reportées dans le tableau 3.7. Dans ce tableau, on peut observer que l'hypothèse  $H_0$  n'est pas rejetée pour la loi normale et la loi gaussienne pour les 4 paramètres du modèle de pertes, à un risque de 5%, alors que ce n'est pas toujours le cas pour la loi uniforme, notamment pour le paramètre *α*. Compte tenu des p-values pour la loi normale et lognormale, le test de KS nous amène à choisir la loi normale pour *kh* et *kexc* puis lognormale pour *α* et *ke*.

Les histogrammes ainsi que les densités de probabilité avec les moments statistiques des paramètres *(kh, α, ke, kexc)* sont présentés sur la figure 3.22.

|                       |      | α    | Κ۴   | PXC  |
|-----------------------|------|------|------|------|
| Loi normale           | 0.63 | 0.73 | 0.6  | 0.89 |
| Loi lognormale $0.53$ |      | 0.75 | 0.82 | 0.75 |
| Loi uniforme          |      | () 6 |      |      |

Tableau 3.7.p-values tests d'adéquation de KS à un risque de 5% sur les paramètres *(kh,α,k<sup>e</sup> ,kexc)*

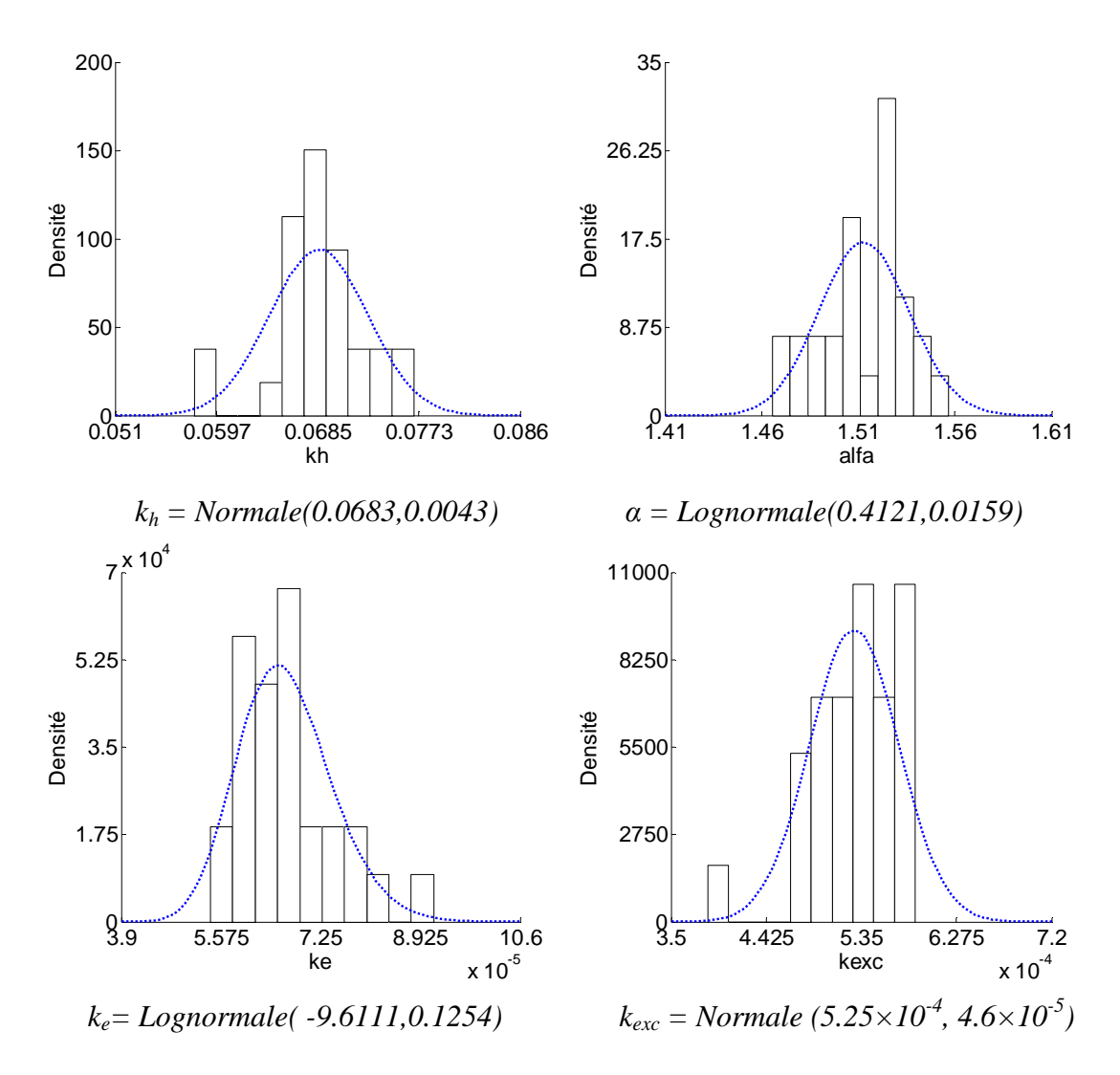

Figure 3.22. Histogrammes des paramètres du modèle de pertes

Comme les lois de distribution marginales des paramètres ne sont pas toutes gaussiennes, la liaison de dépendance est quantifiée par le coefficient de corrélation  $\rho_s$ de Spearman. La matrice de corrélation des rangs est présentée dans le tableau 3.8, où l'on peut notamment observer qu'il existe des relations de dépendance entre les 4 paramètres, qui devraient être intégrées dans la simulation.

|           | $\,kappa_h$ | α        | $k_{\scriptscriptstyle{\rho}}$ | $k_{exc}$ |
|-----------|-------------|----------|--------------------------------|-----------|
| $k_h$     |             | 0.273    | $-0.248$                       | 0.0286    |
| $\alpha$  | 0.273       |          | $-0.336$                       | 0.424     |
| $k_{e}$   | $-0.248$    | $-0.336$ |                                | $-0.519$  |
| $k_{exc}$ | 0.0286      | 0.424    | $-0.519$                       |           |

Tableau 3.8. Matrice de corrélation des rangs des paramètres  $(k_h, \alpha, k_e, k_{exc})$  des pertes

Afin de prendre en compte les distributions marginales des paramètres et la forme d'inter-dépendance, la méthode de Iman et Conover est mise en œuvre. Pour cela, des étapes préliminaires sont menées afin de vérifier la cohérence des lois de distribution obtenues par la méthode. On s'intéresse par la suite à la simulation proprement dite des pertes pour 50Hz afin de valider le modèle probabiliste des paramètres.

### **III.3.2. Méthode d'Iman et Conover sur les pertes-Analyses préliminaires**

Les réalisations des 4 paramètres *(kh, α, ke, kexc)* sont effectuées indépendamment par la méthode de Monte Carlo pour *N*=100 000 réalisations, selon leurs lois de distributions marginales respectives. La matrice *Γ* de taille (*N*×4) des réalisations, ainsi que la matrice de corrélation des rangs *ψ* du tableau 8 sont ensuite utilisées comme entrées pour l'algorithme de la méthode de Iman et Conover. En sortie de l'algorithme, on obtient alors une nouvelle matrice *Γ'* des paramètres de même taille que *Γ* et une matrice de corrélation des rangs *ψ*'. Les analyses préliminaires consistent alors à vérifier si les lois de distribution marginales des paramètres regroupés dans *Γ'* sont conservées par la méthode. A cela s'ajoute également la comparaison des moments statistiques et de l'intervalle de définition de chaque distribution. On s'intéresse ensuite à la comparaison des matrices de corrélation des rangs *ψ* et *ψ'.* 

 Le test statistique d'adéquation de KS est appliqué sur chaque composante de *Γ'*, et l'hypothèse  $H_0$  à tester est alors de vérifier si les lois de distribution marginales des composantes de *Γ'* sont celles des composantes de *Γ*, à un risque de 5%.

Les p-values renvoyées par le test, pour les 4 paramètres sont supérieures à 0.7, ce qui permet de ne pas rejeter l'hypothèse  $H_0$  à un risque de 5%, ou plus précisément que chaque composante de *Γ'* est distribuée selon les lois de distributions marginales respectives des composantes de *Γ*, comme récapitulé dans le tableau 3.9.

|                | Référence                                               | Simulé                                                   |
|----------------|---------------------------------------------------------|----------------------------------------------------------|
| $k_h$          | Normale(0.0684,0.0043)                                  | <i>Normale</i> (0.0684,0.0043)                           |
| α              | Lognormale(0.4121,0.0158)                               | Lognormale(0.412,0.0158)                                 |
| $k_e$          | Lognormale(-9.60, 0.125)                                | Lognormale(-9.60,0.125)                                  |
| $\kappa_{exc}$ | Normale(5.25×10 <sup>-4</sup> , 4.59×10 <sup>-5</sup> ) | Normale(5.25×10 <sup>-4</sup> , 4.59×10 <sup>-5</sup> )) |

Tableau 3.9.Lois de distribution marginale de référence des paramètres *(kh,α,k<sup>e</sup> ,kexc)* des pertes, et celles obtenues par la méthode de Iman et Conover

Par ailleurs, les moments statistiques calculés en utilisant un estimateur donné, pour la loi de distribution marginale de chaque composante de *Γ'* sont très proches de ceux des lois de distribution marginales de *Γ*, avec un écart inférieur à 0.1%. Finalement, les intervalles de définition de chaque paramètre sont également correctement conservés. A ce stade, on peut donc conclure que les distributions marginales des 100 000 réalisations de chaque paramètre de *Γ'*, obtenues par la méthode de Iman et Conover sont conservées.

Dans un second temps, on s'intéresse à la matrice de corrélation des rangs *ψ*' obtenue par la méthode de Iman et Conover. Celle-ci est reportée dans le tableau 3.10, et les écarts avec la matrice de corrélation des rangs de référence *ψ* sont notamment résumés dans le tableau 3.11. L'écart maximal obtenu est de 1.47% pour *kh* et *α*. Cet écart reste acceptable puisque l'intensité de liaison entre ces deux paramètres n'est pas significative (-0.273).

Il est maintenant possible de simuler la variabilité des pertes à 50Hz pour les niveaux de *Bmax* considérés, à partir des réalisations des paramètres contenus dans la matrice *Γ'* obtenue par la méthode d'Iman et Conover.

|           | $k_h$    | α        | $k_e$    | $k_{exc}$ |
|-----------|----------|----------|----------|-----------|
| $k_h$     |          | 0.269    | $-0.246$ | 0.0284    |
| α         | 0.269    |          | $-0.332$ | 0.419     |
| $k_{e}$   | $-0.246$ | $-0.332$ |          | $-0.514$  |
| $k_{exc}$ | 0.0284   | 0.419    | $-0.514$ |           |

Tableau 3.10. Matrice de corrélation des rangs des paramètres des pertes

|                | $\,k_h$ | α     | $k_e$    | $k_{exc}$ |
|----------------|---------|-------|----------|-----------|
| $k_h$          |         | 1.47% | 0.81%    | 0.7%      |
| α              | 1.47%   |       | 1.19%    | 1.18%     |
| $k_e\,$        | 0.81%   | 1.19% |          | 0.96%     |
| $\kappa_{exc}$ | $0.7\%$ | 1.18% | $0.96\%$ |           |

Tableau 3.11. Ecarts entre les matrices de corrélation des rangs

### **III.3.3. Simulation de la variabilité des pertes-validation du modèle**

Les pertes pour les différents niveaux de  $B_{max}$  et à 50 Hz sont simulées à partir des réalisations du vecteur des paramètres contenus dans *Γ'*. La FDR des points expérimentaux et celle simulée par le modèle sont illustrées sur la figure 3.23 pour 4 niveaux de *Bmax*.

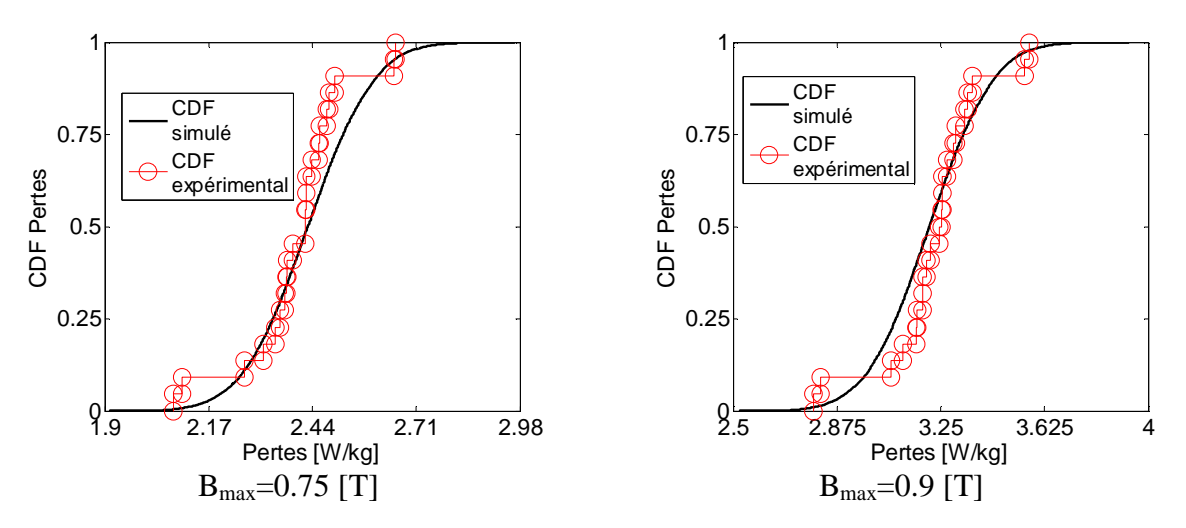

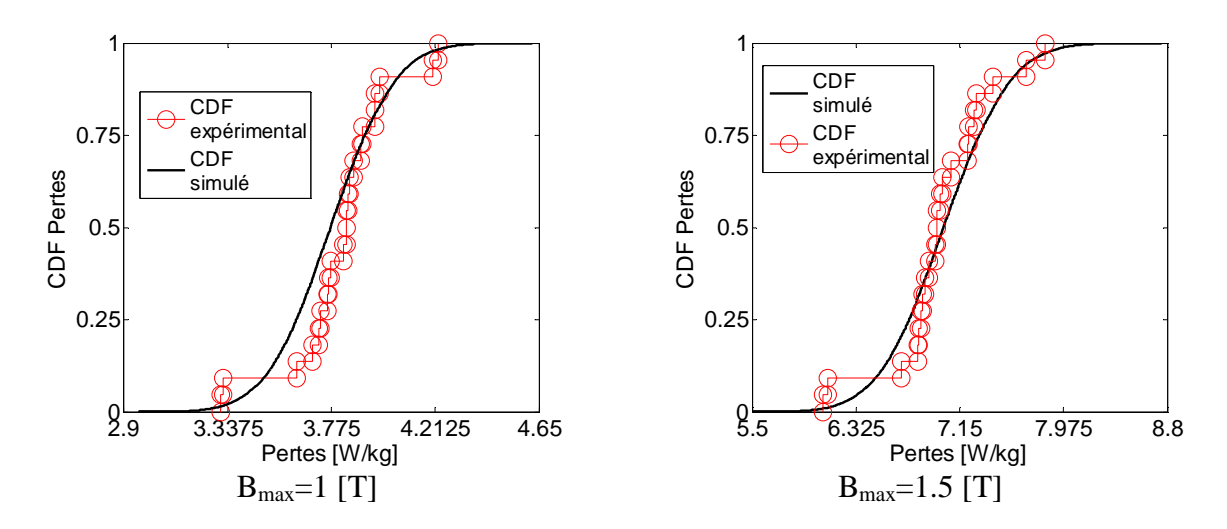

Figure 3.23. Fonction de répartition expérimentale et FDR simulée par le modèle stochastique des pertes

On peut observer sur cette figure qu'il existe une bonne adéquation de la FDR des données simulées par le modèle et les points expérimentaux, pour les niveaux de *Bmax* considérés. Le test statistique de KS est ensuite mis en œuvre pour tester l'hypothèse  $H_0$ d'égalité des FDR à un risque de 5%, et ce, pour chaque niveau de *Bmax*. Les p-values issues du test sont récapitulées dans le tableau 3.12.

|                  | $0.75T$ 0.9T |      | 1T   | $-1.21$ | $-1.5$ T |
|------------------|--------------|------|------|---------|----------|
| <i>p</i> -values | 0.24         | 0.23 | 0.17 | 0.14    |          |

Tableau 3.12. p-values du test de KS des pertes à 50Hz pour tous les niveaux de  $B_{max}$ 

Comme on peut le constater sur ce tableau, toutes les p-values sont supérieures au risque de 5% que l'on s'est fixé, et l'hypothèse  $H_0$  d'égalité des FDR n'est donc pas rejetée, pour tous les niveaux de *Bmax*.

Un IC à 95% est ensuite identifié pour tous les niveaux de *Bmax*, et comparé avec les trajectoires expérimentales, comme reportés sur la figure 3.24. On peut y observer que toutes les trajectoires expérimentales sont comprises dans l'IC à 95%, ce qui permet de conclure que le modèle probabiliste développé prend en compte correctement les dispersions des pertes à 50Hz pour tous les niveaux de *Bmax*.

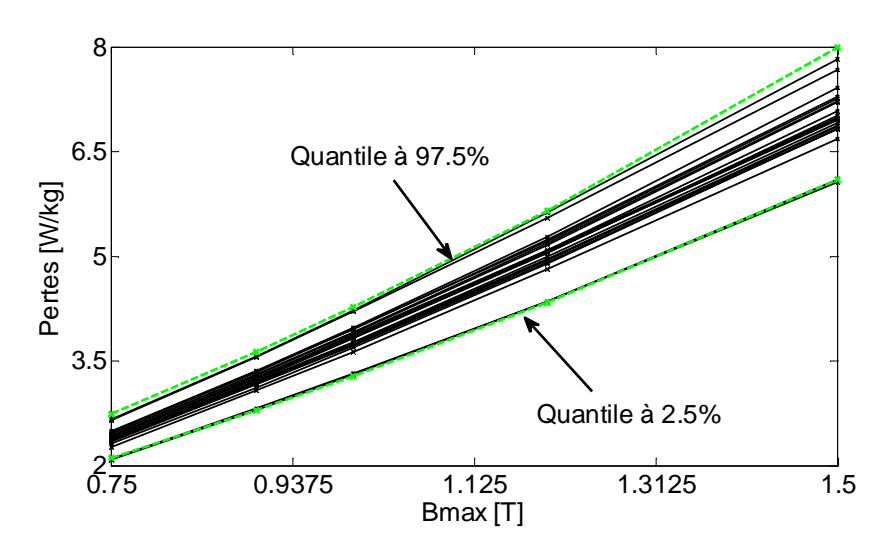

Figure 3.24.IC à 95% et trajectoires expérimentales des pertes à 50Hz

La médiane expérimentale et celle simulée par le modèle sont également reportées sur la figure 3.25. L'écart maximal calculé est de moins de 2%.

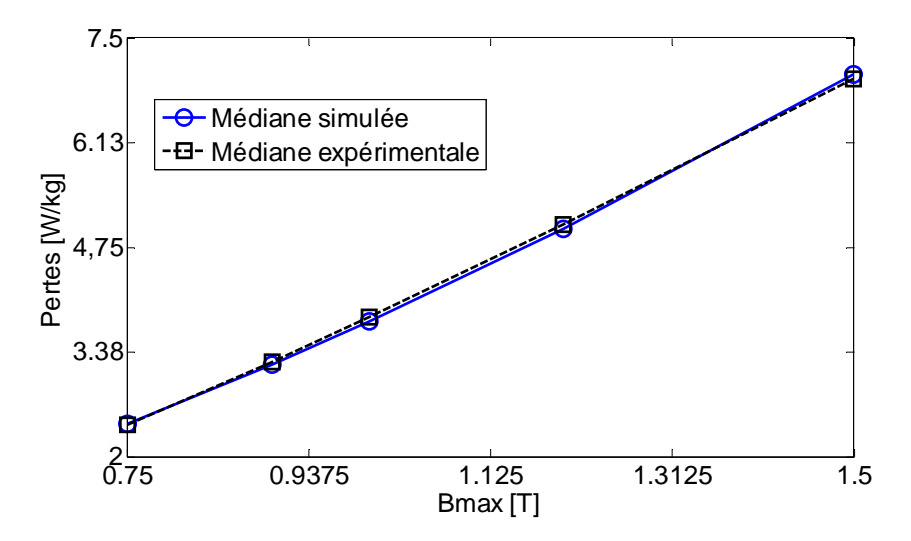

Figure 3.25.Médiane expérimentale et simulée à 50Hz

A partir des résultats du test statistique de KS et les différentes comparaisons, on peut alors conclure que le modèle probabiliste choisi pour modéliser la variabilité des paramètres *(kh,α,ke,kexc)* sont représentatives de la variabilité des pertes des échantillons SS étudiés à 50Hz.

# **III.3.4. Méthode de validation croisée stochastique (MVCS) sur les modèles probabilistes des pertes**

De même que pour la loi de comportement, la méthode de validation croisée dans un cadre stochastique (MVCS) est appliquée sur les données expérimentales. Pour cela, les trajectoires expérimentales sont divisées aléatoirement en deux sous-groupes, respectivement SGM (20 trajectoires expérimentales) et SGT (8 trajectoires expérimentales). Les échantillons du groupe SGM sont alors utilisés pour l'identification des moments statistiques de la loi de distribution marginale des paramètres identifiés précédemment. La matrice de corrélation des rangs est à nouveau identifiée sur ces mêmes échantillons.

La même démarche que précédemment est alors répétée: simulation indépendante de la loi de distribution marginale de chaque paramètre par la méthode de Monte-Carlo puis intégration de la matrice des réalisations des paramètres et de la matrice de corrélation des rangs dans la méthode de Iman et Conover.On retrouve à peu près le même écart au niveau des matrices de corrélation des rangs empirique et simulée, notamment un écart maximal inférieur à 1.2% pour le couple de paramètres *kh* et *α*.

Les modèles probabilistes sont alors validés sur les échantillons du groupe SGM. Le test de KS est appliqué, où l'hypothèse  $H_0$  consiste à vérifier l'égalité de la FDR du SGM et celle des données simulées par le modèle, à un risque de 5%. Les p-values renvoyées par le test sont récapitulées dans le tableau 3.13.

|         |                                    | $0.75T$ 0.9T 1T | $1.2T$ $1.5T$ |  |
|---------|------------------------------------|-----------------|---------------|--|
| p-value | $0.45$ $0.18$ $0.14$ $0.15$ $0.53$ |                 |               |  |

Tableau 3.13. p-values du test de KS des pertes pour tous les niveaux de  $B_{\text{max}}$  sur les échantillons SGM

Compte tenu de ces valeurs, l'hypothèse  $H_0$  d'égalité des FDR n'est pas rejetée à un risque de 5%. L'IC à 95% est ensuite identifié à partir des données simulées, pour chaque niveau de *Bmax*, puis comparé avec les pertes des échantillons SGM, comme représenté sur la figure 3.26. Sur cette figure, on observe que toutes les trajectoires SGM sont comprises dans l'IC à 95% identifié. La médiane du SGM et celle simulée pour les niveaux de *Bmax* sont ensuite comparées et présentées sur la figure 3.27. On observe alors qu'elles sont très proches, et l'écart maximal est également inférieur à 2%.

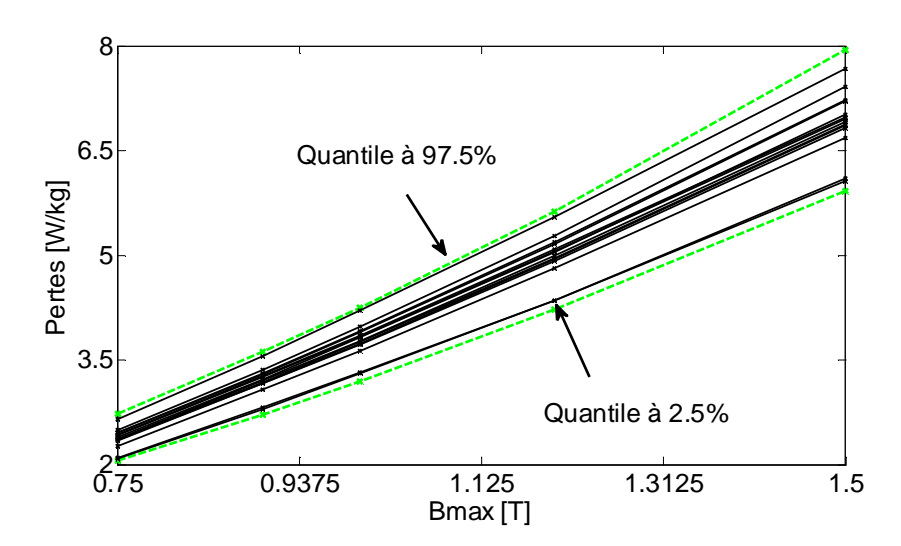

Figure 3.26. IC à 95% et échantillons SGM

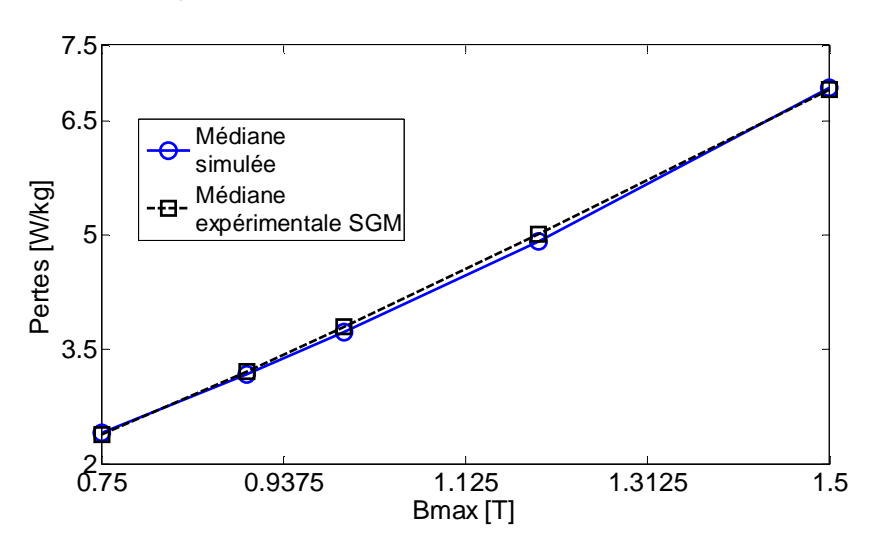

Figure 3.27. Médiane des SGM et médiane simulée par le modèle à 50Hz

On peut alors conclure que les modèles probabilistes reconstruits sur les SGM sont représentatifs de la dispersion des pertes.

L'IC à 95% identifié sur les données simulées est alors comparé avec les échantillons du groupe SGT, tels que représentés sur la figure 3.28. On peut observer sur cette figure que toutes les trajectoires SGT sont comprises dans l'IC à 95%.

Ces différents résultats permettent alors de conclure sur la validité des lois de distributions marginales choisies pour la représentation de la variabilité des 4 paramètres du modèle de pertes, et donc la dispersion des pertes à 50Hz pour les échantillons de stator considérés.

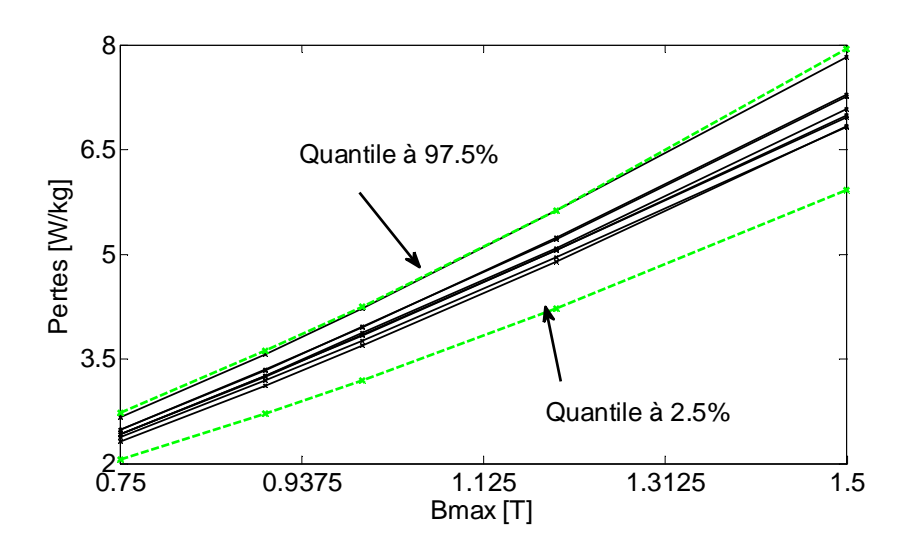

Figure 3.28. IC à 95% identifié par le modèle probabiliste et échantillons SGT

## **III.4. Modélisation stochastique de l'hystérésis magnétique en régime statique**

Cette section porte sur le développement d'un modèle stochastique de l'hystérésis magnétique en régime quasi-statique. Pour ce faire, le modèle choisi est le modèle inverse H(B) de Jiles-Atherton (J-A) présenté au premier chapitre de ce mémoire et dont les paramètres sont déterminés à partir des mesures expérimentales. Afin d'illustrer la dispersion du comportement d'hystérésis, 4 paramètres sont considérés : le champ coercitif *H<sub>c</sub>*, l'induction rémanente  $B_r$ , le champ maximal  $H_{max}$  et les pertes  $P_{tot}$ .

### **III.4.1. Approches d'identification des paramètres-revue de la littérature**

L'identification des paramètres du modèle de J-A s'effectue à partir d'un cycle majeur centré et proche de la saturation. Les paramètres identifiés devraient alors permettre de simuler les cycles d'hystérésis du même matériau pour d'autres amplitudes d'excitation. Dans sa version originale, la méthode d'identification des 5 paramètres *(Ms,k,c,a,α)* proposée par D.C. Jiles est une procédure itérative, qui donne lieu à la résolution de systèmes d'équations non linéaires, à partir de la connaissance de la susceptibilité initiale et de certains points particuliers du cycle d'hystérésis [40]. Toutefois, cette méthode peut se révéler instable numériquement et ne converge pas systématiquement [6],[39],[41].

Plusieurs travaux se sont intéressés à une amélioration de la méthode d'identification, la plupart étant basés sur des techniques d'optimisation ou de modification du modèle original. La méthode d'identification proposée dans [6] repose sur la minimisation au sens des moindres carrés de l'écart entre le cycle majeur expérimental et le cycle simulé par le modèle de J-A. Les paramètres identifiés permettent alors d'obtenir un cycle proche du cycle sur lequel l'optimisation est faite. Les travaux dans [98],[100] proposent l'utilisation de la technique d'optimisation par algorithme génétique et ceux dans [101],[102] l'algorithme du recuit simulé. D'une manière générale, les points communs de ces différentes techniques sont d'une part le choix des valeurs des paramètres initiaux de l'algorithme (d'autant plus que l'approximation est très sensible au choix de leurs valeurs initiales) et d'autre part la définition de la fonction objectif.

On trouve également les travaux qui ont apporté une certaine modification du modèle original, notamment en faisant varier certains paramètres. Dans [100], les auteurs proposent une fonction gaussienne pour prendre en compte la variation du paramètre *k* en fonction de l'amplitude du champ appliqué. Cette hypothèse est issue des observations selon lesquelles la valeur du paramètre *k* (lié aux pertes) est élevée à faible niveau d'amplitude du champ appliqué, et s'affaiblit pour les valeurs élevées de ce dernier. Ils proposent alors la fonction définie par (3-23) pour prendre en compte cette variation:

$$
k = k_0 \times exp^{(-H^2/(2 \times \sigma^2)} \tag{3-23}
$$

 Où *k0* est la valeur classique du paramètre *k*, *H* le champ appliqué et *σ* l'écart type de la fonction gaussienne représentative de cette variation. Ainsi, le modèle nécessite l'identification de 6 paramètres à partir des mesures expérimentales.

La même hypothèse est reprise dans [104], et porte sur une méthode d'identification appelée *évolution différentielle*. Ainsi, les auteurs proposent une fonction similaire à [100] pour représenter la variation de *k*, en y ajoutant un autre paramètre *k1*. La fonction qu'ils proposent pour prendre en compte la variation est définie par:

$$
k=k_1+k_0\times exp^{(-H^2/(2\times\sigma^2))}=G(H)\tag{3-24}
$$

Dans cette expression, le premier terme est indépendant du champ d'excitation et le second terme définit une fonction gaussienne du champ magnétique appliqué, où *k0* et *k<sup>1</sup>* sont des constantes et *σ* l'écart-type de la fonction gaussienne. De cette manière, le modèle est redéfini par 7 paramètres, entre autres *(Ms, k0,k1, σ,c,a,α)*, à identifier également à partir des mesures expérimentales.

La simulation des cycles d'amplitudes différentes avec les mêmes paramètres peut toutefois conduire à des écarts notables avec les cycles expérimentaux, principalement pour les cycles mineurs centrés. Afin de limiter cet écart, les travaux dans [6] proposent d'intégrer dans la fonction objectif du processus d'optimisation, les écarts avec plusieurs cycles d'amplitudes croissantes. De cette manière, l'écart devient moins important. Toutefois, ce problème n'est pas abordé dans ce mémoire, et l'on s'intéresse particulièrement à l'identification des paramètres du modèle pour un cycle proche de la saturation. L'objectif du paragraphe suivant est de comparer les performances des différents modèles énumérés précédemment, afin de choisir celui qui soit le plus représentatif des échantillons de stator SS.

#### **III.4.2. Choix d'un modèle déterministe de l'hystérésis magnétique**

On désigne par M0 le modèle original défini par 5 paramètres *(Ms,k,c,a,α)*, M1 celui à 6 paramètres *(Ms,k0,c,a,α,σ)* et dont la variation de *k* est définie par (3-23), puis finalement par M2 celui à 7 paramètres *(Ms,k0,k1,c,a,α,σ)* où la variation de *k* est définie par la fonction de (3-24). Les précisions de ces 3 modèles sont alors comparées en terme de coefficient de précision ajusté *R²a* donné par (3-3), calculé à partir de l'identification.

Un échantillon est alors choisi parmi le groupe SS, et l'identification des paramètres est faite sur un cycle d'hystérésis d'amplitude 1.5T, mesuré à 5Hz. Par définition, que ce soit pour le modèle direct B(H) ou le modèle inverse H(B), les paramètres du modèle de J-A sont identiques [22]. Ainsi, on a supposé que les équations représentatives de l'évolution de *k* dans (3-23) et (3-24) seraient également les mêmes en utilisant B ou H comme entrée. Les cycles d'hystérésis reconstruits à partir des 3 modèles  $M_0$ ,  $M_1$  et  $M_2$ , ainsi que les coefficients R²a associés sont présentés sur les figures 3.29, 3.30 et 3.31.

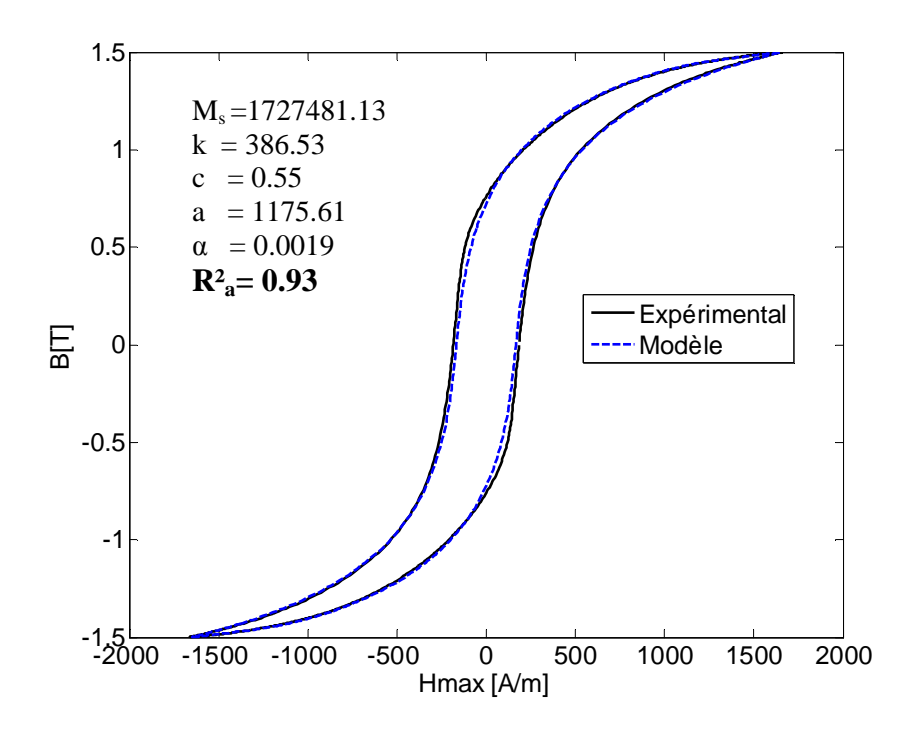

Figure 3.29. Identification des paramètres du modèle  $M_0$  de J-A

On observe que le cycle expérimental est correctement représenté par le modèle original  $M_0$  (figure 3.29) mais un écart subsiste au niveau des coudes de basculement de l'aimantation. Le coefficient R²a identifié dans ce cas vaut 0.93.

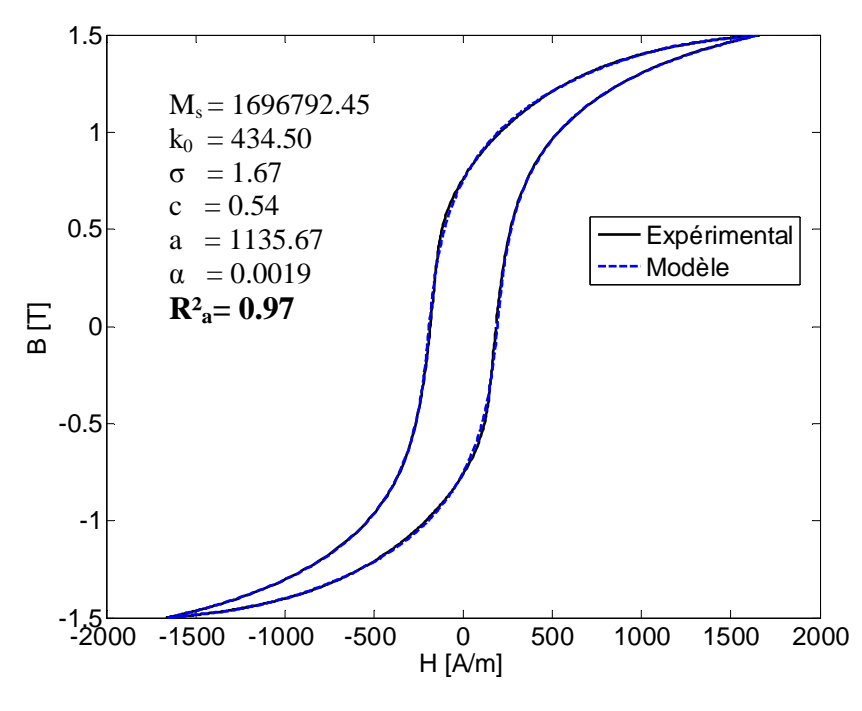

Figure 3.30.Identification des paramètres du modèle M1 de J-A

Par contre, que ce soit pour le modèle  $M_1$  ou le modèle  $M_2$ , le coefficient  $R^2$ <sub>a</sub> identifié est de 0.97. On peut notamment observer sur les figures 3.30 et 3.31 que les points expérimentaux sont bien approximés par les deux modèles. Ainsi, la prise en compte d'une variation du paramètre *k* en fonction de l'amplitude du champ permet d'améliorer la précision du modèle de J-A. On note toutefois que la précision des modèles  $M_1$  et  $M_2$  est similaire compte tenu du coefficient  $\mathbb{R}^2$  identique. Pour la suite, le modèle déterministe  $M_1$ défini par 6 paramètres est retenu pour la modélisation de l'hystérésis magnétique des échantillons du groupe SS.

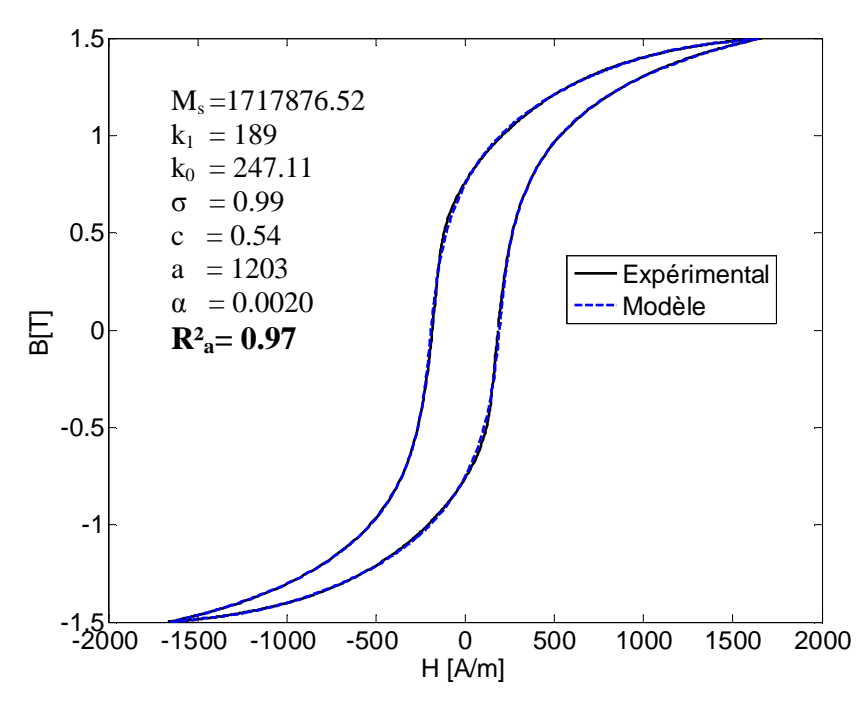

Figure 3.31. Identification des paramètres du modèle M2 de JA

### **III.4.3.Modélisation probabiliste des paramètres du modèle de l'hystérésis magnétique**

Les paramètres du modèle  $M_1$  sont identifiés pour tous les échantillons. La procédure d'identification est effectuée de la même façon que pour la loi de comportement et les pertes, c'est-à-dire en deux étapes: les moyennes empiriques des paramètres obtenus lors de la première étape sont utilisées comme paramètres initiaux pour l'identification des paramètres définitifs. Les variabilités empiriques des paramètres identifiés sont récapitulées dans le tableau 3.14. On peut observer que les variabilités les plus significatives sont celles des paramètres *k0*, *a* et *α* qui sont liés, respectivement, aux pertes par hystérésis, à l'aimantation anhystérétique et à l'interaction entre les domaines magnétiques.

|            | М.           | Kο     |       |         |                      |       |
|------------|--------------|--------|-------|---------|----------------------|-------|
| Moyenne    | 1 644 589.41 | 466.66 | 0.59  | 1016.92 | $17.41\times10^{-4}$ | 1.61  |
| Ecart-type | 58 072.947   | 48.44  | 0.032 | 155.02  | $21.45\times10^{-5}$ | 0.11  |
| $Cv$ en %  | 3.53%        | 10.38% | 5.45% | 15.24%  | 12.32%               | 7.17% |

Tableau 3.14. Variabilités empiriques des paramètres *(Ms,k0,c,a,α,σ)* 

On se propose maintenant de développer des modèles probabilistes prenant en compte la dispersion de ces paramètres. On applique toujours la même méthodologie qui consiste à développer des modèles dans un cadre paramétrique, et les lois candidates proposées sont la loi normale, la loi lognormale et la loi uniforme, dont les moments statistiques respectifs sont identifiés par la méthode du maximum de vraisemblance. Le test d'adéquation de KS est ensuite effectué pour chaque paramètre, et pour chaque loi candidate, l'hypothèse  $H_0$ consiste alors à vérifier l'adéquation de chaque loi proposée pour le paramètre concerné, à un risque de 5%. Les p-values renvoyées par le test sont présentées dans le tableau 3.15.

|                       | $M_{\rm \circ}$ | Kο   |      | a | α                    |  |
|-----------------------|-----------------|------|------|---|----------------------|--|
| Loi normale           | 0.71            | 0.55 | 0.89 |   | $0.86$ $0.95$ $0.78$ |  |
| Loi lognormale $0.76$ |                 | 0.7  | 0.93 |   | 0.98 0.99 0.82       |  |
| Loi uniforme          | 0.31            | 0.47 | 0.71 |   | $0.04$ 0.06 0.53     |  |

Tableau 3.15. p-value des tests de KS des paramètres du cycle d'hystérésis

Comme on peut le constater dans ce tableau, les hypothèses  $H_0$  d'adéquation de la distribution de chaque paramètre selon les lois théoriques proposées ne sont pas rejetées à un risque de 5%, sauf pour le paramètre *a* et pour la loi de distribution uniforme. On peut observer également que la loi lognormale présente les p-values les plus élevées pour tous les paramètres. Ainsi, les lois des distributions des 6 paramètres que l'on retient pour la suite sont des lois log normales.

Les densités de probabilités des 6 paramètres, ainsi que leurs moments statistiques respectifs, sont présentés sur la figure 3.32.

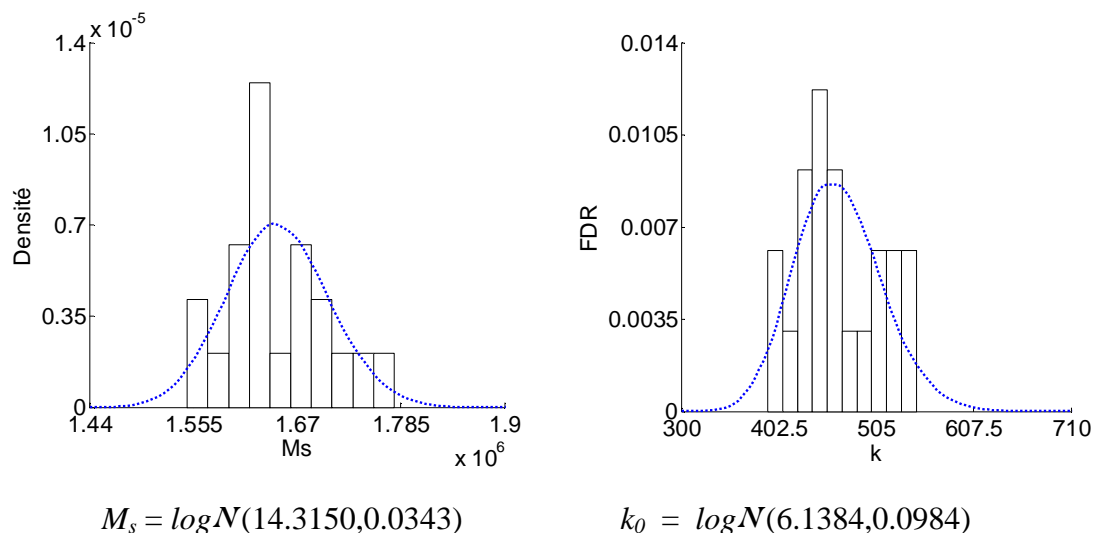

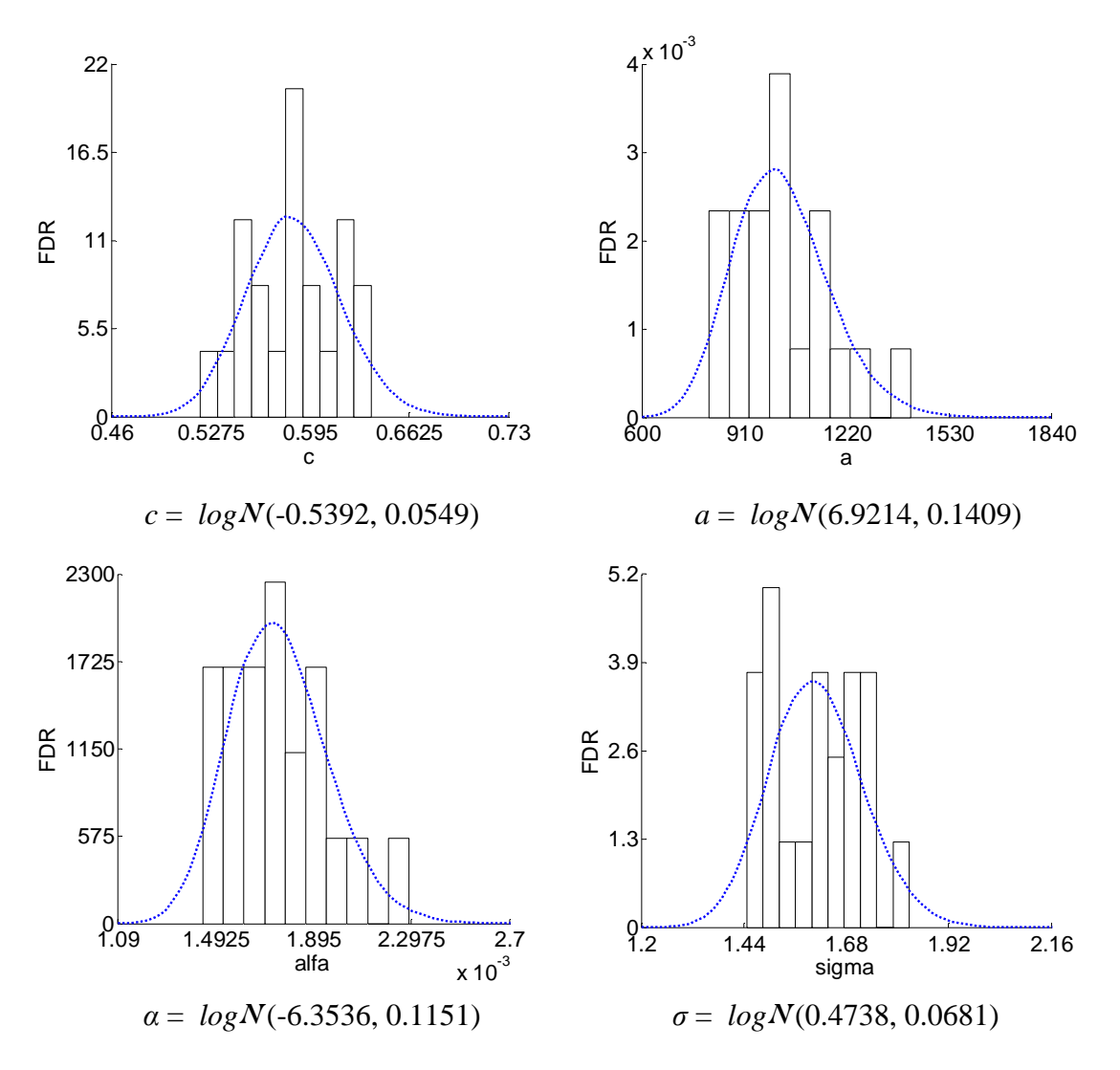

Figure 3.32. Histogrammes et densités de probabilité des paramètres *(M<sup>s</sup> ,k0,c,a,α,σ)* du modèle M<sup>1</sup>

La matrice de corrélation des rangs, donnée dans le tableau 3.16, montre qu'il existe une forte dépendance entre les paramètres du modèle.

|               | $M_{s}$  | $k_0$    | C        | a        | α        | $\sigma$ |
|---------------|----------|----------|----------|----------|----------|----------|
| $M_{s}$       |          | $-0.509$ | $-0.837$ | 0.959    | 0.942    | 0.567    |
| $k_0$         | $-0.509$ |          | 0.746    | $-0.415$ | $-0.362$ | $-0.918$ |
| $\mathcal{C}$ | $-0.837$ | 0.746    |          | $-0.787$ | $-0.759$ | $-0.778$ |
| $\mathfrak a$ | 0.959    | $-0.415$ | $-0.787$ |          | 0.99     | 0.516    |
| $\alpha$      | 0.942    | $-0.362$ | $-0.759$ | 0.992    |          | 0.470    |
| $\sigma$      | 0.567    | $-0.918$ | $-0.778$ | 0.5162   | 0.470    |          |

Tableau 3.16. Matrice de corrélation des rangs des paramètres *(M<sup>s</sup> ,k0,c,a,α,σ)* du cycle d'hystérésis

De même que pour les pertes, les distributions marginales des paramètres et leur matrice de corrélation des rangs sont intégrées dans la méthode de Iman et Conover.

## **III.4.4. Méthode de Iman et Conover hystérésis magnétique-Analyses préliminaires**

En premier lieu, les 6 paramètres sont simulés indépendamment selon leur loi de distribution respective par la méthode de Monte Carlo et pour *N*= 100 000 réalisations. La matrice *Γ* de taille *(N×6)* obtenue, ainsi que la matrice de corrélation des rangs *ψ* du tableau 15 servent ensuite d'entrées dans l'algorithme de la méthode de Iman et Conover. Les objectifs sont alors, d'une part, de vérifier si les lois de distribution marginales des composantes de *Γ'* sont cohérentes avec celles de *Γ* puis, d'autre part, de vérifier si la matrice de corrélation des rangs *ψ'* obtenue coïncide avec *ψ.*

Le test statistique d'adéquation de KS est alors appliqué, et l'hypothèse  $H_0$  consiste à tester si les loi de distribution marginale de chaque composante de *Γ'* sont des lois log normales, à un risque de 5%. Les p-values renvoyées par le test, pour les 6 paramètres sont supérieures à 0.8, ce qui permet de ne pas rejeter l'hypothèse  $H_0$  à un risque de 5%, ou plus précisément que chaque composante de *Γ'* est distribuée selon une loi lognormale.

On note par ailleurs que les moments statistiques des composantes de *Γ'* sont quasiment les mêmes que ceux de *Γ*, avec un écart maximal inférieur à 0.1%, comme récapitulés dans le tableau 3.17.

|               | Référence                        | Simulé                       |
|---------------|----------------------------------|------------------------------|
| $M_{\rm s}$   | <i>Lognormale</i> (14.32,0.0342) | Lognormale (14.33,0.03415)   |
| $k_0$         | Lognormale (6.138,0.0982)        | Lognormale (6.138,0.09815)   |
| $\mathcal{C}$ | Lognormale (-0.5393, 0.055)      | Lognormale (-0.5393, 0.0548) |
| a             | Lognormale (6.921, 0.1406)       | Lognormale (6.921, 0.1404)   |
| $\alpha$      | Lognormale (-6.354, 0.116)       | Lognormale (-6.354, 0.116)   |
| $\sigma$      | Lognormale (0.474, 0.068)        | Lognormale (0.474, 0.0675)   |

Tableau 3.17. Lois de distribution marginale de référence des paramètres  $(M_s, k_0, k_1, \sigma, c, a, a)$ , et celles obtenues par la méthode de Iman et Conover

La matrice de corrélation des rangs *ψ*'de *Γ'* est reportée dans le tableau 3.18 et les écarts avec la matrice de corrélation des rangs de référence *ψ* sont résumés dans le tableau 3.18. L'écart maximal obtenu est de 1.32% pour les paramètres *c* et *k0*, ce qui est très satisfaisant.

|               | $M_{\rm \tiny s}$ | $k_0$    | C        | a        | А        | σ        |
|---------------|-------------------|----------|----------|----------|----------|----------|
| $M_{s}$       |                   | $-0,506$ | $-0,827$ | 0,956    | 0,937    | 0,561    |
| $k_0$         | $-0,506$          |          | 0,737    | $-0,409$ | $-0,359$ | $-0.912$ |
| $\mathcal{C}$ | $-0,827$          | 0,737    |          | $-0.777$ | $-0,752$ | $-0,771$ |
| a             | 0.956             | $-0,409$ | $-0,777$ |          | 0.991    | 0,518    |
| $\alpha$      | 0.937             | $-0,359$ | $-0,752$ | 0,991    |          | 0,465    |
| $\sigma$      | 0,561             | $-0.912$ | $-0,771$ | 0,518    | 0,465    |          |

Tableau 3.18. Matrice de corrélation des rangs des paramètres du modèle hystérétique

|               | $M_{s}$ | $k_0$ | $\mathcal{C}$ | a     | a                        | $\sigma$                 |
|---------------|---------|-------|---------------|-------|--------------------------|--------------------------|
| $M_{s}$       |         | 0,54% | 1,23%         | 0,41% | 0,59%                    | 1,12%                    |
| $k_0$         | 0,54%   |       | 1,32%         | 1,56% | 1,02%                    | 0,67%                    |
| $\mathcal{C}$ | 1,23%   | 1,32% |               | 1,21% | 0,95%                    | 0,86%                    |
| a             | 0,41%   | 1,56% | 1,21%         |       | 0,08%                    | 0,20%                    |
| $\alpha$      | 0,59%   | 1,02% | 0,95%         | 0,08% | $\overline{\phantom{a}}$ | 1,02%                    |
| $\sigma$      | 1,12%   | 0,67% | 0,86%         | 0,20% | 1,02%                    | $\overline{\phantom{0}}$ |

Tableau 3.19. Ecart des matrices de corrélations des rangs des paramètres du modèle hystérétique

Le vecteur des paramètres simulés, regroupés dans *Γ'***,** est maintenant utilisé dans la suite pour la modélisation de la dispersion des points caractéristiques du cycle d'hystérésis des échantillons SS, en régime quasi-statique.

### **III.4.5.Simulation de la variabilité des points caractéristiques-validation du modèle**

Pour une amplitude de B donnée, et pour chaque réalisation du vecteur *Γ'* des paramètres  $(M_s k_0 c, a, a, \sigma)$ , un cycle d'hystérésis est obtenu. Une procédure automatique permet ensuite d'identifier les points caractéristiques *(Hc,Br,Hmax,Ptot)* de chaque cycle simulé. Pour *N* = 100 000 réalisations, les points identifiés sur les *N* cycles simulés forment des variables aléatoires, respectivement  $H_c(\theta)$ ,  $B_r(\theta)$ ,  $H_{max}(\theta)$  et  $P_{tot}(\theta)$  (figure 3.33). Les points simulés sont alors comparés avec les points caractéristiques expérimentaux synthétisés dans le tableau 3.20.

|            | $B_r$ | $H_{c}$ | $H_{max}$ | $P_{tot}$ |
|------------|-------|---------|-----------|-----------|
| Moyenne    | 0.73  | 177.22  | 1724.73   | 0.62      |
| Ecart-type | 0.029 | 10.35   | 79.08     | 0.03      |
| $Cv\%$     | 3.98  | 5.84    | 4.59      | 5.63      |

Tableau 3.20. Variabilité empirique des points caractéristiques expérimentaux des cycles d'hystérésis à 5Hz et 1.5T

Le test statistique de comparaison de lois de distribution de KS est appliqué, afin de tester l'hypothèse  $H_0$  d'égalité des FDR, à un risque de 5%. Les p-values du test de KS calculées, les FDR des 4 points caractéristiques identifiées à partir des réalisations du modèle probabiliste et des points caractéristiques expérimentaux sont présentées sur la figure 3.34. Les p-values obtenues nous permettent alors de ne pas rejeter l'hypothèse  $H_0$ d'égalité des FDR, à un risque de 5%.

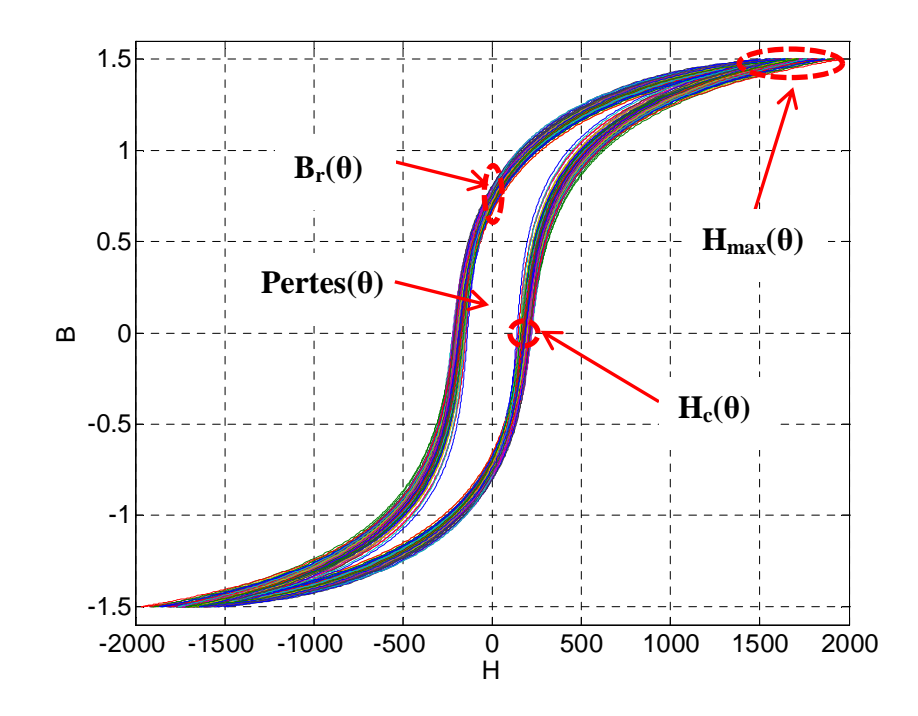

Figure 3.33.Identification des points caractéristiques pour quelques cycles simulés

Les médianes expérimentales et simulées sont ensuite comparées et résumées dans le tableau 3.21. L'écart maximal est de 2.4% pour le champ coercitif *Hc*. Cet écart serait notamment lié à la p-value du test de KS qui est la plus faible pour ce paramètre.

|                          | $B_{\ast}$       | $H_{\alpha}$      | $H_{max}$                 | $P_{tot}$ |
|--------------------------|------------------|-------------------|---------------------------|-----------|
| Médiane<br>expérimentale |                  | 0.740 180.78 1702 |                           | 0.627     |
| Médiane simulée          |                  |                   | 0.734 176.31 1726.6 0.619 |           |
| Ecart en %               | $0.87\%$ $2.4\%$ |                   | 1.3%                      | 1.24%     |

Tableau 3.21. Médianes expérimentales simulées des 4 points caractéristiques du cycle d'hystérésis

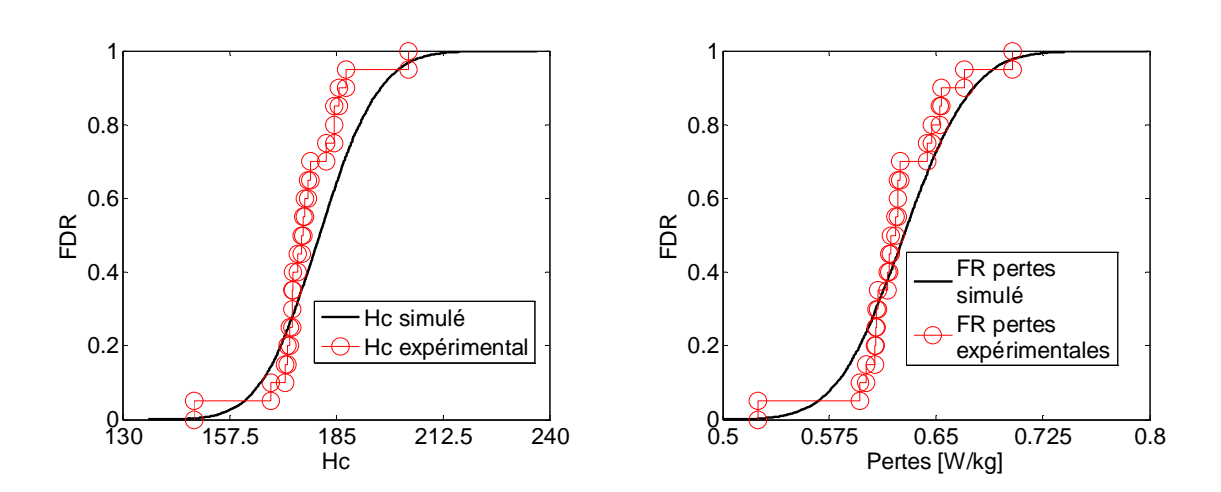

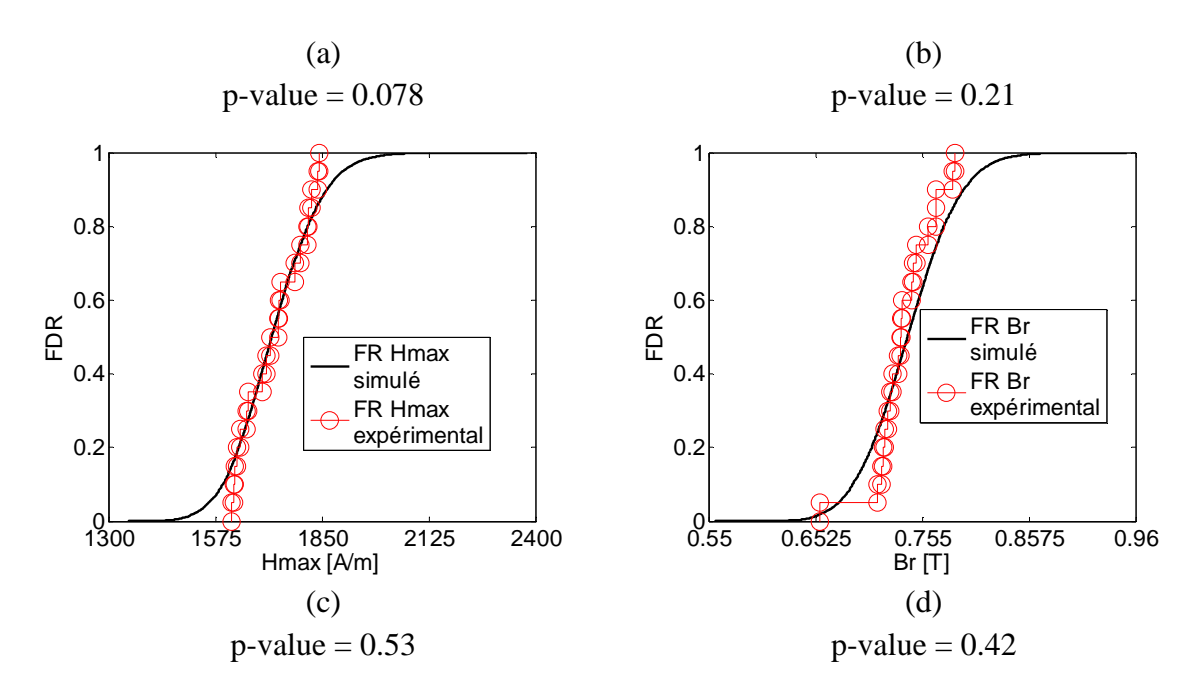

Figure 3.34. Fonction de répartition expérimentale et simulée pour les 4 points caractéristiques du cycle d'hystérésis

Les IC à 95% des points caractéristiques identifiés par le modèle probabiliste sont finalement comparés avec les points caractéristiques expérimentaux, comme présentés sur les graphiques de la figure 3.35. Sur ces figures, et pour chaque point caractéristique, on peut observer que toutes les données expérimentales sont comprises dans l'IC. On peut alors conclure que le modèle probabiliste permet également de prendre en compte la dispersion des points caractéristiques des cycles d'hystérésis des échantillons SS.

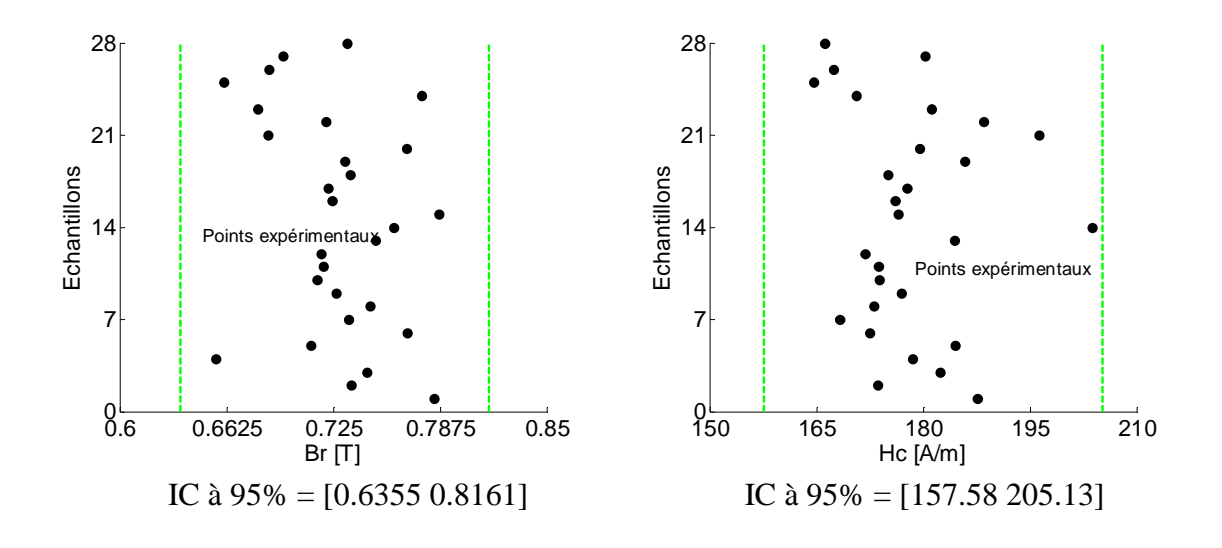

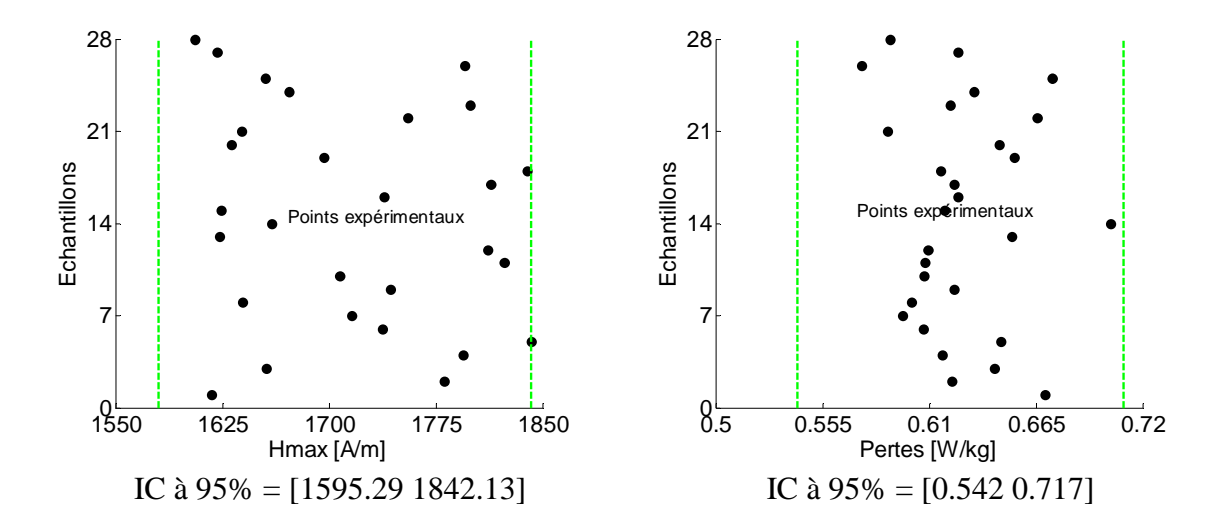

Figure 3.35. IC à 95% et données expérimentales des points caractéristiques du cycle d'hystérésis

### **III.4.6.Validation croisée sur le modèle probabiliste**

Comme pour les modèles précédents des pertes et de la loi de comportement, et afin de vérifier le comportement du modèle probabiliste des paramètres de l'hystérésis magnétique sur d'autres échantillons du même lot et de la même chaîne de fabrication, la MVCS est appliquée. Pour cela, les données expérimentales des points caractéristiques sont divisées en deux sous-groupes SGM (20 points) et SGT (8 points). Les moments statistiques de la loi de distribution de chaque paramètre et la matrice de corrélation des rangs *ψ* sont alors identifiés sur les échantillons du groupe SGM. La matrice de corrélation des rangs *ψ* ainsi que la matrice formée par les *N*=20 000 réalisations indépendantes des paramètres sont ensuite implémentées dans l'algorithme de Iman et Conover. Des vérifications préliminaires de la matrice obtenue ont montré que les lois de distributions marginales, les moments statistiques et les intervalles de définition des composantes sont conservés. Par ailleurs, l'écart maximal au niveau des matrices de corrélation des rangs expérimentales et obtenues par la méthode de Iman et Conover est de 1.2%.

Les dispersions des points caractéristiques du groupe SGM sont ensuite simulées par le modèle. Ainsi, les p-values du test de KS, à un risque de 5% pour l'égalité des FDR simulées et des données expérimentales des échantillons SGM sont reportées dans le tableau 3.22. Comme on peut le constater dans ce tableau, les hypothèses  $H_0$  d'égalité des FDR ne sont pas rejetées pour les 4 points caractéristiques.

|         |      |       | $H_{max}$ | $P_{tot}$ |
|---------|------|-------|-----------|-----------|
| p-value | 0.38 | 0.085 | 0.65      | 0.15      |

Tableau 3.22. p-value test de KS sur SGM des 4 points caractéristiques du cycle d'hystérésis

|                          | $B_r$ | $H_c$             | $H_{\text{max}}$           | $P_{tot}$ |
|--------------------------|-------|-------------------|----------------------------|-----------|
| Médiane<br>expérimentale |       |                   | 0.730 173.75 1740.38 0.612 |           |
| Médiane simulée          |       | 0.722 178.02 1732 |                            | 0.617     |
| Ecart en %               |       | 1.11% 2.45% 0.48% |                            | (17%      |

Par ailleurs, les écarts des médianes entre les données expérimentales du groupe SGM et la modélisation, pour chaque point caractéristique, sont reportés dans le tableau 3.23. L'écart maximal est de 2.45%, encore une fois pour le paramètre *Hc*.

Tableau 3.23. Ecarts des médianes des échantillons SGM et des médianes simulées des 4 points caractéristiques du cycle d'hystérésis

Un IC à 95% est finalement identifié à partir du modèle et comparé avec les points caractéristiques expérimentaux des échantillons des groupes SGM et SGT, comme présentés sur la figure 3.36.

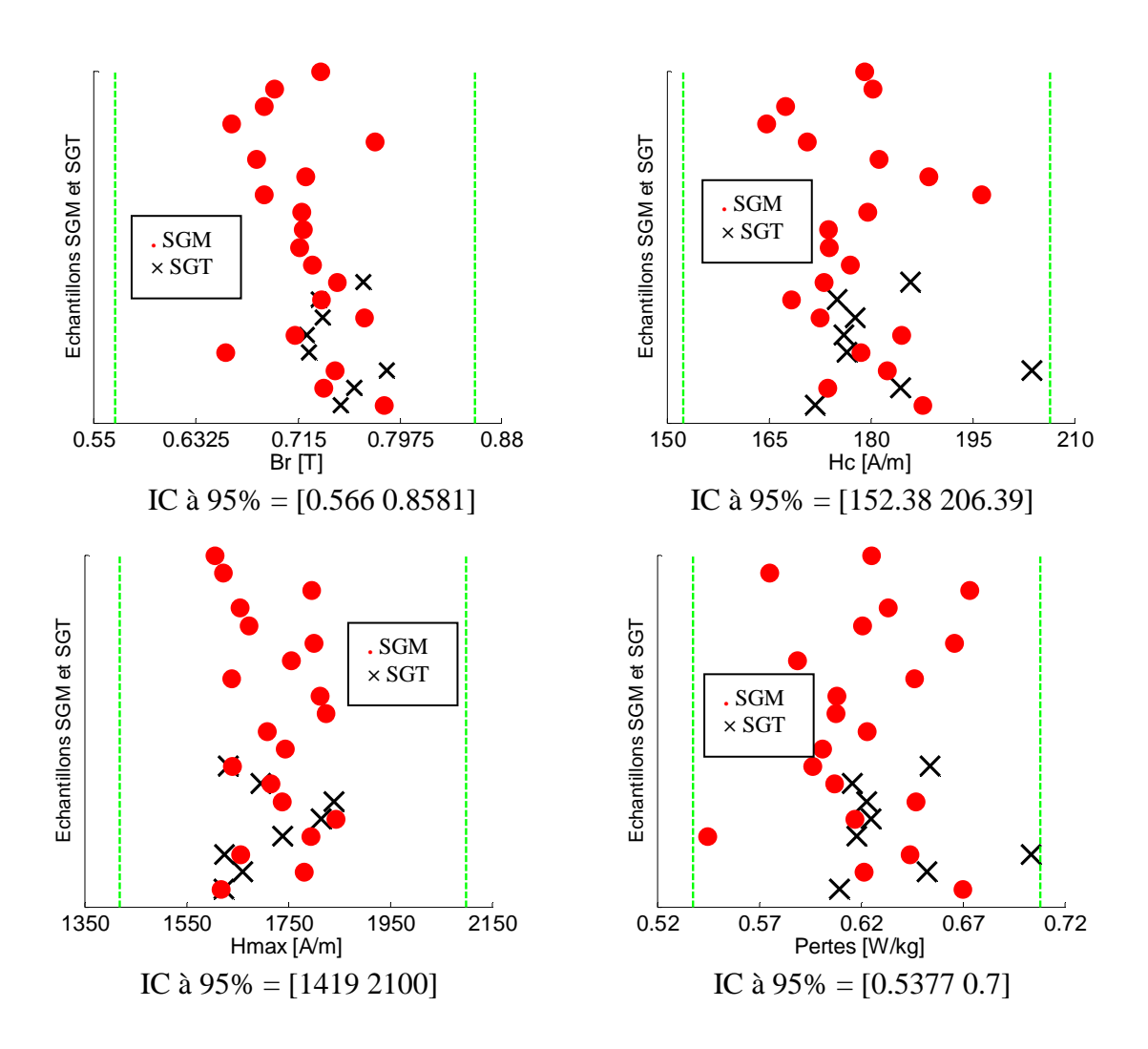

Figure 3.36. IC à 95% et les données expérimentales SGT des 4 points caractéristiques *(B<sup>r</sup> ,H<sup>c</sup> ,Hmax,Ptot)*

On peut observer sur chaque figure que les points caractéristiques des échantillons SGM et SGT sont compris dans l'IC à 95%. Ceci nous emmène à conclure, d'une part, sur la validité du modèle construit à partir des échantillons SGM et, d'autre part, sur la validité du modèle pour la prise en compte de la dispersion des échantillons SGT.

### **III.6.Comparaison des différents modèles**

L'objectif de cette section est de comparer les modèles probabilistes développés pour la loi de comportement, les pertes et l'hystérésis magnétique. La comparaison porte, d'une part sur la médiane et, d'autre part sur l'IC à 95% obtenus pour chaque modèle. Dans un premier temps, les résultats obtenus avec le modèle anhystérétique H(B) du paragraphe III.2 sont comparés avec ceux obtenus avec le modèle hystérétique, pour le niveau de Bmax=1.5T. Le tableau 3.24 récapitule la variabilité de *Hmax* obtenue par les deux modèles.

|                    | Modèle anhystérétique Modèle hystérétique |         | Ecart en % |
|--------------------|-------------------------------------------|---------|------------|
| Médiane            | 1745                                      | 1732    | $0.5\%$    |
| Quantile à $2.5\%$ | 1615.22                                   | 1595.29 | 1.24%      |
| Quantile à 97.5%   | 1885                                      | 1842.13 | 2.28%      |

Tableau 3.24. Ecarts des médianes et des quantiles obtenus par le modèle anhystérétique H(B) et le modèle hystérétique pour  $B_{\text{max}}=1.5T$ 

Dans ce tableau, on constate que les caractéristgiues de tendance centrale et de dispersion obtenues par les deux modèles sont proches.

Dans un second temps, on compare également ces valeurs dans le cas des pertes du modèle développé au paragraphe III.3 avec celui simulé par le modèle hystérétique, à 5 Hz et pour  $B_{\text{max}}=1.5T$ . Les écarts sont récapitulés dans le tableau 3.25.

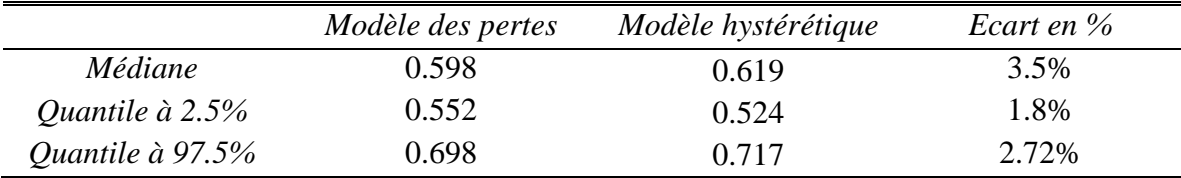

Tableau 3.25. Ecarts des médianes et des quantiles obtenus par le modèle analytique des pertes et le modèle hystérétique à 5Hz et pour B<sub>max</sub>=1.5T

Dans ce tableau, l'écart au niveau des médianes obtenus par les deux modèles est de 3.5%. Ceci est notamment du aux précisions liées à l'identification des paramètres pour le modèle analytique des pertes, entre autre les paramètres *(kh, α)*. D'une manière générale, on peut conclure que les valeurs obtenues par les deux modèles sont proches.

### **Conclusion du chapitre 3**

Ce troisième chapitre s'est focalisé sur le développement de modèles stochastiques prenant en compte les dispersions des lois de comportement, des pertes fer et de l'hystérésis magnétique en régime quasi-statique pour les échantillons SS. Les approches utilisées sont similaires à celles utilisées dans le domaine de la mécanique des matériaux, principalement pour la modélisation stochastique de l'aspect aléatoire de la fatigue des matériaux. Les mêmes démarches sont également adoptées pour le développement des trois modèles stochastiques, à savoir le choix d'un modèle déterministe, l'identification des paramètres sur l'ensemble des trajectoires expérimentales, le développement du modèle probabiliste des paramètres puis la validation du modèle par un test statistique et la méthode de validation croisée dans un cadre stochastique.

Le développement des modèles probabilistes, prenant en compte la dispersion des paramètres des modèles, est fait dans un cadre paramétrique, et les lois de distributions proposées sont la loi normale, la loi log normale et la loi uniforme. Le choix de la loi de distribution s'est ensuite basé sur la valeur de la p-value retournée par le test d'adéquation de KS, à un risque de 5%. Les lois de distributions ainsi que la forme de dépendance des paramètres sont ensuite intégrées dans l'algorithme de Iman et Conover. Avec cette méthode, les lois de distribution marginale de chaque paramètre sont conservées, et la matrice de corrélation obtenue est également proche de celle que l'on souhaite obtenir.

Les modèles développés sont ensuite validés par les données expérimentales. Il faut noter par ailleurs que les variabilités de la loi de comportement H(B), des pertes et de l'hystérésis obtenues à 5Hz et à 1.5T sont proches.
## **Conclusion générale**

Ce mémoire de thèse a présenté une approche de type probabiliste pour la quantification et la modélisation de l'impact des procédés de fabrication sur les propriétés magnétiques d'un circuit magnétique statorique à base de tôles.

Dans une première étape, nous avons présenté les différentes grandeurs magnétiques d'intérêt pour ce travail et le principe d'aimantation des matériaux ferromagnétiques doux. Nous avons ensuite revu les modèles déterministes fréquemment rencontrés dans la littérature, entre autres les modèles de type anhystérétique, les modèles empiriques de pertes fer basés sur l'approche de séparation des pertes proposée par Bertotti. Dans ce cadre, l'approche d'identification des paramètres des différentes composantes des pertes (pertes par hystérésis, pertes classiques et pertes excédentaires), basée sur la connaissance de la conductivité du matériau et une procédure d'optimisation, a été présentée. Deux modèles déterministes de type hystérétiques, en régime statique, ont ensuite été abordés. Le premier modèle, celui de Jiles-Atherton, est basé sur des considérations énergétiques sur les déplacements des parois de Bloch au sein du matériau, et le deuxième modèle, celui proposé par Preisach, assimile le matériau ferromagnétique à un ensemble de commutateurs unitaires bistables. L'identification des paramètres des différents modèles s'effectue systématiquement à partir des données expérimentales.

Nous avons ensuite effectué une synthèse bibliographie sur l'influence des procédés de fabrication sur les propriétés magnétiques (loi de comportement, pertes). D'une manière générale, la modification se manifeste par une détérioration de la perméabilité magnétique et une augmentation des pertes, principalement les pertes par hystérésis. Plus précisément, et pour la loi de comportement, cette détérioration est d'autant plus significative au niveau du coude de saturation, et devient moins prononcée lorsque l'on est proche de la saturation. Pour les pertes, cette détérioration se manifeste pour tous les niveaux d'induction B (respectivement de champ H). Les approches basées sur la séparation des pertes dans la littérature montrent alors que cette augmentation est principalement liée aux composantes des pertes par hystérésis. Toutefois, il est difficile de généraliser les résultats obtenus, et les travaux traitant de la modélisation de ces influences dans la littérature sont assez rares. Il faut par ailleurs noter la non-répétabilité de cette détérioration d'un échantillon à l'autre, et ce, pour des échantillons issus d'une même chaîne de fabrication.

Dans une seconde étape, nous nous sommes intéressés à l'étude de deux groupes d'échantillons de stators de machines électriques. Le premier groupe est constitué de 5 échantillons de stator fabriqués à partir de tôles empilées (SE), et le second groupe de 28 échantillons de stators fabriqués à partir d'enroulement de tôles ou slinky stator (SS). Les deux groupes sont fabriqués à partir d'une tôle de même grade (M800-50A) et ont les mêmes dimensions. L'objectif de l'expérimentation était alors de quantifier la variabilité inter et intra-groupe de la culasse des échantillons des deux groupes. Pour cela, les échantillons ont été bobinés manuellement, de la même façon que la caractérisation d'échantillons toriques: un enroulement primaire pour l'excitation et un enroulement secondaire pour la mesure du flux magnétique. Les analyses préliminaires réalisées nous ont permis de conclure que les bruits de mesures et incertitudes géométriques (répétabilité des mesures, influence du bobinage manuel et intervalle de tolérance mécanique) ne sont pas significatifs. L'exploitation des outils de la statistique descriptive nous a ensuite permis de quantifier une variabilité significative pour la loi de comportement et les pertes des échantillons SS. En ce qui concerne la loi de comportement, cette variabilité est d'autant plus notable lorsque l'on considère le modèle dit inverse H(B). Toutefois, ceci n'a pas été le cas pour les échantillons SE, que ce soit pour la loi de comportement ou les pertes. Nous avons ensuite considéré les lois de comportement moyennes et les pertes moyennes des deux groupes. Comme attendu, les échantillons SE sont plus performants magnétiquement. L'application des méthodes de séparation des pertes nous a ensuite permis d'observer que l'écart des pertes entre les deux groupes se situe principalement au niveau des pertes par hystérésis. En d'autres termes, la variabilité des pertes par hystérésis des échantillons SS est supérieure à celle obtenue pour les pertes dynamiques globales. Ces résultats reflètent que l'impact du procédé de fabrication des échantillons du groupe SS, en plus d'introduire des contraintes (punching et enroulement) entraînant l'augmentation des pertes par hystérésis, est inhomogène au sein du lot de stators étudié.

Afin de prendre en compte la variabilité des propriétés magnétiques des échantillons du groupe SS, nous avons développé des modèles stochatiques de la loi de comportement, des pertes et de l'hystérésis magnétique, en régime quasi-statique. La démarche utilisée est similaire aux travaux présentés dans d'autres domaines de la physique, principalement les travaux portant sur les aspects aléatoires ayant trait à la fatigue des matériaux. La démarche de modélisation se résume alors par les étapes suivantes :

- Choix d'un modèle déterministe
- Identification des paramètres du modèle retenu
- Modélisation probabiliste des paramètres
- Validation du modèle par une expérimentation numérique et l'application d'un test statistique.

Pour la première étape, nous avons utilisé le coefficient de précision et la méthode de validation croisée dans un cadre déterministe afin de comparer les modèles existants. La modélisation probabiliste des paramètres identifiés est ensuite réalisée dans un cadre paramétrique, avec les lois candidates de types loi normale, lognormale et uniforme, puis le test de Kolmogorov Smirnov est appliqué. Pour la validation du modèle, l'aspect dépendance entre les paramètres a été pris en compte par la méthode de Iman et Conover, lorsque les lois de distribution marginales retenues des paramètres ne sont pas toutes gaussiennes. Les modèles développés ont ensuite été validés par des tests statistiques et la

méthode de validation croisée dans un cadre stochastique, à partir des données expérimentales.

Les résultats obtenus nous ont montré que les trois modèles considérés (modèle anhystérétique, modèle analytique des pertes et modèle hystérétique), à 1.5T et 5Hz sont proches, et sont représentatifs de la variabilité des propriétés magnétiques des échantillons étudiés.

D'une manière générale, et bien que la démarche adoptée dans le cadre de cette thèse est appliquée sur des échantillons de stators de machines électriques, elle peut être généralisée au cas de phénomènes soumis à l'incertitude.

## **Perspectives**

Dans ce mémoire, une approche de type probabiliste est utilisée pour la prise en compte de la variabilité des échantillons SS issus d'une chaîne de fabrication. Les travaux existants ont montré que le procédé de récuit permet de retrouver tout ou partie des propriétés magnétiques initiales des matériaux (cf Chapitre 1, paragraphe I.5.2). Ainsi, une perspective de ce travail de thèse serait d'investiguer l'influence de ce procédé sur les propriétés magnétiques des échantillons. Cette analyse peut alors laisser penser que la variabilité des propriétés magnétiques des échantillons serait réduite. Il serait également intéressant de mener une analyse quant à la détérioration des propriétés magnétiques au niveau des dents de stators.

D'autre part, la deuxième perspective naturelle de ce travail de thèse est l'implémentation des modèles identifiés dans le code de calcul par éléments finis disponible au sein du laboratoire. En ce qui concerne les pertes, le modèle développé nous a déjà permis de réaliser le calcul en post-traitement des pertes d'une machine synchrone à aimants permanents.

Pour la loi de comportement, il est nécessaire de trouver des méthodes autres que la méthode de Monte Carlo afin de réduire le temps de calcul. Dans ce cas, il peut être envisagé de propager les incertitudes liées à la loi de comportement anhystérétique dans le cadre d'une approche spectrale de type chaos polynômial.

# **Références bibliographiques**

- [1] Pierre Brissonneau, "Magnétisme et matériaux magnétiques pour l'électrotechnique"- Edition Hermes, 2007
- [2] A.Kedous-Lebouc, "Matériaux magnétiques en génie électrique", Vol.1, Edition Hèrmes-Lavoisier, 2006
- [3] A.Kedous-Lebouc, "Matériaux magnétiques en génie électrique", Vol.2, Edition Hèrmes-Lavoisier, 2006
- [4] D. C Jiles, "Introduction to Magnetism and Magnetic Materials", Edition Chapman & Hall, 1991
- [5] E. Semail, "Physique du génie électrique", Editions TEC & DOC, 1998
- [6] Benabou, "Contribution à la caractérisation et à la modélisation de matériaux magnétiques en vue d'une implantation dans un code de calcul de champ"- Thèse de doctorat, Université de Lille1, 2002
- [7] C.Cyr, "Modélisation et caractérisation des matériaux magnétiques composites doux utilisés dans les machines électriques", Thèse de doctorat, Université de Laval, 2007
- [8] G. Bertotti, "General properties of power losses in soft ferromagnetic materials", IEEE Trans. Mag. Vol. 24, N°1, pp. 621-630, 1998
- [9] M. Amar and R. Kaczmarek, "A general formula for prediction of iron losses under nonsinusoidal voltage waveform", IEEE Trans. Mag. Vol. 31, N°5, pp. 2504-2509, 1995
- [10] A. Boglietti, A. Cavagnino, M. Lazzari, M. Pastorelli, "Two simplified methods for the iron losses Prediction in soft magnetic materials supplied by PWM Inverter", Proceedings of Electric Machines and Drives Conference, IEMDC, pp.391-395, 2001
- [11] A. Boglietti, A. Cavagnino, M. Lazzari, M. Pastorelli, "Predicting iron losses in soft magnetic materials with arbitrary voltage supply: an engineering approach", IEEE Trans. Mag. Vol.39, pp 981–989
- [12] A. Boglietti, A. Cavagnino, "Iron loss prediction with PWM supply: An overview of proposed methods from an engineering application point of view", Proceedings of Industry Applications Conference, 42nd IAS Annual Meeting, pp. 81-88, 2007
- [13] C.P. Steinmetz, "On the law of hysteresis", American Institute of Electrical Engineers Transactions Vol 9, pp. 3-64, 1982
- [14] Y. Chen, P. Pillay, "An improved formula for lamination core loss calculations in machines operating with high frequency and high flux density excitation", Industry Applications Conference, 37th IAS Annual meeting, Vol. 2, pp. 759-766, 2002
- [15] Dan M. Ionel, M.Popescu, S.J. Dellinger, T. J. E. Miller, R.J. Heideman, and M.I. McGilp, "On the Variation With Flux and Frequency of the Core Loss Coefficients in Electrical Machines", IEEE Transactions on Industry Applications, Vol. 42, No3, pp 658-667, 2006
- [16] M. Popescu, Dan M. Ionel, "A Best-Fit Model of Power Losses in Cold Rolled-Motor Lamination Steel Operating in a Wide Range of Frequency and Magnetization", IEEE Trans.Mag, Vol. 43, No. 4, pp 1753 – 1756, 2007
- [17] Dan M. Ionel, M.Popescu, M.I. McGilp, J. E. Miller, S.J. Dellinger, and R.J. Heideman, "Computation of Core Losses in Electrical Machines Using Improved Models for Laminated Steel", IEEE Transactions on Industry Applications, Vol. 43, No. 6, pp 1554 – 1564, 2007
- [18] Y.Ouled Amor, "Contribution à la modélisation de l'hystérésis magnétique en vue de l'analyse par éléments finis des systèmes de chauffage par induction", Thèse de doctorat, Ecole Polytechnique de l'Université de Nantes, 2000
- [19] F C. Trutt, E.A. Erdélyi, R. E. Hopkins, "Representation of the Magnetization characteristic of DC Machines for Computer Use", IEEE transactions on Power Apparatus and Systems, Vol. PAS-87 No. 3, pp 665-669, 1968
- [20] D.C Jiles and D.L Atherton, "Theory of ferromagnetic hysteresis", Journal of Magnetism and Magnetic Materials, Vol. 61, pp. 48-60, 1986
- [21] Z.Wlodarski, "Analytical description of magnetization curves", Physica B 373, pp 323-327, 2006
- [22] N. Sadowski, N. J. Batistela, J. P. A. Bastos, and M. Lajoie-Mazenc, "An Inverse Jiles-Atherton model to take into account hysteresis in time-stepping finite-element calculations", IEEE Trans.Mag., Vol.38, No 2, pp 797 - 800, 2008
- [23] A.B.Ismail, "Modélisation de la découpe des tôles ferromagnétiques-corrélation entre l'état mécanique et les propriétés magnétiques", Thèse de doctorat Université de Laval, Université technologique de Compiègne, 2007
- [24] A.C. Smith, K. Edey, "Influence of manufacturing processes on iron losses", Electrical Machines and Drives, 1995. Seventh International Conference on (Conf. Publ. No. 412), pp 77-85, 1995
- [25] A. Boglietti, A. Cavagnino, M. Lazzari, M. Pastorelli, "Effects of Punch Process on The Magnetic and Energetic Properties of Soft Magnetic Material", Proceedings of Electric Machines and Drives Conference, IEMDC, pp.396-399, 2001
- [26] A. Kedous-Lebouc, B. Cornut, J.C. Perrier, P. Manfé and T. Chevalier, "Punching influence on magnetic properties of the stator teeth of an induction motor", Journal of Magnetism and Magnetic Materials Vol. 254-255, pp.124-126, 2003
- [27] A. Schoppa, J. Schneider, C.D. Wuppermann, "Influence of the manufacturing process on the magnetic properties of non-oriented electrical steels", Journal of Magnetism and Magnetic Material Vol. 215-216, pp.74-78, 2000
- [28] A. Schoppa, H. Louis, F. Pude, Ch. von Rad, "Influence of abrasive waterjet cutting on the magnetic properties of non-oriented electrical steels", Journal of Magnetism and Magnetic Materials Vol.254–255, pp 370–372, 2003
- [29] LI Min, XIAO Yu-de, WANG Wei, ZHOU Juan, WU Guang-liang, PENG Yueming, "Effect of annealing parameter on microstructure and magnetic properties of cold rolled non-oriented electrical steel", Transactions of nonferrous metals society of China Vol.17, s74-s78, 2007
- [30] Marco A. da Cunha, Sebastião C. Paolinelli, "Effect of the Annealing Temperature on the Structure and Magnetic Properties of 2% Si Steel", Materials research Vol.5 N°3, 373-378, 2002
- [31] M. Emura, F.J.G. Landgraf, W. Ross, J.R. Barretta, "Influence of cutting techniques on the magnetic properties of electrical steels", Journal of Magnetism and Magnetic Materials Vol. 254-255, pp. 358-360, 2003
- [32] A. Boglietti, A. Cavagnino, L. Ferraris, M. Lazzari, "The Annealing Influence onto the Magnetic and Energetic Properties in Soft Magnetic Material after Punching Process"- IEEE Electric Machines and Drives Conference, IEMDC'03, Vol.1, pp 503-508, 2003
- [33] W.M. Arshad, T. Ryckebush, F. Magnussen, H. Lendenmann, B. Eriksson, J. Soulard, B. Malmross, "Incorporating lamination processing and component manufacturing in electrical machine design tools", Proceedings of Industry Applications Conference, 42nd IAS Annual Meeting, pp. 94-102, 2007
- [34] F. Libert, J. Soulard, "Manufacturing Methods of Stator Cores with Concentrated Windings", Proceedings of IET International Conference on Power Electronics, Machines and Drives PEMD, pp. 676-680, 2006
- [35] A. Schoppa, J. Schneider, C.D. Wuppermann, T. Bakon, "Influence of welding and sticking of laminations on the magnetic properties of non oriented electrical steel", Journal of Magnetism and Magnetic Materials Vol. 254-255, pp. 367-369, 2003
- [36] G. Bertotti, "Physical interpretation of eddy current losses in ferromagnetic materials, Theoretical considerations", Journal of Applied Physics March Vol.57, pp 2110–2117, 1985
- [37] V.Permiakov, "1D and 2D magnetization in electrical steels under uniaxial stresses", phd Ghent University, 2004
- [38] G.Bertotti, "Hysteresis in magnetism, For physicists, Materials Scientists, and Engineers", 1998
- [39] K.Chwastek\_, J.Szczyglowski, "An alternative method to estimate the parameters of Jiles–Atherton model", Journal of Magnetism and Magnetic Materials, Vol. 314, pp 47–51, 2007
- [40] D.C Jiles, J.B Thoelke, M.K Devine "Numerical Determination of Hysteresis Parameters for the Modeling of Magnetic Properties Using the Theory of Ferromagnetic Hysteresis", IEEE Trans.Mag. Vol. 28, No 1, pp 27-35, 1992
- [41] D.Lederer, H.Igarashi , A.Kost and T.Honma, "On the Parameter Identification and Application of the Jiles-Atherton Hysteresis Model for Numerical Modelling of Measured Characteristics", IEEE Trans.Mag. Vol. 35, No. 3, pp 1211-1214, 1999
- [42] A.J.Moses, N.Derebasi, G.Loisos, A.Schoppa, "Aspects of the cut-edge effect stress on the power loss and flux density distribution in electrical steel sheets", Journal of Magnetism and Magnetic Materials, Vol.215-216, pp 690-692, 2000
- [43] G.Loisos, A.J. Moses, "Effect of mechanical and Nd:YAG laser cutting on magnetic flux distribution near the cut edge of non-oriented steels", Journal of Materials Processing Technology Vol.161, pp 151–155, 2005
- [44] T. Nakata, M. Nakano, K. Kawahara, "Effects of Stress Due to Cutting on Magnetic Characteristics of Silicon Steel", IEEE Translation Journal on Magnetics in JAPAN, Vol.7, No.6, pp 453-457, 1992
- [45] K.Protassov, "Analyse statistique des données expérimentales", Edp Sciences, 2002
- [46] R.Veysseyere, "Statistique et probabilité pour l'ingénieur", Edition Dunod, 2001
- [47] F.Perrin, "Prise en compte des données expérimentales dans les modèles probabilistes pour la prévision de la durée de vie des structures", Thèse de doctorat Université Blaise Pascal-Clermont Ferrand, 2008
- [48] G.Saporta, "Probabilités, analyse des données et statistique". Editions Technip, 1990
- [49] G.Saporta, "Probabilités, analyse des données et statistique (2nd ed.) ", Editions Technip, 2006
- [50] R.Rakotomalala, "Comparaison de populations et tests non paramétriques", Université Lumière Lyon 2, 2008
- [51] S.Zheng, "Modeling and Inclusion of Geometric Uncertainties in the Assessment of a Stator", Master Thesis of Advanced Production System in KIMP, Arts et Métiers ParisTech, 2011
- [52] K.Protassov, "Analyse statistique des données expérimentales", Edp Sciences, 2002
- [53] R.Veysseyere, "Statistique et probabilité pour l'ingénieur", Edition Dunod, 2001
- [54] F.Perrin, "Prise en compte des données expérimentales dans les modèles probabilistes pour la prévision de la durée de vie des structures", Thèse de doctorat Université Blaise Pascal-Clermont Ferrand, 2008
- [55] E. T. Jaynes, "Information theory and statistical mechanics," Physical review, vol. 106, pp. 620–630, 1957
- [56] A.M.Djafari, "Entropie en traitement du signal", Laboratoire des Signaux et Systèmes, France
- [57] A.M.Djafari, "Maximum d'entropie et problèmes inverses en imagerie", Laboratoire des Signaux et Systèmes
- [58] A.E.Ouni, I.Masson, E.Allaire, M.Zidi, "Stochastic approach to estimate the arterial pressure", European Journal of Mechanics A/Solids, Vol 28, pp 712-719, 2009
- [59] H.Y.Kang, B.M.Kwak, "Application of maximum entropy principle for reliabilitybased design optimization", Edition Springer, 2008
- [60] I.J.Myung, "Tutorial on maximum likelihood estimation", Journal of Mathematical Psychology, Vol 47, pp 90-100, 2003
- [61] C. Soize, E. Capiez-Lernout, J.-F. Durand, C. Fernandez , L. Gagliardini b- "Probabilistic model identification of uncertainties in computational models for dynamical systems and experimental validation", Computer Methods in Applied Mechanics and Engineering, Vol.98, Issue 1, pp150-163, 2008
- [62] K.Onder Cetina,, A.Der Kiureghianb, R.B. Seedb, "Probabilistic models for the initiation of seismic soil liquefaction", Structural safety, Vol.24, pp 67-82, 2002
- [63] M.Livny, R.Ramakrishnan, T.Zhang, "Fast density and Probability estimation using CF-Kernel Method for very large databases", Computer Sciences Department, University of Wisconsin Madison, 1996
- [64] Fougère- D.Verger, "Estimation des distributions de revenu par des méthodes non paramétriques", INSEE Méthodes n°59-60-61
- [65] D.Faucher- P.F Rasmussen-B.Bobée, "Estimation non paramétrique des quantiles de crue par la méthode des noyaux", Revue des sciences de l'eau, Vol.15, n°2, pp 515-541, 2002
- [66] I.Amadha- E.Flachaire, "Econométrie non paramétrique", Edition Economica,2008
- [67] Alexandre B.Tsybakov, "Introduction à l'estimation non paramétrique", Edition Springer, 2004
- [68] N.Christopeit, "Estimating parameters of an extreme value distribution by the method of moment", Journal of planning and Inference- 1994
- [69] N.Hyvert ,C.Perlot, P.Rougeau, A.Sellier, F.Duprat, "Approche probabiliste de la durabilité: intérêt pour l'optimisation des produits préfabriqués", REGC Vol.10, n°10, 2006
- [70] J.P Lecoutre, P.Tassi, "Statistique non paramétrique et robustesse", Edition Economica, 1987
- [71] P.Capéraà, B.Van Cutsem, "Méthodes et modèles en statistique non paramétrique-Exposé fondamental", Edition Dunod, 1988
- [72] S.Siegel, N.J. Castellan Jr., "Non parametric statistics for the behavioral sciences", MC Graw-Hill Inc, 1988
- [73] R.Rakotomalala, "Comparaison de populations et tests non paramétriques", Université Lumière Lyon 2, support de cours data mining, 2008
- [74] P.Paris, F.Erdogan, "A critical analysis of crack propagation laws", Journal of Basic Engineering, Vol.85, Issue 4, pp 528–534, 1963
- [75] W.F. Wu, C.C. Ni, "A study of stochastic fatigue crack growth modelling through experimental data", Probabilistic Engineering Mechanics, Vol 18, pp 107–118, 2003
- [76] W. Shen, A.B.O. Soboyejo,W.O. Soboyejo, "Probabilistic modeling of fatigue crack growth in Ti–6Al–4V", International journal of fatigue, Vol 23, Issue 10, pp 917-925, 2001
- [77] Mehrez, A. Doostan, D. Moens, D. Vandepitte, "A Validation Study of a Stochastic Representation of Composite Material Properties from Limited Experimental Data", Proceedings of ISMA, 2010
- [78] D. A.Virkler, B. M. Hillberry, et P. K. Goel, "The statistical nature of fatigue crack propagation", Journal of Engineering Materials and Technology, Vol.101, Issue 2, pp148-153, 1979
- [79] O. Ditlevsen, R.Olesen, "Statistical analysis of the Virkler data on fatigue crack growth", Engineerrng Fracture Mechanics, Vol. 25. No. 2, pp. 177-195, 1986
- [80] Z. A.Kotulski, "On efficiency of identification of a stochastic crack propagation model based on Virkler experimental data", Archives of Mechanics, Vol.50, Issue 5, pp .829-847, 1998
- [81] A.E.Hassan, "A methodology for validating numerical ground water models", Journal of Ground Water, Vol.42, Issue.3, pp.347-362, 2004
- [82] P.A Cornillon, E.M.Lober, "Régression, théorie et application", Edition Springer-Verlag France, Paris, 2007
- [83] R. Kohavi, "A Study of Cross-Validation and Bootstrap for Accuracy Estimation and Model Selection", Proceedings of the 14th international joint conference on Artificial intelligence, Vol 2, pp. 1137-1143, 1995
- [84] P. Refaeilzadeh, L. Tang, H.Liu, **"**Cross-Validation**"**, Arizona State University, 2008
- [85] S.Arlot, "A survey of cross-validation procedures for model selection", Statistics Surveys, Vol. 4, pp 40–79, 2010
- [86] B.Efron, G.Gong, "A Leisurely look at the bootstrap, the jackknife and cross validation", The American Statistician, Vol. 37, pp 36-48 No1, 1983
- [87] S.M.Lynch, "Introduction to applied bayesian statistics and estimation for social scientists", Edition Springer Science and Business Media, 2006
- [88] R.Cross , A.Makeev, E.Armanios, "Simultaneous uncertainty quantification of fracture mechanics based life prediction model parameters", International journal of fatigue, Vol.29, pp.1510-1515, 2007
- [89] A.O'Hagan, J. Forster "Kendall's advanced theory of statistics, Vol. 2B Bayesian inference", Edition Chichester: J.Wiley&son, 2004
- [90] L. Mehrez1, A. Doostan, D. Moens1, D. Vandepitte, "A Validation Study of a Stochastic Representation of Composite Material Properties from Limited Experimental Data", Proceedings of ISMA, 2010
- [91] R. L. Iman, and W. J. Conover. "distribution-free approach to inducing rank correlation among input variables", Communications in Statistics B11(3), pp 311- 334, 1982
- [92] X.-C. Zhang, "Generating correlative storm variables for cligen using a distribution free approach", Transactions of the ASAE, Vol. 48(2): 567−575, 2005
- [93] I-T.Yang, "Distribution-Free Monte Carlo Simulation: Premise and Refinement", Journal of Construction engineering and Management", Vol.134, pp 352-360, 2008
- [94] N.A.SHamm, J.W.Hall, M.G.Anderson, "Variance based sensitivity analysis of the probability of hydrologically induced slope instability" Comput. Geosci., Vol.32(6), pp 803-817, 2006
- [95] R.E. Moore, R.B.Kearfott, M.J.Cloud, "Introduction to interval analysis", Society for Industrial and Applied Mathematics, 2009
- [96] Y.Rollet, "Vers une maîtrise des incertitudes en calculs des structures composites", thèse de doctorat de l'école polytechnique, Mécanique et Matériaux, 2007
- [97] K.O.Arras, "An Introduction To Error Propagation: Derivation,Meaning and Examples of Equation", EPFL Autonomous Systems Lab, Technical Report Nº EPFL-ASL-TR-98-01 R3, 1998
- [98] B.Zidaric, D.Miljavec, "J-A hysteresis model parameters estimation using GA", Advances in electrical and electronic engineering. vol. 4, no. 3, p. 174-177, 2005
- [99] J.V.Leite, S.L.Avila, N.J.Batistela, W.P.Carpes Jr., N.Sadowski, P.Kuo-Peng, J.P.A.Bastos, "Real coded genetic algorithm for Jiles-Atherton model parameters identification", IEEE Trans.Mag. Vol. 40, No 2, pp 888-891, 2004
- [100] P.R.Wilson, J.N.Ross, A.D.Brown, "Optimizing the Jiles-Atherton model of hysteresis by a genetic algorithm", IEEE Trans.Mag. Vol. 37, No 2, pp 989-993, 2002
- [101] D. Lederer, H. Igarashi, A. Kost, and T. Honma, "On the parameter identification and application of the Jiles–Atherton hysteresis model for numerical modelling of measured characteristics," IEEE Trans. Mag*.*, vol. 35, no. 3, pp. 1211–1214, May 1999
- [102] E. D. M. Hernandez, C. S. Muranaka, and J. R. Cardoso, "Identification of the JA model parameters using random and deterministic searches", Physica B, vol. 275, pp. 212–215, 2000
- [103] D. Miljavec, B.Zidaric, "Introducing a domain flexing function in the Jiles– Atherton hysteresis model", Journal of Magnetism and Magnetic Material, Vol.320, pp 763-768, 2008
- [104] M.Toman, G.Stumberger, and D.Dolinar, "Parameter Identification of the Jiles– Atherton Hysteresis Model Using Differential Evolution", IEEE Trans.Mag. Vol.44, No. 6, pp 1098-1101, 2008
- [105] Z.Wlodarski, "The Jiles-Atherton model with variable pinning parameter", IEEE Trans.Mag. Vol.39, No. 4, pp 1990-1992, 2003
- [106] A. Sklar, "Fonctions de répartition à n dimensions et leurs marges", Publications de l'Institut de Statistique de Paris, 8, pp 229-231, 1959
- [107] S.J.Mildenhall, "Correlation and aggregate loss distributions with an emphasis on the Iman-Conover method", Report of the research working on correlations and dependencies among all risk sources report, Casualty Actuarial Society forum, 2006
- [108] E.W. Frees,Emiliano A. Valdez, "Understanding relationship using copulas", North American Actuarial Journal, Vol.2, N°1, 1997
- [109] B. Renard, M. Lang, "Use of a Gaussian copula for multivariate extreme value analysis: Some case studies in hydrology", Advances in Water Resources Vol. 30, pp 897-912, 2007
- [110] M.Al-Harthy, S.Begg, R.B. Bratvold, "Copulas: A new technique to model dependence in petroleum decision making", Journal of Petroleum Science and Engineering, Vol.57, pp 195-208, 2007
- [111] F.C.Wu , Y.P.Tsang, "Second-order Monte Carlo uncertainty/variability analysis using correlated model parameters: application to salmonid embryo survival risk assessment", Ecological Modelling Vol. 177, pp 393-414, 2004
- [112] N.Ilich, "A matching algorithm for generation of statistically dependent random variables with arbitrary marginals", European Journal of Operational Research, Vol.192, pp 468-478, 2009
- [113] M.E.Johnson, J.S.Ramberg, "Transformations of the Multivariate Normal Distribution with Applications to Simulation". Technical Report LA-UR-77-2595, Los Alamos Scientific Laboratory, New Mexico, 1977
- [114] M.C.Cario, B.L.Nelson, "Numerical methods for fitting and simulation autoregressive-to-anything processes", INFORMS Journal of Computing Vol.10, pp 72-81, 1997
- [115] B.Biller, B.L.Nelson, "Modeling and generation multivariate time series input processing using a vector autoregressive technique", ACM Transactions on Modeling and Computer Simulation Vol. 18 (3), pp 211-237, 2003
- [116] D.C.Charmpis, P.L.Panteli, "A heuristic approach for the generation of multivariate random samples with specified marginal distributions and correlation matrix", Computational statistics Vol.19, pp 283-300, 2004
- [117] R.B. Nelsen, "An introduction to copulas", Lecture Notes in Statistics, Springer-Verlag, New York, 1999
- [118] H.Joe, "Multivariate Models and Dependence Concepts", Monographs on Statistics and Applied Probability. Chapman & Hall, London, 1997
- [119] N.Pujol, L.Neppel, R.Sabatier, "Modélisation multivariée des précipitations maxannuelles par copules pour l'étude de stationnarité des pluies méditerranéennes françaises, congrès IWRA, 2008
- [120] R.Ghanem,P. Spanos, "Stochastic finite elements A spectral approach". Springer Verlag, 1991
- [121] R.Gaignaire, "Contribution à la modélisation numérique en électromagnétisme statique stochastique", these de doctorat Arts et Métiers ParisTech, 2008
- [122] D.H.Mac, "Résolution numérique en électromagnétisme statique de problèmes aux incertitudes géométriques par la méthode de transformation : Application aux machines électriques", thèse de Doctorat, Arts et Métiers ParisTech, 2012
- [123] K.Beddek, "Propagation d'incertitudes dans les modèles éléments finis en électromagnétisme-Application au contrôle non destructif par courants de Foucault", thèse de Doctorat, Université des Sciences et de la technologie de Lille 1, 2012
- [124] C. Cester, "Etude des pertes magnétiques supplémentaires dans les machines asynchrones alimentées par onduleur à modulation de largeur d'impulsion", Thèse de Doctorat, INPG, 1996
- [125] T. Chevalier, "Modélisation et mesure des pertes fer dans les machines électriques, application à la machine asynchrone", Thèse de Doctorat, INPG, 1999.
- [126] T.Gautreau, "Estimation des pertes fer dans les machines électriques. Modèle d'hystérésis loss surface et application aux machines synchrones à aimants", Thèse de Doctorat, INPG, 2005
- [127] F.Preisach, " Uber die magnetische nachwirfung ", Zeitschrift fur Physik, 94, pp 277-302, 1935

## **Annexes**

## **ANNEXE A**

## **A.1.Tendances centrales et de dispersion**

Par définition, les quantiles sont les indicateurs permettant de partager les observations en k sous ensembles égaux. Leur identification est grandement simplifiée à partir d'une représentation par *boite à moustache* illustrée par la figure A.1.

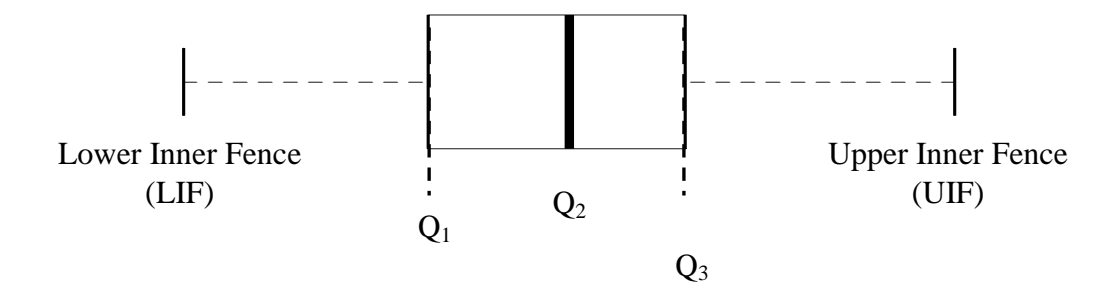

FIG.A.1: Boite à moustaches et quantiles

Sur cette figure,  $Q_1$ ,  $Q_2$ ,  $Q_3$  sont respectivement le premier, le deuxième (ou médiane) et le troisième quartile des observations. L'*écart inter quartile* est la distance entre Q1 et Q3, et représente les valeurs extrêmes d'une dispersion de 50 % des effectifs autour de la médiane. LIF et UIF sont calculés à partir des relations (A-1) et (A-2), et permettent d'identifier les points aberrants au niveau des données.

$$
LIF = Q_1 - 1, 5IQ \tag{A-1}
$$

$$
UIF = Q_3 + 1,5IQ \tag{A-2}
$$

## **A.2.Test de comparaison des moyennes ou ANOVA à un facteur**

Etant donné k groupes (ou échantillons), le test de comparaison de moyennes, plus connu sous test "ANOVA" ou Analyse de la variance, est un test paramétrique permettant de tester s'il existe ou non des différences significatives entre les moyennes d'un groupe. Supposons que les données puissent être résumées par la variable  $x_{ij}$  avec  $1 \le i \le n$  et *1* ≤ *j* ≤ *k* où n est le nombre d'observations de chaque groupe et k le nombre de groupes, ces données peuvent être schématisées par le tableau A.1.

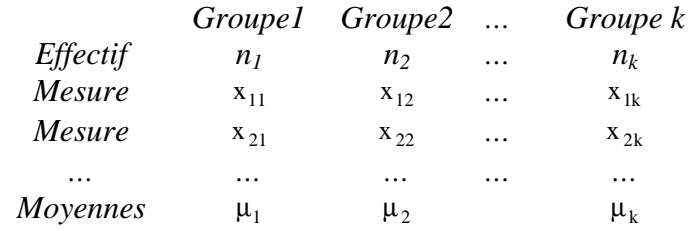

#### TAB.A.1. Données pour test Anova

L'hypothèse à tester est alors :

$$
H_0: \mu_1=\mu_2=\ldots=\mu_k
$$

**Contre** 

 $H_1$ : Il existe au moins un groupe qui se distingue significativement des autres

Le test ANOVA repose sur la décomposition de la variation totale des données en deux composantes: SCE (variabilité des moyennes conditionnelles ou variation intergroupe) et SCR (variabilité à l'intérieur d'un groupe ou variation intragroupe). La variabilité totale SCT est la somme de SCE et SCR. Mathématiquement, on a la relation :

$$
\sum_{i=1}^{n} (x_i - \overline{x})^2 = \sum_{k=1}^{n} n_k (\overline{x}_k - \overline{x})^2 + \sum_{k=1}^{K} \sum_{i=1}^{n_k} (x_{ik} - \overline{x}_k)^2
$$
 (A-3)

Où K est l'effectif des groupes à comparer,  $n_k$  l'effectif dans le groupe k,  $\bar{x}_k$  la moyenne du groupe *k* et *n* l'effectif total des échantillons.

La statistique *F* du test est donnée par :

$$
F = \frac{SCE \times (n - k)}{SCR \times (k - 1)}
$$
(A-4)

Sous l'hypothèse H<sub>0</sub>, F suit la loi de Fisher à *(k-1, n-k)* degré de libertés. Pour un seuil critique *α* fixé, le test permet de rejeter *H0* si *F* est supérieure à la valeur critique calculée à partir de la loi de Fisher (quantile d'ordre *1- α* à *(k-1, n-k)* degré de libertés de la loi de Fisher). La région critique du test est définie par :

$$
F \ge F_{1-\alpha}(k-l, n-k) \tag{A-5}
$$

Pour l'application du test ANOVA, il faut vérifier les hypothèses suivantes:

- L'indépendance des observations
- Normalité des observations
- L'égalité des variances (*homoscédasticité*)

La vérification de l'indépendance des échantillons est laissée à l'expérimentateur car elle dépend de la façon dont les données ont été relevées. Quant à la normalité des observations, il est possible de la vérifier graphiquement par la mise en œuvre des tests classiques d'adéquation. L'homoscédasticité peut être vérifiée par le test de *Bartlett*, dont la statistique est donnée par:

$$
T = \frac{(N-k)\log(S_{\rho}^{2}) - \sum_{i=1}^{k} (n_{i} - 1)\log(S_{i}^{2})}{1 + \left[\frac{1}{3(k+1)} \left(\sum_{i=1}^{k} \left(\frac{1}{n_{i} - 1}\right) - \frac{1}{N-k}\right)\right]}
$$
(A-6)

Avec  $N=\sum_{i=1}^{\infty}$  $=$  $\sum_{k=1}^{k}$  $N = \sum_{i=1}^{n} n_i$  (effectif total), et *k* le nombre de groupes considérés  $=\frac{1}{N-k}\sum_{i=1}^{k}$ *1i 2 i*  $\sum_{p}^{2} = \frac{1}{N-k} \sum_{i=1}^{N} S_i$  $S_p^2 = \frac{1}{N} \sum_{i=1}^{N} S_i^2$ , où  $S_i$  est la variance du groupe i.

Sous l'hypothèse *H0*, *T* suit la loi du Chi-deux à *k-1* degrés de liberté. La région critique du test est définie par:

$$
T \ge \chi^2_{\alpha,k-1} \tag{A-7}
$$

où  $χ_{\alpha,k-1}^2$  est le quantile d'ordre α de la loi de Chi-deux à *k-1* degrés de libertés.

Dans les logiciels classiques de statistique, les résultats du test sont souvent déduits à partir de la *p-value* du test. Celle-ci est définie par la probabilité :

$$
p = P(T \ge \chi^2_{\alpha, k-1})
$$
 (A-8)

Cette valeur est alors lue dans la table des fractiles de la loi du Chi-deux. L'hypothèse  $H_0$ n'est pas rejetée si la p-value du test est supérieure au risque *α* que l'on s'est fixé.

Si l'une des conditions d'application du test ANOVA n'est pas vérifiée, l'analyse de variance peut se faire à l'aide de la version non paramétrique du test nommé test de *Kruskall-Wallis* et s'applique sur les rangs des observations. La statistique du test est donnée par:

$$
K = \frac{12}{N(N+1)} \sum_{i=1}^{k} n_i (\bar{r}_k - \bar{r})^2
$$
 (A-9)

Où  $\bar{r}_k$  et  $\bar{r}$  sont respectivement la moyenne des rangs du groupe *k* et la moyenne des rangs des observations. Sous l'hypothèse *H0*, *K* suit la loi du Chi-deux à *k-1* degré de liberté. La région critique du test est définie par:

$$
K \ge \chi^2_{1-\alpha}(k-l) \tag{A-10}
$$

Où  $\chi^2_{1-\alpha}(k-I)$  est le quantile d'ordre  $I-\alpha$  à  $(k-I)$  degré de liberté.

Dans la plupart des logiciels statistiques, la décision de rejet de l'hypothèse  $H_0$  s'appuie, le plus souvent, sur des approximations par le calcul des probabilités critiques ou la *p-value* du test. Ainsi, l'hypothèse H<sub>0</sub> est rejetée lorsque la *p-value* est inférieure au risque *α* que l'on s'est fixé.

## **ANNEXE B**

## **B.1. Modélisation stochastique d'une variable aléatoire**

La modélisation stochastique d'une variable aléatoire s'effectue systématiquement à partir d'*observations.* Les objectifs de la modélisation probabiliste d'une variable aléatoire consistent alors à attribuer une valeur à chaque observation, puis d'identifier sa loi de distribution, ainsi que ses différents moments.

#### **B.1.1.Formulation du problème**

Pour la modélisation d'une variable aléatoire, deux cas peuvent se présenter :

- *Peu ou pas d'informations sur la variable à modéliser:* 

Lorsque aucune information n'est disponible sur la variable à modéliser, la loi de distribution peut être construite à partir des bases de données de connaissances sur la variable à modéliser (ou *jugement d'experts*). Lorsque peu d'informations sont disponibles (moyenne, support de la variable,….), la méthode du maximum d'entropie peut être mise en oeuvre.

- *Des observations sont disponibles pour la variable à modéliser* :

L'objectif de la méthode statistique est alors de tirer, au vu des observations, une inférence au sujet de la loi de probabilité générant ces observations (loi de probabilité, moments statistiques).

#### **B.1.1.1. Méthode du maximum d'entropie**

Le principe du maximum d'entropie a été introduit pour la première fois par Jaynes [55] en 1957 pour l'attribution d'une loi de probabilité à une variable aléatoire lorsque la connaissance sur cette variable est incomplète, c'est- à dire si peu ou pas d'informations sur celle-ci est disponible. Etant donné une variable aléatoire discrète X de n réalisations  $\{x_1, x_2, \ldots, x_n\}$ , et la probabilité  $p_i$  associée à chaque réalisation, la *quantité d'information*  $I_i$ apportée par chaque réalisation de x<sub>i</sub> est donnée par:

$$
I_i = \ln\left(\frac{I}{p_i}\right) \tag{B-1}
$$

Le raisonnement intuitif conduisant à cette expression est que plus un événement est rare, plus le gain d'information obtenu par sa réalisation est grand. L'utilisation du logarithme rend additif le gain total d'information obtenu par la réalisation de plusieurs événements indépendants [55],[56]. L'entropie d'un processus au sens de Shannon est définie comme la somme pondérée des informations individuelles de chaque réalisation  $p_i$ , telle que :

$$
H(p) = \sum_{i=1}^{n} p_i \ln \left( \frac{1}{p_i} \right) = -\sum_{i=1}^{n} p_i \ln p_i
$$
 (B-2)

En généralisant au cas d'une variable aléatoire de densité de probabilité *f(x)* continue, à valeurs dans R, l'entropie est définie par :

$$
H(x) = -\int_{-\infty}^{+\infty} f(x) \ln(f(x)) dx
$$
 (B-3)

La méthode du maximum d'entropie consiste à maximiser (B-3), tout en respectant les contraintes auxquelles la variable devrait répondre (support de la variable, différents moments, …) et qui sont entièrement déterminées à partir d'un jugement d'experts ou des bases de données de connaissance antérieures. Ces contraintes s'expriment mathématiquement par:

$$
\int_{-\infty}^{+\infty} f(x)dx = I
$$
 (B-4)

$$
\int_{-\infty}^{+\infty} g_i(x) f(x) dx = f_i
$$
 (B-5)

Les contraintes définies par (B-4) et (B-5) sont respectivement la condition d'existence de la variable aléatoire et les informations disponibles (moments), avec i= 1,…n.

Par exemple, si la moyenne m de la variable aléatoire X est connue, (B-5) s'exprime sous forme d'une intégrale:

$$
\int_{-\infty}^{+\infty} x f(x) dx = m
$$

Cette méthode conduit généralement au choix des lois suivantes [54]:

- Uniforme si la plage de variation du paramètre est borné
- Exponentielle si la moyenne du paramètre est connue et si la plage de variation est bornée
- Normale si la moyenne et l'écart-type du paramètre sont connus et la plage de variation non bornée.

#### **B.1.1.2. Modélisation statistique en présence d'observations**

Des n réalisations *{x1, x2,…xn} indépendantes et identiquement distribuées (i.i.d.)* d'une variable aléatoire X sont disponibles, et l'on souhaite déterminer sa loi de distribution f(x). La résolution de ce type de problème est regroupée selon deux catégories de méthodes: les méthodes dites *paramétriques* et celles dites *non paramétriques*. Par définition, les méthodes dites paramétriques supposent que la loi génératrice des n réalisations de la variable aléatoire X est celle d'une loi de probabilité *f(x,θ)* connue (ou par hypothèse)*,* où seul le vecteur de paramètres *θ* est inconnu et appartient à un espace vectoriel de

dimension finie. Les méthodes dites non paramétriques ne font pas d'hypothèse sur la loi de probabilité commune à ces observations, et le problème revient à alors à estimer directement la loi de probabilité de X et d'autres grandeurs comme la moyenne, l'écarttype.

#### **a- Méthodes paramétriques**

Les méthodes dites paramétriques procèdent selon plusieurs étapes [48] :

- 1. Exploitation des outils de la statistique descriptive pour fixer des ordres de grandeurs sur les données, comme les moments (moyennes, écart-type ) …), les modes, les rangs, tracer les histogrammes, etc.
- 2. Proposition d'une ou plusieurs familles de distribution paramétrique  $f(x, \theta)$ (normale, lognormale,…) capables de modéliser les observations, puis identification des paramètres regroupés dans le vecteur *θ* de la loi de probabilité f.
- 3. Application des tests statistiques pour la vérification et la validation des hypothèses probabilistes à posteriori.

Pour la deuxième étape, la statistique inférentielle fournit des éléments permettant de spécifier du mieux possible, à partir de l'échantillon observé, le modèle probabiliste qui a engendré les données : détermination du modèle et estimation des paramètres inconnus. Pour ce faire, différentes méthodes existent, telles que la méthode des moments, la méthode du maximum de vraisemblance qui seront détaillées dans les paragraphes suivants.

#### **a-1- Méthode des moments**

La méthode des moments consiste à estimer les paramètres de la loi de probabilité proposée, à partir des moments empiriques de l'échantillon observé. Elle est une généralisation de la loi faible des grands nombres qui stipule que "*pour une suite de variables aléatoires i.i.d., avec n suffisamment grand, les moyens empiriques convergent presque sûrement en probabilité vers l'espérance mathématique de ces variables* ", et qui s'exprime mathématiquement par:

$$
\forall \varepsilon > 0, \lim_{n \to +\infty} P\left( \left\{ \left| \frac{1}{n} (x_1 + x_2 + \dots + x_n) - \mu \right| \ge \varepsilon \right\} \right) = 0
$$
 (B-6)

Où la moyenne empirique est estimée par :

$$
\overline{X} = \frac{1}{n} \sum_{i=1}^{n} X_i
$$
 (B-7)

Et la variance empirique par:

$$
V(X) = \frac{1}{n-1} \sum_{i=1}^{n} (X_i - \overline{X})
$$
 (B-8)

L'identification des paramètres de la loi de distribution avec cette méthode se ramène alors à la résolution d'un système d'équations, formé par les moments empiriques.

#### **Exemple**:

On dispose de n réalisations *{x1, x2,…xn}* d'une variable aléatoire X, distribués selon une loi gamma de paramètres  $\boldsymbol{\theta} = (a, \lambda)^T$ . L'espérance et la variance de X sont respectivement donnés par:

$$
E(X) = \frac{a}{\lambda}
$$
 (B-9)

$$
V(X) = \frac{a}{\lambda^2} \tag{B-10}
$$

De manière équivalente, a et  $λ$  s'expriment par :

$$
a = \frac{E(X)^2}{V(X)}
$$
 (B-11)

$$
\lambda = \frac{E(X)}{V(X)}\tag{B-12}
$$

Si  $\hat{\mu}$  et  $\hat{\sigma}^2$  sont respectivement la moyenne (B-7) et la variance empirique (B-8) de ces réalisations, les estimateurs de a et λ sont donnés par:

$$
\hat{a} = \frac{\hat{\mu}^2}{\hat{\sigma}^2} \tag{B-13}
$$

$$
\hat{\lambda} = \frac{\hat{\mu}}{\hat{\sigma}^2}
$$
 (B-14)

La faiblesse de cette méthode réside sur le fait que lorsque la taille de l'échantillon n'est pas suffisamment grande, la loi des grands nombres n'est plus valide, et par conséquent, les moments empiriques n'approchent plus suffisamment bien les moments théoriques.

#### **a-2- La méthode du maximum de vraisemblance**

La méthode du maximum de vraisemblance (MV) [46],[48],[60] est basée sur la remarque selon laquelle le choix des meilleures valeurs du vecteur de paramètres inconnus *θ* serait celui qui donne aux observations  $\{x_1, x_2, \ldots, x_n\}$  la plus grande probabilité. A cette probabilité est associée la fonction de vraisemblance, définie par:

$$
L(x_1, x_2, \dots, x_n, \theta) = \prod_{i=1}^n f(x_i, \theta)
$$
 (B-15)

Généralement, on prend le logarithme de la fonction de vraisemblance afin de convertir la multiplication répétitive en une addition répétitive. Dans ce cas, on définit la fonction log vraisemblance (LV):

$$
LV(x_1, x_2,...x_n, \theta) = log(L(x_1, x_2,...x_n, \theta)) = \sum_{i=1}^{n} log(f(x_i, \theta))
$$
 (B-16)

Le meilleur estimateur  $\hat{\theta}$  est alors obtenu en maximisant cette fonction :

$$
\hat{\theta} = \underset{\theta \in R^{n\theta}}{\arg \max} \left( LV(x_1, \dots, x_n; \theta) \right) \tag{B-17}
$$

#### **Exemple**

A titre d'illustration, supposons que des observations  $x_i$  sont distribués selon une loi normale de densité de probabilité f, où  $\mu$  et  $\sigma$  sont inconnues:

$$
f(x,\theta) = f(x,\mu,\sigma^2) = \frac{1}{\sigma\sqrt{2\pi}} \exp\left(-\frac{(x-\mu)^2}{2\sigma^2}\right)
$$
 (B-18)

La fonction log vraisemblance LV est alors définie par :

$$
LV(x_1, x_2,...x_n, \theta) = \sum_{i=1}^n log(f(x_i, \theta)) = -\frac{n}{2} log(\sigma^2) - \frac{n}{2} log(2\pi) - \sum_{i=1}^n \frac{(x_i - \mu)^2}{2\sigma^2}
$$
(B-19)

Les estimateurs  $\hat{\mu}$  et  $\hat{\sigma}$  de  $\mu$  et  $\sigma$  par maximum de vraisemblance sont obtenus analytiquement par la résolution des équations aux dérivées partielles suivantes:

$$
\frac{\partial(LV)}{\partial \mu} = \sum_{i=1}^{n} 2 \frac{(x_i - \mu)}{2\sigma^2} = 0 \implies \hat{\mu} = \frac{1}{n} \sum_{i=1}^{n} x_i
$$
 (B-20)

$$
\frac{\partial (LV)}{\partial \sigma^2} = -\frac{n}{2\sigma^2} + \sum_{i=1}^n 2\frac{(x_i - \mu)^2}{2\sigma^4} = 0 \implies \hat{\sigma}^2 = \frac{1}{n-1} \sum_{i=1}^n (x_i - \hat{\mu})^2
$$
 (B-21)

## **Estimateur d'erreur**

La matrice d'information de Fisher permet de quantifier la sensibilité d'une distribution par rapport à un vecteur de paramètres *θ* contenu dans ce dernier. Pour ce faire, on prend l'inverse de l'espérance négative de la dérivée seconde de la fonction LV:

$$
I(\theta)^{-1} = \left(-E\left(\frac{\partial^2 LV}{\partial \theta \partial \theta^T}\right)\right)^{-1}
$$
 (B-22)

Où I(θ) la matrice d'information de Fisher.

#### **b- Méthodes non paramétriques**

Avec les méthodes dites non paramétriques [65],[66],[67], on ne fait plus l'hypothèse que la loi de probabilité commune aux observations appartienne à une famille de lois paramétrées connues.

Le problème revient alors à estimer directement la densité de probabilité *f(x)* en chaque point x. On note  $\hat{f}_x(x)$  l'estimateur de la densité de probabilité. L'histogramme permet de faire une estimation grossière de la densité et consiste à ranger les observations  $\{x_i,$  $x_2,...x_n$ *j* en plusieurs classes sous forme d'intervalles[ $a_{i-1}, a_i$ ] (pour la classe i), et d'amplitude *Ψi=ai-ai-1*. On obtient ainsi un graphique simple dont l'abscisse est constituée par les observations, rangées en plusieurs classes et l'ordonnée par la hauteur *h<sup>i</sup>* d'un rectangle telle que :

$$
h_i = \frac{n_i}{a_i - a_{i-1}} \times \frac{1}{n}
$$
 (B-23)

Où *n<sup>i</sup>* est le nombre d'observations contenues dans l'intervalle *i*.

Les principaux inconvénients de l'estimation de la densité par cette méthode sont les suivants [63]:

- La plage de données doit être connue à l'avance afin d'allouer efficacement les classes
- A cause de la discontinuité de  $\hat{f}_x$ , le lissage de la densité est quasiment impossible (le résultat obtenu est toujours en escalier)
- L'efficacité de l'estimation dépend non seulement des largeurs des classes mais aussi de la localisation des différentes classes.

Pour remédier à ces problèmes, on définit une classe plus générale d'estimateur dit *estimateur à noyau* ou de *Parzen-Rozenblatt*, qui consiste à représenter la courbe de la densité de probabilité d'une manière plus lisse que celle de l'histogramme avec une dérivée première continue. L'estimateur à noyau  $\hat{f}_x(x)$  est défini comme le cumul des fonctions *K* de chaque observation sur tout le domaine, et donné par :

$$
\hat{f}_x(x) = \frac{1}{n} \times \sum_{i=1}^n \frac{1}{n} K\left(\frac{x - x_i}{h}\right)
$$
\n(B-24)

Où *K(x)* est la fonction à noyau et n la taille de l'échantillon.

Par définition, *h* est le *paramètre de lissage* et représente une fenêtre qui, centrée sur chaque observation, détermine le degré de lissage de l'estimation de la fonction de densité. L'estimateur  $\hat{f}_x(x)$  est donc une moyenne arithmétique de fonctions donnant à chaque observation *x<sup>i</sup>* un poids *1/h* si elle appartient à l'intervalle centré sur x. Parmi les noyaux différents noyaux, on trouve:

Le noyau dit triangulaire tel que :

$$
K(u) = (1 - |u|) \text{ si } u \in [-1; 1]
$$
 (B-25)

Le noyau dit gaussien tel que :

$$
K(x) = \frac{1}{\sqrt{2\pi}} \exp\left(-\frac{x^2}{2}\right)
$$
 (B-26)

Le noyau d'Epanechnikov tel que :

$$
K(x) = \frac{3}{4} (I - u^2) \quad pour \left( |u \le I| \right) \tag{B-27}
$$

En pratique, c'est le choix de *h* qui est très sensible [63],[64]: les courbes représentatives de *f* sont très irrégulières si *h* est petit et très plates si *h* est trop grand.

La règle générale pour l'identification de la valeur optimale du paramètre *h* repose sur la minimisation de deux critères [65]. On peut alors considérer l'erreur quadratique moyenne MSE qui est définie par l'espérance du carré de la différence entre une fonction théorique  $g(x)$  et la fonction estimée  $\hat{g}(x)$ :

$$
MSE = E\left[ (g(x) - \hat{g}(x))^2 \right]
$$
 (B-28)

On peut également utiliser le critère erreur quadratique intégrée IMSE qui est définie par l'intégration de (B-28) sur tout le domaine de x :

$$
IMSE = \int_{-\infty}^{+\infty} E\left[ (g(x) - \hat{g}(x))^2 \right] dx
$$
 (B-29)

Des exemples d'application de la méthode non paramétrique et des discussions sur le choix du paramètre de lissage et de l'utilisation des noyaux, pour l'analyse des distributions et des inégalités de revenus sont présentés dans [64]. Ils montrent que l'estimation non paramétrique préalable par la méthode du noyau peut guider utilement le praticien dans le choix d'une hypothèse paramétrique sur la loi de la variable étudiée. Selon les noyaux utilisés, et pour une amélioration de l'approximation, ils proposent différentes valeurs de *h*, déduites de la règle dite *de pouce*:

Noyau gaussian 
$$
h = 1.06 \text{ } \hat{\sigma} n^{-1/5}
$$
 (B-30)

Noyau

d'Epanechnikov

Où σ*ˆ* est l'écart-type empirique de l'échantillon.

Les travaux dans [65], portant sur l'estimation de la distribution des crues annuelles par l'utilisation des distributions non paramétriques mettent également l'accent sur le calcul du paramètre de lissage h de la densité non paramétrique à partir d'une méthode dite *plug-in* et la méthode des moindres carrés avec validation croisée.

D'une manière générale, et dans la plupart des logiciels statistiques, le choix de la valeur optimale de *h* est déterminé par la règle gaussienne ou de *Silverman*, données respectivement par :

$$
h = \hat{\sigma} \left[ \frac{4}{3n} \right]^{1/5} \tag{B-32}
$$

 $h = 1 \hat{\sigma} n^{-1/5}$  (B-31)

$$
h = \frac{0.9 \min \left[ \hat{\sigma} ; (Q_s - Q_t) / 1.34 \right]}{n^{1/5}}
$$
\n(B-33)

Où *(Q3-Q1)* est l'inter quartile empirique de l'échantillon (cf Annexe A.1).

La figure B.1 illustre l'influence du choix du paramètre de lissage *h* en appliquant les règles précédentes, où h=0.1 correspond à la valeur de h obtenue par (B-33).

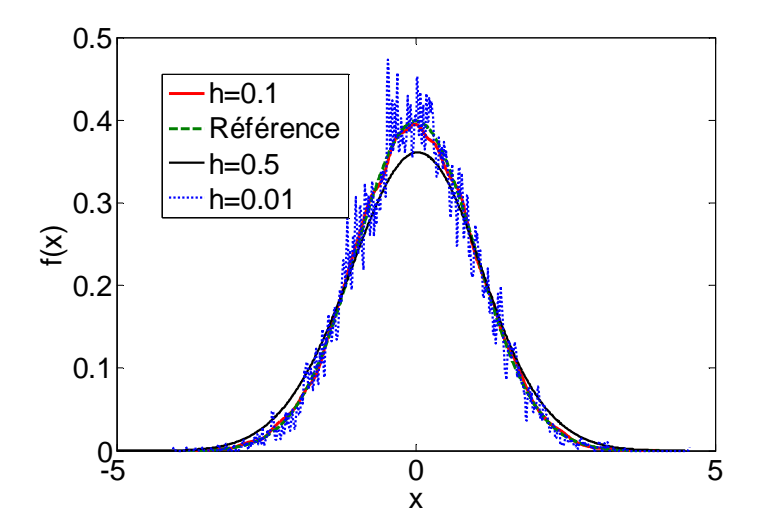

FIG.B.1: Influence du paramètre de lissage *h* pour l'estimation de la densité normale centrée réduite

## **B.2.Tests d'ajustement ou d'adéquation à une loi donnée**

Etant donné les n réalisations *{x1, x2,…xn}* d'une variable aléatoire X, les tests d'adéquation consistent à vérifier l'adéquation de ces réalisations avec une distribution théorique connue  $f_0(x, \theta)$ , où  $\theta$  est le vecteur des paramètres de la loi de distribution supposé générer ces réalisations et identifié au préalable (à partir des méthodes d'inférence statistique). Les hypothèses à tester sont définies par :

*H*<sup>0</sup> : "l'échantillon est distribué selon la loi de probabilité  $f_0(x, \theta)$ "

**Contre** 

*H*<sub>1</sub>: "l'échantillon n'est pas distribué selon la loi de probabilité  $f_0(x, \theta)$ "

L'idée générale des tests d'adéquation consiste à comparer la fonction de répartition empirique des observations avec celle théorique. La fonction de répartition empirique est une fonction en escalier construite à partir de la relation:

$$
\hat{F}_n(x) = \frac{1}{n} \sum_{i=1}^n \mathbf{1}_{\substack{z \to i \ 1 \to \infty, I]}}(x_i)
$$
\n(B-34)

On rejette alors l'hypothèse  $H_0$  si les fonctions de répartition  $\hat{F}_n$  empiriques et  $F_0$  de la loi théorique sont suffisamment éloignées. Parmi les différents types de test d'adéquation, on peut citer celui de Kolmogorv Smirnov (KS) ayant pour statistique:

$$
D_n = \sqrt{n} \, max_{x \in R} \left\{ \left| \hat{F}_n(x) - F_o(x) \right| \right\} \tag{B-35}
$$

Ainsi, pour ce test, la vérification repose sur l'évaluation de l'écart maximal vertical entre les deux fonctions de répartition. La région critique du test au risque α est définie par:

$$
RC: D_n \ge k_{\alpha}(n) \tag{B-36}
$$

Où *kα(n)* est la valeur du seuil critique α lue dans la table des valeurs critiques de KS, et n la taille des observations.

Une autre variante du test est celui de *Cramer-Von-Mises* (CVM). L'objectif du test est également de tester l'adéquation d'une fonction de répartition empirique avec une distribution théorique, en évaluant la somme des écarts entre les deux fonctions de répartition à partir de l'ensemble des données. La statistique du test est définie par:

$$
\delta_n = n \int_{-\infty}^{+\infty} \left[ \hat{F}_n(x) - F_0(x) \right]^2 dF_0(x) \tag{B-37}
$$

D'une manière équivalente, on démontre que:

$$
\delta_n = \frac{1}{12n} + \sum_{i=1}^n \left[ \frac{2i - 1}{2n} - \hat{F}_n(x_i) \right]^2
$$
 (B-38)

La région critique du test au risque α est définie par:

$$
RC: \delta_n \ge L_{\alpha}(n) \tag{B-39}
$$

Où *Lα(n)* est la valeur du seuil critique α lue dans la table des valeurs critiques de CVM, et n la taille des observations.

#### **B.3.Test non paramétrique de comparaison de lois de distribution**

Les tests d'adéquation, comme son nom l'indique, permettent de vérifier l'adéquation des observations avec une loi de distribution théorique. Il se peut que l'on s'intéresse également à comparer les lois de distribution supposées inconnues de deux échantillons indépendants X et Y, de tailles respectives  $n_1$  et  $n_2$ . Les hypothèses à tester sont alors définies par:

$$
H_0: F_X = F_Y
$$
  
Centre

$$
H_1: F_X \neq F_Y
$$

Pour ce faire, l'approche du test consiste à construire les fonctions de répartitions empiriques des deux échantillons à partir de la relation (B-34), de mesurer leur écart, puis de rejeter  $H_0$  si cet écart est trop élevé. Le test de KS du paragraphe précédent peut alors être généralisé pour ce type de problème.

Soient  $\hat{F}_{n}^{X}(x)$  $\hat{F}_{n_1}^{X}(x)$  et  $\hat{F}_{n_2}^{Y}(x)$  $\sum_{n_2}^{\infty} (x)$ , respectivement les fonctions de répartitions de X et Y. La statistique du test est définie par :

$$
D_{n_{1}n_{2}} = \sqrt{\frac{n_{1}n_{2}}{n_{1}+n_{2}}} max_{x \in R} \left\{ \left| \hat{F}_{n_{1}}^{x}(x) - \hat{F}_{n_{2}}^{y}(x) \right| \right\}
$$
 (B-40)

La région critique du test au risque α est définie par:

$$
RC: D_{n_1 n_2} \ge k_\alpha(n_1, n_2) \tag{B-41}
$$

De même que précédemment, *kα(n1, n2)* est lue dans la table des valeurs critiques de KS (test d'homogénéité de deux échantillons).

## **B.4.Notions de p-value et approximation du seuil critique**

Dans la plupart des logiciels statistiques, la décision de rejet de l'hypothèse  $H_0$ s'appuie, le plus souvent, sur des approximations par le calcul des probabilités critiques ou la *p-value* du test. En d'autres termes, la *p-value* est la probabilité d'obtenir un test statistique au moins aussi extrême que celui qui a été observée, en supposant que l'hypothèse nulle *H0* soit vraie. Ainsi, la lecture de la sortie du logiciel consiste généralement à rejeter *H0* si la *p-value* calculée est inférieure au risque α que l'on s'est fixé. Pour le test de KS, plusieurs approximations sont disponibles dans la littérature et leur précision dépend surtout de la taille des échantillons. Une approximation assez précise est présentée dans [50] et consiste en premier lieu à calculer la statistique transformée :

$$
\chi = \sqrt{\frac{n_1 n_2}{n_1 + n_2}} D_{n_1, n_2}
$$
 (B-42)

Où  $D_{n_1n_2}$  est la statistique du test calculée à partir de (B-40) et  $n_1$  et  $n_2$  sont respectivement la taille des échantillons. La relation qui permet d'obtenir directement la probabilité critique du test est donnée par :

$$
P(T \ge \chi) = 2\sum_{j=1}^{+\infty} - (1)^j exp(-2j^2 \chi^2)
$$
 (B-43)

Où T est la distribution de la loi asymptotique de KS et  $1 \le i \le n$ . Ainsi, l'hypothèse H<sub>0</sub> est rejetée si (B-43) est inférieure au risque α. En se limitant aux trois premiers termes de la somme des termes en j, on a une autre approximation de la *p-value* en appliquant les règles suivantes [69]:

- Si 0 ≤ χ ≤ 0.27 alors p=1  
\n- Si 0.27 ≤ χ ≤ 1 alors p = 1 - 
$$
\frac{2.506628}{\chi}
$$
 (Q + Q<sup>9</sup> + Q<sup>25</sup>) où Q = exp(-1.233701 × χ<sup>-2</sup>)  
\n- Si 1 ≤ χ < 3.1 alors p = 2(Q - Q<sup>4</sup> + Q<sup>9</sup> - Q<sup>16</sup>) où Q = exp(-2 × χ<sup>-2</sup>)

#### $-Si \chi \geq 3.1$  *alors*  $p = 0$

La décision de rejet ou non de  $H_0$  est alors déduite de la valeur de p calculée.

Une autre approximation très simplifiée est présentée dans [71]. Son utilisation requiert des effectifs assez élevés de  $n_1$  et  $n_2$ . Ainsi, l'hypothèse de rejet ou de non rejet de H<sub>0</sub> dépend essentiellement du risque α fixé et du facteur multiplicatif correspondant, selon le tableau suivant:

| Risque $\alpha$ | $d_{\alpha}(n_1,n_2)$                   |
|-----------------|-----------------------------------------|
| 0.1             | $1.22\sqrt{(n_1+n_1)/(n_1\times n_2)}$  |
| 0.05            | $1.36\sqrt{(n_1+n_1)/(n_1 \times n_2)}$ |
| 0.025           | $1.48\sqrt{(n_1+n_1)/(n_1 \times n_2)}$ |
| 0.01            | $1.63\sqrt{(n_1+n_1)/(n_1\times n_2)}$  |
| 0.005           | $1.73\sqrt{(n_1+n_1)/(n_1 \times n_2)}$ |
| 0.001           | $1.95\sqrt{(n_1+n_1)}/(n_1\times n_2)$  |

TAB.B.1. Seuils critiques pour le test de KS

Ainsi, à un risque α fixé, l'hypothèse  $H_0$  est rejetée si la statistique  $D_{n_1n_2}$  définie par (B-40) est supérieure à *dα(n1,n2).*

#### **MODELISATION STOCHASTIQUE DE LA VARIABILITE DES PROPRIETES MAGNETIQUES DES MATERIAUX FERROMAGNETIQUES-APPLICATION SUR DES STATORS DE MACHINES ELECTRIQUES**

**RESUME :** Dans le domaine du génie électrique, plusieurs travaux de recherche portent sur l'étude de l'impact des procédés de fabrication sur les propriétés magnétiques des matériaux ferromagnétiques. Cet impact se traduit par une détérioration de la perméabilité magnétique, et une augmentation des pertes, principalement des pertes par hystérésis. Il faut noter toutefois que ces études sont, pour la plupart, purement quantitatives et les travaux traitant de la modélisation des ces influences sur la loi de comportement et les pertes sont assez rares. En outre, la non répétabilité des procédés de fabrication induit souvent une variabilité sur les caractéristiques des matériaux magnétiques. Ce phénomène peut être attribué, entre autre, à un phénomène d'usure ou de vieillissement des différents outils utilisés sur la chaîne de fabrication. Le travail présenté propose une approche de type probabiliste, pour l'étude de l'impact des procédés de fabrication sur deux groupes d'échantillons de stators de machines électriques. Les deux groupes, fabriqués à partir de tôles de même grade (M800-50A), sont de mêmes dimensions et diffèrent par leur procédé de fabrication : le premier est issu d'un enroulement d'une bande de tôle poinçonnée et l'autre d'un empilement de tôles découpées au laser. La mise en œuvre des outils de la statistique a permis d'observer que les échantillons fabriqués à partir d'empilement de tôles sont plus performants magnétiquement. En outre, la variabilité des propriétés magnétiques des échantillons fabriqués à partir de tôles enroulées a été mise en évidence. Un modèle probabiliste de la loi de comportement, des pertes et de l'hystérésis magnétique, prenant en compte cette variabilité, a alors été développé. Ces modèles ont ensuite été validés à partir des données expérimentales et des tests statistiques. **Mots clés** : loi de comportement, pertes, hystérésis magnétique, stator empilé, stator enroulé, variabilité, modèle stochastique.

### **STOCHASTIC MODELING OF MAGNETIC PROPERTIES VARIABILITY OF SOFT MAGNETIC MATERIAL: APPLICATION ON STATORS OF ELECTRICAL MACHINES**

**ABSTRACT :** In the field of electrical engineering, many researches focused on studying the impact of manufacturing processes on the magnetic properties of soft magnetic materials. This impact results in a deterioration of the magnetic permeability, and increase of iron losses, mainly of hysteresis losses. However, it should be noticed that these studies are mostly purely quantitative, and works dealing with the modeling of these influences on behavioral law and losses are few. Moreover, the non repeatability of the manufacturing processes often induces variability in the magnetic materials properties. This phenomenon may be due to the ageing or the tools wear used on a production chain. The present work introduces a probabilistic approach to the study of the impact of manufacturing processes onto the magnetic properties of two groups of stator samples of electric machine. Both groups are made from the same electrical steel standard grade (M800-50A), have the same size and differ in their manufacturing process: stacked and enrolled lamination. The implementation of statistical tools allowed assessing that samples made from stacked laminations are magnetically more efficient. Furthermore, the variability of magnetic properties of samples made from enrolled laminations has been demonstrated. A stochastic model of the behavior law, iron losses and magnetic hysteresis, taking into account this variability was then developed, and validated using experimental data and statistical tests.

**Keywords** : behavior law, iron loss, magnetic hysteresis, stacked lamination, enrolled lamination, variability, stochastic model.

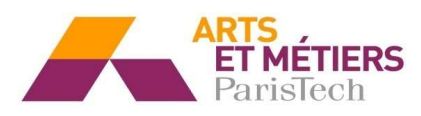

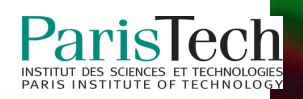